# embOS

Real-Time
Operating System

**CPU-independent** 

User & Reference Guide

Document: UM01001
Software version 4.06b

Revision: 0
Date: March 24, 2015

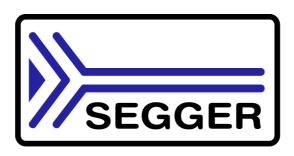

A product of SEGGER Microcontroller GmbH & Co. KG

www.segger.com

### **Disclaimer**

Specifications written in this document are believed to be accurate, but are not guaranteed to be entirely free of error. The information in this manual is subject to change for functional or performance improvements without notice. Please make sure your manual is the latest edition. While the information herein is assumed to be accurate, SEGGER Microcontroller GmbH & Co. KG (SEGGER) assumes no responsibility for any errors or omissions. SEGGER makes and you receive no warranties or conditions, express, implied, statutory or in any communication with you. SEGGER specifically disclaims any implied warranty of merchantability or fitness for a particular purpose.

### Copyright notice

You may not extract portions of this manual or modify the PDF file in any way without the prior written permission of SEGGER. The software described in this document is furnished under a license and may only be used or copied in accordance with the terms of such a license.

© 1995 - 2015 SEGGER Microcontroller GmbH & Co. KG, Hilden / Germany

#### **Trademarks**

Names mentioned in this manual may be trademarks of their respective companies.

Brand and product names are trademarks or registered trademarks of their respective holders.

#### Contact address

SEGGER Microcontroller GmbH & Co. KG

In den Weiden 11 D-40721 Hilden

Germany

Tel.+49 2103-2878-0 Fax.+49 2103-2878-28

E-mail: support@segger.com Internet: http://www.segger.com

### **Manual versions**

This manual describes the current software version. If any error occurs, inform us and we will try to assist you as soon as possible.

Contact us for further information on topics or routines not yet specified.

Print date: March 24, 2015

| Software | Revision | Date   | Ву        | Description                                                                                                    |
|----------|----------|--------|-----------|----------------------------------------------------------------------------------------------------|
| 4.06b    | 0        | 150324 | МС        | Minor spelling and wording corrections.                                                                                                    |
| 4.06a    | 0        | 150318 | МС        | Update to latest software version. Minor spelling and wording corrections.                                                                                                    |
| 4.06     | 0        | 150312 | TS        | Update to latest software version.                                                                                                    |
| 4.04a    | 0        | 141201 | TS        | Update to latest software version.                                                                                                    |
| 4.04     | 0        | 141112 | TS        | Chapter "Tasks"  * Task priority description updated. Chapter "Debugging"  * New error number                                                                                                    |
| 4.02a    | 0        | 140918 | TS        | Update to latest software version. Minor corrections.                                                                                                    |
| 4.02     | 0        | 140818 | TS        | New functions in chapter Time Measurement added: OS_Config_SysTimer() OS_GetTime_us() OS_GetTime_us64()                                                                                                    |
| 4.00a    | 0        | 140723 | TS        | New function added in chapter SystemTick: OS_StopTicklessMode() New function added in chapter Profiling: OS_STAT_Start() OS_STAT_Stop() OS_STAT_GetTaskExecTime()                                                                              |
| 4.00     | 0        | 140606 | TS        | Tickless suppport added.                                                                                                    |
| 3.90a    | 0        | 140410 | AW        | Software-Update, OS_TerminateTask() modified / corrected.                                                                                                    |
| 3.90     | 1        | 140312 | SC        | Added cross-references to the API-lists.                                                                                                    |
| 3.90     | 0        | 140303 | AW        | New functions to globally enable / diasble Interrupts: OS_INTERRUPT_MaskGlobal() OS_INTERRUPT_UnmaskGlobal() OS_INTERRUPT_PreserveGlobal() OS_INTERRUPT_RestoreGlobal() OS_INTERRUPT_PreserveAndMaskGlobal()                                   |
| 3.88h    | 0        | 131220 | AW        | New functions added, chapter "Sytem tick": OS_GetNumIdleTicks(); OS_AdjustTime(); Chapter "System variable" Description of internal variable OS_Global.TimeDex corrected                                                                       |
| 3.88g    | 1        | 131104 | TS        | Corrections.                                                                                                    |
| 3.88g    | 0        | 131030 | TS        | Update to latest software version. Minor corrections.                                                                                                    |
| 3.88f    | 0        | 130922 | TS        | Update to latest software version.                                                                                                    |
| 3.88e    | 0        | 130906 | TS        | Update to latest software version.                                                                                                    |
| 3.88d    | 0        | 130904 | AW        | Update to latest software version.                                                                                                    |
| 3.88c    | 0        | 130808 | TS        | Update to latest software version.                                                                                                    |
| 3.88b    | 0        | 130528 | TS        | Update to latest software version.                                                                                                    |
| 3.88a    | 0        | 130503 | AW        | Software update. Event handling modified, the reset behaviour of events can be controlled. New functions added, chapter "Events": OS_EVENT_CreateEx(); OS_EVENT_SetResetMode(); OS_EVENT_GetResetMode(); Mailbox message size limits enlarged. |
| 3.88     | 0        | 130219 | TS        | Minor corrections.                                                                                                    |
| 3.86n    | 0        | 121210 | AW<br>/TS | Update to latest software version.                                                                                                    |
| 3.861    | 0        | 121122 | AW        | Software update OS_AddTickHook() function corrected. Several functions modified to allow most of MISRA rule checks                                                                                                    |
| 3.86k    | 0        | 121004 | TS        | Chapter "Queue"  * OS_Q_GetMessageSize() and OS_Q_PeekPtr() added.                                                                                                    |

| Software | Revision | Date   | Ву | Description                                                                                                    |
|----------|----------|--------|----|----------------------------------------------------------------------------------------------------|
| 3.86i    | 0        | 120926 | TS | Update to latest software version.                                                                                                    |
| 3.86h    | 0        | 120926 | AW | Software update, OS_EVENT handling with timeout corrected.                                                                                                    |
| 3.86g    | 0        | 120806 | AW | Software update, OS_RetriggerTimer() corrected.  Task events explained more in detail. Additional software examples in the manual.                                                                                                    |
| 3.86f    | 0        | 120723 | AW | Task events modified, default set to 32bit on 32bit CPUs. Chapter 4: New API function OS_AddOnTerminateHook() OS_ERR_TIMESLICE removed. A time slice value of zero is legal when creating tasks.                                                                                                    |
| 3.86e    | 0        | 120529 | AW | Update to latest software version with corrected functions:  OS_GetSysStackBase() OS_GetSysStackSize() OS_GetSysStackSpace() OS_GetSysStackUsed() OS_GetIntStackBase() OS_GetIntStackSize() OS_GetIntStackSpace() OS_GetIntStackUsed() could not be used in release builds of embOS. Manual corrections: Several index entries corrected. OS_EnterRegion() described more in detail.                                                                                                    |
| 3.86d    | 0        | 120510 | TS | Update to latest software version.                                                                                                    |
| 3.86c    | 0        | 120508 | TS | Update to latest software version.                                                                                                    |
| 3.86b    | 0        | 120502 | TS | Chapter "Mailbox"  * OS_PeekMail() added. Chapter "Support" added. Chapter "Debugging":  * Application defined error codes added.                                                                                                    |
| 3.86     | 0        | 120323 | AW | Timeout handling for waitable objects modified. A timeout will be returned from the waiting function, when the obeject was not avaialbale during the timeout time. Previous implementation of timeout functions might have returned a signaled state when the object was signaled after the timeout when the calling task was blocked for a longer period by higher priorized tasks.  Modified functions:  OS_UseTimed(), Chapter 6.2.3 OS_WaitCSemaTimed(), Chapter 7.2.6 OS_GetMailTimed(), Chapter 8.5.8 OS_WaitMailTimed(), Chapter 8.5.10 OS_Q_GetPtrTimed(), Chapter 9.3.7 OS_EVENT_WaitTimed(), Chapter 11.2.4 OS_MEMF_AllocTimed(), Chapter 13.2.4  New Chapter 4.3. "Extending the task context" added.  New functions added and described in the manual: Chapter 4.4.14: OS_GetTaskName() Chapter 4.4.14: OS_GetTimeSliceRem()  Handling of queues described mor in detail: Chapter 9.3.5: OS_Q_GetPtr() Chapter 9.3.6: OS_Q_GetPtrTimed() Chapter 9.3.7: OS_Q_GetPtrTimed() Chapter 9.3.8: OS_Q_GetPtrTimed() Chapter 9.3.8: OS_Q_Purge()  Chapter 10, Task Events: Type for task events OS_TASK_EVENT introduced. This type is used for all events and event masks. it defaults to unsigned char.  Chapter 2.4.3 "Priority inversion / inheritance" updated  Chapter 17.3.1 function names OS_Timing_Start() and OS_Timing_End() corrected in the API table. |

| Software | Revision | Date   | Ву        | Description                                                                                                    |
|----------|----------|--------|-----------|----------------------------------------------------------------------------------------------------|
| 3.84c    | 1        | 120130 | AW<br>/TS | Since version 3.82w of embOS, all pointer parameter pointing to objects which were not modified by the function were declared as const, but the manual was not updated accordingly.  The prototype descriptions of the following API functions are corrected now:  OS_GetTimerValue() OS_GetTimerStatus() OS_GetTimerPeriod() OS_GetSemaValue() OS_GetResourceOwner() OS_Q_IsInUse() OS_Q_IsInUse() OS_JISTask() OS_GetEventsOccurred() OS_GetSemaValue() OS_TICK_RemoveHook() OS_MEMF_IsInPool() OS_MEMF_GetMaxUsed() OS_MEMF_GetNumBlocks() OS_MEMF_GetBlockSize() OS_GetSuspendCnt() OS_GetPriority() OS_GetPriority() OS_Timing_Getus() Chapter "Preface"  * Segger Logo replaced. Chapter "Mailbox"  * OS_CREARTEMB() changed to OS_CreateMB(). Chapter "Queues"  * Typos corrected. |
| 3.84c    | 0        | 120104 | TS        | Chapter "Events"  * Return value of OS_EVENT_WaitTimed() explained in more detail                                                                                                    |
| 3.84b    | 0        | 111221 | TS        | Chapter "Queues" * OS_Q_PutBlocked() added.                                                                                                    |
| 3.84a    | 0        | 111207 | TS        | General updates and corrections.                                                                                                    |
| 3.84     | 0        | 110927 | TS        | Chapter "Stacks"  * OS_GetSysStackBase() added.  * OS_GetSysStackSize() added.  * OS_GetSysStackUsed() added.  * OS_GetSysStackSpace() added.  * OS_GetIntStackBase() added.  * OS_GetIntStackSize() added.  * OS_GetIntStackUsed() added.  * OS_GetIntStackUsed() added.  * OS_GetIntStackSpace() added.                                                                                                    |
| 3.82x    | 0        | 110829 | TS        | Chapter "Debugging"  * New error code "OS_ERR_REGIONCNT" added.                                                                                                    |
| 3.82w    | 0        | 110812 | TS        | New embOS generic sources.<br>Chapter 24 "Debugging" updated.                                                                                                    |
| 3.82v    | 0        | 110715 | AW        | OS_Terminate() renamed to OS_TerminateTask().                                                                                                    |
| 3.82u    | 0        | 110630 | TS        | New embOS generic sources.<br>Chapter 13: Fixed size memory pools modified.                                                                                                    |
| 3.82t    | 0        | 110503 | TS        | New embOS generic sources. Trial time limitation increased.                                                                                                    |
| 3.82s    | 0        | 110318 | AW        | Chapter 5.2, "Timer" API functions table corrected. All functions can be called from main(), task, ISR or Timer. Chapter 6: OS_UseTimed() added. Chapter 9: OS_Q_IsInUse() added. Chapter "Mailboxes"  * OS_PutMail()  * OS_PutMailCond()                                                                                                    |
| 3.82p    | 0        | 110112 | AW        | * OS_PutMailFront()  * OS_PutMailFrontCond() parameter declaration changed. Chapter 4.3 API functions table corrected. OS_Suspend() cannot be called from ISR or Timer. Chapter "Mailboxes"                                                                                                    |
| 3.820    | 0        | 110104 | AW        | * OS_WaitMailTimed() added.                                                                                                    |

| Software | Revision | Date   | Ву | Description                                                                                                    |
|----------|----------|--------|----|----------------------------------------------------------------------------------------------------|
| 3.82n    | 0        | 101206 | AW | Chapter "Taskroutines"  * OS_ResumeAllSuspendedTasks() added.  * OS_SetInitialSuspendCnt() added.  * OS_SuspendAllTasks() added.  Chapter "Time Measurement"  * Description of OS_GetTime32() corrected.  Chapter "List of error codes"  * New error codes added.                                                                                                    |
| 3.82k    | 0        | 100927 | TS | Chapter "Taskroutines"  * OS_Delayus() added  * OS_Q_Delete() added                                                                                                    |
| 3.82i    | 0        | 100917 | TS | General updates and corrections.                                                                                                    |
| 3.82h    | 0        | 100621 | AW | Chapter Event objects: Samples added. Chapter: Configuration of target system: Detailed description of OS_idle() added                                                                                                    |
| 3.82f    | 1        | 100505 | TS | Chapter Profiling added Chapter SystemTick: OS_TickHandleNoHook() added.                                                                                                    |
| 3.82f    | 0        | 100419 | AW | Chapter Tasks: New function OS_IsRunning()added. Chapter Tasks: Description of OS_Start() added.                                                                                                    |
| 3.82e    | 0        | 100309 | TS | Chapter "Working with embOS - Recommendations" added Chapter Basics * Priority inversion image added Chapter Interrupt * subchapter "Using OS functions from high priority interrupts" added Added text at chapter 22 "Performance and resource usage"                                                                                                    |
| 3.82     | 0        | 090922 | TS | API function overview now contains information about allowed context of function usage (main, task, ISR or timer) TOC format corrected                                                                                                    |
| 3.80     | 0        | 090612 | AW | Scheduler optimized for higher task switching speed.                                                                                                    |
| 3.62.c   | 0        | 080903 | SK | Chapter structure updated. Chapter "Interrupts":  * OS_LeaveNestableInterruptNoSwitch() removed.  * OS_LeaveInterruptNoSwitch() removed. Chapter "System tick":  * OS_TICK_Config() added.                                                                                                    |
| 3.60     | 2        | 080722 | SK | Contact address updated.                                                                                                    |
| 3.60     | 1        | 080617 | SK | General updates.                                                                                                    |
| 3.60     | 0        | 080117 | 00 | General updates.<br>Chapter "System tick" added.                                                                                                    |
| 3.52     | 1        | 071026 | AW | Chapter "Task routines": Added OS_SetTaskName().                                                                                                    |
| 3.52     | 0        | 070824 | 00 | Chapter "Task routines": Added OS_ExtendTaskContext(). Chapter "Interrupts": Updated, added OS_CallISR() and OS_CallNestableISR().                                                                                                    |
| 3.50c    | 0        | 070814 | AW | Chapter "List of libraries" updated, XR library type added.                                                                                                    |
| 3.40C    | 3        | 070716 | 00 | Chapter "Performance and resource usage" updated,                                                                                                    |
| 3.40C    | 2        | 070625 | SK | Chapter "Debugging", error codes updated:  OS_ERR_ISR_INDEX added.  OS_ERR_ISR_VECTOR added.  OS_ERR_RESOURCE_OWNER added.  OS_ERR_CSEMA_OVERFLOW added.  Chapter "Task routines":  OS_Yield() added.  Chapter "Counting semaphores" updated.  OS_SignalCSema(), additional information adjusted.  Chapter "Performance and resource usage" updated:  Minor changes in wording. |
| 3.40A    | 1        | 070608 | SK | Chapter "Counting semaphores" updated.  OS_SetCSemaValue() added.  OS_CreateCSema(): Data type of parameter InitValue changed from unsigned char to unsigned int.  OS_SignalCSemaMax(): Data type of parameter MaxValue changed from unsigned char to unsigned int.  OS_SignalCSema(): Additional information updated.                                                          |

| Software  | Revision | Date   | Ву       | Description                                                                                                    |
|-----------|----------|--------|----------|----------------------------------------------------------------------------------------------------|
| Continuit | 11011011 | Juic   | y        | Chapter "Performance and resource usage" added.                                                                                                    |
| 3.40      | 0        | 070516 | SK       | Chapter "Configuration of your target system (RTOSInit.c)" renamed to "Configuration of your target system".  Chapter "STOP\WAIT\IDLE modes" moved into chapter "Configuration of your target system".  Chapter "time-related routines" renamed to "Time measurement".                                                                                    |
| 3.320     | 9        | 070422 | SK       | Chapter 4: OS_CREATETIMER_EX(), additional information corrected.                                                                                                    |
| 3.32m     | 8        | 070402 | AW       | Chapter 4: Extended timer added. Chapter 8: API overview corrected, OS_Q_GetMessageCount()                                                                                                    |
| 3.32j     | 7        | 070216 | AW       | Chapter 6: OS_CSemaRequest() function added.                                                                                                    |
| 3.32e     | 6        | 061220 | SK       | About: Company description added. Some minor formatting changes.                                                                                                    |
| 3.32e     | 5        | 061107 | AW       | Chapter 7: OS_GetMessageCnt() return value corrected to unsigned int.                                                                                                    |
| 3.32d     | 4        | 061106 | AW       | Chapter 8: OS_Q_GetPtrTimed() function added.                                                                                                    |
| 3.32a     | 3        | 061012 | AW       | Chapter 3: OS_CreateTaskEx() function, description of parameter pContext corrected. Chapter 3: OS_CreateTaskEx() function, type of parameter TimeSlice corrected. Chapter 3: OS_CreateTask() function, type of parameter TimeSlice corrected. Chapter 9: OS_GetEventsOccured() renamed to OS_GetEventsOccurred(). Chapter 10: OS_EVENT_WaitTimed() added. |
| 3.32a     | 2        | 060804 | AW       | Chapter 3: OS_CREATETASK_EX() function added. Chapter 3: OS_CreateTaskEx() function added.                                                                                                    |
| 3.32      | 1        | 060717 | 00       | Event objects introduced. Chapter 10 inserted which describes event objects. Previous chapter "Events" renamed to "Task events"                                                                                                    |
| 3.30      | 1        | 060519 | 00       | New software version.                                                                                                    |
| 3.28      | 5        | 060223 | 00       | All chapters: Added API tables.<br>Some minor changes.                                                                                                    |
| 3.28      | 4        | 051109 | AW       | Chapter 7: OS_SignalCSemaMax() function added. Chapter 14: Explanation of interrupt latencies and high / low priorities added.                                                                                                    |
| 3.28      | 3        | 050926 | AW       | Chapter 6: OS_DeleteRSema() function added.                                                                                                    |
| 3.28      | 2        | 050707 | AW       | Chapter 4: OS_GetSuspendCnt() function added.                                                                                                    |
| 3.28      | 1        | 050425 | AW       | Version number changed to 3.28 to fit to current ombOS version. Chapter 18.1.2: Type of return value of OS GetTime32() corrected                                                                                                    |
| 3.26      |          | 050209 | AW       | Chapter 4: OS_Terminate() modified due to new features of version 3.26. Chapter 24: Source code version: additional compile time switches and build process of libraries explained more in detail.                                                                                                    |
| 3.24      |          | 041115 | AW       | Chapter 6: Some prototype declarations showed in OS_SEMA instead of OS_RSEMA. Corrected.                                                                                                    |
| 3.22      | 1        | 040816 | AW       | Chapter 8: New Mailbox functions added OS_PutMailFront() OS_PutMailFront1() OS_PutMailFrontCond() OS_PutMailFrontCond1()                                                                                                    |
| 3.20      | 5        | 040621 | RS<br>AW | Software timers: Maximum timeout values and OS_TIMER_MAX_TIME described. Chapter 14: Description of rules for interrupt handlers revised. OS_LeaveNestableInterruptNoSwitch() added which was not described before.                                                                                                    |

| Software | Revision | Date                       | Ву             | Description                                                                                                    |
|----------|----------|----------------------------|----------------|----------------------------------------------------------------------------------------------------|
| 3.20     | 4        | 040329                     | AW             | OS_CreateCSema() prototype declaration corrected. Return type is void. OS_Q_GetMessageCnt() prototype declaration corrected. OS_Q_Clear() function description added. OS_MEMF_FreeBlock() prototype declaration corrected.                                                                                                    |
| 3.20     | 2        | 031128                     | AW             | OS_CREATEMB() Range for parameter MaxnofMsg corrected. Upper limit is 65535, but was declared 65536 in previous manuals.                                                                                                    |
| 3.       | 1        | 040831                     | AW             | Code samples modified: Task stacks defined as array of int, because most CPUs require alignment of stack on integer aligned addresses.                                                                                                    |
| 3.20     | 1        | 031016                     | AW             | Chapter 4: Type of task priority parameter corrected to unsigned char. Chapter 4: OS_DelayUntil(): Sample program modified. Chapter 4: OS_Suspend() added. Chapter 4: OS_Resume() added. Chapter 5: OS_GetTimerValue(): Range of return value corrected. Chapter 6: Sample program for usage of resource semaphores modified. Chapter 6: OS_GetResourceOwner(): Type of return value corrected. Chapter 8: OS_CREATEMB(): Types and valid range of parameter corrected. Chapter 8: OS_WaitMail() added Chapter 10: OS_WaitEventTimed(): Range of timeout value specified.                 |
| 3.12     | 1        | 021015                     | AW             | Chapter 8: OS_GetMailTimed() added<br>Chapter 11 (Heap type memory management) inserted<br>Chapter 12 (Fixed block size memory pools) inserted                                                                                                    |
| 3.10     | 3        | 020926<br>020924<br>020910 | KG<br>KG<br>KG | Index and glossary revised. Section 16.3 (Example) added to Chapter 16 (Time-related routines). Revised for language/grammar. Version control table added. Screenshots added: superloop, cooperative/preemptive multitasking, nested interrupts, low-res and hi-res measurement. Section 1.3 (Typographic conventions) changed to table. Section 3.2 added (Single-task system). Section 3.8 merged with section 3.9 (How the OS gains control). Chapter 4 (Configuration for your target system) moved to after Chapter 15 (System variables). Chapter 16 (Time-related routines) added. |

# **About this document**

### **Assumptions**

This document assumes that you already have a solid knowledge of the following:

- The software tools used for building your application (assembler, linker, C compiler)
- The C programming language
- The target processor
- DOS command line

If you feel that your knowledge of C is not sufficient, we recommend The C Programming Language by Kernighan and Richie (ISBN 0-13-1103628), which describes the standard in C-programming and, in newer editions, also covers the ANSI C standard.

### How to use this manual

This manual explains all the functions and macros that the product offers. It assumes you have a working knowledge of the C language. Knowledge of assembly programming is not required.

### Typographic conventions for syntax

This manual uses the following typographic conventions:

| Style          | Used for                                                                                                    |
|----------------|----------------------------------------------------------------------------------------------------|
| Body           | Body text.                                                                                                    |
| Keyword        | Text that you enter at the command-prompt or that appears on the display (that is system functions, file- or pathnames). |
| Parameter      | Parameters in API functions.                                                                                             |
| Sample         | Sample code in program examples.                                                                                         |
| Sample comment | Comments in programm examples.                                                                                           |
| Reference      | Reference to chapters, sections, tables and figures or other documents.                                                  |
| GUIElement     | Buttons, dialog boxes, menu names, menu commands.                                                                        |
| Emphasis       | Very important sections.                                                                                                 |

**Table 1.1: Typographic conventions** 

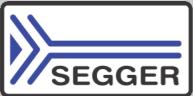

**SEGGER Microcontroller GmbH & Co. KG** develops and distributes software development tools and ANSI C software components (middleware) for embedded systems in several industries such as telecom, medical technology, consumer electronics, automotive industry and industrial automation.

SEGGER's intention is to cut software development time for embedded applications by offering compact flexible and easy to use middleware, allowing developers to concentrate on their application.

Our most popular products are emWin, a universal graphic software package for embedded applications, and embOS, a small yet efficient real-time kernel. emWin, written entirely in ANSI C, can easily be used on any CPU and most any display. It is complemented by the available PC tools: Bitmap Converter, Font Converter, Simulator and Viewer. embOS supports most 8/16/32-bit CPUs. Its small memory footprint makes it suitable for single-chip applications.

Apart from its main focus on software tools, SEGGER develops and produces programming tools for flash micro controllers, as well as J-Link, a JTAG emulator to assist in development, debugging and production, which has rapidly become the industry standard for debug access to ARM cores.

### **Corporate Office:**

http://www.segger.com

#### **United States Office:**

http://www.segger-us.com

# EMBEDDED SOFTWARE (Middleware)

### emWin

# Graphics software and GUI

emWin is designed to provide an efficient, processor- and display controller-independent graphical user interface (GUI) for any application that operates with a graphical display.

### embOS

### **Real Time Operating System**

embOS is an RTOS designed to offer the benefits of a complete multitasking system for hard real time applications with minimal resources.

### embOS/IP TCP/IP stack

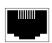

embOS/IP a high-performance TCP/IP stack that has been optimized for speed, versatility and a small memory footprint.

#### emFile

### File system

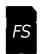

emFile is an embedded file system with FAT12, FAT16 and FAT32 support. Various Device drivers, e.g. for NAND and NOR flashes, SD/MMC and Compact-Flash cards, are available.

### **USB-Stack**

#### USB device/host stack

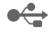

A USB stack designed to work on any embedded system with a USB controller. Bulk communication and most standard device classes are supported.

### **SEGGER TOOLS**

### **Flasher**

### Flash programmer

Flash Programming tool primarily for micro controllers.

### **J-Link**

### JTAG emulator for ARM cores

USB driven JTAG interface for ARM cores.

#### **J-Trace**

### JTAG emulator with trace

USB driven JTAG interface for ARM cores with Trace memory. supporting the ARM ETM (Embedded Trace Macrocell).

### J-Link / J-Trace Related Software

Add-on software to be used with SEGGER's industry standard JTAG emulator, this includes flash programming software and flash breakpoints.

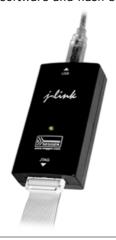

# **Table of Contents**

| 1 | Introduction | on to embOS                                                    | .19  |
|---|--------------|----------------------------------------------------------------|------|
|   | 1.1          | What is embOS                                                  | . 20 |
|   | 1.2          | Features                                                       |      |
|   |              |                                                                |      |
| 2 | Basic con    | cepts                                                          | .23  |
|   | 2.1          | Tasks                                                          | 24   |
|   | 2.1.1        | Threads                                                        |      |
|   | 2.1.2        | Processes                                                      |      |
|   | 2.2          | Single-task systems (superloop)                                |      |
|   | 2.2.1        | Advantages & disadvantages                                     |      |
|   | 2.2.2        | Using embOS in super-loop applications                         |      |
|   | 2.2.3        | Migrating from superloop to multi-tasking                      |      |
|   | 2.3          | Multitasking systems                                           | . 27 |
|   | 2.3.1        | Task switches                                                  |      |
|   | 2.3.2        | Cooperative task switch                                        |      |
|   | 2.3.3        | Preemptive task switch                                         |      |
|   | 2.3.4        | Preemptive multitasking                                        |      |
|   | 2.3.5        | Cooperative multitasking                                       |      |
|   | 2.4          | Scheduling                                                     |      |
|   | 2.4.1        | Round-robin scheduling algorithm                               |      |
|   | 2.4.2        | Priority-controlled scheduling algorithm                       |      |
|   | 2.4.3<br>2.5 | Priority inversion / priority inheritance                      |      |
|   | 2.5.1        | Periodic polling                                               |      |
|   | 2.5.2        | Event-driven communication mechanisms                          | . J. |
|   | 2.5.3        | Mailboxes and queues                                           |      |
|   | 2.5.4        | Semaphores                                                     |      |
|   | 2.5.5        | Events                                                         |      |
|   | 2.6          | How task switching works                                       |      |
|   | 2.6.1        | Switching stacks                                               |      |
|   | 2.7          | Change of task status                                          |      |
|   | 2.8          | How the OS gains control                                       | . 37 |
|   | 2.9          | Different builds of embOS                                      |      |
|   | 2.9.1        | Profiling                                                      |      |
|   | 2.9.2        | List of libraries                                              |      |
|   | 2.9.3        | embOS functions context                                        | . 39 |
| 2 | \A/amlaina.  | with amph OC                                                   | 11   |
| 3 | vvorking v   | vith embOS                                                     | .4 1 |
|   | 3.1          | General advice                                                 | . 42 |
|   | 3.1.1        | Timers or task                                                 | . 42 |
|   | <b>-</b> .   |                                                                | 4.0  |
| 4 | l asks       |                                                                | .43  |
|   | 4.1          | Introduction                                                   | . 44 |
|   | 4.1.1        | Example of a task routine as an endless loop                   |      |
|   | 4.1.2        | Example of a task routine that terminates itself               |      |
|   | 4.2          | Cooperative vs. preemptive task switches                       | . 45 |
|   | 4.2.1        | Disabling preemptive task switches for tasks of equal priority | . 45 |
|   | 4.2.2        | Completely disabling preemptions for a task                    |      |
|   | 4.3          | Extending the task context                                     |      |
|   | 4.3.1        | Passing one parameter to a task during task creation           | . 46 |

|   | 4.3.2                                                                                                    | Extending the task context individually at runtime                                                                                                    |                                                   |
|---|----------------------------------------------------------------------------------------------------|----------------------------------------------------------------------------------------------------|---------------------------------------------------|
|   | 4.3.3                                                                                                    | Extending the task context by using own task structures                                                                                                    |                                                   |
|   | 4.4                                                                                                    | API functions                                                                                                    | 48                                                |
|   | 4.4.1                                                                                                    | OS_AddOnTerminateHook()                                                                                                    | 50                                                |
|   | 4.4.2                                                                                                    | OS CREATETASK()                                                                                                    | 51                                                |
|   | 4.4.3                                                                                                    | OS CreateTask()                                                                                                    | 53                                                |
|   | 4.4.4                                                                                                    | OS CREATETASK EX()                                                                                                    |                                                   |
|   | 4.4.5                                                                                                    | OS CreateTaskEx()                                                                                                    |                                                   |
|   | 4.4.6                                                                                                    | OS_Delay()                                                                                                    |                                                   |
|   | 4.4.7                                                                                                    | OS_DelayUntil()                                                                                                    |                                                   |
|   | 4.4.8                                                                                                    | OS Delayus()                                                                                                    |                                                   |
|   | 4.4.9                                                                                                    | OS ExtendTaskContext()                                                                                                    |                                                   |
|   | 4.4.9                                                                                                    |                                                                                                    |                                                   |
|   |                                                                                                    | OS_GetpCurrentTask()                                                                                                    |                                                   |
|   | 4.4.11                                                                                                    | OS_GetPriority()                                                                                                    |                                                   |
|   | 4.4.12                                                                                                    | OS_GetSuspendCnt()                                                                                                    |                                                   |
|   | 4.4.13                                                                                                    | OS_GetTaskID()                                                                                                    |                                                   |
|   | 4.4.14                                                                                                    | OS_GetTaskName()                                                                                                    |                                                   |
|   | 4.4.15                                                                                                    | OS_GetTimeSliceRem()                                                                                                    |                                                   |
|   | 4.4.16                                                                                                    | OS_IsRunning()                                                                                                    |                                                   |
|   | 4.4.17                                                                                                    | OS_IsTask()                                                                                                    |                                                   |
|   | 4.4.18                                                                                                    | OS_Resume()                                                                                                    |                                                   |
|   | 4.4.19                                                                                                    | OS_ResumeAllSuspendedTasks()                                                                                                    | 73                                                |
|   | 4.4.20                                                                                                    | OS_SetInitialSuspendCnt()                                                                                                    | 74                                                |
|   | 4.4.21                                                                                                    | OS SetPriority()                                                                                                    | 75                                                |
|   | 4.4.22                                                                                                    | OS SetTaskName()                                                                                                    | 76                                                |
|   | 4.4.23                                                                                                    | OS SetTimeSlice()                                                                                                    | 77                                                |
|   | 4.4.24                                                                                                    | OS Start()                                                                                                    |                                                   |
|   | 4.4.25                                                                                                    | OS Suspend()                                                                                                    |                                                   |
|   | 4.4.26                                                                                                    | OS SuspendAllTasks()                                                                                                    |                                                   |
|   | 4.4.27                                                                                                    | OS TerminateTask()                                                                                                    |                                                   |
|   | 4.4.28                                                                                                    | OS_TerrimideCrusk()                                                                                                    |                                                   |
|   | 4.4.29                                                                                                    | OS Yield()                                                                                                    |                                                   |
|   | 7.7.23                                                                                                    | 05_field()                                                                                                    | 65                                                |
| 5 | Software                                                                                                    | timers                                                                                                    | 85                                                |
| • |                                                                                                    |                                                                                                    |                                                   |
|   | 5.1                                                                                                    | Introduction                                                                                                    |                                                   |
|   | 5.2                                                                                                    | API functions                                                                                                    |                                                   |
|   | 5.2.1                                                                                                    | OS_CREATETIMER()                                                                                                    | 88                                                |
|   | 5.2.2                                                                                                    | OS_CreateTimer()                                                                                                    | 89                                                |
|   | 5.2.3                                                                                                    | OS StartTimer()                                                                                                    | 90                                                |
|   | 5.2.4                                                                                                    | OS StopTimer()                                                                                                    | 91                                                |
|   | 5.2.5                                                                                                    | OS_RetriggerTimer()                                                                                                    | 92                                                |
|   | 5.2.6                                                                                                    | OS SetTimerPeriod()                                                                                                    |                                                   |
|   | 5.2.7                                                                                                    | OS DeleteTimer()                                                                                                    |                                                   |
|   | 5.2.8                                                                                                    | OS GetTimerPeriod()                                                                                                    |                                                   |
|   | 5.2.9                                                                                                    |                                                                                                    |                                                   |
|   |                                                                                                    |                                                                                                    |                                                   |
|   |                                                                                                    | OS_GetTimerValue()                                                                                                    | 96                                                |
|   | 5.2.10                                                                                                    | OS_GetTimerValue() OS_GetTimerStatus()                                                                                                    | 96<br>97                                          |
|   | 5.2.10<br>5.2.11                                                                                                    | OS_GetTimerValue() OS_GetTimerStatus() OS_GetpCurrentTimer()                                                                                                    | 96<br>97<br>98                                    |
|   | 5.2.10<br>5.2.11<br>5.2.12                                                                                                    | OS_GetTimerValue() OS_GetTimerStatus() OS_GetpCurrentTimer() OS_CREATETIMER_EX()                                                                                                    | 96<br>97<br>98<br>99                              |
|   | 5.2.10<br>5.2.11<br>5.2.12<br>5.2.13                                                                                           | OS_GetTimerValue() OS_GetTimerStatus() OS_GetpCurrentTimer() OS_CREATETIMER_EX() OS_CreateTimerEx()                                                                                                    | 96<br>97<br>98<br>99                              |
|   | 5.2.10<br>5.2.11<br>5.2.12<br>5.2.13<br>5.2.14                                                                                 | OS_GetTimerValue() OS_GetTimerStatus() OS_GetpCurrentTimer() OS_CREATETIMER_EX() OS_CreateTimerEx() OS_StartTimerEx()                                                                                                    | 96<br>97<br>98<br>99<br>101                       |
|   | 5.2.10<br>5.2.11<br>5.2.12<br>5.2.13<br>5.2.14<br>5.2.15                                                                       | OS_GetTimerValue() OS_GetTimerStatus() OS_GetpCurrentTimer() OS_CREATETIMER_EX() OS_CreateTimerEx() OS_StartTimerEx() OS_StopTimerEx()                                                                                                    | 96<br>97<br>98<br>99<br>101<br>102                |
|   | 5.2.10<br>5.2.11<br>5.2.12<br>5.2.13<br>5.2.14<br>5.2.15<br>5.2.16                                                             | OS_GetTimerValue(). OS_GetTimerStatus() OS_GetpCurrentTimer() OS_CREATETIMER_EX() OS_CreateTimerEx() OS_StartTimerEx() OS_StopTimerEx() OS_RetriggerTimerEx()                                                                                                    | 96<br>97<br>98<br>100<br>101<br>102               |
|   | 5.2.10<br>5.2.11<br>5.2.12<br>5.2.13<br>5.2.14<br>5.2.15<br>5.2.16<br>5.2.17                                                   | OS_GetTimerValue(). OS_GetTimerStatus() OS_GetpCurrentTimer() OS_CREATETIMER_EX(). OS_CreateTimerEx(). OS_StartTimerEx(). OS_StopTimerEx() OS_RetriggerTimerEx() OS_SetTimerPeriodEx()                                                                                  | 96<br>97<br>98<br>100<br>101<br>102               |
|   | 5.2.10<br>5.2.11<br>5.2.12<br>5.2.13<br>5.2.14<br>5.2.15<br>5.2.16<br>5.2.17<br>5.2.18                                         | OS_GetTimerValue(). OS_GetTimerStatus() OS_GetpCurrentTimer(). OS_CREATETIMER_EX(). OS_CreateTimerEx(). OS_StartTimerEx(). OS_StopTimerEx(). OS_RetriggerTimerEx(). OS_SetTimerPeriodEx().                                                                              | 96<br>97<br>98<br>100<br>101<br>103<br>104<br>105 |
|   | 5.2.10<br>5.2.11<br>5.2.12<br>5.2.13<br>5.2.14<br>5.2.15<br>5.2.16<br>5.2.17<br>5.2.18<br>5.2.19                               | OS_GetTimerValue(). OS_GetTimerStatus() OS_GetpCurrentTimer() OS_CREATETIMER_EX() OS_CreateTimerEx() OS_StartTimerEx() OS_StopTimerEx() OS_RetriggerTimerEx() OS_SetTimerPeriodEx() OS_DeleteTimerEx()                                                                  | 96 97 98 99 100 101 102 103 104 105               |
|   | 5.2.10<br>5.2.11<br>5.2.12<br>5.2.13<br>5.2.14<br>5.2.15<br>5.2.16<br>5.2.17<br>5.2.18                                         | OS_GetTimerValue(). OS_GetTimerStatus() OS_GetpCurrentTimer() OS_CREATETIMER_EX() OS_CreateTimerEx(). OS_StartTimerEx(). OS_StopTimerEx() OS_RetriggerTimerEx() OS_SetTimerPeriodEx() OS_DeleteTimerEx() OS_GetTimerPeriodEx()                                          | 96 97 98 99 101 102 103 104 105 106               |
|   | 5.2.10<br>5.2.11<br>5.2.12<br>5.2.13<br>5.2.14<br>5.2.15<br>5.2.16<br>5.2.17<br>5.2.18<br>5.2.19                               | OS_GetTimerValue(). OS_GetTimerStatus() OS_GetpCurrentTimer() OS_CREATETIMER_EX() OS_CreateTimerEx() OS_StartTimerEx() OS_StopTimerEx() OS_RetriggerTimerEx() OS_SetTimerPeriodEx() OS_DeleteTimerEx()                                                                  | 96 97 98 99 101 102 103 104 105 106               |
|   | 5.2.10<br>5.2.11<br>5.2.12<br>5.2.13<br>5.2.14<br>5.2.15<br>5.2.16<br>5.2.17<br>5.2.18<br>5.2.19<br>5.2.20                     | OS_GetTimerValue(). OS_GetTimerStatus() OS_GetpCurrentTimer() OS_CREATETIMER_EX() OS_CreateTimerEx(). OS_StartTimerEx(). OS_StopTimerEx() OS_RetriggerTimerEx() OS_SetTimerPeriodEx() OS_DeleteTimerEx() OS_GetTimerPeriodEx()                                          | 96 97 98 99 101 102 103 104 105 106 107           |
|   | 5.2.10<br>5.2.11<br>5.2.12<br>5.2.13<br>5.2.14<br>5.2.15<br>5.2.16<br>5.2.17<br>5.2.18<br>5.2.19<br>5.2.20<br>5.2.21<br>5.2.22 | OS_GetTimerValue(). OS_GetTimerStatus() OS_GetpCurrentTimer() OS_CREATETIMER_EX() OS_CreateTimerEx() OS_StartTimerEx() OS_StopTimerEx() OS_RetriggerTimerEx() OS_SetTimerPeriodEx() OS_DeleteTimerEx() OS_GetTimerPeriodEx() OS_GetTimerValueEx() OS_GetTimerStatusEx() | 96 97 98 99 101 102 103 104 105 106 107           |

|   | 6.1              | Introduction                                   |     |
|---|------------------|------------------------------------------------|-----|
|   | 6.2              | API functions                                  |     |
|   | 6.2.1            | OS_CREATERSEMA()                               |     |
|   | 6.2.2            | OS_Use()                                       |     |
|   | 6.2.3            | OS_UseTimed()                                  |     |
|   | 6.2.4<br>6.2.5   | OS_Unuse()                                     |     |
|   | 6.2.6            | OS_Request()                                   |     |
|   | 6.2.7            | OS_GetResourceOwner()                          |     |
|   | 6.2.8            | OS DeleteRSema()                               |     |
|   |                  | _ 0                                            |     |
| 7 | Counting         | Semaphores                                     |     |
|   | 7.1              | Introduction                                   |     |
|   | 7.2              | API functions                                  |     |
|   | 7.2.1<br>7.2.2   | OS_CREATECSEMA()                               |     |
|   | 7.2.2<br>7.2.3   | OS_CreateCSema()                               |     |
|   | 7.2.4            | OS_SignalCSemaMax()                            |     |
|   | 7.2.5            | OS_WaitCSema()                                 |     |
|   | 7.2.6            | OS_WaitCSemaTimed()                            |     |
|   | 7.2.7            | OS_CSemaRequest()                              |     |
|   | 7.2.8            | OS_GetCSemaValue()                             |     |
|   | 7.2.9            | OS_SetCSemaValue()                             |     |
|   | 7.2.10           | OS_DeleteCSema()                               | 137 |
| 8 | Mailboxes        | S                                              | 139 |
|   | 8.1              | Introduction                                   | 140 |
|   | 8.2              | Basics                                         |     |
|   | 8.3              | Typical applications                           |     |
|   | 8.3.1            | A keyboard buffer                              |     |
|   | 8.3.2            | A buffer for serial I/O                        |     |
|   | 8.3.3            | A buffer for commands sent to a task           |     |
|   | 8.4              | Single-byte mailbox functions                  |     |
|   | 8.5              | API functions                                  |     |
|   | 8.5.1<br>8.5.2   | OS_CreateMB()                                  |     |
|   | 8.5.3            | OS_PutMail() / OS_PutMail()                    |     |
|   | 8.5.4            | OS PutMailFront() / OS PutMailFront1()         |     |
|   | 8.5.5            | OS_PutMailFrontCond() / OS_PutMailFrontCond1() |     |
|   | 8.5.6            | OS_GetMail() / OS_GetMail1()                   |     |
|   | 8.5.7            | OS_GetMailCond() / OS_GetMailCond1()           |     |
|   | 8.5.8            | OS_GetMailTimed()                              |     |
|   | 8.5.9            | OS_WaitMail()                                  |     |
|   | 8.5.10           | OS_WaitMailTimed()                             |     |
|   | 8.5.11           | OS_PeekMail()                                  |     |
|   | 8.5.12           | OS_ClearMB()                                   |     |
|   | 8.5.13<br>8.5.14 | OS_GetMessageCnt() OS_DeleteMB()               |     |
|   |                  |                                                |     |
| 9 | Queues           |                                                |     |
|   | 9.1              | Introduction                                   |     |
|   | 9.2              | Basics                                         |     |
|   | 9.3              | API functions                                  |     |
|   | 9.3.1            | OS_Q_Create()                                  |     |
|   | 9.3.2<br>9.3.3   | OS_Q_Put()<br>OS_Q_PutBlocked()                |     |
|   | 9.3.3            | OS_Q_PutTimed()                                |     |
|   | 9.3.5            | OS_Q_GetPtr()                                  |     |
|   | 9.3.6            | OS_Q_GetPtrCond()                              |     |
|   | 9.3.7            | OS_Q_GetPtrTimed()                             |     |

| 9.3.8      | OS_Q_Purge()                                          | 170 |
|------------|-------------------------------------------------------|-----|
| 9.3.9      | OS_Q_Clear()                                          | 171 |
| 9.3.10     | OS_Q_GetMessageCnt()                                  | 172 |
| 9.3.11     | OS_Q_Delete()                                         | 173 |
| 9.3.12     | OS_Q_IsInUse()                                        | 174 |
| 9.3.13     | OS_Q_GetMessageSize()                                 | 175 |
| 9.3.14     | OS_Q_PeekPtr()                                        | 176 |
| 10 Task ev | vents                                                 | 177 |
| 10.1       | Introduction                                          | 178 |
| 10.2       | API functions                                         |     |
| 10.2.1     | OS_WaitEvent()                                        |     |
| 10.2.2     | OS_WaitSingleEvent()                                  |     |
| 10.2.3     | OS_WaitEventTimed()                                   |     |
| 10.2.4     | OS_WaitSingleEventTimed()                             |     |
| 10.2.5     | OS_SignalEvent()                                      |     |
| 10.2.6     | OS_GetEventsOccurred()                                |     |
| 10.2.7     | OS_ClearEvents()                                      |     |
| 11 Event o | objects                                               | 189 |
| 11.1       | Introduction                                          |     |
| 11.1       | API functions                                         |     |
| 11.2.1     | OS_EVENT_Create()                                     |     |
| 11.2.2     | OS_EVENT_CreateEx()                                   |     |
| 11.2.3     | OS_EVENT_Wait()                                       |     |
| 11.2.4     | OS_EVENT_Wait()                                       |     |
| 11.2.5     | OS_EVENT_Set()                                        |     |
| 11.2.6     | OS EVENT Reset()                                      |     |
| 11.2.7     | OS_EVENT_Pulse()                                      |     |
| 11.2.8     | OS EVENT Get()                                        |     |
| 11.2.9     | OS_EVENT_Delete()                                     |     |
| 11.2.10    | OS_EVENT_SetResetMode()                               |     |
| 11.2.11    | OS_EVENT_GetResetMode()                               |     |
| 11.3       | Examples of using event objects                       |     |
| 11.3.1     | Activate a task from interrupt by an event object     |     |
| 11.3.2     | Activating multiple tasks using a single event object |     |
| 12 Heap tv | /pe memory management                                 | 207 |
| 12.1       | Introduction                                          |     |
| 12.1       | API functions                                         |     |
| 12.2.1     | OS_malloc()                                           |     |
| 12.2.1     | OS_free()                                             |     |
| 12.2.2     | OS_nee()                                              |     |
|            |                                                       |     |
|            | lock size memory pools                                |     |
| 13.1       | Introduction                                          |     |
| 13.2       | API functions                                         |     |
| 13.2.1     | OS_MEMF_Create()                                      |     |
| 13.2.2     | OS_MEMF_Delete()                                      |     |
| 13.2.3     | OS_MEMF_Alloc()                                       |     |
| 13.2.4     | OS_MEMF_AllocTimed()                                  |     |
| 13.2.5     | OS_MEMF_Request()                                     |     |
| 13.2.6     | OS_MEMF_Release()                                     |     |
| 13.2.7     | OS_MEMF_FreeBlock()                                   |     |
| 13.2.8     | OS_MEMF_GetNumBlocks()                                |     |
| 13.2.9     | OS_MEMF_GetBlockSize()                                |     |
| 13.2.10    | OS_MEMF_GetNumFreeBlocks()                            |     |
| 13.2.11    | OS_MEMF_GetMaxUsed()                                  |     |
| 13.2.12    | OS_MEMF_IsInPool()                                    | 227 |

| 14  | Stacks     |                                                     | 229 |
|-----|------------|-----------------------------------------------------|-----|
|     | 14.1       | Introduction                                        | 230 |
|     | 14.1.1     | System stack                                        |     |
|     | 14.1.2     | Task stack                                          |     |
|     | 14.1.3     | Interrupt stack                                     | 230 |
|     | 14.1.4     | Stack size calculation                              | 231 |
|     | 14.1.5     | Stack-check                                         |     |
|     | 14.2       | API functions                                       |     |
|     | 14.2.1     | OS_GetStackBase()                                   |     |
|     | 14.2.2     | OS_GetStackSize()                                   |     |
|     | 14.2.3     | OS_GetStackSpace()                                  |     |
|     | 14.2.4     | OS_GetStackUsed()                                   |     |
|     | 14.2.5     | OS_GetSysStackBase()                                |     |
|     | 14.2.6     | OS_GetSysStackSize()                                |     |
|     | 14.2.7     | OS_GetSysStackSpace()                               |     |
|     | 14.2.8     | OS_GetSysStackUsed()                                |     |
|     | 14.2.9     | OS_GetIntStackBase()                                |     |
|     | 14.2.10    | OS_GetIntStackSize()                                |     |
|     | 14.2.11    | OS_GetIntStackSpace()                               |     |
|     | 14.2.12    | OS_GetIntStackUsed()                                | 244 |
| 4 - |            | _                                                   | 045 |
| 15  | interrupt  | S                                                   | 245 |
|     | 15.1       | What are interrupts?                                | 246 |
|     | 15.2       | Interrupt latency                                   | 247 |
|     | 15.2.1     | Causes of interrupt latencies                       | 247 |
|     | 15.2.2     | Additional causes for interrupt latencies           |     |
|     | 15.3       | Zero interrupt latency                              |     |
|     | 15.4       | High / low priority interrupts                      |     |
|     | 15.4.1     | Using OS functions from high priority interrupts    |     |
|     | 15.5       | Rules for interrupt handlers                        |     |
|     | 15.5.1     | General rules                                       |     |
|     | 15.5.2     | Additional rules for preemptive multitasking        |     |
|     | 15.6       | API functions                                       |     |
|     | 15.6.1     | OS_CallISR()                                        |     |
|     | 15.6.2     | OS_CallNestableISR()                                |     |
|     | 15.6.3     | OS_EnterInterrupt()                                 |     |
|     | 15.6.4     | OS_LeaveInterrupt()                                 |     |
|     | 15.7       | Enabling / disabling interrupts from C              |     |
|     | 15.7.1     | OS_IncDI() / OS_DecRI()                             |     |
|     | 15.7.2     | OS_DI() / OS_EI() / OS_RestoreI()                   |     |
|     | 15.8       | Definitions of interrupt control macros (in RTOS.h) |     |
|     | 15.9       | Nesting interrupt routines                          |     |
|     | 15.9.1     | OS_EnterNestableInterrupt()                         |     |
|     | 15.9.2     | OS_LeaveNestableInterrupt()                         |     |
|     | 15.9.3     | OS_InInterrupt()                                    | 265 |
|     | 15.10      | Global interrupt enable / disable                   |     |
|     | 15.10.1    | OS_INTERRUPT_MaskGlobal()                           |     |
|     | 15.10.2    | OS_INTERRUPT_UnmaskGlobal()                         |     |
|     | 15.10.3    | OS_INTERRUPT_PreserveGlobal()                       |     |
|     | 15.10.4    | OS_INTERRUPT_PreserveAndMaskGlobal()                |     |
|     | 15.10.5    | OS_INTERRUPT_RestoreGlobal()                        |     |
|     | 15.11      | Non-maskable interrupts (NMIs)                      | 270 |
| 40  | Onition I  | Na miana                                            | 074 |
| 16  | Critical F | Regions                                             | 2/1 |
|     | 16.1       | Introduction                                        | 272 |
|     | 16.2       | API functions                                       |     |
|     | 16.2.1     | OS_EnterRegion()                                    |     |
|     | 16.2.2     | OS_LeaveRegion()                                    |     |
|     |            |                                                     |     |
| 17  | Time me    | asuramant                                           | 277 |

| 17.1                                                                                                    | Introduction                                                                                                    | 278                                                         |
|----------------------------------------------------------------------------------------------------|----------------------------------------------------------------------------------------------------|-------------------------------------------------------------|
| 17.2                                                                                                    | Low-resolution measurement                                                                                                    | 279                                                         |
| 17.2.1                                                                                                    | API functions                                                                                                    | 280                                                         |
| 17.2.1.1                                                                                                    | OS_GetTime()                                                                                                    |                                                             |
| 17.2.1.2                                                                                                    | OS_GetTime32()                                                                                                    |                                                             |
| 17.3                                                                                                    | High-resolution measurement                                                                                                    |                                                             |
| 17.3.1                                                                                                    | API functions                                                                                                    |                                                             |
| 17.3.1.1                                                                                                    | OS_Timing_Start()                                                                                                    |                                                             |
| 17.3.1.2                                                                                                    | OS_Timing_End()                                                                                                    |                                                             |
| 17.3.1.3                                                                                                    | OS_Timing_Getus()                                                                                                    |                                                             |
| 17.3.1.4                                                                                                    | OS_Timing_GetCycles()                                                                                                    |                                                             |
| 17.4                                                                                                    | Example                                                                                                    |                                                             |
| 17.5                                                                                                    | Micro second precise system time                                                                                                    |                                                             |
| 17.5.1<br>17.5.2                                                                                                    | API functions                                                                                                    |                                                             |
| 17.5.2<br>17.5.3                                                                                                    | OS_GetTime_us()                                                                                                    |                                                             |
| 17.5.4                                                                                                    | OS Config SysTimer()                                                                                                    |                                                             |
| 17.5.4.1                                                                                                    | pfGetTimerCycles()                                                                                                    |                                                             |
| 17.5.4.2                                                                                                    | pfGetTimerIntPending()                                                                                                    |                                                             |
| 17.5.4.3                                                                                                    | Example                                                                                                    |                                                             |
| 17.3.1.3                                                                                                    | LXumple                                                                                                    | 233                                                         |
| 18 System                                                                                                    | variables                                                                                                    | 297                                                         |
| •                                                                                                    |                                                                                                    |                                                             |
| 18.1                                                                                                    | Introduction                                                                                                    |                                                             |
| 18.2                                                                                                    | Time variables                                                                                                    |                                                             |
| 18.2.1                                                                                                    | OS_Global Time                                                                                                    |                                                             |
| 18.2.2<br>18.2.3                                                                                                    | OS_Global.Time OS_Global.TimeDex                                                                                                    |                                                             |
| 18.3                                                                                                    | OS internal variables and data-structures                                                                                                    |                                                             |
| 10.3                                                                                                    | OS IIILEITIAI VAITADIES ATIU UALA-SUUCLUIES                                                                                                    | 500                                                         |
| 19 System                                                                                                    | tick                                                                                                    | 301                                                         |
| io Oyotoiii                                                                                                    | \\\\\\\\\\\\\\\\\\\\\\\\\\\\\\\\\\\\\\                                                                                                    |                                                             |
|                                                                                                    |                                                                                                    |                                                             |
| 19.1                                                                                                    | Introduction                                                                                                    |                                                             |
| 19.2                                                                                                    | Introduction Tick handler                                                                                                    | 303                                                         |
| 19.2<br>19.2.1                                                                                                    | Introduction                                                                                                    | 303<br>303                                                  |
| 19.2<br>19.2.1<br>19.2.1.1                                                                                                    | Introduction Tick handler API functions OS_TICK_Handle()                                                                                                    | 303<br>303                                                  |
| 19.2<br>19.2.1<br>19.2.1.1<br>19.2.1.2                                                                                                    | Introduction Tick handler API functions OS_TICK_Handle() OS_TICK_HandleEx()                                                                                                    | 303<br>303<br>304<br>305                                    |
| 19.2<br>19.2.1<br>19.2.1.1<br>19.2.1.2<br>19.2.1.3                                                                                                    | Introduction Tick handler API functions OS_TICK_Handle() OS_TICK_HandleEx() OS_TICK_HandleNoHook()                                                                                                    | 303<br>303<br>304<br>305                                    |
| 19.2<br>19.2.1<br>19.2.1.1<br>19.2.1.2<br>19.2.1.3<br>19.2.1.4                                                                                                    | Introduction Tick handler API functions OS_TICK_Handle() OS_TICK_HandleEx() OS_TICK_HandleNoHook() OS_TICK_Config()                                                                                                    | 303<br>303<br>304<br>305<br>306                             |
| 19.2<br>19.2.1<br>19.2.1.1<br>19.2.1.2<br>19.2.1.3<br>19.2.1.4<br>19.3                                                                                                    | Introduction Tick handler API functions OS_TICK_Handle() OS_TICK_HandleEx() OS_TICK_HandleNoHook() OS_TICK_Config() Hooking into the system tick                                                                                                    | 303<br>303<br>304<br>305<br>306                             |
| 19.2<br>19.2.1<br>19.2.1.1<br>19.2.1.2<br>19.2.1.3<br>19.2.1.4<br>19.3<br>19.3.1                                                                                                    | Introduction Tick handler API functions OS_TICK_Handle() OS_TICK_HandleEx() OS_TICK_HandleNoHook() OS_TICK_Config() Hooking into the system tick API functions                                                                                                    | 303<br>304<br>305<br>306<br>308                             |
| 19.2<br>19.2.1<br>19.2.1.1<br>19.2.1.2<br>19.2.1.3<br>19.2.1.4<br>19.3<br>19.3.1<br>19.3.1.1                                                                                                    | Introduction Tick handler  API functions OS_TICK_Handle() OS_TICK_HandleEx() OS_TICK_HandleNoHook() OS_TICK_Config() Hooking into the system tick API functions OS_TICK_AddHook()                                                                                                    | 303<br>304<br>305<br>306<br>308<br>308                      |
| 19.2<br>19.2.1<br>19.2.1.1<br>19.2.1.2<br>19.2.1.3<br>19.2.1.4<br>19.3<br>19.3.1<br>19.3.1.1<br>19.3.1.1                                                                                                    | Introduction Tick handler API functions OS_TICK_Handle() OS_TICK_HandleEx() OS_TICK_HandleNoHook() OS_TICK_Config() Hooking into the system tick API functions OS_TICK_AddHook() OS_TICK_RemoveHook()                                                                                                    | 303<br>304<br>305<br>306<br>308<br>308                      |
| 19.2<br>19.2.1<br>19.2.1.1<br>19.2.1.2<br>19.2.1.3<br>19.2.1.4<br>19.3<br>19.3.1<br>19.3.1.1<br>19.3.1.2                                                                                                    | Introduction Tick handler API functions OS_TICK_Handle() OS_TICK_HandleEx() OS_TICK_HandleNoHook() OS_TICK_Config() Hooking into the system tick API functions OS_TICK_AddHook() OS_TICK_RemoveHook() Tickless support                                                                                                    | 303<br>304<br>305<br>306<br>308<br>308<br>310               |
| 19.2<br>19.2.1<br>19.2.1.1<br>19.2.1.2<br>19.2.1.3<br>19.2.1.4<br>19.3<br>19.3.1<br>19.3.1.1<br>19.3.1.2<br>19.4<br>19.4.1                                                                                                    | Introduction Tick handler API functions OS_TICK_Handle() OS_TICK_HandleEx() OS_TICK_HandleNoHook() OS_TICK_Config() Hooking into the system tick API functions OS_TICK_AddHook() OS_TICK_RemoveHook() Tickless support OS_Idle()                                                                                                    | 303<br>304<br>305<br>306<br>308<br>308<br>310               |
| 19.2<br>19.2.1.1<br>19.2.1.2<br>19.2.1.3<br>19.2.1.4<br>19.3<br>19.3.1<br>19.3.1.1<br>19.3.1.2<br>19.4<br>19.4.1<br>19.4.2                                                                                                    | Introduction Tick handler API functions OS_TICK_Handle() OS_TICK_HandleEx() OS_TICK_HandleNoHook() OS_TICK_Config() Hooking into the system tick API functions OS_TICK_AddHook() OS_TICK_RemoveHook() Tickless support OS_Idle() Callback Function                                                                                                    | 303<br>304<br>305<br>306<br>308<br>308<br>310<br>311        |
| 19.2<br>19.2.1<br>19.2.1.1<br>19.2.1.2<br>19.2.1.3<br>19.2.1.4<br>19.3<br>19.3.1<br>19.3.1.1<br>19.3.1.2<br>19.4<br>19.4.1                                                                                                    | Introduction Tick handler API functions OS_TICK_Handle() OS_TICK_HandleEx() OS_TICK_HandleNoHook() OS_TICK_Config() Hooking into the system tick API functions OS_TICK_AddHook() OS_TICK_RemoveHook() Tickless support OS_Idle()                                                                                                    | 303<br>304<br>305<br>306<br>308<br>310<br>311<br>311        |
| 19.2<br>19.2.1<br>19.2.1.1<br>19.2.1.2<br>19.2.1.3<br>19.2.1.4<br>19.3<br>19.3.1<br>19.3.1.1<br>19.3.1.2<br>19.4<br>19.4.1<br>19.4.2<br>19.4.3                                                                                                    | Introduction Tick handler API functions OS_TICK_Handle() OS_TICK_HandleEx() OS_TICK_HandleNoHook() OS_TICK_Config() Hooking into the system tick API functions OS_TICK_AddHook() OS_TICK_RemoveHook() Tickless support OS_Idle() Callback Function API functions OS_GetNumIdleTicks()                                                                                                    | 303304305306308308311311312                                 |
| 19.2<br>19.2.1<br>19.2.1.1<br>19.2.1.2<br>19.2.1.3<br>19.2.1.4<br>19.3<br>19.3.1<br>19.3.1.1<br>19.3.1.2<br>19.4<br>19.4.1<br>19.4.2<br>19.4.3<br>19.4.3.1                                                                                                    | Introduction Tick handler API functions OS_TICK_Handle() OS_TICK_HandleEx() OS_TICK_HandleNoHook() OS_TICK_Config() Hooking into the system tick API functions OS_TICK_AddHook() OS_TICK_RemoveHook() Tickless support OS_Idle() Callback Function API functions                                                                                                    | 303<br>304<br>305<br>306<br>308<br>310<br>311<br>312<br>313 |
| 19.2<br>19.2.1<br>19.2.1.1<br>19.2.1.2<br>19.2.1.3<br>19.2.1.4<br>19.3<br>19.3.1<br>19.3.1.1<br>19.3.1.2<br>19.4<br>19.4.1<br>19.4.2<br>19.4.3<br>19.4.3.1<br>19.4.3.1                                                                                               | Introduction Tick handler API functions OS_TICK_Handle() OS_TICK_HandleEx() OS_TICK_HandleNoHook() OS_TICK_Config() Hooking into the system tick API functions OS_TICK_AddHook() OS_TICK_RemoveHook() Tickless support OS_Idle() Callback Function API functions OS_GetNumIdleTicks() OS_AdjustTime()                                                                                                    | 303304305306306308310311311312                              |
| 19.2<br>19.2.1<br>19.2.1.1<br>19.2.1.2<br>19.2.1.3<br>19.2.1.4<br>19.3<br>19.3.1<br>19.3.1.1<br>19.3.1.2<br>19.4<br>19.4.1<br>19.4.2<br>19.4.3<br>19.4.3.1<br>19.4.3.2<br>19.4.3.3                                                                                   | Introduction Tick handler API functions OS_TICK_Handle() OS_TICK_HandleEx() OS_TICK_HandleNoHook() OS_TICK_Config() Hooking into the system tick API functions OS_TICK_AddHook() OS_TICK_RemoveHook() Tickless support OS_Idle() Callback Function API functions OS_GetNumIdleTicks() OS_AdjustTime() OS_StartTicklessMode()                                                                                                    | 303304305306308308310311311314315                           |
| 19.2<br>19.2.1<br>19.2.1.1<br>19.2.1.2<br>19.2.1.3<br>19.2.1.4<br>19.3<br>19.3.1<br>19.3.1.1<br>19.3.1.2<br>19.4<br>19.4.1<br>19.4.2<br>19.4.3<br>19.4.3.1<br>19.4.3.2<br>19.4.3.3<br>19.4.3.4                                                                       | Introduction Tick handler API functions OS_TICK_Handle() OS_TICK_HandleEx() OS_TICK_HandleNoHook() OS_TICK_Config() Hooking into the system tick API functions OS_TICK_AddHook() OS_TICK_RemoveHook() Tickless support OS_Idle() Callback Function API functions OS_GetNumIdleTicks() OS_AdjustTime() OS_StartTicklessMode() Frequently Asked Questions                                                                                                    | 303304305306306308310311311314315316                        |
| 19.2<br>19.2.1<br>19.2.1.1<br>19.2.1.2<br>19.2.1.3<br>19.2.1.4<br>19.3<br>19.3.1<br>19.3.1.1<br>19.3.1.2<br>19.4<br>19.4.1<br>19.4.2<br>19.4.3<br>19.4.3.1<br>19.4.3.2<br>19.4.3.3<br>19.4.3.4                                                                       | Introduction Tick handler API functions OS_TICK_Handle() OS_TICK_HandleEx() OS_TICK_HandleNoHook() OS_TICK_Config() Hooking into the system tick API functions OS_TICK_AddHook() OS_TICK_RemoveHook() Tickless support OS_Idle() Callback Function API functions OS_GetNumIdleTicks() OS_AdjustTime() OS_StartTicklessMode() OS_StopTicklessMode()                                                                                                    | 303304305306306308310311311314315316                        |
| 19.2<br>19.2.1<br>19.2.1.1<br>19.2.1.2<br>19.2.1.3<br>19.2.1.4<br>19.3<br>19.3.1<br>19.3.1.1<br>19.3.1.2<br>19.4<br>19.4.1<br>19.4.2<br>19.4.3<br>19.4.3.1<br>19.4.3.1<br>19.4.3.2<br>19.4.3.3<br>19.4.3.4<br>19.4.4                                                 | Introduction Tick handler API functions OS_TICK_Handle() OS_TICK_HandleEx() OS_TICK_HandleNoHook() OS_TICK_Config() Hooking into the system tick API functions OS_TICK_AddHook() OS_TICK_RemoveHook() Tickless support OS_Idle() Callback Function API functions OS_GetNumIdleTicks() OS_StartTicklessMode() OS_StartTicklessMode() Frequently Asked Questions  ration of target system (BSP)                                                                                                   | 303304305306306308310311311312314315316                     |
| 19.2<br>19.2.1<br>19.2.1.1<br>19.2.1.2<br>19.2.1.3<br>19.2.1.4<br>19.3<br>19.3.1<br>19.3.1.1<br>19.3.1.2<br>19.4<br>19.4.1<br>19.4.2<br>19.4.3<br>19.4.3.1<br>19.4.3.2<br>19.4.3.3<br>19.4.3.4<br>19.4.4<br>20 Configu                                               | Introduction Tick handler API functions OS_TICK_Handle() OS_TICK_HandleEx() OS_TICK_HandleNoHook() OS_TICK_Config() Hooking into the system tick API functions OS_TICK_AddHook() OS_TICK_RemoveHook() Tickless support OS_Idle() Callback Function API functions OS_GetNumIdleTicks() OS_StartTicklessMode() OS_StopTicklessMode() Frequently Asked Questions  ration of target system (BSP) Introduction                                                                                       | 303304305306306308310311311312314315316                     |
| 19.2<br>19.2.1<br>19.2.1.1<br>19.2.1.2<br>19.2.1.3<br>19.2.1.4<br>19.3<br>19.3.1<br>19.3.1.1<br>19.3.1.2<br>19.4<br>19.4.1<br>19.4.2<br>19.4.3<br>19.4.3.1<br>19.4.3.2<br>19.4.3.3<br>19.4.3.4<br>19.4.4<br>20 Configue                                              | Introduction Tick handler API functions OS_TICK_Handle() OS_TICK_HandleEx() OS_TICK_HandleNoHook() OS_TICK_Config() Hooking into the system tick API functions OS_TICK_AddHook() OS_TICK_RemoveHook() Tickless support OS_Idle() Callback Function API functions OS_GetNumIdleTicks() OS_StartTicklessMode() OS_StartTicklessMode() Frequently Asked Questions ration of target system (BSP) Introduction Hardware-specific routines                                                            | 303304305306306308310311311314315316316                     |
| 19.2<br>19.2.1<br>19.2.1.1<br>19.2.1.2<br>19.2.1.3<br>19.2.1.4<br>19.3<br>19.3.1<br>19.3.1.1<br>19.3.1.2<br>19.4<br>19.4.2<br>19.4.3<br>19.4.3.1<br>19.4.3.2<br>19.4.3.3<br>19.4.3.4<br>19.4.4<br>20 Configue<br>20.1<br>20.2<br>20.2.1                              | Introduction Tick handler API functions OS_TICK_Handle() OS_TICK_HandleEx() OS_TICK_HandleNoHook() OS_TICK_Config() Hooking into the system tick API functions OS_TICK_AddHook() OS_TICK_RemoveHook() Tickless support OS_Idle() Callback Function API functions OS_GetNumIdleTicks() OS_AdjustTime() OS_StartTicklessMode() Frequently Asked Questions ration of target system (BSP) Introduction Hardware-specific routines OS_Idle().                                                        | 303304305306306308310311311312315316316316                  |
| 19.2<br>19.2.1<br>19.2.1.1<br>19.2.1.2<br>19.2.1.3<br>19.2.1.4<br>19.3<br>19.3.1<br>19.3.1.1<br>19.3.1.2<br>19.4<br>19.4.3<br>19.4.3<br>19.4.3.1<br>19.4.3.2<br>19.4.3.3<br>19.4.3.4<br>19.4.4<br>20 Configu<br>20.1<br>20.2<br>20.2.1<br>20.3                       | Introduction Tick handler API functions OS_TICK_Handle() OS_TICK_HandleEx() OS_TICK_Config() Hooking into the system tick. API functions OS_TICK_AddHook() OS_TICK_RemoveHook() Tickless support OS_Idle() Callback Function API functions OS_GetNumIdleTicks() OS_StartTicklessMode() OS_StopTicklessMode() Frequently Asked Questions ration of target system (BSP) Introduction Hardware-specific routines OS_Idle() Configuration defines                                                   | 303304305306306308310311312314315316316316316               |
| 19.2<br>19.2.1<br>19.2.1.1<br>19.2.1.2<br>19.2.1.3<br>19.2.1.4<br>19.3<br>19.3.1<br>19.3.1.1<br>19.3.1.2<br>19.4<br>19.4.2<br>19.4.3<br>19.4.3.1<br>19.4.3.2<br>19.4.3.3<br>19.4.3.4<br>19.4.4<br>20 Configue<br>20.1<br>20.2<br>20.2.1                              | Introduction Tick handler API functions OS_TICK_Handle(). OS_TICK_HandleEx(). OS_TICK_HandleNoHook() OS_TICK_Config() Hooking into the system tick API functions OS_TICK_AddHook() OS_TICK_RemoveHook() Tickless support OS_Idle(). Callback Function API functions OS_GetNumIdleTicks() OS_StartTicklessMode() OS_StartTicklessMode() Frequently Asked Questions ration of target system (BSP) Introduction Hardware-specific routines OS_Idle(). Configuration defines How to change settings | 303304305306306308310311312314315316316316316               |
| 19.2<br>19.2.1<br>19.2.1.1<br>19.2.1.2<br>19.2.1.3<br>19.2.1.4<br>19.3<br>19.3.1<br>19.3.1.1<br>19.3.1.2<br>19.4.1<br>19.4.2<br>19.4.3<br>19.4.3.1<br>19.4.3.1<br>19.4.3.2<br>19.4.3.3<br>19.4.3.4<br>19.4.4<br>20 Configu<br>20.1<br>20.2<br>20.2.1<br>20.3<br>20.4 | Introduction Tick handler API functions OS_TICK_Handle() OS_TICK_HandleEx() OS_TICK_Config() Hooking into the system tick. API functions OS_TICK_AddHook() OS_TICK_RemoveHook() Tickless support OS_Idle() Callback Function API functions OS_GetNumIdleTicks() OS_StartTicklessMode() OS_StopTicklessMode() Frequently Asked Questions ration of target system (BSP) Introduction Hardware-specific routines OS_Idle() Configuration defines                                                   | 303304305306306308310311312313314315316316318               |

|    | 20.4.4<br>20.5 | Changing the tick frequencySTOP / HALT / IDLE modes           |      |
|----|----------------|---------------------------------------------------------------|------|
|    |                |                                                               |      |
| 21 | Profiling      |                                                               | .327 |
|    | 21.0.1         | API functions                                                 | 328  |
|    | 21.0.1.1       | OS_STAT_Sample()                                              | 329  |
|    | 21.0.1.2       | OS_STAT_GetLoad()                                             |      |
|    | 21.0.1.3       | Sample application for OS_STAT_Sample() and OS_STAT_GetLoad() | 331  |
|    | 21.0.1.4       | OS_AddLoadMeasurement()                                       | 332  |
|    | 21.0.1.5       | OS_GetLoadMeasurement()                                       | 333  |
|    | 21.0.1.6       | OS_CPU_Load                                                   |      |
|    | 21.0.1.7       | OS_STAT_Enable()                                              |      |
|    | 21.0.1.8       | OS_STAT_Disable()                                             |      |
|    | 21.0.1.9       | OS_STAT_GetTaskExecTime()                                     | 337  |
| 22 | embOS\         | /iew: Profiling and analyzing                                 | .339 |
|    | 22.1           | Overview                                                      |      |
|    | 22.2           | Task list window                                              |      |
|    | 22.3           | System variables window                                       |      |
|    | 22.4           | Sharing the SIO for terminal I/O                              |      |
|    | 22.5           | API functions                                                 |      |
|    | 22.5.1         | OS_SendString()                                               |      |
|    | 22.5.2         | OS_SetRxCallback()                                            |      |
|    | 22.6           | Using the API trace                                           |      |
|    | 22.7           | Trace filter setup functions                                  |      |
|    | 22.8           | API functions                                                 |      |
|    | 22.8.1         | OS_TraceEnable()                                              |      |
|    | 22.8.2         | OS_TraceDisable()                                             |      |
|    | 22.8.3         | OS_TraceEnableAll()                                           |      |
|    | 22.8.4         | OS_TraceDisableAll()                                          |      |
|    | 22.8.5         | OS_TraceEnableId()                                            |      |
|    | 22.8.6         | OS_TraceDisableId()                                           |      |
|    | 22.8.7         | OS_TraceEnableFilterId()                                      |      |
|    | 22.8.8         | OS_TraceDisableFilterId()                                     |      |
|    | 22.9           | Trace record functions                                        |      |
|    | 22.10          | API functions                                                 |      |
|    | 22.10.1        | OS_TraceVoid()                                                |      |
|    | 22.10.2        | OS_TracePtr()                                                 |      |
|    | 22.10.3        | OS_TraceData()                                                |      |
|    | 22.10.4        | OS_TraceDataPtr()                                             |      |
|    | 22.10.5        | OS_TraceU32Ptr()                                              |      |
|    | 22.11          | Application-controlled trace example                          |      |
|    | 22.12          | User-defined functions                                        | 36/  |
| 23 | Performa       | ance and resource usage                                       | .369 |
|    | 23.1           | Introduction                                                  | 370  |
|    | 23.2           | Memory requirements                                           | 371  |
|    | 23.3           | Performance                                                   | 372  |
|    | 23.4           | Benchmarking                                                  | 372  |
|    | 23.4.1         | Measurement with port pins and oscilloscope                   | 373  |
|    | 23.4.1.1       | Oscilloscope analysis                                         | 374  |
|    | 23.4.1.2       | Example measurements AT91SAM7S, ARM code in RAM               | 375  |
|    | 23.4.1.3       | Example measurements AT91SAM7S, Thumb code in FLASH           |      |
|    | 23.4.1.4       | Measurement with high-resolution timer                        |      |
| 24 | Debuggi        | ng                                                            | .379 |
|    | 24.1           | Runtime errors                                                | 380  |
|    | 24.1.1         | OS_DEBUG_LEVEL                                                |      |
|    |                | List of error codes                                           | 381  |

| 2  | 24.3         | Application defined error codes | 385        |
|----|--------------|---------------------------------|------------|
| 25 | Supporte     | ed development tools            | 387        |
| 2  | 25.1         | Overview                        | 388        |
| 26 | Limitatio    | ns                              | 389        |
| 27 | Source of    | code of kernel and library      | 391        |
| _  | 27.1         | Introduction                    |            |
| _  | 27.2<br>27.3 | Building embOS libraries        | 393<br>394 |
| 2  | 27.3.1       | OS_RR_SUPPORTED                 | 394        |
| 28 | FAQ (fre     | equently asked questions)       | 395        |
| 29 | Support      | ,                               | 397        |
| 2  | 29.1         | Contacting support              | 398        |
| 30 | Glossarv     | /                               | 399        |

# **Chapter 1**

# Introduction to embOS

## 1.1 What is embOS

embOS is a priority-controlled multitasking system, designed to be used as an embedded operating system for the development of real-time applications for a variety of microcontrollers.

embOS is a high-performance tool that has been optimized for minimal memory consumption in both RAM and ROM, as well as high speed and versatility.

### 1.2 Features

Throughout the development process of embOS, the limited resources of microcontrollers have always been kept in mind. The internal structure of the real-time operating system (RTOS) has been optimized in a variety of applications with different customers, to fit the needs of industry. Fully source-compatible implementations of embOS are available for a variety of microcontrollers, making it well worth the time and effort to learn how to structure real-time programs with real-time operating systems.

embOS is highly modular. This means that only those functions that are required are linked into an application, keeping the ROM size very small. The minimum memory consumption is little more than 1 Kbyte of ROM and about 30 bytes of RAM (plus memory for stacks). A couple of files are supplied in source code to make sure that you do not loose any flexibility by using embOS and that you can customize the system to fully fit your needs.

The tasks you create can easily and safely communicate with each other using a number of communication mechanisms such as semaphores, mailboxes, and events.

### Some features of embOS include:

- Preemptive scheduling:
  - Guarantees that of all tasks in READY state the one with the highest priority executes, except for situations where priority inheritance applies.
- Round-robin scheduling for tasks with identical priorities.
- Preemptions can be disabled for entire tasks or for sections of a program.
- Up to 4.294.967.296 priorities.
- Every task can have an individual priority, which means that the response of tasks can be precisely defined according to the requirements of the application.
- Unlimited number of tasks
  - (limited only by the amount of available memory).
- Unlimited number of semaphores
  - (limited only by the amount of available memory).
- Two types of semaphores: resource and counting.
- Unlimited number of mailboxes
  - (limited only by the amount of available memory).
- Size and number of messages can be freely defined when initializing mailboxes.
- Unlimited number of software timers
  - (limited only by the amount of available memory).
- Up to 32-bit events for every task.
- Time resolution can be freely selected (default is 1ms).
- Easily accessible time variable.
- Power management.
- Calculation time in which embOS is idle can automatically be spent in low-power mode.
  - power-consumption is minimized.
- Full interrupt support:
  - Interrupts can call any function except those that require waiting for data, as well as create, delete or change the priority of a task.
  - Interrupts can wake up or suspend tasks and directly communicate with tasks using all available communication methods (mailboxes, semaphores, events).
- Disabling interrupts for very short periods allows minimal interrupt latency.
- Nested interrupts are permitted.
- embOS has its own interrupt stack (usage optional).
- Application samples for an easy start.
- Debug build performs runtime checks that catch common programming errors early on.
- Profiling and stack-check may be implemented by choosing specified libraries.
- Monitoring during runtime is available using embOSView via UART, Debug Communications Channel (DCC) and memory read/write, or else via Ethernet.
- Very fast and efficient, yet small code.
- Minimal RAM usage.

- Core written in assembly language. API can be called from assembly, C or C++ code. Initialization of microcontroller hardware as sources (BSP).

# **Chapter 2**

# **Basic concepts**

This chapter explains some basic concepts behind embOS. It should be relativly easy to read and is recommended before moving to other chapters.

## 2.1 Tasks

In this context, a task is a program running on the CPU core of a microcontroller. Without a multitasking kernel (an RTOS), only one task can be executed by the CPU at a time. This is called a single-task system. A real-time operating system allows the execution of multiple tasks on a single CPU. All tasks execute as if they completely "own" the entire CPU. The tasks are scheduled for execution, meaning that the RTOS can activate and deactivate each task according to its priority, with the highest priority task being executed in general.

### 2.1.1 Threads

Threads are tasks which share the same memory layout. Two threads can access the same memory locations. If virtual memory is used, the same virtual to physical translation and access rights are used.

The embOS tasks are threads; they all have the same memory access rights and translation (in systems with virtual memory).

## 2.1.2 Processes

Processs are tasks with their own memory layout. Two processes cannot normally access the same memory locations. Different processes typically have different access rights and (in case of MMUs) different translation tables.

Processes are not supported by the present version of embOS.

# 2.2 Single-task systems (superloop)

The classic way of designing embedded systems does not use the services of an RTOS, which is also called "superloop design". Typically, no real time kernel is used, so interrupt service routines (ISRs) are used for the real-time parts of the application and for critical operations (at interrupt level). This type of system is typically used in small, simple systems or if real-time behavior is not critical.

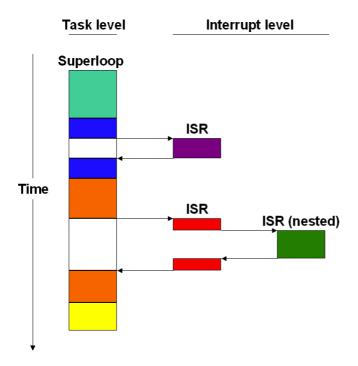

Typically, because no real-time kernel and only one stack is used, both program (ROM) and RAM size for simple applications are smaller when compared to using an RTOS. Of course, there are no inter-task synchronization problems with a superloop application. However, superloops can become difficult to maintain if the program becomes too large or uses complex interactions. As sequential processes cannot interrupt themselves, reaction times depend on the execution time of the entire sequence, resulting in a poor real-time behavior.

# 2.2.1 Advantages & disadvantages

### **Advantages**

- Simple structure (for small applications)
- Low stack usage (only one stack required)

#### **Disadvantages**

- No "delay" capability
- Higher power consumption due to the lack of a sleep mode in most architectures
- Difficult to maintain as program grows
- Timing of all software components depends on all other software componts: Small change in one place can have major side effects in other places
- Defeats modular programming
- Real time behavior only with interrupts

## 2.2.2 Using embOS in super-loop applications

In a true superloop application, no tasks are used, so the biggest advantage of using an RTOS cannot be used unless the application is converted to use multitasking. However, even with just a single task, using embOS has the following advantages:

- Software timers are available
- Power saving: Idle mode can be used
- Future extensions can be put in a separate task

## 2.2.3 Migrating from superloop to multi-tasking

A common situation is that an application exists for some time and has been designed as single task, super loop application. At a certain point, the disadvantages of this approach lead to a decision to use an RTOS. The typical question is then: How do I do this?

The easiest way is to take the start application that comes with the embOS and put your existing "superloop code" into one task. At this point you should also make sure that the stack size of this task is sufficient. Later, additional functionality which is added to the software can be put in one or more additional tasks; the functionality of the super loop can also be distributed over multiple tasks.

# 2.3 Multitasking systems

In a multitasking system, there are different ways of distributing the CPU time amongst different tasks. This process is called scheduling.

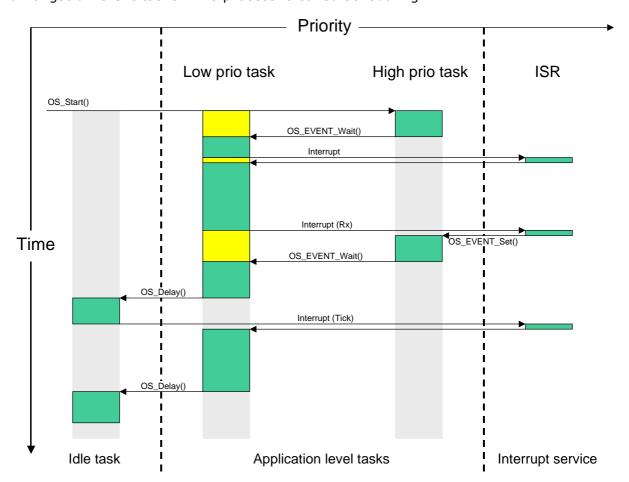

### 2.3.1 Task switches

There are two types of task switches, also called context switches: Cooperative and preemptive task switches.

# 2.3.2 Cooperative task switch

A cooperative task switch is performed by the task itself. It requires the cooperation of the task, hence the name. What happens is that the task blocks itself by calling a blocking RTOS function such as OS\_Delay() or OS\_WaitEvent().

# 2.3.3 Preemptive task switch

A preemptive task switch is a task switch caused by an interrupt. Typically some other high priority task becomes ready for execution and, as a result, the current task is suspended.

# 2.3.4 Preemptive multitasking

Real-time operating systems like embOS operate with preemptive multitasking. The highest-priority task in the READY state always executes as long as the task is not suspended by a call of any operating system function. A high-priority task waiting for an event is signalled READY as soon as the event occurs. The event can be set by an interrupt handler, which then activates the task immediately. Other tasks with lower priority are suspended (preempted) as long as the high-priority task is executing. A real-time operating system, such as embOS, normally comes with a regular timer interrupt to interrupt tasks at regular intervals and to perform task switches if timed task switches are necessary.

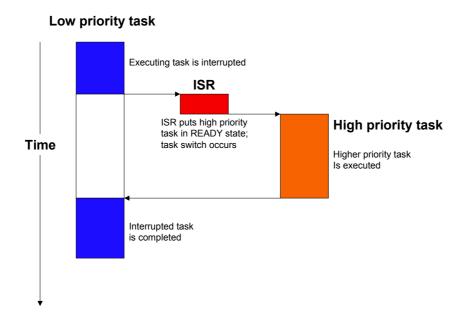

## 2.3.5 Cooperative multitasking

Cooperative multitasking requires all tasks to cooperate by using blocking functions. A task switch can only take place if the running task blocks itself by calling a blocking function such as OS\_Delay() or OS\_Wait...(). If tasks do not cooperate, the system "hangs", which means that other tasks have no chance of being executed by the CPU while the first task is being carried out. This is illustrated in the diagram below. Even if an ISR makes a higher-priority task ready to run, the interrupted task will be resumed and complete before the task switch is made.

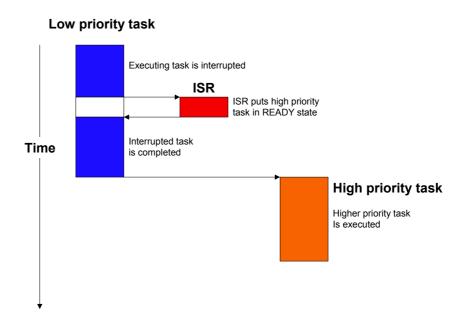

A pure cooperative multi-tasking system has the disadvantage of longer reaction times when high priority tasks become ready for execution. This makes their usage in embedded real-time systems uncommon.

# 2.4 Scheduling

There are different algorithms that determine which task to execute, called schedulers. All schedulers have one thing in common: they distinguish between tasks that are ready to be executed (in the READY state) and other tasks that are suspended for some reason (delay, waiting for mailbox, waiting for semaphore, waiting for event, and so on). The scheduler selects one of the tasks in the READY state and activates it (executes the body of this task). The task which is currently executing is referred to as the running task. The main difference between schedulers is the way they distribute computation time between tasks in the READY state.

# 2.4.1 Round-robin scheduling algorithm

With round-robin scheduling, the scheduler has a list of tasks and, when deactivating the running task, activates the next task that is in the READY state. Round-robin can be used with either preemptive or cooperative multitasking. It works well if you do not need to guarantee response time. Round-robin scheduling can be illustrated as follows:

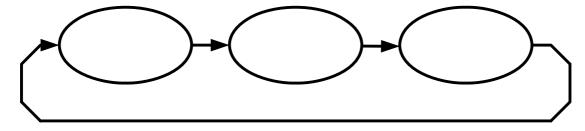

All tasks share the same priority; the possession of the CPU changes periodically after a predefined execution time. This time is called a *time slice*, and may be defined individually for every task.

# 2.4.2 Priority-controlled scheduling algorithm

In real-world applications, different tasks require different response times. For example, in an application that controls a motor, a keyboard, and a display, the motor usually requires faster reaction time than the keyboard and display. While the display is being updated, the motor needs to be controlled. This makes preemptive multitasking essential. Round-robin might work, but because it cannot guarantee a specific reaction time, an improved algorithm should be used.

In priority-controlled scheduling, every task is assigned a priority. Depending on these priorities, one task gets chosen for execution according to one simple rule:

# Note: The scheduler activates the task that has the highest priority of all tasks in the READY state.

This means that every time a task with a priority higher than the running task becomes ready, it immediately becomes the running task, thus the previous task gets preempted. However, the scheduler can be switched off in sections of a program where task switches are prohibited, known as critical regions.

embOS uses a priority-controlled scheduling algorithm with round-robin between tasks of identical priority. One hint at this point: round-robin scheduling is a nice feature because you do not need to decide whether one task is more important than another. Tasks with identical priority cannot block each other for longer than their time slices. But round-robin scheduling also costs time if two or more tasks of identical priority are ready and no task of higher priority is ready, because execution constantly switch between the identical-priority tasks. It is more efficient to assign a different priority to each task, which will avoid unnecessary task switches.

# 2.4.3 Priority inversion / priority inheritance

The rule the scheduler obeys is:

Activate the task that has the highest priority of all tasks in the READY state.

But what happens if the highest-priority task is blocked because it is waiting for a resource owned by a lower-priority task? According to the above rule, it would wait until the low-priority task is resumed and releases the resource.

Up to this point, everything works as expected.

Problems arise when a task with medium priority becomes ready during the execution of the higher prioritized task.

When the higher priority task is suspended waiting for the resource, the task with the medium priority will run until it finishes its work, because it has a higher priority than the low-priority task.

In this scenario, a task with medium priority runs in place of the task with high priority. This is known as **priority inversion**.

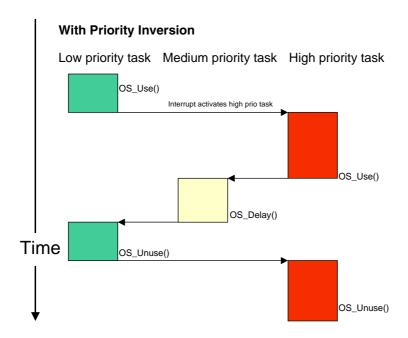

The low priority task claims the semaphore with OS\_Use(). An interrupt activates the high priority task, which also calls OS\_Use().

Meanwhile a task with medium priority becomes ready and runs when the high priority task is suspended.

The task with medium priority eventually calls OS\_Delay() and is therefore suspended. The task with lower priority now continues and calls OS\_Unuse() to release the resource semaphore. After the low priority task releases the semaphore, the high priority task is activated and claims the semaphore.

To avoid this situation, embOS temporarily raises the low-priority task to high priority until it releases the resource. This unblocks the task that originally had the highest priority and can now be resumed. This is known as **priority inheritance**.

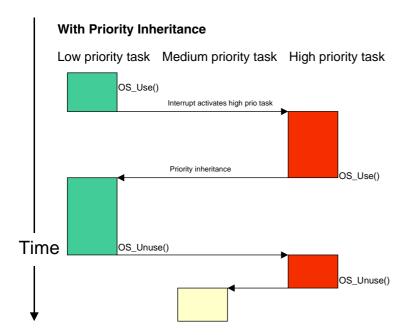

With priority inheritance, the low priority task inherits the priority of the waiting high priority task as long as it holds the resource semaphore. The lower priority task is activated instead of the medium priority task when the high priority task tries to claim the semaphore.

## 2.5 Communication between tasks

In a multitasking (multithreaded) program, multiple tasks and ISRs work completely separately. Because they all work in the same application, it will sometimes be necessary for them to exchange information with each other.

## 2.5.1 Periodic polling

The easiest way to communicate between different pieces of code is by using global variables. In certain situations, it can make sense for tasks to communicate via global variables, but most of the time this method has disadvantages.

For example, if you want to synchronize a task to start when the value of a global variable changes, you must continually poll this variable, wasting precious computation time and energy, and the reaction time depends on how often you poll.

### 2.5.2 Event-driven communication mechanisms

When multiple tasks work with each other, they often have to:

- exchange data,
- synchronize with another task, or
- make sure that a resource is used by no more than one task at a time.

For these purposes embOS offers mailboxes, queues, semaphores and events.

# 2.5.3 Mailboxes and queues

A mailbox is a data buffer managed by the RTOS and is used for sending a message to a task. It works without conflicts even if multiple tasks and interrupts try to access the same mailbox simultaneously. embOS activates any task that is waiting for a message in a mailbox the moment it receives new data and, if necessary, switches to this task.

A queue works in a similar manner, but handles larger messages than mailboxes, and each message may have an individual size.

For more information, refer to the chapters *Mailboxes* on page 139 and *Queues* on page 159.

# 2.5.4 Semaphores

Two types of semaphores are used for synchronizing tasks and to manage resources of any kind. The most common are resource semaphores, although counting semaphores are also used. For details and samples, refer to the chapters *Resource semaphores* on page 111 and *Counting Semaphores* on page 125.

### 2.5.5 **Events**

A task can wait for a particular event without consuming any calculation time. The idea is as simple as it is convincing, there is no sense in polling if we can simply activate a task the moment the event it is waiting for occurs. This saves processor cycles and energy and ensures that the task can respond to the event without delay. Typical applications for events are those where a task waits for some data, a pressed key, a received command or character, or the pulse of an external real-time clock.

For further details, refer to the chapters *Task events* on page 177 and *Event objects* on page 189.

# 2.6 How task switching works

A real-time multitasking system lets multiple tasks run like multiple single-task programs, quasi-simultaneously, on a single CPU. A task consists of three parts in the multitasking world:

- The program code, which typically resides in ROM
- A stack, residing in a RAM area that can be accessed by the stack pointer
- A task control block, residing in RAM.

The task's stack has the same function as in a single-task system: storage of return addresses of function calls, parameters and local variables, and temporary storage of intermediate results and register values. Each task can have a different stack size. More information can be found in chapter *Stacks* on page 229.

The task control block (TCB) is a data structure assigned to a task when it is created. The TCB contains status information for the task, including the stack pointer, task priority, current task status (ready, waiting, reason for suspension) and other management data. Knowledge of the stack pointer allows access to the other registers, which are typically stored (pushed onto) the stack when the task is created and each time it is suspended. This information allows an interrupted task to continue execution exactly where it left off. TCBs are only accessed by the RTOS.

## 2.6.1 Switching stacks

The following diagram demonstrates the process of switching from one stack to another.

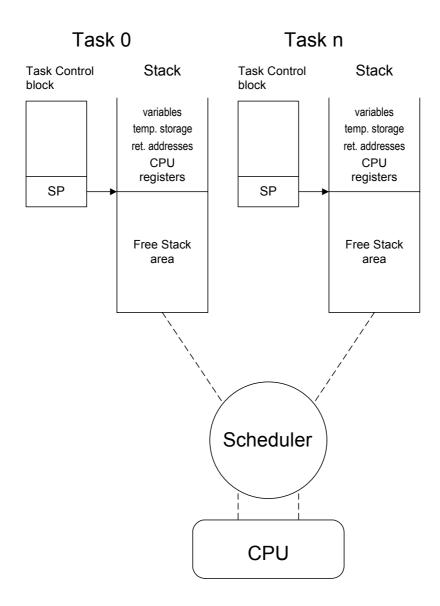

The scheduler deactivates the task to be suspended (Task 0) by saving the processor registers on its stack. It then activates the higher-priority task (Task n) by loading the stack pointer (SP) and the processor registers from the values stored on Task n's stack.

### Deactivating a task

The scheduler deactivates the task to be suspended (Task 0) as follows:

- 1. Save (push) the processor registers on the task's stack.
- 2. Save the stack pointer in the Task Control Block.

### Activating a task

The scheduler activates the higher-priority task (Task n) by performing the sequence in reverse order:

- 1. Load (pop) the stack pointer (SP) from the Task Control Block.
- 2. Load the processor registers from the values stored on Task n's stack.

# 2.7 Change of task status

A task may be in one of several states at any given time. When a task is created, it is placed into the READY state.

A task in the READY state is activated as soon as there is no other task in the READY state with higher priority. Only one task may be running at a time. If a task with higher priority becomes READY, this higher priority task is activated and the preempted task remains in the READY state.

The running task may be delayed for or until a specified time; in this case it is placed into the WAITING state and the next-highest-priority task in the READY state is activated.

The running task might need to wait for an event (or semaphore, mailbox or queue). If the event has not yet occurred, the task is placed into the waiting state and the next-highest-priority task in the READY state is activated.

A non-existent task is one that is not yet available to embOS; it either has been terminated or was not created at all.

The following illustration shows all possible task states and transitions between them.

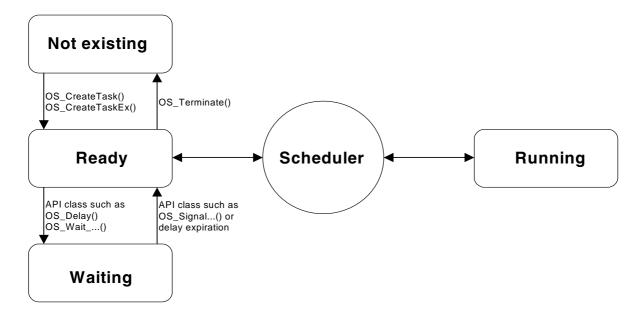

# 2.8 How the OS gains control

When the CPU is reset, the special-function registers are set to their default values. After reset, program execution begins. The PC register is set to the start address defined by the start vector or start address (depending on the CPU). This start address is usually in a startup module shipped with the C compiler, and is sometimes part of the standard library.

The startup code performs the following:

- Loads the stack pointer(s) with the default values, which is for most CPUs the end of the defined stack segment(s)
- Initializes all data segments to their respective values
- Calls the main() function.

The main() function is the part of your program which takes control immediately after the C startup. Normally, embOS works with the standard C startup module without any modification. If there are any changes required, they are documented in the CPU & Compiler Specifics manual of the embOS documentation.

With embOS, the main() function is still part of your application program. Essentially, main() creates one or more tasks and then starts multitasking by calling OS\_Start(). From this point, the scheduler controls which task is executed.

The main() function will not be interrupted by any of the created tasks because those tasks execute only following the call to  $os\_start()$ . It is therefore usually recommended to create all or most of your tasks here, as well as your control structures such as mailboxes and semaphores. Good practice is to write software in the form of modules which are (up to a point) reusable. These modules usually have an initialization routine, which creates any required task(s) and control structures.

A typical main() function looks similar to the following example:

#### **Example**

With the call to OS\_Start(), the scheduler starts the highest-priority task created in main()

Note that OS\_Start() is called only once during the startup process and does not return.

# 2.9 Different builds of embOS

embOS comes in different builds or versions of the libraries. The reason for different builds is that requirements vary during development. While developing software, the performance (and resource usage) is not as important as in the final version which usually goes as release build into the product. But during development, even small programming errors should be caught by use of assertions. These assertions are compiled into the debug build of the embOS libraries and make the code a little bigger (about 50%) and also slightly slower than the release or stack-check build used for the final product.

This concept gives you the best of both worlds: a compact and very efficient build for your final product (release or stack-check build of the libraries), and a safer (though bigger and slower) build for development which will catch most common application programming errors. Of course, you may also use the release build of embOS during development, but it will not catch these errors.

# 2.9.1 Profiling

embOS supports profiling in profiling builds. Profiling makes precise information available about the execution time of individual tasks. You may always use the profiling libraries, but they require larger task control blocks, additional ROM (approximately 200 bytes) and additional runtime overhead. This overhead is usually acceptable, but for best performance you may want to use non-profiling builds of embOS if you do not use this feature.

# 2.9.2 List of libraries

In your application program, you need to let the compiler know which build of embOS you are using. This is done by defining a single identifier prior to including RTOS.h.

| Name                                        | Define        | Debug code | Stack check | Profiling | Trace | Round Robin | Task names | Description                                                        |  |  |
|---------------------------------------------|---------------|------------|-------------|-----------|-------|-------------|------------|--------------------------------------------------------------------|--|--|
| Extreme<br>Release                          | OS_LIBMODE_XR |            |             |           |       |             |            | Smallest fastest build.                                            |  |  |
| Release                                     | OS_LIBMODE_R  |            |             |           |       | х           | х          | Small, fast build, normally used for release build of application. |  |  |
| Stack check                                 | OS_LIBMODE_S  |            | X           |           |       | Х           | Х          | Same as release, plus stack checking.                              |  |  |
| Stackcheck plus profiling                   | OS_LIBMODE_SP |            | X           | Х         |       | X           | Х          | Same as stack check, plus profiling.                               |  |  |
| Debug                                       | OS_LIBMODE_D  | Х          | Х           |           |       | Х           | Х          | Maximum runtime check-<br>ing.                                     |  |  |
| Debug plus profiling                        | OS_LIBMODE_DP | Х          | Х           | Х         |       | Х           | Х          | Maximum runtime checking, plus profiling.                          |  |  |
| Debug<br>including<br>trace, pro-<br>filing | OS_LIBMODE_DT | x          | x           | x         | x     | x           | x          | Maximum runtime checking, plus tracing API calls and profiling.    |  |  |

Table 2.1: List of libraries

# 2.9.3 embOS functions context

Not all embOS functions can be called from every place in your application. We need to distinguish between Main (before the call of OS\_Start() ), Task, ISR and Software timer.

Please consult the embOS API tables to be sure that an embOS function is allowed to be called from your execution context, e.g. from an ISR. The embOS debug build helps you to check that you do not violate these rules.

# **Chapter 3**

# Working with embOS

This chapter gives some recommendations on how to use embOS in your applications. These are simply recommendations that we feel are helpful when designing and structuring an application.

# 3.1 General advice

- Avoid Round Robin if possible
- Avoid dynamically creating and terminating tasks
- Avoid nesting interrupts if possible

# 3.1.1 Timers or task

For periodic jobs you can use either a task or a software timer. An embOS software timer has the advantage that it does not need its own task stack since it runs on the system stack.

# **Chapter 4**

# **Tasks**

This chapter explains some basic concepts related to tasks and embOS task API functions. It should be relatively easy to read and is recommended before moving to other chapters.

# 4.1 Introduction

A task that should run under embOS needs a task control block (TCB), a stack, and a task body written in C. The following rules apply to task routines:

- The task routine can either not take parameters (void parameter list), in which case OS\_CreateTask() is used to create it, or take a single void pointer as parameter, in which case OS\_CreateTaskEx() is used to create it.
- The task routine must not return.
- The task routine must be implemented as an endless loop or it must terminate itself (see examples below).

# 4.1.1 Example of a task routine as an endless loop

# 4.1.2 Example of a task routine that terminates itself

There are different ways to create a task; embOS offers a simple macro that makes this easy and which is sufficient in most cases. However, if you are dynamically creating and deleting tasks, a function is available allowing "fine-tuning" of all parameters. For most applications, at least initially, using the macro as in the sample start project works fine.

# 4.2 Cooperative vs. preemptive task switches

In general, preemptive task switches are an important feature of an RTOS. Preemptive task switches are required to guarantee responsiveness of high-priority, time-critical tasks. However, it may be desireable to disable preemptive task switches for certain tasks in some circumstances. The default behavior of embOS is to always allow preemptive task switches.

# 4.2.1 Disabling preemptive task switches for tasks of equal priority

In some situations, preemptive task switches between tasks running at identical priorities are not desireable. To inhibit time slicing of equal-priority tasks, the time slice of the tasks running at identical priorities must be set to zero as in the example below:

```
#include "RTOS.h"
#define PRIO_COOP
#define TIME_SLICE_NULL 0
OS_STACKPTR int StackHP[128], StackLP[128];
                                                          /* Task stacks */
                                                  /* Task-control-blocks */
OS_TASK TCBHP, TCBLP;
static void TaskEx(void * pData) {
  while (1) {
   OS_Delay ((OS_TIME) pData);
}
        main
*****************************
int main(void) {
                                      /* Initially disable interrupts */
  OS_IncDI();
                                     /* initialize OS
/* initialize Hardware for OS
  OS_InitKern();
  OS_InitHW();
  /* You need to create at least one task before calling OS_Start() */
OS_CreateTaskEx(&TCBHP, "HP Task", PRIO_COOP, TaskEx, StackHP,
                  sizeof(StackHP), TIME_SLICE_NULL, (void*) 50);
  OS_CreateTaskEx(&TCBLP, "LP Task", PRIO_COOP, TaskEx, StackLP, sizeof(StackLP), TIME_SLICE_NULL, (void*) 200);
  OS Start():
                                      /* Start multitasking
  return 0;
```

# 4.2.2 Completely disabling preemptions for a task

This is simple: The first line of code should be <code>OS\_EnterRegion()</code> as shown in the following sample:

**Note:** This will entirely disable preemptive context switches from that particular task and will therefore affect the timing of higher-priority-tasks. Do not use this carelessly.

# 4.3 Extending the task context

For some applications it might be useful or required to have individual data in tasks that are unique to the task.

Local variables, declared in the task, are unique to the task and remain valid, even when the task is suspended and resumed again.

When the same task function is used for multiple tasks, local variables in the task may be used, but cannot be initialized individually for every task. embOS offers different options to extend the task context.

# 4.3.1 Passing one parameter to a task during task creation

Very often it is sufficient to have just one individual parameter passed to a task. Using the OS\_CREATETASK\_EX() or OS\_CreateTaskEx() function to create a task allows passing a void-pointer to the task. The pointer may point to individual data, or may represent any data type that can be held within a pointer.

# 4.3.2 Extending the task context individually at runtime

Sometimes it may be required to have an extended task context for individual tasks to store global data or special CPU registers such as floating-point registers in the task context.

The standard libraries for file I/O, locale support and others may require task-local storage for specific data like errno and other variables.

embOS enables extension of the task context for individual tasks during runtime by a call of OS\_ExtendTaskContext().

The sample application file <code>ExtendTaskContext.c</code> delivered in the application samples folder of embOS demonstrates how the individual task context extension can be used.

# 4.3.3 Extending the task context by using own task structures

When complex data is needed for an individual task context, the  $OS\_CREATETASK\_EX()$  or  $OS\_CREATETASK\_EX()$  functions may be used, passing a pointer to individual data structures to the task.

Alternatively you may define your own task structure which can be used.

Note, that the first item in the task structure must be an embOS task control structure OS\_TASK. This can be followed by any amount and type of additional data of different types.

The following code shows the example application  $Start\_Extended\_OS\_TASK.c$  which is delivered in the sample application folder of embOS.

```
/***************************
       SEGGER MICROCONTROLLER GmbH & Co KG
   Solutions for real time microcontroller applications
File : Start_Extended_OS_TASK.c
Purpose : Skeleton program for OS to demonstrate extended tasks
----- END-OF-HEADER ------
#include "RTOS.h"
#include <stdio.h>
/***** Define an own task structure with extended task context ****/
typedef struct {
 OS_TASK Task;
               // OS_TASK must be the first element
 OS_TIME Timeout; // Any other data may follow
 char* pString;
} MY_APP_TASK;
OS_STACKPTR int StackHP[128], StackLP[128]; /* Task stacks */
MY_APP_TASK TCBHP, TCBLP; /* Task-control-blocks */
/************************
     Task function
* /
static void MyTask(void) {
 char* pString;
OS_TIME Delay;
 MY_APP_TASK* pThis;
 pThis = (MY_APP_TASK*) OS_GetTaskID();
 while (1) {
  Delay = pThis->Timeout;
  pString = pThis->pString;
  printf(pString);
  OS_Delay (Delay);
 }
}
/***********************
      main
int main(void) {
 OS_IncDI();
                            /* Initially disable interrupts */
                            /* Initialize OS
 OS_InitKern();
                                                        * /
                            /* Initialize Hardware for OS */
 OS_InitHW();
 * Create the extended tasks just as normal tasks.
 * Note that the first paramater must be of type OS_TASK
 * /
 OS_CREATETASK(&TCBHP.Task, "HP Task", MyTask, 100, StackHP);
 OS_CREATETASK(&TCBLP.Task, "LP Task", MyTask, 50, StackLP);
 * Give task contexts individual data
 * /
 TCBHP.Timeout = 200;
 TCBHP.pString = "HP task running\n";
 TCBLP.Timeout = 500;
 TCBLP.pString = "LP task running\n";
                  /* Start multitasking
                                                      * /
 OS_Start();
 return 0;
}
```

# 4.4 API functions

| Routine                      | Description                                                                                             | main | Task | ISR | Timer |
|------------------------------|----------------------------------------------------------------------------------------------------|------|------|-----|-------|
| OS_AddOnTerminateHook()      | Adds a hook (callback) function to the list of functions which are called when a task is terminated.    | х    | х    |     |       |
| OS_CREATETASK()              | Creates a task.                                                                                         | Χ    |      |     |       |
| OS_CreateTask()              | Creates a task.                                                                                         | Χ    |      |     |       |
| OS_CREATETASK_EX()           | Creates a task with parameter.                                                                          | Χ    |      |     |       |
| OS_CreateTaskEx()            | Creates a task with parameter.                                                                          | Χ    | Х    |     |       |
| OS_Delay()                   | Suspends the calling task for a specified period of time.                                               | Х    | X    |     |       |
| OS_DelayUntil()              | Suspends the calling task until a specified time.                                                       | Χ    | X    |     |       |
| OS_Delayus()                 | Waits for the given time in microseconds                                                                | Χ    | X    |     |       |
| OS_ExtendTaskContext()       | Make global variables or processor registers task-specific.                                             | Х    | Х    |     |       |
| OS_GetpCurrentTask()         | Returns a pointer to the task control block structure of the currently running task.                    | Х    | Х    | Х   | Х     |
| OS_GetPriority()             | Returns the priority of a specified task                                                                | Χ    | Χ    | Χ   | Χ     |
| OS_GetSuspendCnt()           | Returns the suspension count.                                                                           | Χ    | Х    | Χ   | Χ     |
| OS_GetTaskID()               | Returns the ID of the currently running task.                                                           | X    | X    | X   | X     |
| OS_GetTaskName()             | Returns the name of a task.                                                                             | Χ    | Χ    | Χ   | Χ     |
| OS_GetTimeSliceRem()         | Returns the remaining time slice time of a task.                                                        | X    | X    | X   | X     |
| OS_IsRunning()               | Exxamine whether OS_Start() was called.                                                                 | Х    | Х    | Х   | X     |
| OS_IsTask()                  | Determines whether a task control block actually belongs to a valid task.                               | Х    | Х    | X   | X     |
| OS_Resume()                  | Decrements the suspend count of specified task and resumes the task, if the suspend count reaches zero. |      | Х    | Х   |       |
| OS_ResumeAllSuspendedTasks() | Decrements the suspend count of specified task and resumes the task, if the suspend count reaches zero. |      | X    | Х   |       |
| OS_SetInitialSuspendCnt()    | Sets an initial suspension count for newly created tasks.                                               | X    | X    | X   | X     |
| OS_SetPriority()             | Assigns a specified priority to a specified task.                                                       | Х    | X    |     |       |
| OS_SetTaskName()             | Allows modification of a task name at runtime.                                                          | Х    | Х    | Х   | X     |
| OS_SetTimeSlice()            | Assigns a specified time slice value to a specified task.                                               | Х    | Х    | Х   | X     |
| OS_Start()                   | Start the embOS kernel.                                                                                 | Χ    |      |     |       |
| OS_Suspend()                 | Suspends the specified task and increments a counter.                                                   |      | Χ    |     |       |
| OS_SuspendAllTasks()         | Suspends all tasks except the running task.                                                             | Х    | Х    | X   | X     |

**Table 4.1: Task routine API list** 

| Routine            | Description                                 | main | Task | ISR | Timer |
|--------------------|---------------------------------------------|------|------|-----|-------|
| OS_TerminateTask() | Ends (terminates) a task.                   | Χ    | Χ    |     |       |
| OS_WakeTask()      | Ends delay of a task immediately.           | Х    | Х    | Χ   |       |
| OS_Yield()         | Calls the scheduler to force a task switch. |      | Х    |     |       |

**Table 4.1: Task routine API list** 

# 4.4.1 OS\_AddOnTerminateHook()

### **Description**

Adds a handler function to a list of functions that are called when a task is terminated.

# **Prototype**

| Parameter | Description                                                                                                    |
|-----------|----------------------------------------------------------------------------------------------------|
| pHook     | Pointer to a variable of type OS_ON_TERMINATE_HOOK which will be inserted into the linked list of functions to be called during OS_TerminateTask(). |
| pfUser    | Pointer to the function of type OS_TERMINATE_FUNC which shall be called when a task is terminated.                                                  |

Table 4.2: OS\_AddOnTerminateHook() parameter list

#### Additional Information

For some applications, it may be useful to allocate memory or objects specific to tasks. For other applications, it may be useful to have task-specific information on the stack.

When a task is terminated, the task-specific objects may become invalid.

A callback function may be hooked into  $OS\_TerminateTask()$  by calling  $OS\_AddOnTerminateHook()$  to allow the application to invalidate all task-specific objects before the task is terminated.

The callback function of type <code>OS\_ON\_TERMINATE\_FUNC</code> receives the ID of the terminated task as its parameter.

```
OS_ON_TERMINATE_FUNC is defined as:
typedef void OS_ON_TERMINATE_FUNC(OS_CONST_PTR OS_TASK * pTask);
```

### **Important**

The variable of type OS\_ON\_TERMINATE\_HOOK must reside in memory as a global or static variable. It may be located on a task stack, as local variable, but it must **not** be located on any stack of any task that might be terminated.

#### **Example**

```
OS_ON_TERMINATE_HOOK _OnTerminateHook; /* Stack-space */
...
void OnTerminateHookFunc(OS_CONST_PTR OS_TASK * pTask) {
   // This function is called when OS_TerminateTask() is called.
   if (pTask == &MyTask) {
      free(MytaskBuffer);
   }
}
...
main(void) {
   OS_AddOnTerminateHook(&_OnTerminateHook, OnTerminateHookFunc);
   ...
}
```

# 4.4.2 OS\_CREATETASK()

# **Description**

Creates a task.

# **Prototype**

| Parameter | Description                                                                                                    |
|-----------|----------------------------------------------------------------------------------------------------|
| pTask     | Pointer to a task control block structure.                                                                                                    |
| pName     | Pointer to the name of the task. Can be NULL (or 0) if not used.                                                                                                    |
| pRoutine  | Pointer to a function that should run as the task body.                                                                                                    |
| Priority  | Priority of the task. Must be within the following range: $1 \le Priority \le 2^8-1 = 0$ xFF for 8/16-bit CPUs $1 \le Priority \le 2^{32}-1 = 0$ xFFFFFFFF for 32-bit CPUs Higher values indicate higher priorities. The type OS_PRIO is defined as 32-bit value for 32-bit CPUs and 8-bit value for 8- or 16-bit CPUs by default. |
| pStack    | Pointer to an area of memory in RAM that will serve as stack area for the task. The size of this block of memory determines the size of the stack area.                                                                                                    |

Table 4.3: OS\_CREATETASK() parameter list

#### Additional Information

OS\_CREATETASK() is a macro which calls an OS library function. It creates a task and makes it ready for execution by placing it into the READY state. The newly created task will be activated by the scheduler as soon as there is no other task with higher priority in the READY state. If there is another task with the same priority, the new task will be placed immediately before it. This macro is normally used for creating a task instead of the function call  $OS_CreateTask()$  because it has fewer parameters and is therefore easier to use.

 $OS\_CREATETASK()$  can be called either from main() during initialization or from any other task. The recommended strategy is to create all tasks during initialization in main() to keep the structure of your tasks easy to understand.

The absolute value of Priority is of no importance, only the value in comparison to the priorities of other tasks matters.

OS\_CREATETASK() determines the size of the stack automatically, using sizeof(). This is possible only if the memory area has been defined at compile time.

### **Important**

The stack that you define must reside in an area that the CPU can address as stack. Most CPUs cannot use the entire memory area as stack and require the stack to be aligned to a multiple of the processor word size.

The task stack cannot be shared between multiple tasks and must be assigned to one task only. The memory used as task stack cannot be used for other purposes unless the task is terminated.

# **Example**

```
OS_STACKPTR int UserStack[150]; /* Stack-space */
OS_TASK UserTCB; /* Task-control-blocks */

void UserTask(void) {
   while (1) {
      Delay (100);
   }
}

void InitTask(void) {
   OS_CREATETASK(&UserTCB, "UserTask", UserTask, 100, UserStack);
}
```

# 4.4.3 OS\_CreateTask()

### **Description**

Creates a task.

### **Prototype**

| Parameter | Description                                                                                                    |
|-----------|----------------------------------------------------------------------------------------------------|
| pTask     | Pointer to a task control block structure.                                                                                                    |
| pName     | Pointer to the name of the task. Can be NULL (or 0) if not used.                                                                                                    |
| Priority  | Priority of the task. Must be within the following range: $1 \le Priority \le 2^8-1 = 0$ xFF for 8/16-bit CPUs $1 \le Priority \le 2^{32}-1 = 0$ xFFFFFFFF for 32-bit CPUs Higher values indicate higher priorities. The type OS_PRIO is defined as a 32-bit value for 32-bit CPUs and as an 8-bit value for 8- or 16-bit CPUs by default. |
| pRoutine  | Pointer to a function that should run as the task body.                                                                                                    |
| pStack    | Pointer to an area of memory in RAM that will serve as stack area for the task. The size of this block of memory determines the size of the stack area.                                                                                                    |
| StackSize | Size of the stack in bytes.                                                                                                    |
| TimeSlice | Time slice value for round-robin scheduling. Has an effect only if other tasks are running at the same priority. TimeSlice denotes the time in embOS timer ticks that the task will run before it suspends, thus enabling another task with the same priority. The time slice value must be in the following range: 0 <= TimeSlice <= 255. |

Table 4.4: OS\_CreateTask() parameter list

#### **Additional Information**

This function works the same way as  $OS\_CREATETASK()$ , except that all parameters of the task can be specified.

The task can be dynamically created because the stack size is not calculated automatically as it is with the macro.

A time slice value of zero is allowed and disables round-robin task switches (see sample in chapter *Disabling preemptive task switches for tasks of equal priority* on page 45).

#### **Important**

The stack that you define must reside in an area that the CPU can address as stack. Most CPUs cannot use the entire memory area as stack and require the stack to be aligned to a multiple of the processor word size.

The task stack cannot be shared between multiple tasks and must be assigned to one task only. The memory used as task stack cannot be used for other purposes unless the task is terminated.

### **Example**

```
/* Demo-program to illustrate the use of OS_CreateTask */
OS_STACKPTR int StackMain[100], StackClock[50];
OS_TASK TaskMain, TaskClock;
OS_SEMA SemaLCD;

void Clock(void) {
    while(1) {
        /* Code to update the clock */
    }
}

void Main(void) {
    while (1) {
        /* Your code */
    }
}

void InitTask(void) {
    OS_CreateTask(&TaskMain, NULL, 50, Main, StackMain, sizeof(StackMain), 2);
    OS_CreateTask(&TaskClock, NULL, 100, Clock, StackClock, sizeof(StackClock), 2);
}
```

# 4.4.4 OS\_CREATETASK\_EX()

# **Description**

Creates a task and passes a parameter to the task.

## **Prototype**

| Parameter                                                        | Description                                                                                                    |  |  |
|------------------------------------------------------------------|----------------------------------------------------------------------------------------------------|--|--|
| pTask                                                            | Pointer to a task control block structure.                                                                                                    |  |  |
| pName                                                            | Pointer to the name of the task. Can be NULL (or 0) if not used.                                                                                                    |  |  |
| pRoutine Pointer to a function that should run as the task body. |                                                                                                    |  |  |
| Priority                                                         | Priority of the task. Must be within the following range:  1 <= Priority <= 2 <sup>8</sup> -1 = 0xFF for 8/16-bit CPUs  1 <= Priority <= 2 <sup>32</sup> -1 = 0xFFFFFFFF for 32-bit CPUs  Higher values indicate higher priorities.  The type OS_PRIO is defined as a 32-bit value for 32-bit CPUs and an 8-bit value for 8- or 16-bit CPUs per default. |  |  |
| pStack                                                           | Pointer to an area of memory in RAM that will serve as stack area for the task. The size of this block of memory determines the size of the stack area.                                                                                                    |  |  |
| pContext                                                         | Parameter passed to the created task function.                                                                                                    |  |  |

Table 4.5: OS\_CREATETASK\_EX() parameter list

#### **Additional Information**

 $OS\_CREATETASK\_EX()$  is a macro calling an embOS library function. It works like  $OS\_CREATETASK()$  but allows passing a parameter to the task. Using a void pointer as an additional parameter gives the flexibility to pass any kind

of data to the task function.

### **Example**

The following example is delivered in the Samples folder of embOS.

```
File : Main_TaskEx.c
Purpose : Sample program for embOS using OC_CREATETASK_EX
     ---- END-OF-HEADER -----
#include "RTOS.h"
OS_STACKPTR int StackHP[128], StackLP[128];
                                                  /* Task stacks */
OS_TASK TCBHP, TCBLP;
                                              /* Task-control-blocks */
                      /* Task
static void TaskEx(void* pVoid) {
 while (1) {
   OS_Delay ((OS_TIME) pVoid);
 *****************
*******************************
int main(void) {
                                   OS_IncDI();
  OS_InitKern();
 OS_InitHW(); /* initialize Hardware for OS */
/* You need to create at least one task before calling OS_Start() */
 OS_CREATETASK_EX(&TCBHP, "HP Task", TaskEx, 100, StackHP, (void*) 50);
OS_CREATETASK_EX(&TCBLP, "LP Task", TaskEx, 50, StackLP, (void*) 200);
OS_SendString("Start project will start multitasking !\n");
  OS_Start();
                                   /* Start multitasking
 return 0;
```

# 4.4.5 OS\_CreateTaskEx()

### **Description**

Creates a task and passes a parameter to the task.

### **Prototype**

| Parameter | Description                                                                                                    |
|-----------|----------------------------------------------------------------------------------------------------|
| pTask     | Pointer to a task control block structure.                                                                                                    |
| pName     | Pointer to the name of the task. Can be $\mathtt{NULL}$ (or 0) if not used.                                                                                                    |
| Priority  | Priority of the task. Must be within the following range: $1 \le Priority \le 2^8-1 = 0$ xFF for 8/16-bit CPUs $1 \le Priority \le 2^{32}-1 = 0$ xFFFFFFFF for 32-bit CPUs Higher values indicate higher priorities. The type OS_PRIO is defined as a 32-bit value for 32-bit CPUs and an 8-bit value for 8- or 16-bit CPUs per default.            |
| pRoutine  | Pointer to a function that should run as the task body.                                                                                                    |
| pStack    | Pointer to an area of memory in RAM that will serve as stack area for the task. The size of this block of memory determines the size of the stack area.                                                                                                    |
| StackSize | Size of the stack in bytes.                                                                                                    |
| TimeSlice | Time slice value for round-robin scheduling. Has an effect only if other tasks are running at the same priority. TimeSlice denotes the time in embOS timer ticks that the task will run until it suspends; thus enabling another task with the same priority. The time slice value must be in the following range: $0 <= \text{TimeSlice} <= 255$ . |
| pContext  | Parameter passed to the created task.                                                                                                    |

Table 4.6: OS\_Create\_TaskEx() parameter list

#### Additional Information

This function works the same way as  $OS\_CreateTask()$  except that a parameter is passed to the task function.

An example of parameter passing to tasks is shown under OS\_CREATETASK\_EX(). A time slice value of zero is allowed and disables round-robin task switches

A time slice value of zero is allowed and disables round-robin task switches (see sample in chapter *Disabling preemptive task switches for tasks of equal priority* on page 45).

#### **Important**

The stack that you define must reside in an area that the CPU can address as stack. Most CPUs cannot use the entire memory area as stack and require the stack to be aligned to a multiple of the processor word size.

The task stack cannot be shared between multiple tasks and must be assigned to one task only. The memory used as task stack cannot be used for other purposes unless the task is terminated.

# 4.4.6 **OS\_Delay()**

### **Description**

Suspends the calling task for a specified period of time.

# **Prototype**

void OS\_Delay (OS\_TIME ms);

| Parameter | Description                                                                                                    |
|-----------|----------------------------------------------------------------------------------------------------|
|           | Time interval to delay. Must be within the following range: $2^{15} = 0x8000 \le ms \le 2^{15}-1 = 0x7FFF$ for 8/16-bit CPUs |
| ms        | $2^{31} = 0x800000000 <= ms <= 2^{31}-1 = 0x7FFFFFFF for 32-bit CPUs$ Please note that these are signed values.              |

Table 4.7: OS\_Delay() parameter list

#### **Additional Information**

The calling task is placed into the WAITING state for the period of time specified. The task will stay in the delayed state until the specified time has expired.  $OS_Delay()$  returns immediately if the parameter ms is less than or equal to zero. The parameter ms specifies the precise interval during which the task is suspended given in basic time intervals (usually 1/1000 seconds). The actual delay (in basic time intervals) will be in the following range: ms - 1 <= delay <= ms, depending on when the interrupt for the scheduler occurs.

After the expiration of the delay, the task is made ready and activated according to the rules of the scheduler. A delay can be ended prematurely by another task or by an interrupt handler calling OS\_WakeTask().

### **Example**

```
void Hello(void) {
  printf("Hello");
  printf("The next output will occur in 5 seconds");
  OS_Delay (5000);
  printf("Delay is over");
}
```

# 4.4.7 OS\_DelayUntil()

### **Description**

Suspends the calling task until a specified time.

### **Prototype**

void OS\_DelayUntil (OS\_TIME t);

| Parameter | Description                                                                                           |
|-----------|----------------------------------------------------------------------------------------------------|
|           | Time to delay until. Must be within the following range:                                              |
|           | $0 \le t \le 2^{16}-1 = 0$ xFFFF = 65535 for 8/16-bit CPUs                                            |
| t         | $0 \le t \le 2^{32}-1 = 0$ xFFFFFFFF for 32-bit CPUs and must meet the following additional condition |
|           | $1 \le (t - OS_{time}) \le 2^{15}-1 = 0x7FFF = 32767 \text{ for } 8/16-bit CPUs$                      |
|           | $1 \le (t - OS_{t}) \le 2^{31} - 1 = 0x7FFFFFFFFFFFFFFFFFFFFFFFFFFFFFFFFFFFF$                         |

Table 4.8: OS\_DelayUntil() parameter list

#### **Additional Information**

The calling task will be put into the WAITING state until the time specified. The OS\_DelayUntil() function delays until the value of the time-variable OS\_Time reaches a certain value. It is very useful to avoid accumulating delays. An embOS SysTick timer overflow is no problem as long as parameter t is within the specified range.

# **Example**

In the example above, using  $OS_Delay()$  could lead to accumulating delays and would cause the simple "clock" to be slow.

# 4.4.8 **OS\_Delayus()**

### **Description**

Waits for the given time in microseconds.

# **Prototype**

void OS\_Delayus (OS\_U16 us);

|    | Parameter | Description                                                                                                   |  |
|----|-----------|----------------------------------------------------------------------------------------------------|--|
| us |           | Number of microseconds to delay. Must be within the following range: $1 \le us \le 2^{15}-1 = 0x7FFF = 32767$ |  |

Table 4.9: OS\_Delay() parameter list

#### **Additional Information**

This function can be used for short delays.

 $os_{pelayus}()$  must only be called with interrupts enabled and after  $os_{intKern}()$  and  $os_{intHW}()$  have been called. This only works when the embOs system timer is running. The embOs debug build of  $os_{pelayus}()$  checks that interrupts are enabled, and if not then  $os_{error}()$  is called.

OS\_Delayus() does not block task switches and does not block interrupts. Therefore, the delay may not be accurate because the function may be interrupted for an undefined time. The delay duration therefore is a minimum delay.

### **Example**

```
void Hello(void) {
  printf("Hello");
  printf("The next output will occur in 500 microseconds");
  OS_Delayus (500);
  printf("Delay is over");
}
```

# 4.4.9 OS\_ExtendTaskContext()

### **Description**

The function may be used for a variety of purposes. Typical applications are:

- global variables such as "errno" in the C library, making the C-lib functions thread-safe.
- additional, optional CPU / registers such as MAC / EMAC registers (multiply and accumulate unit) if they are not saved in the task context per default.
- Coprocessor registers such as registers of a VFP (floating-point coprocessor).
- Data registers of an additional hardware unit such as a CRC calculation unit

This allows the user to extend the task context as required. A major advantage is that the task extension is task-specific. This means that the additional information (such as floating-point registers) needs to be saved only by tasks that actually use these registers. The advantage is that the task switching time of other tasks is not affected. The same is true for the required stack space: Additional stack space is required only for the tasks which actually save the additional registers.

### **Prototype**

void OS\_ExtendTaskContext(const OS\_EXTEND\_TASK\_CONTEXT \* pExtendContext);

| Parameter      | Description                                                                                                    |
|----------------|----------------------------------------------------------------------------------------------------|
| pExtendContext | Pointer to the OS_EXTEND_TASK_CONTEXT structure which contains the addresses of the specific save and restore functions that save and restore the extended task context during task switches. |

Table 4.10: OS\_ExtendTaskContext() parameter list

#### **Additional Information**

The OS EXTEND TASK CONTEXT structure is defined as follows:

```
typedef struct OS_EXTEND_TASK_CONTEXT {
  void (*pfSave) (     void * pStack);
  void (*pfRestore)(const void * pStack);
} OS_EXTEND_TASK_CONTEXT;
```

The save and restore functions must be declared according the function type used in the structure. The sample below shows how the task stack must be addressed to save and restore the extended task context.

OS\_ExtendTaskContext() is not available in the XR libraries.

#### **Important**

The task context can be extended only once per task. The function must not be called multple times for one task.

Note that some ports of embOS use the mechanism of extending the task context for individual tasks for CPU or compiler-specific purposes such as storing floating-point registers or deliver a thread-local storage. In this case, the user cannot extend the task context using OS\_ExtendTaskContext(). Extended tasks created by OS\_CREATETASK\_EX() or OS\_CreateTaskEx() can still be used.

#### **Example**

The following example is delivered in the Samples folder of embOS.

```
File : ExtendTaskContext.c
Purpose: Sample program for embOS demonstrating how to dynamically
extend the task context.
This example adds a global variable to the task context of
certain tasks.
----- END-OF-HEADER ------
#include "RTOS.h"
                                                 /* Task stacks */
OS_STACKPTR int StackHP[128], StackLP[128];
                                          /* Task-control-blocks */
OS_TASK TCBHP, TCBLP;
int GlobalVar;
       _Restore
       _Save
  Function description
    This function pair saves and restores an extended task context.
    In this case, the extended task context consists of just a single
    member, which is a global variable.
typedef struct {
 int GlobalVar;
} CONTEXT_EXTENSION;
static void _Save(void * pStack) {
   CONTEXT_EXTENSION * p;
 p = ((CONTEXT_EXTENSION*)pStack) - (1 - OS_STACK_AT_BOTTOM); // Create pointer
 // Save all members of the structure
 //
 p->GlobalVar = GlobalVar;
}
static void _Restore(const void * pStack) {
 CONTEXT_EXTENSION * p;
 p = ((CONTEXT_EXTENSION*)pStack) - (1 - OS_STACK_AT_BOTTOM); // Create pointer
 // Restore all members of the structure
 GlobalVar = p->GlobalVar;
}
/***********************
       Global variable which holds the function pointers
       to save and restore the task context.
const OS_EXTEND_TASK_CONTEXT _SaveRestore = {
 _Save,
 _Restore
}:
/***************************
       HPTask
  Function description
    During the execution of this function, the thread-specific
    global variable has always the same value of 1.
static void HPTask(void) {
 OS_ExtendTaskContext(&_SaveRestore);
 GlobalVar = 1;
 while (1) {
   OS_Delay(10);
 }
}
```

```
LPTask
  Function description
    During the execution of this function, the thread-specific
    global variable has always the same value of 2.
static void LPTask(void) {
  OS_ExtendTaskContext(&_SaveRestore);
  GlobalVar = 2;
  while (1) \{
   OS_Delay(50);
}
/************************
        main
int main(void) {
  OS_IncDI();
                                      /* Initially disable interrupts
  OS_InitHW();
OS_InitHW();
                                      /* initialize OS
                                      /* initialize Hardware for OS
 /* You need to create at least one task here!
OS_CREATETASK(&TCBHP, "HP Task", HPTask, 100, StackHP);
OS_CREATETASK(&TCBLP, "LP Task", LPTask, 50, StackLP);
                                      /* Start multitasking
  OS_Start();
  return 0;
```

# 4.4.10 OS\_GetpCurrentTask()

# **Description**

Returns a pointer to the task control block structure of the running task.

## **Prototype**

OS\_TASK\* OS\_GetpCurrentTask (void);

### Return value

A pointer to the task control block structure.

#### **Additional Information**

This function may be used for determining which task is executing. This may be helpful if the reaction of any function depends on the currently running task.

# 4.4.11 OS\_GetPriority()

# **Description**

Returns the priority of a specified task.

## **Prototype**

OS\_PRIO OS\_GetPriority (const OS\_TASK\* pTask);

| Parameter | Description                                |
|-----------|--------------------------------------------|
| pTask     | Pointer to a task control block structure. |

Table 4.11: OS\_GetPriority() parameter list

### Return value

Priority of the specified task (range 1 to 255).

### **Additional Information**

If pTask is NULL, the function returns the priority of the currently running task. If pTask does not specify a valid task, the debug build of embOS calls  $OS\_Error()$ . The release build of embOS cannot check the validity of pTask and may therefore return invalid values if pTask does not specify a valid task.

#### **Important**

This function must not be called from within an interrupt handler.

# 4.4.12 OS\_GetSuspendCnt()

### **Description**

The function returns the suspension count and thus suspension state of the specified task. This function may be used to examine whether a task is suspended by previous calls of OS\_Suspend().

# **Prototype**

unsigned char OS\_GetSuspendCnt (const OS\_TASK\* pTask);

| Parameter | Description                                |
|-----------|--------------------------------------------|
| pTask     | Pointer to a task control block structure. |

Table 4.12: OS\_GetSuspendCnt() parameter list

#### Return value

Suspension count of the specified task.

0: Task is not suspended.

>0: Task is suspended by at least one call of OS\_Suspend().

#### **Additional Information**

If pTask does not specify a valid task, the debug build of embOS calls  $OS\_Error()$ . The release build of embOS cannot check the validity of pTask and may therefore return invalid values if pTask does not specify a valid task. When tasks are created and terminated dynamically,  $OS\_IsTask()$  may be called prior to calling  $OS\_GetSuspendCnt()$  to determine whether a task is valid. The returned value can be used to resume a suspended task by calling  $OS\_Resume()$  as often as indicated by the returned value.

### **Example**

```
/* Demo-function to illustrate the use of OS_GetSuspendCnt() */
void ResumeTask(OS_TASK* pTask) {
  unsigned char SuspendCnt;
  SuspendCnt = OS_GetSuspendCnt(pTask);
  while (SuspendCnt > 0) {
    OS_Resume(pTask); /* May cause a task switch */
    SuspendCnt--;
  }
}
```

# 4.4.13 OS\_GetTaskID()

# **Description**

Returns a pointer to the task control block structure of the currently running task. This pointer is unique for the task and is used as a task Id.

# **Prototype**

```
OS_TASK * OS_GetTaskID ( void );
```

#### Return value

A pointer to the task control block. A value of 0 (NULL) indicates that no task is executing.

### **Additional Information**

This function may be used for determining which task is executing. This may be helpful if the reaction of any function depends on the currently running task.

# 4.4.14 OS\_GetTaskName()

### **Description**

Returns a pointer to the name of a task.

### **Prototype**

const char\* OS\_GetTaskName(const OS\_TASK\* pTask);

| Parameter | Description                                |
|-----------|--------------------------------------------|
| pTask     | Pointer to a task control block structure. |

Table 4.13: OS\_GetTaskName() parameter list

#### Return value

A pointer to the name of the task. A value of 0 (NULL) indicates that the task has no name.

#### **Additional Information**

If pTask is NULL, the function returns the name of the running task. If not called from a task with a NULL pointer as parameter, the return value is "OS\_Idle()". If pTask does not specify a valid task, the debug build of embOS calls OS\_Error(). The release build of embOS cannot check the validity of pTask and may therefore return invalid values if pTask does not specify a valid task.

# 4.4.15 OS\_GetTimeSliceRem()

### **Description**

Returns the remaining time slice value of a task.

### **Prototype**

unsigned char OS\_GetTimeSliceRem(const OS\_TASK\* pTask);

| Parameter | Description                                |
|-----------|--------------------------------------------|
| pTask     | Pointer to a task control block structure. |

Table 4.14: OS\_GetTimeSliceRem() parameter list

### Return value

The remaining time slice value of the task.

### **Additional Information**

If pTask is NULL, the function returns the remaining time slice of the running task. If not called from a task with a NULL pointer as parameter, or if pTask does not specify a valid task, the debug build of embOS calls  $OS\_Error()$ . The release build of embOS cannot check the validity of pTask and may therefore return invalid values if pTask does not specify a valid task.

The function is unavailable when using an embOS build without round-robin support. The embOS eXtreme release libraries do not support round robin. Furthermore, when embOS is recompiled with OS\_RR\_SUPPORTED set to 0, the function will not be available.

# 4.4.16 OS\_IsRunning()

# **Description**

Determines whether the embOS scheduler was started by a call of OS\_Start().

# **Prototype**

unsigned char OS\_IsRunning (void);

#### Return value

Character value:

0: Scheduler is not started.

!=0: Scheduler is running, OS\_Start() has been called.

### **Additional Information**

This function may be helpful for some functions which might be called from main() or from running tasks.

As long as the scheduler is not started and a function is called from main(), blocking task switches are not allowed.

A function which may be called from a task or main() may use OS\_IsRunning() to determine whether a blocking task switch is allowed.

# 4.4.17 OS\_IsTask()

# **Description**

Determines whether a task control block belongs to a valid task.

## **Prototype**

char OS\_IsTask (const OS\_TASK\* pTask);

| Parameter | Description                                |
|-----------|--------------------------------------------|
| pTask     | Pointer to a task control block structure. |

Table 4.15: OS\_IsTask() parameter list

#### Return value

Character value:

0: TCB is not used by any task

1: TCB is used by a task

#### **Additional Information**

This function checks if the specified task is present in the internal task list. When a task is terminated it is removed from the internal task list.

In applications that create and terminate tasks dynamically, this function may be useful to determine whether the task control block and stack for one task may be reused for another task.

# 4.4.18 OS\_Resume()

### **Description**

Decrements the suspend count of the specified task and resumes it if the suspend count reaches zero.

# **Prototype**

void OS Resume (OS TASK\* pTask);

| Parameter | Description                                |
|-----------|--------------------------------------------|
| pTask     | Pointer to a task control block structure. |

Table 4.16: OS\_Resume() parameter list

#### **Additional Information**

The specified task's suspend count is decremented. When the resulting value is zero, the execution of the specified task is resumed.

If the task is not blocked by other task blocking mechanisms, the task is placed in the READY state and continues operation according to the rules of the scheduler. In debug builds of embOS, OS\_Resume() checks the suspend count of the specified task. If the suspend count is zero when OS\_Resume() is called, OS\_Error() is called with error OS\_ERR\_RESUME\_BEFORE\_SUSPEND.

# 4.4.19 OS\_ResumeAllSuspendedTasks()

# **Description**

Decrements the suspend count of all tasks that have a nonzero suspend count and resumes these tasks when their respective suspend count reaches zero.

### **Prototype**

void OS ResumeAllSuspendedTasks (void);

#### **Additional Information**

This function may be helpful to synchronize or start multiple tasks at the same time. The function resumes all tasks, no specific task must be addressed.

The function may be used together with the functions <code>OS\_SuspendAllTasks()</code> and <code>OS\_SetInitialSuspendCnt()</code>.

The function may cause a task switch when a task with higher priority than the calling task is resumed. The task switch will be executed after all suspended tasks are resumed.

As this is a non-blocking function, the function may be called from all contexts, main, ISR or timer.

The function may be called even if no task is suspended.

# 4.4.20 OS\_SetInitialSuspendCnt()

# **Description**

Sets the initial suspend count for newly created tasks to one. May be used to create tasks which are initially suspended.

### **Prototype**

void OS\_SetInitialSuspendCnt (unsigned char SuspendCnt);

| Parameter  | Description                                             |
|------------|---------------------------------------------------------|
| SuspendCnt | != 0: Tasks will be created in suspended state.         |
|            | = 0: Tasks will be created normally without suspension. |

Table 4.17: OS\_SetInitialSuspendCnt() parameter list

#### **Additional Information**

Can be called at any time from main(), any task, ISR or software timer.

After calling this function with nonzero SuspendCnt, all newly created tasks will be automatically suspended with a suspend count of one.

This function may be used to inhibit further task switches, which may be useful during system initalization.

#### **Important**

When this function is called from main() to initialize all tasks in suspended state, at least one task must be resumed before the system is started by a call of  $OS\_Start()$ . The initial suspend count should be reset to allow normal creation of tasks before the system is started.

# 4.4.21 OS\_SetPriority()

# **Description**

Assigns a priority to a specified task.

# **Prototype**

| Parameter | Description                                                                                                    |
|-----------|----------------------------------------------------------------------------------------------------|
| pTask     | Pointer to a task control block structure.                                                                                                    |
| Priority  | Priority of the task. Must be within the following range:<br>$1 \le Priority \le 2^8-1 = 0 \times FF \text{ for } 8/16-\text{bit CPUs}$<br>$1 \le Priority \le 2^{32}-1 = 0 \times FFFFFFFFFFFFFFFFFFFFFFFFFFFFFFFFF$ |
|           | Higher values indicate higher priorities.  The type OS_PRIO is defined as 32-bit value for 32-bit CPUs and 8-bit value for 8- or 16-bit CPUs per default.                                                             |

Table 4.18: OS\_SetPriority() parameter list

### **Additional Information**

Can be called at any time from any task or software timer. Calling this function might lead to an immediate task switch.

# **Important**

This function must not be called from within an interrupt handler.

# 4.4.22 OS\_SetTaskName()

# **Description**

Allows modification of a task name at runtime.

# **Prototype**

| Parameter | Description                                                     |
|-----------|-----------------------------------------------------------------|
| pTask     | Pointer to a task control block structure.                      |
| S         | Pointer to a zero terminated string which is used as task name. |

Table 4.19: OS\_SetTaskName() parameter list

#### **Additional Information**

Can be called at any time from any task or software timer. When  $p_{Task}$  is NULL, the name of the currently running task is modified.

# 4.4.23 OS\_SetTimeSlice()

# **Description**

Assigns a time slice period to a specified task.

# **Prototype**

| Parameter | Description                                                                                         |  |
|-----------|----------------------------------------------------------------------------------------------------|--|
| pTask     | Pointer to a task control block structure.                                                          |  |
| TimeSlice | New time slice period for the task. Must be within the following range: $0 \le TimeSlice \le 255$ . |  |

Table 4.20: OS\_SetTimeSlice() parameter list

#### Return value

Previous time slice period of the task.

#### **Additional Information**

Can be called at any time from any task or software timer. Setting the time slice period only affects tasks running in round-robin mode. This means another task with the same priority must exist.

The new time slice period is interpreted as a reload value. It is used after the next activation of the task. It does not affect the remaining time slice of a running task.

A time slice value of zero is allowed, but disables round-robin task switches (see *Disabling preemptive task switches for tasks of equal priority* on page 45).

# 4.4.24 OS\_Start()

# **Description**

Starts the embOS scheduler.

# **Prototype**

void OS\_Start (void);

#### **Additional Information**

This function starts the embOS scheduler and should be the last function called from main().

- OS\_Start() marks embOS as running. The running state can be examined by a call of the function OS\_IsRunning().
- OS\_Start() will activate and start the task with the highest priority.
- OS\_Start() automatically enables interrupts.
- OS\_Start() does not return.
- OS\_Start() must not be called from a task, from an interrupt or an embOS timer, and must be called from main() only once.

# 4.4.25 OS\_Suspend()

# **Description**

Suspends the specified task.

### **Prototype**

void OS\_Suspend (OS\_TASK\* pTask);

| Parameter | Description                                |
|-----------|--------------------------------------------|
| pTask     | Pointer to a task control block structure. |

Table 4.21: OS\_Suspend() parameter list

#### Additional Information

If pTask is NULL, the current task suspends.

If the function succeeds, execution of the specified task is suspended and the task's suspend count is incremented. The specified task will be suspended immediately. It can only be restarted by a call of  $OS_Resume()$ .

Every task has a suspend count with a maximum value of OS\_MAX\_SUSPEND\_CNT. If the suspend count is greater than zero, the task is suspended.

In debug builds of embOS, upon calling OS\_Suspend() more often than the maximum value without calling OS\_Resume() the task's internal suspend count is not incremented and OS\_Error() is called with error OS\_ERR\_SUSPEND\_TOO\_OFTEN.

Cannot be called from an interrupt handler or timer as this function may cause an immediate task switch. The debug build of embOS will call the <code>OS\_Error()</code> function when <code>OS\_Suspend()</code> is called from an interrupt handler.

# 4.4.26 OS\_SuspendAllTasks()

# **Description**

Suspends all tasks except the running task.

# **Prototype**

```
void OS_SuspendAllTasks (void);
```

#### **Additional Information**

This function may be used to inhibit task switches. It may be useful during application initialization or supervising.

The calling task will not be suspended.

After calling  $OS\_SuspendAllTasks()$ , the calling task may block or suspend itself. No other task will be activated unless one or more tasks are resumed again. The tasks may be resumed individually by a call of  $OS\_Resume()$  or all at once by a call of  $OS\_ResumeAllSuspendedTasks()$ .

# 4.4.27 OS\_TerminateTask()

# **Description**

Ends (terminates) a task.

### **Prototype**

void OS TerminateTask (OS TASK\* pTask);

| Parameter | Description                                |
|-----------|--------------------------------------------|
| pTask     | Pointer to a task control block structure. |

Table 4.22: OS\_Terminate() parameter list

#### **Additional Information**

If pTask is NULL, the current task terminates. The specified task will terminate immediately. The memory used for stack and task control block can be reassigned.

Since version 3.26 of embOS, all resources which are held by a task are released upon its termination. Any task may be terminated regardless of its state. This functionality is default for any 16-bit or 32-bit CPU and may be changed by recompiling embOS sources. On 8-bit CPUs, terminating tasks that hold any resources such as semaphores, which may block other tasks, is prohibited.

Since embOS version 3.82u, OS\_TerminateTask() replaces the deprecated function OS\_Terminate(), which may still be used.

#### **Important**

This function must not be called from within an interrupt handler.

# 4.4.28 **OS\_WakeTask()**

# **Description**

Ends delay of a specified task immediately.

# **Prototype**

void OS\_WakeTask (OS\_TASK\* pTask);

| Parameter | Description                                |
|-----------|--------------------------------------------|
| pTask     | Pointer to a task control block structure. |

Table 4.23: OS\_WakeTask() parameter list

#### **Additional Information**

Places the specified task, which is already suspended for a certain amount of time by a call of OS\_Delay() or OS\_DelayUntil(), back into the READY state.

The specified task will be activated immediately if it has a higher priority than the task that had the highest priority before. If the specified task is not in the WAITING state (because it has already been activated, or the delay has already expired, or for some other reason), calling this function has no effect.

# 4.4.29 OS\_Yield()

# **Description**

Calls the scheduler to force a task switch.

# **Prototype**

void OS\_Yield (void);

### **Additional Information**

If the task is running round-robin, it will be suspended if there is another task with equal priority ready for execution.

# **Chapter 5**

# **Software timers**

# 5.1 Introduction

A software timer is an object that calls a user-specified routine after a specified delay. An unlimited number of software timers can be defined with the macro OS CREATETIMER().

Timers can be stopped, started and retriggered much like hardware timers. When defining a timer, you specify a routine to be called after the expiration of the delay. Timer routines are similar to interrupt routines: they have a priority higher than the priority of any task. For that reason they should be kept short just like interrupt routines.

Software timers are called by embOS with interrupts enabled, so they can be interrupted by any hardware interrupt. Generally, timers run in single-shot mode, which means they expire exctly once and call their callback routine exactly once. By calling OS\_RetriggerTimer() from within the callback routine, the timer is restarted with its initial delay time and therefore functions as a periodic timer.

The state of timers can be checked by the functions OS\_GetTimerStatus(), OS\_GetTimerValue() and OS\_GetTimerPeriod().

#### Maximum timeout / period

The timeout value is stored as an integer, thus a 16-bit value on 8/16-bit CPUs, a 32-bit value on 32-bit CPUs. The comparisons are done as signed comparisons because expired time-outs are permitted. This means that only 15 bits can be used on 8/16 bit CPUs, 31-bits on 32-bit CPUs. Another factor to take into account is the maximum time spent in critical regions. Timers may expire during critical regions, but because the timer routine cannot be called from a critical region (timers are "put on hold"), the maximum time that the system continuously spends in a critical region needs to be deducted. In most systems, this is no more than a single tick. However, to be safe, we have assumed that your system spends no more than a maximum of 255 consecutive ticks in a critical region and defined a macro which defines the maximum timeout value. This macro, OS\_TIMER\_MAX\_TIME, defaults to 0x7F00 on 8/16-bit systems and to 0x7FFFFFF00 on 32-bit Systems as defined in RTOS.h. If your system spends more than 255 consecutive ticks in a critical section, effectively disabling the scheduler during this time (which is not recommended), you must make sure your application uses shorter timeouts.

### **Extended software timers**

Sometimes it may be useful to pass a parameter to the timer callback function. This allows the callback function to be shared between different software timers.

Since version 3.32m of embOS, the extended timer structure and related extended timer functions were implemented to allow parameter passing to the callback function.

Except for the different callback function with parameter passing, extended timers behave exactly the same as regular embOS software timers and may be used in parallel with these.

# 5.2 API functions

| Routine                 | Description                                                                      | main | Task | ISR | Timer |
|-------------------------|----------------------------------------------------------------------------------|------|------|-----|-------|
| OS_CREATETIMER()        | Macro that creates and starts a software-timer.                                  | Х    | Х    | X   | X     |
| OS_CreateTimer()        | Creates a software timer without starting it.                                    | Χ    | Χ    | Χ   | Χ     |
| OS_StartTimer()         | Starts a software timer.                                                         | Х    | Х    | Χ   | Χ     |
| OS_StopTimer()          | Stops a software timer.                                                          | Χ    | Χ    | Χ   | Χ     |
| OS_RetriggerTimer()     | Restarts a software timer with its initial time value.                           | X    | X    | X   | Х     |
| OS_SetTimerPeriod()     | Sets a new timer reload value for a software timer.                              | Х    | Х    | Χ   | Х     |
| OS_DeleteTimer()        | Stops and deletes a software timer.                                              | Χ    | Х    | Χ   | Χ     |
| OS_GetTimerPeriod()     | Returns the current reload value of a software timer.                            | Х    | Х    | Χ   | Х     |
| OS_GetTimerValue()      | Returns the remaining timer value of a software timer.                           | Х    | Х    | Χ   | Х     |
| OS_GetTimerStatus()     | Returns the current timer status of a software timer.                            | Х    | Х    | Χ   | X     |
| OS_GetpCurrentTimer()   | Returns a pointer to the data structure of the timer that just expired.          | Х    | Х    | Χ   | Х     |
| OS_CREATETIMER_EX()     | Macro that creates and starts an extended software-timer.                        | Х    | Х    | Χ   | Х     |
| OS_CreateTimerEx()      | Creates an extended software timer without starting it.                          | Х    | Х    | Χ   | Х     |
| OS_StartTimerEx()       | Starts an extended timer.                                                        | Χ    | Χ    | Χ   | Х     |
| OS_StopTimerEx()        | Stops an extended timer.                                                         | Х    | Х    | Χ   | Х     |
| OS_RetriggerTimerEx()   | Restarts an extended timer with its initial time value.                          | Х    | Х    | X   | Х     |
| OS_SetTimerPeriodEx()   | Sets a new timer reload value for an extended timer.                             | Х    | Х    | Χ   | Х     |
| OS_DeleteTimerEx()      | Stops and deletes an extended timer.                                             | Х    | Х    | Χ   | Х     |
| OS_GetTimerPeriodEx()   | Returns the current reload value of an extended timer.                           | X    | X    | Χ   | Х     |
| OS_GetTimerValueEx()    | Returns the remaining timer value of an extended timer.                          | X    | Х    | X   | Х     |
| OS_GetTimerStatusEx()   | Returns the current timer status of an extended timer.                           | Х    | Х    | X   | Х     |
| OS_GetpCurrentTimerEx() | Returns a pointer to the data structure of the extended timer that just expired. | X    | X    | X   | X     |

Table 5.1: Software timers API

# 5.2.1 OS\_CREATETIMER()

# **Description**

Macro that creates and starts a software timer.

### **Prototype**

| Parameter | Description                                                                                                    |
|-----------|----------------------------------------------------------------------------------------------------|
| pTimer    | Pointer to the OS_TIMER data structure which contains the data of the timer.                                                                                                    |
| Callback  | Pointer to the callback routine to be called by the RTOS after expiration of the delay. The callback function must be a void function which does not take any parameter and does not return any value.                                                                                                    |
| Timeout   | Initial timeout in basic embOS time units (nominal ms): The data type OS_TIME is defined as an integer, therefore valid values are $1 <= \mathtt{Timeout} <= 2^{15} - 1 = 0 \times 7 \text{FFF} = 32767 \text{ for } 8/16 \text{-bit CPUs}$ $1 <= \mathtt{Timeout} <= 2^{31} - 1 = 0 \times 7 \text{FFFFFFF for } 32 \text{-bit CPUs}$ |

Table 5.2: OS\_CREATETIMER() parameter list

#### **Additional Information**

embOS keeps track of the timers by using a linked list. Once the timeout is expired, the callback routine will be called immediately (unless the current task is in a critical region or has interrupts disabled).

This deprecated macro uses the functions <code>OS\_CreateTimer()</code> and <code>OS\_StartTimer()</code>. It is supplied for backward compatibility; in newer applications these routines should instead be called directly.

```
OS_TIMERROUTINE is defined in RTOS.h as follows:
```

```
typedef void OS_TIMERROUTINE(void);
```

#### Source of the macro (in RTOS.h):

# 5.2.2 OS\_CreateTimer()

# **Description**

Creates a software timer (but does not start it).

# **Prototype**

| Parameter | Description                                                                                                    |
|-----------|----------------------------------------------------------------------------------------------------|
| pTimer    | Pointer to the OS_TIMER data structure which contains the data of the timer.                                                       |
| Callback  | Pointer to the callback routine to be called by the RTOS after expiration of the delay.                                            |
| Timeout   | Initial timeout in basic embOS time units (nominal ms): The data type OS_TIME is defined as an integer, therefore valid values are |
|           | $1 \le \text{Timeout} \le 2^{15}-1 = 0 \times 7 \text{FFF} = 32767 \text{ for } 8/16\text{-bit CPUs}$                              |
|           | $1 \le Timeout \le 2^{31}-1 = 0x7FFFFFFFFFFFFFFFFFFFFFFFFFFFFFFFFFFFF$                                                             |

Table 5.3: OS\_CreateTimer() parameter list

#### **Additional Information**

embOS keeps track of the timers by using a linked list. Once the timeout is expired, the callback routine will be called immediately (unless the current task is in a critical region or has interrupts disabled). The timer is not automatically started. This must be done explicitly by a call of OS\_StartTimer() or OS\_RetriggerTimer(). OS\_TIMERROUTINE is defined in RTOS.h as follows:

typedef void OS\_TIMERROUTINE(void);

# 5.2.3 OS\_StartTimer()

# **Description**

Starts a software timer.

### **Prototype**

void OS\_StartTimer (OS\_TIMER\* pTimer);

| Parameter | Description                                                       |  |
|-----------|-------------------------------------------------------------------|--|
| pTimer    | Pointer to the OS_TIMER data structure which contains the data of |  |
|           | the timer.                                                        |  |

Table 5.4: OS\_StartTimer() parameter list

#### **Additional Information**

OS\_StartTimer() is used for the following reasons:

- Start a timer which was created by OS\_CreateTimer(). The timer will start with its initial timer value.
- Restart a timer which was stopped by calling OS\_StopTimer(). In this case, the timer will continue with the remaining time value which was preserved by stopping the timer.

### **Important**

This function has no effect on running timers. It also has no effect on timers that are not running, but have expired: use OS\_RetriggerTimer() to restart those timers.

# 5.2.4 OS\_StopTimer()

# **Description**

Stops a software timer.

# **Prototype**

void OS\_StopTimer (OS\_TIMER\* pTimer);

| Parameter | Description                                                                  |  |
|-----------|------------------------------------------------------------------------------|--|
| pTimer    | Pointer to the OS_TIMER data structure which contains the data of the timer. |  |

Table 5.5: OS\_StopTimer() parameter list

#### **Additional Information**

The actual value of the timer (the time until expiration) is maintained until  $OS\_StartTimer()$  lets the timer continue. The function has no effect on timers that are not running, but have expired.

# 5.2.5 OS\_RetriggerTimer()

# **Description**

Restarts a software timer with its initial time value.

### **Prototype**

void OS\_RetriggerTimer (OS\_TIMER\* pTimer);

| Parameter | Description                                                       |
|-----------|-------------------------------------------------------------------|
| pTimer    | Pointer to the OS_TIMER data structure which contains the data of |
|           | the timer.                                                        |

Table 5.6: OS\_RetriggerTimer() parameter list

#### **Additional Information**

OS\_RetriggerTimer() restarts the timer using the initial time value programmed at creation of the timer or with the function OS\_SetTimerPeriod().

OS\_RetriggerTimer() can be called regardless the state of the timer. A running timer will continue using the full initial time. A timer that was stopped before or had expired will be restarted.

```
OS_TIMER TIMERCursor;
BOOL CursorOn;

void TimerCursor(void) {
  if (CursorOn) ToggleCursor();    /* Invert character at cursor-position */
  OS_RetriggerTimer(&TIMERCursor);    /* Make timer periodic */
}

void InitTask(void) {
    /* Create and start TimerCursor */
    OS_CREATETIMER(&TIMERCursor, TimerCursor, 500);
}
```

# 5.2.6 OS\_SetTimerPeriod()

# **Description**

Sets a new timer reload value for a software timer.

### **Prototype**

| Parameter | Description                                                                                                    |
|-----------|----------------------------------------------------------------------------------------------------|
| pTimer    | Pointer to the OS_TIMER data structure which contains the data of the timer.                                                    |
| Period    | Timer period in basic embOS time units (nominal ms): The data type OS_TIME is defined as an integer, therefore valid values are |
|           | $1 \le Timeout \le 2^{15}-1 = 0x7FFF = 32767 \text{ for } 8/16-bit CPUs$                                                        |
|           | $1 \le Timeout \le 2^{31}-1 = 0x7FFFFFFFFFFFFFFFFFFFFFFFFFFFFFFFFFFFF$                                                          |

Table 5.7: OS\_SetTimerPeriod() parameter list

#### **Additional Information**

OS\_SetTimerPeriod() sets the initial time value of the specified timer. Period is the reload value of the timer to be used as initial value when the timer is retriggered by OS\_RetriggerTimer().

# 5.2.7 OS\_DeleteTimer()

# **Description**

Stops and deletes a software timer.

# **Prototype**

void OS\_DeleteTimer (OS\_TIMER\* pTimer);

| Parameter | Description                                                       |
|-----------|-------------------------------------------------------------------|
| nTimer    | Pointer to the OS_TIMER data structure which contains the data of |
|           | the timer.                                                        |

Table 5.8: OS\_DeleteTimer() parameter list

#### **Additional Information**

The timer is stopped and therefore removed from the linked list of running timers. In debug builds of embOS, the timer is also marked as invalid.

# 5.2.8 OS\_GetTimerPeriod()

# **Description**

Returns the current reload value of a software timer.

### **Prototype**

OS\_TIME OS\_GetTimerPeriod (const OS\_TIMER\* pTimer);

| Parameter | Description                                                                  |
|-----------|------------------------------------------------------------------------------|
| pTimer    | Pointer to the OS_TIMER data structure which contains the data of the timer. |

Table 5.9: OS\_GetTimerPeriod() parameter list

#### Return value

Type  $OS_{TIME}$ , which is defined as an integer between 1 and  $2^{15}$ -1 = 0x7FFF = 32767 for 8/16-bit CPUs and as an integer between 1 and  $<=2^{31}$ -1 = 0x7FFFFFFF for 32-bit CPUs, which is the permitted range of timer values.

#### **Additional Information**

The period returned is the reload value of the timer which was set as initial value when the timer was created or which was modified by a call of OS\_SetTimerPeriod(). This reload value will be used as time period when the timer is retriggered by OS\_RetriggerTimer().

# 5.2.9 OS\_GetTimerValue()

# **Description**

Returns the remaining timer value of a software timer.

### **Prototype**

OS\_TIME OS\_GetTimerValue (const OS\_TIMER\* pTimer);

| Parameter | Description                                                       |
|-----------|-------------------------------------------------------------------|
| nTimer    | Pointer to the OS_TIMER data structure which contains the data of |
|           | the timer.                                                        |

Table 5.10: OS\_GetTimerValue() parameter list

#### Return value

Type  $\mathtt{OS\_TIME}$ , which is defined as an integer between

1 and  $2^{15}$ -1 = 0x7FFF = 32767 for 8/16-bit CPUs and as an integer between

1 and  $\leq 2^{31}-1 = 0$ x7FFFFFFF for 32-bit CPUs, which is the permitted range of timer values

The returned timer value is the remaining timer time in embOS tick units until expiration of the timer.

# 5.2.10 OS\_GetTimerStatus()

# **Description**

Returns the current timer status of a software timer.

# **Prototype**

unsigned char OS\_GetTimerStatus (const OS\_TIMER\* pTimer);

| Parameter | Description                                                                  |
|-----------|------------------------------------------------------------------------------|
| pTimer    | Pointer to the OS_TIMER data structure which contains the data of the timer. |

Table 5.11: OS\_GetTimerStatus parameter list

#### Return value

Denotes whether the specified timer is running or not:

0: timer has stopped ! = 0: timer is running.

# 5.2.11 OS\_GetpCurrentTimer()

# **Description**

Returns a pointer to the data structure of the timer that just expired.

### **Prototype**

```
OS_TIMER* OS_GetpCurrentTimer (void);
```

#### Return value

A pointer to the control structure of a timer.

#### **Additional Information**

The return value of OS\_GetpCurrentTimer() is valid during execution of a timer call-back function; otherwise it is undefined. If only one callback function should be used for multiple timers, this function can be used for examining the timer that expired. The example below shows one usage of OS\_GetpCurrentTimer(). Since version 3.32m of embOS, the extended timer structure and functions may be used to generate and use a software timer with an individual parameter for the callback function. Please be aware that OS\_TIMER must be the first member of the structure.

```
#include "RTOS.H"
typedef struct { /* Timer object with its own user data */
OS_TIMER Timer; /* OS_TIMER must be the first element */
  void* pUser;
} TIMER EX;
/********************
       Variables
TIMER_EX Timer_User;
/****************
      Local Functions
static void _CreateTimer(TIMER_EX* timer, OS_TIMERROUTINE* Callback,
                        OS_UINT Timeout, void* pUser) {
  timer->pUser = pUser;
 OS_CreateTimer(&timer->Timer, Callback, Timeout);
/* Timer callback function for multiple timers
static void _cb(void) {
 main
int main(void) {
 OS_InitKern(); /* Initialize OS */
OS_InitHW(); /* Initialize Hardware for OS */
  _CreateTimer(&Timer_User, _cb, 100, &a);
OS_Start(); /* Start multitasking
 OS_Start();
 return 0;
```

# 5.2.12 OS\_CREATETIMER\_EX()

# **Description**

Macro that creates and starts an extended software timer.

### **Prototype**

| Parameter | Description                                                                                                    |
|-----------|----------------------------------------------------------------------------------------------------|
| pTimerEx  | Pointer to the OS_TIMER_EX data structure which contains the data of the extended software timer.                                                                                                    |
| Callback  | Pointer to the callback routine to be called by the RTOS after expiration of the delay. The callback function must be of type OS_TIMER_EX_ROUTINE which takes a void pointer as parameter and does not return any value. |
| Timeout   | Initial timeout in basic embOS time units (nominal ms): The data type $OS_{\tt TIME}$ is defined as an integer, therefore valid values are                                                                               |
|           | $1 \le \text{Timeout} \le 2^{15} - 1 = 0 \times 7 \text{FFF} = 32767 \text{ for } 8/16 - \text{bit CPUs}$<br>$1 \le \text{Timeout} \le 2^{31} - 1 = 0 \times 7 \text{FFFFFFF for } 32 - \text{bit CPUs}$                 |
| pData     | A void pointer which is used as parameter for the extended timer callback function.                                                                                                    |

Table 5.12: OS\_CREATETIMER\_EX() parameter list

#### **Additional Information**

embOS keeps track of the timers by using a linked list. Once the timeout is expired, the callback routine will be called immediately (unless the current task is in a critical region or has interrupts disabled).

```
This macro uses the functions OS\_CreateTimerEx() and OS\_StartTimerEx(). OS\_TIMER\_EX\_ROUTINE is defined in RTOS.h as follows:
```

```
typedef void OS_TIMER_EX_ROUTINE(void* pVoid);
```

#### Source of the macro (in RTOS.h):

# 5.2.13 OS\_CreateTimerEx()

# **Description**

Creates an extended software timer (but does not start it).

### **Prototype**

| Parameter | Description                                                                                                    |
|-----------|----------------------------------------------------------------------------------------------------|
| pTimerEx  | Pointer to the OS_TIMER_EX data structure which contains the data of the extended software timer.                                                                                                    |
| Callback  | Pointer to the callback routine of type OS_TIMER_EX_ROUTINE to be called by the RTOS after expiration of the timer.                                                                                      |
| Timeout   | Initial timeout in basic embOS time units (nominal ms): The data type $os_{\tt TIME}$ is defined as an integer, therefore valid values are                                                               |
|           | $1 \le \text{Timeout} \le 2^{15} - 1 = 0 \times 7 \text{FFF} = 32767 \text{ for } 8/16 - \text{bit CPUs}$<br>$1 \le \text{Timeout} \le 2^{31} - 1 = 0 \times 7 \text{FFFFFFF for } 32 - \text{bit CPUs}$ |
| pData     | A void pointer which is used as parameter for the extended timer callback function.                                                                                                    |

Table 5.13: OS\_CreateTimerEx() parameter list

#### **Additional Information**

embOS keeps track of timers by using a linked list. Once the timeout has expired, the callback routine will be called immediately (unless the current task is in a critical region or has interrupts disabled).

The extended software timer is not automatically started. This must be done explicitly by a call of OS\_StartTimerEx() or OS\_RetriggerTimerEx().

```
OS_TIMER_EX_ROUTINE is defined in RTOS.h as follows: typedef void OS_TIMER_EX_ROUTINE(void* pVoid);
```

# 5.2.14 OS\_StartTimerEx()

# **Description**

Starts an extended software timer.

### **Prototype**

void OS\_StartTimerEx (OS\_TIMER\_EX\* pTimerEx);

| Parameter    | Description                                                                                       |
|--------------|---------------------------------------------------------------------------------------------------|
| nuli morbise | Pointer to the OS_TIMER_EX data structure which contains the data of the extended software timer. |

Table 5.14: OS\_StartTimereEx() parameter list

#### **Additional Information**

OS\_StartTimerEx() is used for the following reasons:

- Start an extended software timer which was created by OS\_CreateTimerEx(). The timer will start with its initial timer value.
- Restart a timer which was stopped by calling OS\_StopTimerEx(). In this case, the timer will continue with the remaining time value which was preserved by stopping the timer.

# **Important**

This function has no effect on running timers. It also has no effect on timers that are not running, but have expired. Use <code>OS\_RetriggerTimerEx()</code> to restart those timers.

# 5.2.15 OS\_StopTimerEx()

# **Description**

Stops an extended software timer.

### **Prototype**

void OS\_StopTimerEx (OS\_TIMER\_EX\* pTimerEx);

| Parameter | Description                                                                                       |
|-----------|---------------------------------------------------------------------------------------------------|
| pTimerEx  | Pointer to the OS_TIMER_EX data structure which contains the data of the extended software timer. |

Table 5.15: OS\_StopTimerEx() parameter list

#### **Additional Information**

The actual time value of the extended software timer (the time until expiration) is maintained until  $OS\_StartTimerEx()$  lets the timer continue. The function has no effect on timers that are not running, but have expired.

# 5.2.16 OS\_RetriggerTimerEx()

# **Description**

Restarts an extended software timer with its initial time value.

### **Prototype**

void OS\_RetriggerTimerEx (OS\_TIMER\_EX\* pTimerEx);

| Parameter | Description                                                                                       |
|-----------|---------------------------------------------------------------------------------------------------|
| pTimerEx  | Pointer to the OS_TIMER_EX data structure which contains the data of the extended software timer. |

Table 5.16: OS\_RetriggerTimerEx() parameter list

#### **Additional Information**

OS\_RetriggerTimerEx() restarts the extended software timer using the initial time value which was programmed at creation of the timer or which was set using the function OS\_SetTimerPeriodEx().

OS\_RetriggerTimerEx() can be called regardless of the state of the timer. A running timer will continue using the full initial time. A timer that was stopped before or had expired will be restarted.

```
OS_TIMER_EX TIMERCursor;
OS_TASK         TCB_HP;
BOOL         CursorOn;

void TimerCursor(void* pTask) {
    if (CursorOn != 0) ToggleCursor(); /* Invert character at cursor-position */
    OS_SignalEvent(0x01, (OS_TASK*) pTask);
    OS_RetriggerTimerEx(&TIMERCursor); /* Make timer periodic */
}

void InitTask(void) {
    /* Create and start TimerCursor */
    OS_CREATETIMER_EX(&TIMERCursor, TimerCursor, 500, (void*)&TCB_HP);
}
```

# 5.2.17 OS\_SetTimerPeriodEx()

# **Description**

Sets a new timer reload value for an extended software timer.

### **Prototype**

| Parameter | Description                                                                                                    |
|-----------|----------------------------------------------------------------------------------------------------|
| pTimerEx  | Pointer to the OS_TIMER_EX data structure which contains the data of the extended software timer.                                                                                                    |
| Period    | Timer period in basic embOS time units (nominal ms): The data type OS_TIME is defined as an integer, therefore valid values are                                                                          |
|           | $1 \le \text{Timeout} \le 2^{15} - 1 = 0 \times 7 \text{FFF} = 32767 \text{ for } 8/16 - \text{bit CPUs}$<br>$1 \le \text{Timeout} \le 2^{31} - 1 = 0 \times 7 \text{FFFFFFF for } 32 - \text{bit CPUs}$ |

Table 5.17: OS\_SetTimerPeriodEx() parameter list

#### **Additional Information**

 $OS\_SetTimerPeriodEx()$  sets the initial time value of the specified extended software timer. Period is the reload value of the timer to be used as initial value when the timer is retriggered the next time by  $OS\_RetriggerTimerEx()$ .

A call of  $OS\_SetTimerPeriodEx()$  does not affect the remaining time period of an extended software timer.

```
OS_TIMER_EX TIMERPulse;
OS_TASK     TCB_HP;

void TimerPulse(void* pTask) {
    OS_SignalEvent(0x01, (OS_TASK*) pTask);
    OS_RetriggerTimerEx(&TIMERPulse); /* Make timer periodic */
}

void InitTask(void) {
    /* Create and start Pulse Timer with first pulse == 500ms */
    OS_CREATETIMER_EX(&TIMERPulse, TimerPulse, 500, (void*)&TCB_HP);
    /* Set timer period to 200 ms for further pulses */
    OS_SetTimerPeriodEx(&TIMERPulse, 200);
}
```

# 5.2.18 OS\_DeleteTimerEx()

# **Description**

Stops and deletes an extended software timer.

# **Prototype**

void OS\_DeleteTimerEx(OS\_TIMER\_EX\* pTimerEx);

| Parameter | Description                                                                     |
|-----------|---------------------------------------------------------------------------------|
| pTimerEx  | Pointer to the OS_TIMER_EX data structure which contains the data of the timer. |

Table 5.18: OS\_DeleteTimerEx() parameter list

#### **Additional Information**

The extended software timer is stopped and removed from the linked list of running timers. In debug builds of embOS, the timer is also marked as invalid.

# 5.2.19 OS\_GetTimerPeriodEx()

# **Description**

Returns the current reload value of an extended software timer.

### **Prototype**

OS\_TIME OS\_GetTimerPeriodEx (OS\_TIMER\_EX\* pTimerEx);

| Parameter | Description                                                                              |
|-----------|------------------------------------------------------------------------------------------|
| pTimerEx  | Pointer to the OS_TIMER_EX data structure which contains the data of the extended timer. |

Table 5.19: OS\_GetTimerPeriodEx() parameter list

#### Return value

Type  $\mathtt{OS\_TIME}$ , which is defined as an integer between

1 and  $2^{15}$ -1 = 0x7FFF = 32767 for 8/16-bit CPUs and as an integer between

1 and  $<= 2^{31}-1 = 0$ x7FFFFFFF for 32-bit CPUs, which is the permitted range of timer values.

#### **Additional Information**

The period returned is the reload value of the timer which was set as initial value when the timer was created or which was modified by a call of  $OS\_SetTimerPeriodEx()$ . This reload value will be used as time period when the timer is retriggered by  $OS\_RetriggerTimerEx()$ .

# 5.2.20 OS\_GetTimerValueEx()

# **Description**

Returns the remaining timer value of an extended software timer.

# **Prototype**

OS\_TIME OS\_GetTimerValueEx(OS\_TIMER\_EX\* pTimerEx);

| Parameter | Description                                                                     |
|-----------|---------------------------------------------------------------------------------|
| pTimerEx  | Pointer to the OS_TIMER_EX data structure which contains the data of the timer. |

Table 5.20: OS\_GetTimerValueEx() parameter list

#### Return value

Type OS\_TIME, which is defined as an integer between

1 and  $2^{15}$ -1 = 0x7FFF = 32767 for 8/16-bit CPUs and as an integer between

1 and  $\leq 2^{31}-1 = 0$ x7FFFFFFF for 32-bit CPUs, which is the permitted range of timer values.

The returned time value is the remaining timer value in embOS tick units until expiration of the extended software timer.

# 5.2.21 OS\_GetTimerStatusEx()

# **Description**

Returns the current timer status of an extended software timer.

# **Prototype**

unsigned char OS\_GetTimerStatusEx (OS\_TIMER\_EX\* pTimerEx);

| Parameter | Description                                                                              |
|-----------|------------------------------------------------------------------------------------------|
| pTimerEx  | Pointer to the OS_TIMER_EX data structure which contains the data of the extended timer. |

Table 5.21: OS\_GetTimerStatusEx parameter list

#### Return value

Denotes whether the specified timer is running or not:

0: timer has stopped ! = 0: timer is running.

# 5.2.22 OS\_GetpCurrentTimerEx()

#### **Description**

Returns a pointer to the data structure of the extended timer that just expired.

#### **Prototype**

```
OS_TIMER_EX* OS_GetpCurrentTimerEx (void);
```

#### Return value

A pointer to the control structure of an extended software timer.

#### **Additional Information**

The return value of OS\_GetpCurrentTimerEx() is valid during execution of a timer callback function; otherwise it is undefined. If one callback function should be used for multiple extended timers, this function can be used for examining the timer that expired.

#### **Example**

# **Chapter 6**

# Resource semaphores

## 6.1 Introduction

Resource semaphores are used for managing resources by avoiding conflicts caused by simultaneous use of a resource. The resource managed can be of any kind: a part of the program that is not reentrant, a piece of hardware like the display, a flash prom that can only be written to by a single task at a time, a motor in a CNC control that can only be controlled by one task at a time, and a lot more.

The basic procedure is as follows:

Any task that uses a resource first claims it calling the OS\_Use() or OS\_Request() routines of embOS. If the resource is available, the program execution of the task continues, but the resource is blocked for other tasks. If a second task now tries to use the same resource while it is in use by the first task, this second task is suspended until the first task releases the resource. However, if the first task that uses the resource calls OS\_Use() again for that resource, it is not suspended because the resource is blocked only for other tasks.

The following diagram illustrates the process of using a resource:

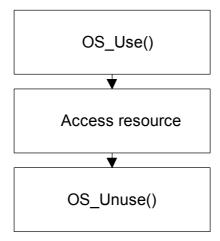

A resource semaphore contains a counter that keeps track of how many times the resource has been claimed by calling  $OS_Request()$  or  $OS_Use()$  by a particular task. It is released when that counter reaches zero, which means the  $OS_Unuse()$  routine must be called exactly the same number of times as  $OS_Use()$  or  $OS_Request()$ . If it is not, the resource remains blocked for other tasks.

On the other hand, a task cannot release a resource that it does not own by calling OS\_Unuse(). In debug builds of embOS, a call of OS\_Unuse() for a semaphore that is not owned by this task will result in a call to the error handler OS\_Error().

#### **Example of using resource semaphores**

Here, two tasks access an LC display completely independently from each other. The LCD is a resource that needs to be protected with a resource semaphore. One task may not interrupt another task which is writing to the LCD, because otherwise the following might occur:

- Task A positions the cursor
- Task B interrupts Task A and repositions the cursor
- Task A writes to the wrong place in the LCD's memory.

To avoid this type of situation, every time the LCD must be accessed by a task, it is first claimed by a call to OS\_Use() (and is automatically waited for if the resource is blocked). After the LCD has been written to, it is released by a call to OS\_Unuse().

```
* Demo program to illustrate the use of resource semaphores
OS_STACKPTR int StackMain[100], StackClock[50];
OS TASK TaskMain, TaskClock;
OS RSEMA SemaLCD;
void TaskClock(void) {
  char t = -1;
  char s[] = "00:00";
  while(1) {
    while (TimeSec == t) {
      Delay(10);
    t = TimeSec;
s[4] = TimeSec % 10 + '0';
    s[3] = TimeSec / 10 + '0';
    s[1] = TimeMin % 10 + '0';
    s[0] = TimeMin / 10 + '0';
    OS_Use(&SemaLCD);
                                          /* Make sure noone else uses LCD */
    LCD_Write(10, 0, s);
    OS_Unuse(&SemaLCD);
                                          /* Release LCD
}
void TaskMain(void) {
  signed char pos ;
LCD_Write(0, 0, "
                 0, "Software tools by Segger!");
  OS_Delay(2000);
  while (1) {
  for ( pos=14 ; pos >=0 ; pos-- ) {
       OS_Use(&SemaLCD); /* Make sure n
LCD_Write(pos, 1, "train"); /* Draw train
                                          /* Make sure noone else uses LCD */
                                          /* Release LCD
       OS_Unuse(&SemaLCD);
       OS_Delay(500);
    OS_Use(&SemaLCD);
LCD_Write(0, 1, "
                                          /* Make sure noone else uses LCD */
                              ");
    OS_Unuse(&SemaLCD);
                                          /* Release LCD
  }
void InitTask(void) {
  OS_CREATERSEMA(&SemaLCD); /* Creates resource semaphore
OS_CREATETASK(&TaskMain, 0, Main, 50, StackMain);
OS_CREATETASK(&TaskClock, 0, Clock, 100, StackClock);
```

In most applications the routines that access a resource should automatically call OS\_Use() and OS\_Unuse() so that when using the resource you do not need to worry about it and can use it just as you would in a single-task system. The following is an example of how to implement a resource into the routines that actually access the display:

```
* Simple example when accessing single line dot matrix LCD
                    /* Define resource semaphore
OS RSEMA RDisp:
void UseDisp() {
                    /* Simple routine to be called before using display */
 OS_Use(&RDisp);
void UnuseDisp() {
                    /* Simple routine to be called after using display */
 OS_Unuse(&RDisp);
void DispCharAt(char c, char x, char y) {
 UseDisp();
 LCDGoto(x, y);
 LCDWrite1(ASCII2LCD(c));
 UnuseDisp();
void DISPInit(void) {
 OS_CREATERSEMA(&RDisp);
```

# 6.2 API functions

| Routine               | Description                                                                                                    | main | Task | ISR | Timer |
|-----------------------|----------------------------------------------------------------------------------------------------|------|------|-----|-------|
| OS_CREATERSEMA()      | Macro that creates a resource semaphore.                                                                       | Χ    | Χ    |     |       |
| OS_Use()              | Claims a resource and blocks it for other tasks.                                                               | Χ    | Х    |     |       |
| OS_UseTimed()         | Tries to claim a resource within a given time.                                                                 | Χ    | Χ    |     |       |
| OS_Unuse()            | Releases a semaphore currently in use by a task.                                                               | X    | X    |     |       |
| OS_Request()          | Requests a specified semaphore, blocks it for other tasks if it is available. Continues execution in any case. | Х    | х    |     |       |
| OS_GetSemaValue()     | Returns the value of the usage counter of a specified resource semaphore.                                      | Х    | Х    |     |       |
| OS_GetResourceOwner() | Returns a pointer to the task that is currently using (blocking) a resource.                                   | X    | Х    |     |       |
| OS_DeleteRSema()      | Deletes a specified resource semaphore.                                                                        | Χ    | Χ    |     |       |

Table 6.1: Resource semaphore API functions

# 6.2.1 OS\_CREATERSEMA()

## **Description**

Macro that creates a resource semaphore.

#### **Prototype**

void OS\_CREATERSEMA (OS\_RSEMA\* pRSema);

| Parameter | Description                                             |
|-----------|---------------------------------------------------------|
| pRSema    | Pointer to the data structure for a resource semaphore. |

Table 6.2: OS\_CREATESEMA() parameter list

#### **Additional Information**

After creation, the resource is not blocked; the value of the counter is zero.

## 6.2.2 OS\_Use()

#### **Description**

Claims a resource and blocks it for other tasks.

#### **Prototype**

int OS\_Use (OS\_RSEMA\* pRSema);

| Parameter | Description                                             |
|-----------|---------------------------------------------------------|
| pRSema    | Pointer to the data structure for a resource semaphore. |

Table 6.3: OS\_Use() parameter list

#### Return value

The counter value of the semaphore.

A value greater than one denotes the resource was already locked by the calling task.

#### **Additional Information**

The following situations are possible:

- Case A: The resource is not in use.
  - If the resource is not used by a task, which means the counter of the semaphore is zero, the resource will be blocked for other tasks by incrementing the counter and writing a unique code for the task that uses it into the semaphore.
- Case B: The resource is used by this task.
   The counter of the semaphore is incremented. The program continues without a break.
- Case C: The resource is being used by another task.

  The execution of this task is suspended until the resource semaphore is released. In the meantime if the task blocked by the resource semaphore has a higher priority than the task blocking the semaphore, the blocking task is assigned the priority of the task requesting the resource semaphore. This is called priority inheritance. Priority inheritance can only temporarily increase the priority of a task, never reduce it.

An unlimited number of tasks can wait for a resource semaphore. According to the rules of the scheduler, of all the tasks waiting for the resource the task with the highest priority will acquire the resource and continue program execution.

#### **Important**

This function must not be called from within an interrupt handler.

The following diagram illustrates how <code>OS\_Use()</code> works:

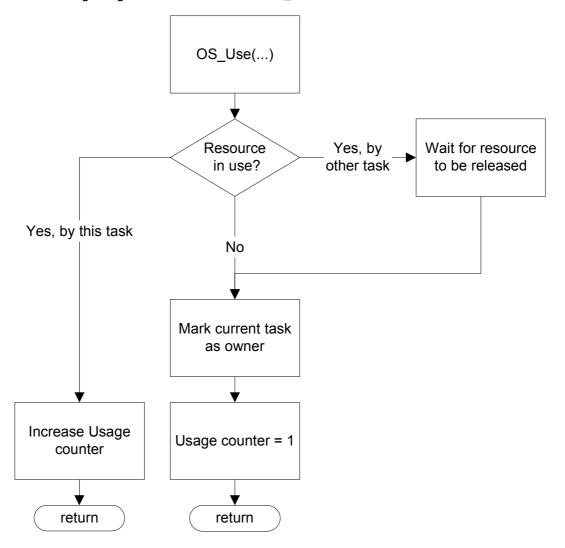

# 6.2.3 OS\_UseTimed()

#### **Description**

Tries to claim a resource and blocks it for other tasks if it is available within a specified time.

#### **Prototype**

int OS\_UseTimed(OS\_RSEMA\* pRSema, OS\_TIME TimeOut)

| pRSema Pointe             | r to the data structure of a resource semaphore.                                                                                                    |
|---------------------------|----------------------------------------------------------------------------------------------------|
| Timer The day values 1 <= | num time until the resource semaphore should be available. period in basic embOS time units (nominal ms): ata type $OS_TIME$ is defined as an integer, therefore valid is are $Timeout <= 2^{15}-1 = 0x7FFF = 32767 \text{ for } 8/16\text{-bit CPUs}$ $Timeout <= 2^{31}-1 = 0x7FFFFFFF \text{ for } 32\text{-bit CPUs}.$ |

Table 6.4: OS\_UseTimed() parameter list

#### Return value

0: Failed, semaphore not available before timeout.

>0: Success, resource semaphore was available. The counter value of the semaphore.

A value greater than one denotes the resource was already locked by the calling task.

#### **Additional Information**

The following situations are possible:

- Case A: The resource is not in use.
  - If the resource is not used by a task, which means the counter of the semaphore is zero, the resource will be blocked for other tasks by incrementing the counter and writing a unique code for the task that uses it into the semaphore.
- Case B: The resource is used by this task.
   The counter of the semaphore is incremented. The program continues without a break.
- Case C: The resource is being used by another task.
  - The execution of this task is suspended until the resource semaphore is released or the timeout time expired. In the meantime if the task blocked by the resource semaphore has a higher priority than the task blocking the semaphore, the blocking task is assigned the priority of the task requesting the resource semaphore. This is called priority inheritance. Priority inheritance can only temporarily increase the priority of a task, never reduce it.

If the resource semaphore becomes available during the timeout, the calling task claims the resource and the function returns a value greater than zero, otherwise, if the resource does not become available, the function returns zero.

When the calling task is blocked by higher priority tasks for a period longer than the timeout value, it may happen that the resource semaphore becomes available before the calling task is resumed. Anyhow, the function will not claim the resource because it was not available within the requested time.

An unlimited number of tasks can wait for a resource semaphore. According to the rules of the scheduler, of all the tasks waiting for the resource the task with the highest priority will acquire the resource and continue program execution.

#### **Important**

This function must not be called from within an interrupt handler.

## 6.2.4 OS\_Unuse()

#### **Description**

Releases a semaphore currently in use by a task.

#### **Prototype**

void OS\_Unuse (OS\_RSEMA\* pRSema)

| Parameter | Description                                             |
|-----------|---------------------------------------------------------|
| pRSema    | Pointer to the data structure for a resource semaphore. |

Table 6.5: OS\_Unuse() parameter list

#### **Additional Information**

<code>os\_Unuse()</code> may be used on a resource semaphore only after that semaphore has been used by calling <code>os\_Use()</code> or <code>os\_Request().os\_Unuse()</code> decrements the usage counter of the semaphore which must never become negative. If this counter becomes negative, a debug build will call the embOS error handler <code>os\_Error()</code> with error code <code>os\_Err\_unuse\_Before\_use</code>. In a debug build <code>os\_Error()</code> will also be called if <code>os\_Unuse()</code> is called from a task which does not own the resource. The error code is <code>os\_Err\_resource\_owner</code> in this case.

#### **Important**

This function must not be called from within an interrupt handler.

# 6.2.5 OS\_Request()

#### **Description**

Requests a specified semaphore and blocks it for other tasks if it is available. Continues execution in any case.

#### **Prototype**

char OS\_Request (OS\_RSEMA\* pRSema);

| Parameter | Description                                             |
|-----------|---------------------------------------------------------|
| pRSema    | Pointer to the data structure for a resource semaphore. |

Table 6.6: OS-Request() parameter list

#### Return value

- 1: Resource was available, now in use by the calling task.
- 0: Resource was not available.

#### **Additional Information**

The following diagram illustrates how <code>OS\_Request()</code> works:

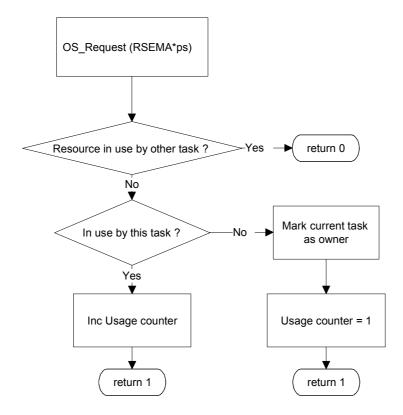

## **Example**

# 6.2.6 OS\_GetSemaValue()

## **Description**

Returns the value of the usage counter of a specified resource semaphore.

### **Prototype**

int OS\_GetSemaValue (const OS\_SEMA\* pSema);

| Parameter | Description                                             |
|-----------|---------------------------------------------------------|
| pRSema    | Pointer to the data structure for a resource semaphore. |

Table 6.7: OS\_GetSemaValue() parameter list

#### Return value

The counter of the semaphore.

A value of zero means the resource is available.

# 6.2.7 OS\_GetResourceOwner()

## **Description**

Returns a pointer to the task that is currently using (blocking) a resource.

#### **Prototype**

OS\_TASK\* OS\_GetResourceOwner (const OS\_RSEMA\* pSema);

| Parameter | Description                                             |
|-----------|---------------------------------------------------------|
| pRSema    | Pointer to the data structure for a resource semaphore. |

Table 6.8: OS\_GetResourceOwner() parameter list

#### **Return value**

Pointer to the task that holds the resource. A value of NULL means the resource is available.

## 6.2.8 OS\_DeleteRSema()

#### **Description**

Deletes a specified resource semaphore. The memory of that semaphore may be reused for other purposes or may be used for creating another resources semaphore using the same memory.

#### **Prototype**

void OS\_DeleteRSema (OS\_RSEMA\* pRSema);

| Parameter | Description                                   |
|-----------|-----------------------------------------------|
| pRSema    | Pointer to a data structure of type OS_RSEMA. |

Table 6.9: OS\_DeleteRSema parameter list

#### **Additional Information**

Before deleting a resource semaphore, make sure that no task is claiming the resource semaphore. A debug build of embOS will call <code>OS\_Error()</code> with the error code <code>OS\_DEL\_RSEMA\_DELETE</code> if a resource semaphore is deleted when it is already in use. In systems with dynamic creation of resource semaphores, you must delete a resource semaphore before recreating it. Failure to so may cause semaphore handling to work incorrectly.

# **Chapter 7**

# **Counting Semaphores**

## 7.1 Introduction

Counting semaphores are counters that are managed by embOS. They are not as widely used as resource semaphores, events or mailboxes, but they can be very useful sometimes. They are used in situations where a task needs to wait for something that can be signaled one or more times. The semaphores can be accessed from any point, any task, or any interrupt by any means.

#### **Example of using counting semaphores**

# 7.2 API functions

| Routine             | Description                                                                           | main | Task | ISR | Timer |
|---------------------|---------------------------------------------------------------------------------------|------|------|-----|-------|
| OS_CREATECSEMA()    | Macro that creates a counting semaphore with an initial count value of zero.          | X    | X    |     |       |
| OS_CreateCSema()    | Creates a counting semaphore with a specified initial count value.                    | X    | X    |     |       |
| OS_SignalCSema()    | Increments the counter of a semaphore.                                                | Х    | Χ    | Х   |       |
| OS_SignalCSemaMax() | Increments the counter of a semaphore up to a specified maximum value.                | Х    | Х    | X   |       |
| OS_WaitCSema()      | Decrements the counter of a semaphore.                                                | Χ    | Χ    |     |       |
| OS_CSemaRequest()   | Decrements the counter of a semaphore, if available.                                  | Х    | Х    | X   |       |
| OS_WaitCSemaTimed() | Decrements a semaphore counter if the semaphore is available within a specified time. | Х    | X    |     |       |
| OS_GetCSemaValue()  | Returns the counter value of a specified semaphore.                                   | X    | X    | X   |       |
| OS_SetCSemaValue()  | Sets the counter value of a specified semaphore.                                      | X    | X    |     |       |
| OS_DeleteCSema()    | Deletes a specified semaphore.                                                        | Χ    | Χ    |     |       |

Table 7.1: Counting semaphores API functions

# 7.2.1 OS\_CREATECSEMA()

#### **Description**

Macro that creates a counting semaphore with an initial count value of zero.

#### **Prototype**

void OS\_CREATECSEMA (OS\_CSEMA\* pCSema);

| Parameter | Description                                   |
|-----------|-----------------------------------------------|
| pCSema    | Pointer to a data structure of type OS_CSEMA. |

Table 7.2: OS\_CREATECSEMA() parameter list

#### **Additional Information**

To create a counting semaphore a data structure of the type  $OS_CSEMA$  must be defined in memory and initialized using  $OS_CREATECSEMA()$ . The value of a semaphore created by using this macro is zero. If for any reason you need create a semaphore with an initial counting value greater than zero, use the function  $OS_CreateCSema()$ .

# 7.2.2 OS\_CreateCSema()

#### **Description**

Creates a counting semaphore with a specified initial count value.

#### **Prototype**

| Parameter | Description                                                                          |
|-----------|--------------------------------------------------------------------------------------|
| pCSema    | Pointer to a data structure of type OS_CSEMA.                                        |
|           | Initial count value of the semaphore:                                                |
| InitValue | $0 \le \text{InitValue} \le 2^{16}-1 = 0 \text{xFFFF for } 8/16-\text{bit CPUs}$     |
|           | $0 \le \text{InitValue} \le 2^{32}-1 = 0 \times FFFFFFFFFFFFFFFFFFFFFFFFFFFFFFFFFFF$ |

Table 7.3: OS\_CreateCSema() parameter list

#### **Additional Information**

To create a counting semaphore a data structure of the type  $os\_csema$  must be defined in memory and initialized using  $os\_createcsema()$ .

# 7.2.3 OS\_SignalCSema()

#### **Description**

Increments the counter of a semaphore.

#### **Prototype**

void OS\_SignalCSema (OS\_CSEMA\* pCSema);

| Parameter | Description                                   |
|-----------|-----------------------------------------------|
| pCSema    | Pointer to a data structure of type OS_CSEMA. |

Table 7.4: OS\_SignalCSema() parameter list

#### **Additional Information**

 $os\_signalcsema()$  signals an event to a semaphore by incrementing its counter. If one or more tasks are waiting for an event to be signaled to this semaphore, the task with the highest priority becomes the running task. The counter can have a maximum value of 0xFFFF for 8/16-bit CPUs or 0xFFFFFFFF for 32-bit CPUs. It is the responsibility of the application to make sure that this limit is not exceeded. A debug build of embOS detects a counter overflow and calls  $os\_expance()$  with error code  $os\_expance()$  with error code  $os\_expance()$  with an overflow occurs.

## 7.2.4 OS\_SignalCSemaMax()

#### **Description**

Increments the counter of a semaphore up to a specified maximum value.

#### **Prototype**

| Parameter | Description                                                                       |
|-----------|-----------------------------------------------------------------------------------|
| pCSema    | Pointer to a data structure of type OS_CSEMA.                                     |
| MaxValue  | Limit of semaphore count value.                                                   |
|           | $1 \le \text{MaxValue} \le 2^{16}-1 = 0 \text{xFFFF for } 8/16-\text{bit CPUs}$   |
|           | $1 \le \text{MaxValue} \le 2^{32}-1 = 0 \text{xFFFFFFFF} \text{ for 32-bit CPUs}$ |

Table 7.5: OS\_SignalCSemaMax() parameter list

#### **Additional Information**

As long as current value of the semaphore counter is below the specified maximum value, OS\_SignalCSemaMax() signals an event to a semaphore by incrementing its counter. If one or more tasks are waiting for an event to be signaled to this semaphore, the tasks are placed into the READY state and the task with the highest priority becomes the running task.

Calling OS\_SignalCSemaMax() with a MaxValue of 1 makes a counting semaphore behave like a binary semaphore. Consider using a binary resource instead.

## 7.2.5 OS\_WaitCSema()

#### **Description**

Decrements the counter of a semaphore.

#### **Prototype**

void OS\_WaitCSema (OS\_CSEMA\* pCSema);

| Parameter | Description                                   |
|-----------|-----------------------------------------------|
| pCSema    | Pointer to a data structure of type OS_CSEMA. |

Table 7.6: OS\_WaitCSema() parameter list

#### **Additional Information**

If the counter of the semaphore is not zero, the counter is decremented and program execution continues.

If the counter is zero, <code>WaitCSema()</code> waits until the counter is incremented by another task, a timer or an interrupt handler by a call to <code>OS\_SignalCSema()</code>. The counter is then decremented and program execution continues.

An unlimited number of tasks can wait for a semaphore. According to the rules of the scheduler, of all the tasks waiting for the semaphore, the task with the highest priority will continue program execution.

#### **Important**

This function must not be called from within an interrupt handler.

# 7.2.6 OS\_WaitCSemaTimed()

#### **Description**

Decrements a semaphore counter if the semaphore is available within a specified time.

#### **Prototype**

| Parameter | Description                                                                                                    |
|-----------|----------------------------------------------------------------------------------------------------|
| pCSema    | Pointer to a data structure of type OS_CSEMA.                                                                                                    |
| TimeOut   | Maximum time until semaphore should be available Timer period in basic embOS time units (nominal ms): The data type OS_TIME is defined as an integer, therefore valid values are |
|           | $1 \le \text{Timeout} \le 2^{15}-1 = 0x7FFF = 32767 \text{ for } 8/16-\text{bit CPUs}$                                                                                           |
|           | $1 \le \text{Timeout} \le 2^{31}-1 = 0x7FFFFFFFFFFFFFFFFFFFFFFFFFFFFFFFFFFFF$                                                                                                    |

Table 7.7: OS\_WaitCSemaTimed parameter list

#### Return value

- 0: Failed, semaphore not available before timeout.
- 1: OK, semaphore was available and counter decremented.

#### **Additional Information**

If the counter of the semaphore is not zero, the counter is decremented and program execution continues.

If the counter is zero, <code>WaitCSemaTimed()</code> waits until the semaphore is signaled by another task, a timer, or an interrupt handler by a call to <code>OS\_SignalCSema()</code>. The counter is then decremented and program execution continues. If the semaphore was not signaled within the specified time the program execution continues, but returns a value of zero. An unlimited number of tasks can wait for a semaphore. According to the rules of the scheduler, of all the tasks waiting for the semaphore, the task with the highest priority will continue program execution.

When the calling task is blocked by higher priority tasks for a longer period than the timeout value, it may happen, that the semaphore becomes signaled after the timeout time before the calling task continues. In this case, the function returns with timeout, because the semaphore was not availbale within the requested time. In this case, the state of the semaphore is not modified by OS WaitCSemaTimed().

#### **Important**

This function must not be called from within an interrupt handler.

# 7.2.7 OS\_CSemaRequest()

#### **Description**

Decrements the counter of a semaphore, if it is signaled.

#### **Prototype**

char OS\_CSemaRequest (OS\_CSEMA\* pCSema);

| Parameter | Description                                   |
|-----------|-----------------------------------------------|
| pCSema    | Pointer to a data structure of type OS_CSEMA. |

Table 7.8: OS\_CSemaRequest() parameter list

#### Return value

0: Failed, semaphore was not signaled.

1: OK, semaphore was available and counter was decremented once.

#### **Additional Information**

If the counter of the semaphore is not zero, the counter is decremented and program execution continues.

If the counter is zero, OS\_CSemaRequest() does not wait and does not modify the semaphore counter. The function returns with error state.

Because this function never blocks a calling task, this function may be called from an interrupt handler.

# 7.2.8 OS\_GetCSemaValue()

## **Description**

Returns the counter value of a specified semaphore.

#### **Prototype**

int OS\_GetCSemaValue (const OS\_SEMA\* pCSema);

| Parameter | Description                                   |
|-----------|-----------------------------------------------|
| pCSema    | Pointer to a data structure of type OS_CSEMA. |

Table 7.9: OS\_GetCSemaValue() parameter list

#### Return value

The counter value of the semaphore.

# 7.2.9 OS\_SetCSemaValue()

## **Description**

Sets the counter value of a specified semaphore.

#### **Prototype**

```
OS_U8 OS_SetCSemaValue (OS_SEMA* pCSema, OS_UINT Value);
```

| Parameter | Description                                                                      |
|-----------|----------------------------------------------------------------------------------|
| pCSema    | Pointer to a data structure of type OS_CSEMA.                                    |
|           | Count value of the semaphore:                                                    |
|           | $0 \le \text{InitValue} \le 2^{16}-1 = 0 \text{xFFFF for } 8/16-\text{bit CPUs}$ |
|           | 0 <= InitValue <= 2 <sup>32</sup> -1 = 0xFFFFFFFF for 32-bit CPUs                |

Table 7.10: OS\_SetCSemaValue() parameter list

#### Return value

0: In any case.

# 7.2.10 OS\_DeleteCSema()

#### **Description**

Deletes a specified semaphore.

#### **Prototype**

void OS\_DeleteCSema (OS\_CSEMA\* pCSema);

| Parameter | Description                                   |
|-----------|-----------------------------------------------|
| pCSema    | Pointer to a data structure of type OS_CSEMA. |

Table 7.11: OS\_DeleteCSema() parameter list

#### **Additional Information**

Before deleting a semaphore, make sure that no task is waiting for it and that no task will signal that semaphore at a later point.

A debug build of embOS will reflect an error if a deleted semaphore is signaled.

# **Chapter 8**

# **Mailboxes**

## 8.1 Introduction

In the preceding chapters task synchronization by the use of semaphores was described. Unfortunately, semaphores cannot transfer data from one task to another. If we need to transfer data between tasks for example via a buffer, we could use a resource semaphore every time we accessed the buffer. But doing so would make the program less efficient. Another major disadvantage would be that we could not access the buffer from an interrupt handler, because the interrupt handler is not allowed to wait for the resource semaphore.

One solution would be the usage of global variables. In this case we would need to disable interrupts each time and in each place that we accessed these variables. This is possible, but it is a path full of pitfalls. It is also not easy for a task to wait for a character to be placed in a buffer without polling the global variable that contains the number of characters in the buffer. Again, there is solution — the task could be notified by an event signaled to the task each time a character is placed in the buffer. This is why there is an easier way to do this with a real-time OS:

### 8.2 Basics

A mailbox is a buffer that is managed by the real-time operating system. The buffer behaves like a normal buffer; you can deposit something (called a message) and retrieve it later. Mailboxes usually work as FIFO: first in, first out. So a message that is deposited first will usually be retrieved first. "Message" might sound abstract, but very simply it means "item of data". It will become clearer in the typical applications explained in the following section.

A mailbox can be used by more than one producer but should be used by one consumer only. This means that more than one task or interrupt handler is allowed to deposit new data into the mailbox, but it does not make sense to retrieve messages by multiple tasks.

#### Limitations:

The number of mailboxes and buffers is limited only by the amount of available memory.

The message size, number of messages and buffer size per mailbox are limited by software design.

Message size:  $1 \le x \le 32767$  bytes.

Number of messages:  $1 \le x \le 32767$  on 8 or 16bit CPUs. Number of messages:  $1 \le x \le 2^{31}-1$  on 32bit CPUs.

Maximum buffer size for one mailbox: 65536 bytes (64KB) on 16bit CPUs

Maximum buffer size for one mailbox: 2<sup>32</sup> bytes on 32bit CPUs

These limitations have been placed on mailboxes to guarantee efficient coding and also to ensure efficient management. These limitations are normally not a problem.

# 8.3 Typical applications

## 8.3.1 A keyboard buffer

In most programs, you use either a task, a software timer or an interrupt handler to check the keyboard. When a key has been pressed, that key is deposited into a mail-box that is used as a keyboard buffer. The message is then retrieved by the task that handles keyboard input. The message in this case is typically a single byte that holds the key code; the message size is therefore one byte.

The advantage of a keyboard buffer is that management is very efficient; you do not need to worry about it, because it is reliable, proven code and you have a type-ahead buffer at no extra cost. In addition, a task can easily wait for a key to be pressed without having to poll the buffer. It simply calls the OS\_GetMail() routine for that particular mailbox. The number of keys that can be deposited in the type-ahead buffer depends only on the size of the mailbox buffer, which you define when creating the mailbox.

#### 8.3.2 A buffer for serial I/O

In most cases, serial I/O is done with the help of interrupt handlers. The communication to these interrupt handlers is very easy with mailboxes. Both your task programs and your interrupt handlers deposit or retrieve data into/from the same mailbox. As with a keyboard buffer, the message size is one character.

For interrupt-driven sending, the task deposits the character(s) in the mailbox using OS\_PutMail() or OS\_PutMailCond(); the interrupt handler that is activated when a new character can be sent retrieves the character(s) with OS\_GetMailCond().

For interrupt-driven receiving, the interrupt handler that is activated when a new character is received deposits it in the mailbox using <code>OS\_PutMailCond()</code>; the task receives it using <code>OS\_GetMail()</code> or <code>OS\_GetMailCond()</code>.

### 8.3.3 A buffer for commands sent to a task

Assume you have one task controlling a motor, as you might have in applications that control a machine. A simple way to give commands to this task would be to define a structure for commands. The message size would then be the size of this structure.

# 8.4 Single-byte mailbox functions

In many (if not the most) situations, mailboxes are used simply to hold and transfer single-byte messages. This is the case, for example, with a mailbox that takes the character received or sent via serial interface, or normally with a mailbox used as a keyboard buffer. In some of these cases, time is very critical, especially if a lot of data is transferred in short periods of time.

To minimize the overhead caused by the mailbox management of embOS, variations on some mailbox functions are available for single-byte mailboxes. The general functions OS\_PutMail(), OS\_PutMailCond(), OS\_GetMail(), and OS\_GetMailCond() can transfer messages of sizes between 1 and 32767 bytes each.

Their single-byte equivalents OS\_PutMail1(), OS\_PutMailCond1(), OS\_GetMail1(), and OS\_GetMailCond1() work the same way with the exception that they execute much faster because management is simpler. It is recommended to use the single-byte versions if you transfer a lot of single-byte data via mailboxes.

The routines OS\_PutMail1(), OS\_PutMailCond1(), OS\_GetMail1(), and OS\_GetMailCond1() work exactly the same way as their universal equivalents and are therefore not described separately. The only difference is that they can only be used for single-byte mailboxes.

# 8.5 API functions

| Routine                                        | Explanation                                                                                                    | main | Task | ISR | Timer |
|------------------------------------------------|----------------------------------------------------------------------------------------------------|------|------|-----|-------|
| OS_CreateMB()                                  | Creates a new mailbox.                                                                                                    | Χ    | Χ    |     |       |
| OS_PutMail() / OS_PutMail1()                   | Stores a new message of a predefined size in a mailbox.                                                                                     | X    | X    |     |       |
| OS_PutMailCond() / OS_PutMailCond1()           | Stores a new message of a predefined size in a mailbox, if the mailbox is able to accept one more message.                                  | X    | х    | Х   | X     |
| OS_PutMailFront() / OS_PutMailFront1()         | Stores a new message of a predefined size into a mailbox in front of all other messages. This new message will be retrieved first.          | X    | X    |     |       |
| OS_PutMailFrontCond() / OS_PutMailFrontCond1() | Stores a new message of a predefined size into a mailbox in front of all other messages, if the mailbox is able to accept one more message. | X    | X    | X   | X     |
| OS_GetMail() / OS_GetMail1()                   | Retrieves a message of a predefined size from a mailbox.                                                                                    |      | X    |     |       |
| OS_GetMailCond() / OS_GetMailCond1()           | Retrieves a message of a predefined size from a mailbox, if a message is available.                                                         | Х    | Х    | Х   | X     |
| OS_GetMailTimed()                              | Retrieves a new message of a predefined size from a mailbox, if a message is available within a given time.                                 | Х    | Х    |     |       |
| OS_WaitMail()                                  | Waits until a mail is available, but does not retrieve the message from the mailbox.                                                        | Х    | Х    |     |       |
| OS_WaitMailTimed()                             | Suspends the calling task until a mail is available or until the timeout expires, but does not retrieve the message from the mailbox.       | X    | х    |     |       |
| OS_PeekMail()                                  | Reads a mail from a mailbox without removing it                                                                                             | Х    | X    | X   | Х     |
| OS_ClearMB()                                   | Clears all messages in a specified mailbox.                                                                                                 | Χ    | Χ    | Χ   | Χ     |
| OS_GetMessageCnt()                             | Returns number of messages currently in a specified mailbox.                                                                                | Χ    | X    | X   | X     |
| OS_DeleteMB()                                  | Deletes a specified mailbox.                                                                                                    | Χ    | Χ    |     |       |

Table 8.1: Mailboxes API functions

### 8.5.1 OS\_CreateMB()

### **Description**

Creates a new mailbox.

### **Prototype**

| Parameter | Description                                                                                                    |
|-----------|----------------------------------------------------------------------------------------------------|
| рМВ       | Pointer to a data structure of type ${\tt OS\_MAILBOX}$ reserved for managing the mailbox.                                                                     |
| sizeofMsg | Size of a message in bytes. (1 <= sizeofMsg <= 32767)                                                                                                    |
| maxnoMsg  | Maximum number of messages. (1 <= MaxnofMsg <= 32767)                                                                                                    |
| pMsg      | Pointer to a memory area used as buffer. The buffer must be big enough to hold the given number of messages of the specified size: sizeofMsg * maxnoMsg bytes. |

Table 8.2: OS\_CreateMB() parameter list

### **Example**

Mailbox used as keyboard buffer:

```
OS_MAILBOX MBKey;
char MBKeyBuffer[6];

void InitKeyMan(void) {
   /* Create mailbox, functioning as type ahead buffer */
   OS_CreateMB(&MBKey, 1, sizeof(MBKeyBuffer), &MBKeyBuffer);
}
```

Mailbox used for transferring complex commands from one task to another:

```
/*
 * Example of mailbox used for transferring commands to a task
 * that controls a motor
 */
typedef struct {
  char Cmd;
  int Speed[2];
  int Position[2];
} MOTORCMD;

OS_MAILBOX MBMotor;
#define NUM_MOTORCMDS 4

char BufferMotor[sizeof(MOTORCMD) * NUM_MOTORCMDS];

void MOTOR_Init(void) {
  /* Create mailbox that holds commands messages */
  OS_CreateMB(&MBMotor, sizeof(MOTORCMD), NUM_MOTORCMDS, &BufferMotor);
}
```

### 8.5.2 OS\_PutMail() / OS\_PutMail1()

### **Description**

Stores a new message of a predefined size in a mailbox.

### **Prototype**

| Parameter | Description                      |
|-----------|----------------------------------|
| рМВ       | Pointer to the mailbox.          |
| pMail     | Pointer to the message to store. |

Table 8.3: OS\_PutMail() / OS\_PutMail1() parameter list

#### **Additional Information**

If the mailbox is full, the calling task is suspended.

Because this routine might require a suspension, it must not be called from an interrupt routine. Use <code>OS\_PutMailCond()/OS\_PutMailCond1()</code> instead if you need to store data in a mailbox from within an ISR.

When using a debug build of embOS, calling from an interrupt routine will call the error handler <code>OS\_Error()</code> with error code <code>OS\_ERR\_IN\_ISR</code>.

### **Important**

This function must not be called from within an interrupt handler.

### **Example**

Single-byte mailbox as keyboard buffer:

```
OS_MAILBOX MBKey;
char MBKeyBuffer[6];

void KEYMAN_StoreKey(char k) {
   OS_PutMail1(&MBKey, &k); /* Store key, wait if no space in buffer */
}

void KEYMAN_Init(void) {
   /* Create mailbox functioning as type ahead buffer */
   OS_CreateMB(&MBKey, 1, sizeof(MBKeyBuffer), &MBKeyBuffer);
}
```

### 8.5.3 OS\_PutMailCond() / OS\_PutMailCond1()

### **Description**

Stores a new message of a predefined size in a mailbox, if the mailbox is able to accept one more message.

### **Prototype**

| Parameter | Description                      |
|-----------|----------------------------------|
| рМВ       | Pointer to the mailbox.          |
| pMail     | Pointer to the message to store. |

Table 8.4: OS\_PutMailCond() / OS\_PutMailCond1() overview

#### Return value

0: Success; message stored.

1: Message could not be stored (mailbox is full).

### **Additional Information**

If the mailbox is full, the message is not stored.

This function never suspends the calling task. It may therefore be called from an interrupt routine.

### **Example**

```
OS_MAILBOX MBKey;
char MBKeyBuffer[6];

char KEYMAN_StoreCond(char k) {
   return OS_PutMailCond1(&MBKey, &k); /* Store key if space in buffer */
}
```

This example can be used with the sample program shown earlier to handle a mail-box as keyboard buffer.

### 8.5.4 OS\_PutMailFront() / OS\_PutMailFront1()

### **Description**

Stores a new message of a predefined size at the beginning of a mailbox in front of all other messages. This new message will be retrieved first.

### **Prototype**

| Parameter | Description                      |
|-----------|----------------------------------|
| рМВ       | Pointer to the mailbox.          |
| pMail     | Pointer to the message to store. |

Table 8.5: OS\_PutMailFront() / OS\_PutMailFront1() parameter list

#### **Additional Information**

If the mailbox is full, the calling task is suspended. Because this routine might require a suspension, it must not be called from an interrupt routine. Use OS\_PutMailFrontCond()/OS\_PutMailFrontCond1() instead if you need to store data in a mailbox from within an ISR.

This function is useful to store "emergency" messages into a mailbox which must be handled quickly.

It may also be used in general instead of OS\_PutMail() to change the FIFO structure of a mailbox into a LIFO structure.

### **Important**

This function must not be called from within an interrupt handler.

#### Example

Single-byte mailbox as keyboard buffer which will follow the LIFO pattern:

```
OS_MAILBOX MBCmd;
char MBCmdBuffer[6];

void KEYMAN_StoreCommand(char k) {
   OS_PutMailFront1(&MBCmd, &k); /* Store command, wait if no space in buffer*/
}

void KEYMAN_Init(void) {
   /* Create mailbox for command buffer */
   OS_CreateMB(&MBCmd, 1, sizeof(MBCmdBuffer), &MBCmdBuffer);
}
```

### 8.5.5 OS\_PutMailFrontCond() / OS\_PutMailFrontCond1()

### **Description**

Stores a new message of a predefined size into a mailbox in front of all other messages, if the mailbox is able to accept one more message. The new message will be retrieved first.

### **Prototype**

| Parameter | Description                      |
|-----------|----------------------------------|
| рМВ       | Pointer to the mailbox.          |
| pMail     | Pointer to the message to store. |

Table 8.6: OS\_PutMailFrontCond() / OS\_PutMailFrontCond1() parameter list

### Return value

- 0: Success; message stored.
- 1: Message could not be stored (mailbox is full).

#### Additional Information

If the mailbox is full, the message is not stored. This function never suspends the calling task. It may therefore be called from an interrupt routine. This function is useful to store "emergency" messages into a mailbox which must be handled quickly. It may also be used in general instead of OS\_PutMailCond() to change the FIFO structure of a mailbox into a LIFO structure.

### 8.5.6 OS\_GetMail() / OS\_GetMail1()

### **Description**

Retrieves a new message of a predefined size from a mailbox.

### **Prototype**

| Parameter | Description                                                                                                    |
|-----------|----------------------------------------------------------------------------------------------------|
| рМВ       | Pointer to the mailbox.                                                                                                    |
| pDest     | Pointer to the memory area that the message should be stored at. Make sure that it points to a valid memory area and that there is sufficient space for an entire message. The message size (in bytes) was defined when the mailbox was created. |

Table 8.7: OS\_GetMail() / OS\_GetMail1() parameter list

#### **Additional Information**

If the mailbox is empty, the task is suspended until the mailbox receives a new message. Because this routine might require a suspension, it must not be called from an interrupt routine. Use OS\_GetMailCond/OS\_GetMailCond1 instead if you need to retrieve data from a mailbox from within an ISR.

### **Important**

This function must not be called from within an interrupt handler.

```
OS_MAILBOX MBKey;
char WaitKey(void) {
  char c;
  OS_GetMail1(&MBKey, &c);
  return c;
}
```

### 8.5.7 OS\_GetMailCond() / OS\_GetMailCond1()

### **Description**

Retrieves a new message of a predefined size from a mailbox, if a message is available.

### **Prototype**

| Parameter | Description                                                                                                    |
|-----------|----------------------------------------------------------------------------------------------------|
| рМВ       | Pointer to the mailbox.                                                                                                    |
| pDest     | Pointer to the memory area that the message should be stored at. Make sure that it points to a valid memory area and that there is sufficient space for an entire message. The message size (in bytes) was defined when the mailbox was created. |

Table 8.8: OS\_GetMailCond() / OS\_GetMailCond1() parameter list

#### Return value

- 0: Success; message retrieved.
- 1: Message could not be retrieved (mailbox is empty); destination remains unchanged.

#### Additional Information

If the mailbox is empty, no message is retrieved and pDest remains unchanged, but the program execution continues. This function never suspends the calling task. It may therefore also be called from an interrupt routine.

```
OS_MAILBOX MBKey;

/*
* If a key has been pressed, it is taken out of the mailbox and returned to caller.
* Otherwise 0 is returned.
*/
char GetKey(void) {
  char c = 0;
  OS_GetMailCond1(&MBKey, &c);
  return c;
}
```

### 8.5.8 OS\_GetMailTimed()

### **Description**

Retrieves a new message of a predefined size from a mailbox, if a message is available within a given time.

### **Prototype**

| Parameter | Description                                                                                                    |
|-----------|----------------------------------------------------------------------------------------------------|
| рМВ       | Pointer to the mailbox.                                                                                                    |
| pDest     | Pointer to the memory area that the message should be stored at. Make sure that it points to a valid memory area and that there is sufficient space for an entire message. The message size (in bytes) has been defined upon creation of the mailbox.                            |
| Timeout   | Maximum time in timer ticks until the requested mail must be available. The data type $OS_TIME$ is defined as an integer, therefore valid values are $1 <= Timeout <= 2^{15}-1 = 0x7FFF = 32767$ for $8/16$ -bit CPUs $1 <= Timeout <= 2^{31}-1 = 0x7FFFFFFF$ for $32$ -bit CPUs |

Table 8.9: OS\_GetMailTimed() parameter list

#### Return value

- 0: Success; message retrieved.
- 1: Message could not be retrieved (mailbox is empty); destination remains unchanged.

#### **Additional Information**

If the mailbox is empty, no message is retrieved, pDest remains unchanged and the task is suspended for the given timeout. The task continues execution according to the rules of the scheduler as soon as a mail is available within the given timeout, or after the timeout value has expired.

When the calling task is blocked by higher priority tasks for a period longer than the timeout value, it may happen that mail becomes available before the calling task is resumed. Anyhow, the function returns with timeout because the mail was not availbale within the requested time. In this case, no mail is retrieved from the mailbox.

#### **Important**

This function must not be called from within an interrupt handler.

```
OS_MAILBOX MBKey;

/*
* If a key has been pressed, it is taken out of the mailbox and returned to caller.
* Otherwise, 0 is returned.
*/
char GetKey(void) {
  char c = 0;
  OS_GetMailTimed(&MBKey, &c, 10); /* Wait for 10 timer ticks */
  return c;
}
```

### 8.5.9 OS\_WaitMail()

### **Description**

Waits until a mail is available, but does not retrieve the message from the mailbox.

### **Prototype**

void OS\_WaitMail (OS\_MAILBOX\* pMB);

| Parameter | Description             |
|-----------|-------------------------|
| рМВ       | Pointer to the mailbox. |

Table 8.10: OS\_WaitMail() parameter list

### **Additional Information**

If the mailbox is empty, the task is suspended until a mail is available, otherwise the task continues. The task continues execution according to the rules of the scheduler as soon as a mail is available, but the mail is not retrieved from the mailbox.

### **Important**

This function must not be called from within an interrupt handler.

### 8.5.10 OS\_WaitMailTimed()

### **Description**

Waits until a mail is available or the timeout has expired, but does not retrieve the message from the mailbox.

### **Prototype**

| Parameter | Description                                                                                                    |
|-----------|----------------------------------------------------------------------------------------------------|
| рМВ       | Pointer to the mailbox.                                                                                                    |
| Timeout   | Maximum time in timer ticks until the requested mail must be available. The data type ${\tt OS\_TIME}$ is defined as an integer, therefore valid values are |
|           | $1 \le Timeout \le 2^{15}-1 = 0x7FFF = 32767 \text{ for } 8/16-bit CPUs$                                                                                    |
|           | $1 \le Timeout \le 2^{31}-1 = 0x7FFFFFFFFFFFFFFFFFFFFFFFFFFFFFFFFFFFF$                                                                                      |

Table 8.11: OS\_WaitMail() parameter list

#### Return value

0: Success; message available.

1: Timeout; no message available within the given timeout time.

#### **Additional Information**

If the mailbox is empty, the task is suspended for the given timeout. The task continues execution according to the rules of the scheduler as soon as a mail is available within the given timeout, or after the timeout value has expired.

When the calling task is blocked by higher priority tasks for a period longer than the timeout value, it may happen that mail becomes available before the calling task is resumed. In this case the function returns with timeout, because the mail was not available within the requested time.

#### **Important**

This function must not be called from within an interrupt handler.

### 8.5.11 OS\_PeekMail()

### **Description**

Peeks a mail from a mailbox without removing the mail.

### **Prototype**

| Parameter | Description                                      |
|-----------|--------------------------------------------------|
| рМВ       | Pointer to the mailbox.                          |
| pDest     | Pointer to a buffer that should receive the mail |

Table 8.12: OS\_PeekMail() parameter list

### Return value

- 0: Success; message available.
- 1: Message could not be retrieved (mailbox is empty).

### **Additional Information**

This function is non-blocking and never suspends the calling task. It may therefore be called from an interrupt routine.

### 8.5.12 OS\_ClearMB()

### **Description**

Clears all messages in a specified mailbox.

### **Prototype**

void OS\_ClearMB (OS\_MAILBOX\* pMB);

| Parameter | Description             |
|-----------|-------------------------|
| рМВ       | Pointer to the mailbox. |

Table 8.13: OS\_ClearMB() parameter list

### **Additional Information**

OS\_ClearMB() may cause a task switch.

```
OS_MAILBOX MBKey;

/*
  * Clear keyboard type ahead buffer
  */
void ClearKeyBuffer(void) {
    OS_ClearMB(&MBKey);
}
```

### 8.5.13 OS\_GetMessageCnt()

### **Description**

Returns the number of messages currently available in a specified mailbox.

### **Prototype**

unsigned int OS\_GetMessageCnt (OS\_MAILBOX\* pMB);

| Parameter | Description             |
|-----------|-------------------------|
| рМВ       | Pointer to the mailbox. |

Table 8.14: OS\_GetMessageCnt() parameter list

### Return value

The number of messages in the mailbox.

### 8.5.14 **OS\_DeleteMB()**

### **Description**

Deletes a specified mailbox.

### **Prototype**

void OS\_DeleteMB (OS\_MAILBOX\* pMB);

| Parameter | Description             |
|-----------|-------------------------|
| рМВ       | Pointer to the mailbox. |

Table 8.15: OS\_DeleteMB() parameter list

#### **Additional Information**

To keep the system fully dynamic, it is essential that mailboxes can be created dynamically. This also means there must be a way to delete a mailbox when it is no longer needed. The memory that has been used by the mailbox for the control structure and the buffer can then be reused or reallocated.

It is the programmer's responsibility to:

- make sure that the program no longer uses the mailbox to be deleted
- make sure that the mailbox to be deleted actually exists (i.e. has been created first).

In a debug build  $OS\_Error()$  will also be called, if  $OS\_DeleteMB()$  is called while tasks are waiting for new data from the mailbox. The error code in this case is  $OS\_ERR\_MAILBOX\_DELETE$ .

```
OS_MAILBOX MBSerIn;
void Cleanup(void) {
   OS_DeleteMB(&MBSerIn);
}
```

# **Chapter 9**

## **Queues**

### 9.1 Introduction

In the preceding chapter, intertask communication using mailboxes was described. Mailboxes can handle small messages with fixed data size only.

Queues enable intertask communication with larger messages or with messages of differing lengths.

### 9.2 Basics

A queue consists of a data buffer and a control structure that is managed by the real-time operating system. The queue behaves like a normal buffer; you can deposit something (called a message) in the queue and retrieve it later. Queues work as FIFO: first in, first out. So a message that is deposited first will be retrieved first. There are three major differences between queues and mailboxes:

- 1. Queues accept messages of differing lengths. When depositing a message into a queue, the message size is passed as a parameter.
- 2. Retrieving a message from the queue does not copy the message, but returns a pointer to the message and its size. This enhances performance because the data is copied only when the message is written into the queue.
- 3. The retrieving function must delete every message after processing it.
- 4. A new message can only be retrieved from the queue when the previous message was deleted from the queue.

Both the number and size of queues is limited only by the amount of available memory. Any data structure can be written into a queue, the message size is not fixed.

Similar to mailboxes, queues can be used by more than one producer but should be used by one consumer only. This means that more than one task or interrupt handler is allowed to deposit new data into the queue, but it does not make sense to retrieve messages by multiple tasks.

The queue data buffer contains the messages and some additional management information. Each message has a message header containing the message size. The define OS Q SIZEOF HEADER defines the size of the message header.

Additionally, the queue buffer will be aligned for those CPUs which need data alignment. Therefore the queue data buffer size must be bigger than the sum of all messages.

### 9.3 API functions

| Routine               | Description                                                                                                    | main | Task | ISR | Timer |
|-----------------------|----------------------------------------------------------------------------------------------------|------|------|-----|-------|
| OS_Q_Create()         | Creates and initializes a message queue.                                                                                     | Χ    | Χ    | Χ   | Χ     |
| OS_Q_Put()            | Stores a new message of given size in a queue.                                                                               | Х    | Х    | Х   | X     |
| OS_Q_PutBlocked()     | Stores a new message of given size in a queue. Blocks the calling task when queue is full.                                   |      | X    |     |       |
| OS_Q_PutTimed()       | Stores a new message of given size in a queue within a given timeout time. Suspends the calling task when the queue is full. | Х    | X    |     |       |
| OS_Q_GetPtr()         | Retrieves a message from a queue.                                                                                            | Х    | Х    |     |       |
| OS_Q_GetPtrCond()     | Retrieves a message from a queue, if one message is available or returns without suspension.                                 | X    | X    | X   | X     |
| OS_Q_GetPtrTimed()    | Retrieves a message from a queue within a specified time, if one message is available.                                       | Х    | Х    |     |       |
| OS_Q_Purge()          | Deletes the last retrieved message in a queue.                                                                               | Х    | Χ    | Χ   | Χ     |
| OS_Q_Clear()          | Deletes all message in a queue.                                                                                              | Х    | Χ    | Χ   | Χ     |
| OS_Q_GetMessageCnt()  | Returns the number of messages currently in a queue.                                                                         | Х    | Х    | Х   | X     |
| OS_Q_Delete()         | Deletes a specified queue.                                                                                                   | Х    | Х    | Χ   | Χ     |
| OS_Q_IsInUse()        | Delivers information about the usage state of the queue.                                                                     | Х    | Х    | Х   | X     |
| OS_Q_GetMessageSize() | Returns the size of the first message in the queue.                                                                          | Х    | Х    | Х   | X     |
| OS_Q_PeekPtr()        | Retrieves a message from a queue without removing it.                                                                        | Х    | Х    | Х   | X     |

Table 9.1: Queues API

### 9.3.1 **OS\_Q\_Create()**

### **Description**

Creates and initializes a message queue.

### **Prototype**

| Parameter | Description                                                                                  |
|-----------|----------------------------------------------------------------------------------------------|
| pQ        | Pointer to a data structure of type $os_Q$ reserved for the management of the message queue. |
| pData     | Pointer to a memory area used as data buffer for the queue.                                  |
| Size      | Size in bytes of the data buffer.                                                            |

Table 9.2: OS\_Q\_Create() parameter list

### **Example**

```
#define MESSAGE_CNT 100
#define MESSAGE_SIZE 100
#define MEMORY_QSIZE MESSAGE_CNT * (MESSAGE_SIZE + OS_Q_SIZEOF_HEADER)
static OS_Q _MemoryQ;
static char _acMemQBuffer[MEMORY_QSIZE];

void MEMORY_Init(void) {
    OS_Q_Create(&_MemoryQ, &_acMemQBuffer, sizeof(_acMemQBuffer));
}
```

#### **Additional Information**

The define OS\_Q\_SIZEOF\_HEADER can be used to calculate the additional management information bytes needed for each message in the queue data buffer. But it does not account for the additional space needed for data alignment. Thus the number of messages that can actually be stored in the queue buffer depends on the message sizes.

### 9.3.2 OS\_Q\_Put()

### **Description**

Deposits a new message of given size in a queue.

### **Prototype**

| Parameter | Description                                                                                  |  |
|-----------|----------------------------------------------------------------------------------------------|--|
| pQ        | Pointer to a data structure of type $os_Q$ reserved for the management of the message queue. |  |
| pSrc      | Pointer to the message to store.                                                             |  |
| Size      | Size of the message to store.                                                                |  |

Table 9.3: OS\_Q\_Put() parameter list

### Return value

0: Success, message stored.

1: Message could not be stored (queue is full).

#### **Additional Information**

This routine never suspends the calling task and may therefore be called from an interrupt routine.

When the message is deposited into the queue, the entire message is copied into the queue buffer, not only the pointer to the data. Therefore the message content is protected and remains valid until it is retrieved and accessed by a task reading the message.

```
int MEMORY_Write(const char* pData, OS_UINT Len) {
  return OS_Q_Put(&_MemoryQ, pData, Len);
}
```

### 9.3.3 OS\_Q\_PutBlocked()

### **Description**

Deposits a new message of given size in a queue.

### **Prototype**

| Parameter | Description                                                                                  |
|-----------|----------------------------------------------------------------------------------------------|
| pQ        | Pointer to a data structure of type $os_Q$ reserved for the management of the message queue. |
| pSrc      | Pointer to the message to store.                                                             |
| Size      | Size of the message to store.                                                                |

Table 9.4: OS\_Q\_Put() parameter list

### **Additional Information**

If the queue is full, the calling task is suspended. Because this routine might require a suspension, it must not be called from an interrupt routine. Use  $OS_Q_Put()$  instead if you need to deposit messages in a queue from within an ISR.

### **Important**

This function must not be called from within an interrupt handler. When using a debug build of embOS, calling from an interrupt handler will call the error handler <code>OS\_Error()</code> with error code <code>OS\_ERR\_IN\_ISR</code>.

```
void StoreMessage(const char* pData, OS_UINT Len)
   OS_Q_PutBlocked(&_MemoryQ, pData, Len);
}
```

### 9.3.4 OS\_Q\_PutTimed()

### **Description**

Deposits a new message of given size in a queue if space is available within a given time.

### **Prototype**

| Parameter | Description                                                                                                    |
|-----------|----------------------------------------------------------------------------------------------------|
| pQ        | Pointer to a data structure of type $os_Q$ reserved for the management of the message queue.                                                                                                    |
| pSrc      | Pointer to the message to store.                                                                                                    |
| Size      | Size of the message to store.                                                                                                    |
| Timeout   | Maximum time in timer ticks until the requested message must be stored into the queue. The data type $OS_TIME$ is defined as an integer, therefore valid values are $1 \le Timeout \le 2^{15}-1 = 0x7FFF = 32767$ for $8/16$ -bit CPUs $1 \le Timeout \le 2^{31} \cdot 1 = 0x7FFFFFFFFFFFFFFFFFFFFFFFFFFFFFFFFFFFF$ |
|           | $1 \le \text{Timeout} \le 2^{31}-1 = 0 \times 7 \text{FFFFFFF}$ for 32-bit CPUs                                                                                                    |

Table 9.5: OS\_Q\_Put() parameter list

#### Return value

0: Success, message stored.

1: Message could not be stored within the specified time (insufficient space).

#### **Additional Information**

If the queue holds insufficient space, the calling task is suspended until space for the message is available, or the specified timeout time has expired.

If the message could be deposited into the queue within the sepcified time, the function returns zero.

As the calling function may be suspended, the function must not be called from an interrupt routine or timer. A debug build of embOS will call the embOS error function  $OS\_Error()$  if this function is called from an interrupt handler or timer.

```
int MEMORY_WriteTimed(const char* pData, OS_UINT Len, OS_TIME Timeout) {
  return OS_Q_PutTimed(&_MemoryQ, pData, Len, Timeout);
}
```

### 9.3.5 **OS\_Q\_GetPtr()**

### **Description**

Retrieves a message from a queue.

### **Prototype**

| Parameter | Description                                                   |  |
|-----------|---------------------------------------------------------------|--|
| pQ        | Pointer to the queue.                                         |  |
| ppData    | Address of pointer to the message to be retrieved from queue. |  |

Table 9.6: OS\_Q\_GetPtr() parameter list

#### Return value

The size of the retrieved message.

Sets the pointer ppData to the message that should be retrieved.

#### Additional Information

If the queue is empty, the calling task is suspended until the queue receives a new message. Because this routine might require a suspension, it must not be called from an interrupt routine or timer. Use OS\_GetPtrCond() instead. The retrieved message is not removed from the queue, this must be done by a call of OS\_Q\_Purge() after the message was processed. Only one message can be processed at a time.

As long as the message is not removed from the queue, the queue is marked "in use".

A following call of OS\_Q\_GetPtr() or OS\_Q\_GetPtrCond() is not allowed before OS\_Q\_Purge() is called as long as the queue is in use.

Consecutive calls of OS\_Q\_GetPtr() without calling OS\_Q\_Purge() will call the embOS error handler OS\_Error() in debug builds of embOS.

### 9.3.6 OS\_Q\_GetPtrCond()

### **Description**

Retrieves a message from a queue if a message is available.

### **Prototype**

| Parameter | Description                                                   |
|-----------|---------------------------------------------------------------|
| pQ        | Pointer to the queue.                                         |
| ppData    | Address of pointer to the message to be retrieved from queue. |

Table 9.7: OS\_Q\_GetPtrCond() parameter list

#### Return value

0: No message available in queue.

>0: Size of the message that was retrieved from the queue.

Sets the pointer ppData to the message that should be retrieved.

#### **Additional Information**

If the queue is empty, the function returns zero and the value of ppData is undefined. This function never suspends the calling task. It may therefore be called from an interrupt routine or timer. If a message could be retrieved it is not removed from the queue, this must be done by a call of  $OS_QPurge()$  after the message was processed.

As long as the message is not removed from the queue, the queue is marked "in use".

A following call of OS\_Q\_GetPtrCond() or OS\_Q\_GetPtr() is not allowed before OS\_Q\_Purge() is called as long as the queue is in use.

Consecutive calls of OS\_Q\_GetPtrCond() without calling OS\_Q\_Purge() will call the embOS error handler OS\_Error() in debug builds of embOS.

```
static void MemoryTask(void) {
  int Len;
  char* pData;
  while (1) {
    Len = OS_Q_GetPtrCond(&_MemoryQ, &pData); /* Check message */
    if (Len > 0) {
        Memory_WritePacket(*(U32*)pData, Len); /* Process message */
        OS_Q_Purge(&_MemoryQ); /* Delete message */
    } else {
        DoSomethingElse();
    }
}
```

### 9.3.7 OS\_Q\_GetPtrTimed()

### **Description**

Retrieves a message from a queue within a specified time if a message is available.

### **Prototype**

| Parameter | Description                                                                                                    |
|-----------|----------------------------------------------------------------------------------------------------|
| pQ        | Pointer to the queue.                                                                                                    |
| ppData    | Address of pointer to the message to be retrieved from queue.                                                                                                    |
| Timeout   | Maximum time in timer ticks until the requested message must be available. The data type $OS_TIME$ is defined as an integer, therefore valid values are $1 \le Timeout \le 2^{15}-1 = 0x7FFF = 32767$ for 8/16-bit CPUs $1 \le Timeout \le 2^{31}-1 = 0x7FFFFFFF$ for 32-bit CPUs |

Table 9.8: OS\_Q\_GetPtrTimed() parameter list

#### Return value

0: No message available in queue.

>0: Size of the message that was retrieved from the queue.

Sets the pointer ppData to the message that should be retrieved.

#### **Additional Information**

If the queue is empty no message is retrieved, the task is suspended for the given timeout and the value of ppData is undefined. The task continues execution according to the rules of the scheduler as soon as a message is available within the given timeout, or after the timeout value has expired.

When the calling task is blocked by higher priority tasks for a period longer than the timeout value, it may happen that a message becomes available before the calling task is resumed. Anyhow, the function returns with timeout because the message was not availbale within the requested time. In this case the state of the queue is not modified by OS\_Q\_GetPtrTimed() and a pointer to the message is not delivered.

As long as a message was retrieved and the message is not removed from the queue, the queue is marked "in use".

A following call of OS\_Q\_GetPtrTimed() is not allowed before OS\_Q\_Purge() is called as long as the queue is in use.

Consecutive calls of OS\_Q\_GetPtrTimed() without calling OS\_Q\_Purge() after retrieving a message call the embOS error handler OS\_Error() in debug builds of embOS.

### 9.3.8 **OS\_Q\_Purge()**

### **Description**

Deletes the last retrieved message in a queue.

### **Prototype**

void OS\_Q\_Purge (OS\_Q\* pQ);

| Parameter | Description           |  |
|-----------|-----------------------|--|
| pQ        | Pointer to the queue. |  |

Table 9.9: OS\_Q\_Purge() parameter list

#### **Additional Information**

This routine should be called by the task that retrieved the last message from the queue, after the message is processed.

Once a message was retrieved by a call of  $OS_Q_GetPtr()$ ,  $OS_Q_GetPtrCond()$  or  $OS_Q_GetPtrTimed()$ , the message must be removed from the queue by a call of  $OS_Q_Purge()$  before a following message can be retrieved from the queue. Consecutive calls of  $OS_Q_GetPtr()$ ,  $OS_Q_GetPtrCond()$  or  $OS_Q_GetPtrTimed()$  will call the embOS error handler  $OS_Error()$  in embOS debug builds.

Consecutive calls of  $OS_QPurge()$  or calling  $OS_QPurge()$  without having retrieved a message from the queue will also call the embOS error handler  $OS_Error()$  in embOS debug builds.

### 9.3.9 **OS\_Q\_Clear()**

### **Description**

Deletes all message in a queue.

### **Prototype**

void OS\_Q\_Clear (OS\_Q\* pQ);

| Parameter | Description           |
|-----------|-----------------------|
| pQ        | Pointer to the queue. |

Table 9.10: OS\_Q\_Clear() parameter list

### **Additional Information**

When the queue is in use, a debug build of embOS will call  $os\_Error()$  with error code  $os\_Err\_Queue\_inuse$ .

### 9.3.10 OS\_Q\_GetMessageCnt()

### **Description**

Returns the number of messages that are currently stored in a queue.

### **Prototype**

int OS\_Q\_GetMessageCnt (const OS\_Q\* pQ);

| Parameter | Description           |  |
|-----------|-----------------------|--|
| pQ        | Pointer to the queue. |  |

Table 9.11: OS\_Q\_GetMessageCnt() parameter list

### **Return value**

The number of messages in the queue.

### 9.3.11 OS\_Q\_Delete()

### **Description**

Deletes a specific queue.

### **Prototype**

void OS\_Q\_Delete (OS\_Q\* pQ);

| Parameter | Description           |  |
|-----------|-----------------------|--|
| pQ        | Pointer to the queue. |  |

Table 9.12: OS\_Q\_Delete() parameter list

#### Additional Information

To keep the system fully dynamic, it is essential that queues can be created dynamically. This also means there must be a way to delete a queue when it is no longer needed. The memory that has been used by the queue for the control structure and the buffer can then be reused or reallocated.

It is the programmer's responsibility to:

- make sure that the program no longer uses the queue to be deleted
- make sure that the queue to be deleted actually exists (i.e. has been created first).

When the queue is in use, a debug build of embOS will call <code>OS\_Error()</code> with error code <code>OS\_ERR\_QUEUE\_INUSE</code>.

When tasks are waiting, a debug build of embOS will call <code>OS\_Error()</code> with error code <code>OS\_ERR\_QUEUE\_DELETE</code> is called.

```
OS_Q QSerIn;
void Cleanup(void) {
   OS_Q_Delete(&QSerIn);
}
```

### 9.3.12 OS\_Q\_IsInUse()

### **Description**

Delivers information whether the queue is actually in use.

### **Prototype**

OS\_BOOL OS\_Q\_IsInUse(const OS\_Q\* pQ)

| Parameter | Description           |  |
|-----------|-----------------------|--|
| pQ        | Pointer to the queue. |  |

Table 9.13: OS\_Q\_IsInUse() parameter list

#### Return value

0: Queue is not in use

!=0: Queue is in use and may not be deleted or cleared.

#### **Additional Information**

A queue must not be cleared or deleted when it is in use.

In use means a task or function actually accesses the queue and holds a pointer to a message in the queue.

OS\_Q\_IsInUse() can be used to examine the state of the queue before it can be cleared or deleted, as these functions must not be performed as long as the queue is used.

```
void DeleteQ(OS_Q* pQ) {
   OS_IncDI();    // Avoid state change of the queue by task or interrupt
   //
   // Wait until queue is not used
   //
   while (OS_Q_IsInUse(pQ) != 0) {
     OS_Delay(1);
   }
   OS_Q_Delete(pQ);
   OS_DecRI();
}
```

### 9.3.13 OS\_Q\_GetMessageSize()

### **Description**

Returns the size of the first message.

### **Prototype**

int OS\_Q\_GetMessageSize (OS\_Q\* pQ)

| Parameter | Description           |  |
|-----------|-----------------------|--|
| pQ        | Pointer to the queue. |  |

Table 9.14: OS\_Q\_GetMessageSize() parameter list

#### Return value

The size of the first message or zero when no message is available.

### **Additional Information**

If the queue is empty  $OS_Q_GetMessageSize$  returns zero. If a message is available  $OS_Q_GetMessageSize$  returns the size of that message. The message is not retrieved from the queue.

```
static void MemoryTask(void) {
  int Len;

Len = OS_Q_GetMessageSize(&_MemoryQ); /* Get message length */
  if (Len > 0) {
    printf("Message with size %d retrieved\n", Len);
  }
}
```

### 9.3.14 OS\_Q\_PeekPtr()

### **Description**

Retrieves a message from a queue.

### **Prototype**

| Parameter | Description                                                   |  |
|-----------|---------------------------------------------------------------|--|
| pQ        | Pointer to the queue.                                         |  |
| ppData    | Address of pointer to the message to be retrieved from queue. |  |

Table 9.15: OS\_Q\_PeekPtr() parameter list

#### Return value

The size of the retrieved message or zero when no new message is available. Sets the pointer ppData to the message that should be retrieved.

### **Additional Information**

If the queue is empty zero is returned.

The retrieved message is not removed from the queue. Use OS\_GetPtr()/OS\_Q\_Purge() to retrieve and remove a message from the queue.

### Example

```
static void MemoryTask(void) {
  int Len;
  char* pData;

while (1) {
   OS_IncDI(); // Avoid state changes of the queue by task or interrupt
   Len = OS_Q_PeekPtr(&_MemoryQ, &pData); /* Get message */
   if (Len > 0) {
      Memory_WritePacket(*(U32*)pData, Len); /* Process message */
   }
  OS_RESTORE_I();
}
```

### Warning

Ensure the queues state is not altered as long as a message is processed. That is the reason for calling  $OS_{IncDI}()$  in the sample. Ensure no cooperative task switch is performed, as this may also alter the queue state and buffer.  $OS_{EnterRegion}()$  does not inhibit cooperative task switches!

# **Chapter 10**

## **Task events**

### 10.1 Introduction

Task events are another way of communication between tasks. In contrast to semaphores and mailboxes, task events are messages to a single, specified recipient. In other words, a task event is sent to a specified task.

The purpose of a task event is to enable a task to wait for a particular event (or for one of several events) to occur. This task can be kept inactive until the event is signaled by another task, a S/W timer or an interrupt handler. The event can consist of anything that the software has been made aware of in any way. For example, the change of an input signal, the expiration of a timer, a key press, the reception of a character, or a complete command.

Every task has an individual bit-mask, which per default is 32bit wide on 32bit CPUs, and 8bits wide on 16- and 8-bit CPUs. This means that 32 or 8 different events can be signaled to and distinguished by every task. By calling <code>OS\_WaitEvent()</code>, a task waits for one of the events specified as a bitmask. As soon as one of the events occurs, this task must be signaled by calling <code>OS\_SignalEvent()</code>. The waiting task will then be put in the READY state immediately. It will be activated according to the rules of the scheduler as soon as it becomes the task with the highest priority of all the tasks in the READY state.

By changing the definition of OS\_TASK\_EVENT which is defined as unsigned long on 32bit CPUs and unsigned char on 16- or 8-bit CPUs per default, the task events can be expanded to 16 or 32 bits thus allowing more different events, or reduced to smaller data types on 32bit CPUs.

Changing the definition of OS\_TASK\_EVENT can only be done when using the embOS sources in a project, or when the libraries are rebuilt from sources with the modified definition

### 10.2 API functions

| Routine                   | Description                                                                                             | main | Task | ISR | Timer |
|---------------------------|----------------------------------------------------------------------------------------------------|------|------|-----|-------|
| OS_WaitEvent()            | Waits for one of the events specified in the bitmask and clears the event memory after an event occurs. |      | х    |     |       |
| OS_WaitSingleEvent()      | Waits for one of the events specified as bitmask and clears only that event after it occurs.            |      | Х    |     |       |
| OS_WaitEventTimed()       | Waits for the specified events for a given time, and clears the event memory after an event occurs.     |      | Х    |     |       |
| OS_WaitSingleEventTimed() | Waits for the specified events for a given time; after an event occurs, only that event is cleared.     |      | Х    |     |       |
| OS_SignalEvent()          | Signals event(s) to a specified task.                                                                   | Χ    | Χ    | Χ   | Χ     |
| OS_GetEventsOccurred()    | Returns a list of events that have occurred for a specified task.                                       | X    | X    |     |       |
| OS_ClearEvents()          | Returns the actual state of events and then clears the events of a specified task.                      | Х    | X    | Х   | X     |

Table 10.1: Events API functions

### 10.2.1 OS\_WaitEvent()

### **Description**

Waits for one of the events specified in the bitmask and clears the event memory after an event occurs.

### **Prototype**

OS\_TASK\_EVENT OS\_WaitEvent (OS\_TASK\_EVENT EventMask);

| Parameter | Description                                                                                                    |
|-----------|----------------------------------------------------------------------------------------------------|
| EventMask | The events that the task will be waiting for. The type OS_TASK_EVENT is defined as unsigned long for 32bit CPUs and unsigned char for 8- or 16-bit CPUs per default. |

Table 10.2: OS\_WaitEvent() parameter list

### Return value

All events that have actually occurred.

### **Additional Information**

If none of the specified events are signaled, the task is suspended. The first of the specified events will wake the task. These events are signaled by another task, a S/W timer or an interrupt handler. Any bit in the event mask may enable the corresponding event.

When a task shall wait on multiple events, all of the specified events shall be requested by a single call of  $OS_WaitEvent()$  and all events must be be handled when the function returns.

Note that all events of the task are cleared when the function returns, even those events that were not given as parameter in the eventmask. Consecutive calls of  $OS_WaitEvent()$  with different event masks will not work, as all events are cleared when the function returns. Events may got lost.  $OS_WaitSingleEvent()$  may be used for this case.

OS\_TASK\_EVENT is defined as unsigned long for 32bit CPUs and unsigned char for 8- or 16-bit CPUs per default. It may be modified to any other type when embOS sources are used in a project, or when the libraries are rebuilt with a modified definition.

#### Example

For a further example, see OS\_SignalEvent().

# 10.2.2 OS\_WaitSingleEvent()

### **Description**

Waits for one or more of the events specified by the Eventmask and clears only those events that were specified in the eventmask.

## **Prototype**

OS\_TASK\_EVENT OS\_WaitSingleEvent (OS\_TASK\_EVENT EventMask);

| Parameter | Description                                   |
|-----------|-----------------------------------------------|
| EventMask | The events that the task will be waiting for. |

Table 10.3: OS\_WaitSingleEvent() parameter list

#### Return value

All requested events that have actually occurred.

#### **Additional Information**

If none of the specified events are signaled, the task is suspended. The first of the requested events will wake the task. These events are signaled by another task, a S/W timer, or an interrupt handler. Any bit in the event mask may enable the corresponding event. When the function returns, it delivers all of the requested events. The requested events are cleared in the event state of the task. All other events remain unchanged and will not be returned.

OS\_WaitSingleEvent() may be used in consecutive calls with individual requests. Only requested events will be handled, no other events can get lost.

When the function waits on multiple events, the returned value must be evaluated because the function returns when at least one of the requested events was signaled. When the function requests a single event, the returned value does not need to be evaluated.

OS\_TASK\_EVENT is defined as unsigned long for 32bit CPUs and unsigned char for 8- or 16-bit CPUs per default. It may be modified to any other type when embOS sources ar used in a project, or when the libraries are rebuilt with a modified definition.

```
void Task(void) {
 OS_TASK_EVENT MyEvents;
 while(1) {
   MyEvents = OS_WaitSingleEvent(3); /* Wait for event 1 or 2 to be signaled */
     * Handle ALL events *
   if (MyEvents & (1 << 0)) {
     _HandleEvent1();
    if (MyEvents & (1 << 1)) {
     _HandleEvent2();
   OS_WaitSingleEvent((1 << 2));
                                      /* Wait for event 3 to be signaled */
    _HandleEvent3();
   OS_WaitSingleEvent((1 << 3));</pre>
                                       /* Wait for event 4 to be signaled */
   _HandleEvent4();
}
```

# 10.2.3 OS\_WaitEventTimed()

### **Description**

Waits for the specified events for a given time, and clears the event memory after one of the requsted events occurs, or after the timeout expired.

## **Prototype**

```
OS_TASK_EVENT OS_WaitEventTimed (OS_TASK_EVENT EventMask, OS_TIME TimeOut);
```

| Parameter | Description                                                                                                    |
|-----------|----------------------------------------------------------------------------------------------------|
| EventMask | The events that the task will be waiting for.                                                                                             |
| Timeout   | Maximum time in timer ticks until the events must be signaled. The data type OS_TIME is defined as an integer, therefore valid values are |
|           | $1 \le Timeout \le 2^{15}-1 = 0x7FFF = 32767 \text{ for } 8/16-bit CPUs$                                                                  |
|           | $1 \le Timeout \le 2^{31}-1 = 0x7FFFFFFFFFFFFFFFFFFFFFFFFFFFFFFFFFFFF$                                                                    |

Table 10.4: OS\_WaitEventTimed() parameter list

#### Return value

The events that have actually occurred within the specified time. 0 if no events were signaled in time.

#### **Additional Information**

If none of the specified events are available, the task is suspended for the given time. The first of the requested events will wake the task if the event is signaled by another task, a S/W timer, or an interrupt handler within the specified TimeOut time.

If none of the requested events is signaled, the task is activated after the specified timeout and all actual events are returned and then cleared.

Note that the function returns all events that were signaled within the given timeout time, even those which were not requested.

The calling function must evaluate the returned value.

Consecutive calls of OS\_WaitEventTimed() with different event masks will not work, as all events are cleared when the function returns. Events may got lost. OS\_WaitSingleEventTimed() may be used for this case.

OS\_TASK\_EVENT is defined as unsigned long for 32bit CPUs and unsigned char for 8- or 16-bit CPUs per default.

It may be modified to any other type when embOS sources ar used in a project, or when the libraries are rebuilt with a modified definition.

```
void Task(void) {
   OS_TASK_EVENT MyEvents;

while(1) {
    MyEvents = OS_WaitEvent_Timed(3, 10); /* Wait for events 1+2 for 10 ms */
    if ((MyEvents & 0x3) == 0) {
        _HandleTimeout();
    } else {
        if (MyEvents & (1 << 0)) {
            _HandleEvent1();
        }
        if (MyEvents & (1 << 1)) {
            _HandleEvent2();
        }
    }
}</pre>
```

# 10.2.4 OS\_WaitSingleEventTimed()

## **Description**

Waits for the specified events for a given time; after an event occurs, only the requested events are cleared.

## **Prototype**

```
OS_TASK_EVENT OS_WaitSingleEventTimed (OS_TASK_EVENT EventMask, OS_TIME TimeOut);
```

| Parameter | Description                                                                                                    |
|-----------|----------------------------------------------------------------------------------------------------|
| EventMask | The events that the task will be waiting for.                                                                                             |
| Timeout   | Maximum time in timer ticks until the events must be signaled. The data type OS_TIME is defined as an integer, therefore valid values are |
|           | $1 \le Timeout \le 2^{15}-1 = 0x7FFF = 32767 \text{ for } 8/16-bit CPUs$                                                                  |
|           | $1 \le Timeout \le 2^{31}-1 = 0x7FFFFFFFFFFFFFFFFFFFFFFFFFFFFFFFFFFFF$                                                                    |

Table 10.5: OS\_WaitSingleEventTimed() parameter list

#### Return value

The masked events that have actually occurred within the specified time. 0 if no masked events were signaled in time.

#### **Additional Information**

If none of the specified events are available, the task is suspended for the given time. The first of the specified events will wake the task if the event is signaled by another task, a S/W timer or an interrupt handler within the specified TimeOut time. If no event is signaled, the task is activated after the specified timeout and the function returns zero. Any bit in the event mask may enable the corresponding event. All unmasked events remain unchanged.

OS\_TASK\_EVENT is defined as unsigned long for 32bit CPUs and unsigned char for 8- or 16-bit CPUs per default. It may be modified to any other type when embOS sources ar used in a project, or when the libraries are rebuilt with a modified definition.

```
void Task(void) {
 OS_TASK_EVENT MyEvents;
 while(1) {
   MyEvents = OS_WaitSingleEventTimed(3, 10); /* Wait for event 1 or 2 to be
                                                   signaled within 10ms
   /* Handle requested events */
   if (MyEvents == 0) {
      _HandleTimeout;
    } else {
     if (MyEvents & (1 << 0)) {
       _HandleEvent1();
     if (MyEvents & (1 << 1)) {
       _HandleEvent2();
    if (OS_WaitSingleEvent((1 << 2), 10) == 0) {
      HandleTimeout();
    } else {
     _HandleEvent3();
 }
```

## 10.2.5 OS\_SignalEvent()

### **Description**

Signals event(s) to a specified task.

#### **Prototype**

| Parameter | Description                                                                                                |
|-----------|----------------------------------------------------------------------------------------------------|
| Event     | The event(s) to signal:  1 means event 1  2 means event 2  4 means event 3   128 means event 8.            |
|           | Multiple events can be signaled as the sum of the single events (for example, 6 will signal events 2 & 3). |
| pTask     | Task that the events are sent to.                                                                          |

Table 10.6: OS\_SignalEvent() parameter list

#### **Additional Information**

If the specified task is waiting for one of these events, it will be put in the READY state and activated according to the rules of the scheduler.

OS\_TASK\_EVENT is defined as unsigned long for 32bit CPUs and unsigned char for 8- or 16-bit CPUs per default. It may be modified to any other type when embOS sources ar used in a project, or when the libraries are rebuilt with a modified definition.

## **Example**

The task that handles the serial input and the keyboard waits for a character to be received either via the keyboard (EVENT\_KEYPRESSED) or serial interface (EVENT\_SERIN):

```
* Just a small demo for events
#define EVENT_KEYPRESSED (1)
#define EVENT_SERIN (2)
OS_STACKPTR int Stack0[96]; // Task stacks
OS_TASK TCB0;
                              // Data area for tasks (task control blocks)
void Task0(void) {
 OS_TASK_EVENT MyEvent;
 while (1)
   MyEvent = OS_WaitEvent(EVENT_KEYPRESSED | EVENT_SERIN)
    if (MyEvent & EVENT_KEYPRESSED) {
     /* handle key press
   if (MyEvent & EVENT_SERIN) {
     /* Handle serial reception */
  }
}
void TimerKey(void) {
 /* More code to find out if key has been pressed */
 OS_SignalEvent(EVENT_SERIN, &TCB0); /* Notify Task that key was pressed */
void InitTask(void) {
 OS_CREATETASK(&TCB0, 0, Task0, 100, Stack0); /* Create Task0 */
```

If the task was only waiting for a key to be pressed,  $OS\_GetMail()$  could simply be called. The task would then be deactivated until a key is pressed. If the task has to handle multiple mailboxes, as in this case, events are a good option.

# 10.2.6 OS\_GetEventsOccurred()

### **Description**

Returns a list of events that have occurred for a specified task.

#### **Prototype**

OS\_TASK\_EVENT OS\_GetEventsOccurred (const OS\_TASK\* pTask);

| Parameter | Description                                  |
|-----------|----------------------------------------------|
| n'l'ask   | The task who's event mask is to be returned, |
|           | NULL means current task.                     |

Table 10.7: OS\_GetEventsOccurred() parameter list

#### Return value

The event mask of the events that have actually occurred.

#### **Additional Information**

By calling this function, the actual events remain signaled. The event memory is not cleared. This is one way for a task to find out which events have been signaled. The task is not suspended if no events are signaled.

OS\_TASK\_EVENT is defined as unsigned long for 32bit CPUs and unsigned char for 8- or 16-bit CPUs per default. It may be modified to any other type when embOS sources ar used in a project, or when the libraries are rebuilt with a modified definition.

# 10.2.7 OS\_ClearEvents()

## **Description**

Returns the actual state of events and then clears the events of a specified task.

## **Prototype**

OS\_TASK\_EVENT OS\_ClearEvents (OS\_TASK\* pTask);

| Parameter | Description                                  |
|-----------|----------------------------------------------|
| pTask     | The task who's event mask is to be returned, |
|           | NULL means current task.                     |

Table 10.8: OS\_ClearEvents() parameter list

#### Return value

The events that were actually signaled before clearing.

OS\_TASK\_EVENT is defined as unsigned long for 32bit CPUs and unsigned char for 8- or 16-bit CPUs per default. It may be modified to any other type when embOS sources ar used in a project, or when the libraries are rebuilt with a modified definition.

# **Chapter 11**

# **Event objects**

## 11.1 Introduction

Event objects are another type of communication and synchronization objects. In contrast to task-events, event objects are standalone objects which are not owned by any task.

The purpose of an event object is to enable one or multiple tasks to wait for a particular event to occur. The tasks can be kept suspended until the event is set by another task, a S/W timer, or an interrupt handler. The event can be anything that the software is made aware of in any way. Examples include the change of an input signal, the expiration of a timer, a key press, the reception of a character, or a complete command.

Compared to a task event, the signaling function does not need to know which task is waiting for the event to occur.

# 11.2 API functions

| Routine                 | Description                                                                               | main | Task | ISR | Timer |
|-------------------------|-------------------------------------------------------------------------------------------|------|------|-----|-------|
| OS_EVENT_Create()       | Creates an event object. Must be called before the event object can be used.              | Х    | X    | X   | X     |
| OS_EVENT_CreateEx()     | Creates an event object and allows selection of the reset behavior of the event.          | Х    | X    | X   | X     |
| OS_EVENT_Wait()         | Waits for an event.                                                                       |      | Χ    |     |       |
| OS_EVENT_WaitTimed()    | Waits for an event with timeout and optionally resets the event according the reset mode. | Х    | х    |     |       |
| OS_EVENT_Set()          | Sets the events, or resumes waiting tasks.                                                | Х    | Χ    | Χ   | Χ     |
| OS_EVENT_Reset()        | Resets the event to none-signaled state.                                                  | Х    | Χ    | Χ   | Х     |
| OS_EVENT_Pulse()        | Sets the event, resumes waiting tasks, if any, and then resets the event.                 | Х    | Х    | Х   | X     |
| OS_EVENT_Get()          | Returns the state of an event object.                                                     | Х    | Χ    |     |       |
| OS_EVENT_Delete()       | Deletes the specified event object.                                                       | Χ    | Х    |     |       |
| OS_EVENT_SetResetMode() | Sets the reset behaviour of events to automatic, manual or semiauto.                      | Х    | X    | X   | X     |
| OS_EVENT_GetResetMode() | Retrieves the current the reset behaviour mode of an event object.                        | Х    | Х    | Х   | X     |

**Table 11.1: Event object API functions** 

# 11.2.1 OS\_EVENT\_Create()

### **Description**

Creates an event object and resets the event.

#### **Prototype**

void OS\_EVENT\_Create (OS\_EVENT\* pEvent)

| Parameter | Description                                |
|-----------|--------------------------------------------|
| pEvent    | Pointer to an event object data structure. |

Table 11.2: OS\_EVENT\_Create() parameter list

#### **Additional Information**

Before the event object can be used, it must be created by a call of OS\_EVENT\_Create(). On creation, the event is set in non-signaled state, and the list of waiting tasks is deleted. Therefore, OS\_EVENT\_Create() must not be called for an event object which was already created before.

A debug build of embOS cannot check whether the specified event object was already created.

The event is created with the default reset behavior which is semiauto.

Since version 3.88a of embOS, the reset behavior of the event can be modified by a call of the function  $OS_EVENT\_SetResetMode()$ .

```
OS_EVENT _HW_Event;
OS_EVENT_Create(&HW_Event); /* Create and initialize event object */
```

# 11.2.2 OS\_EVENT\_CreateEx()

### **Description**

Creates an event object with specified rest behavior and resets the event.

#### **Prototype**

void OS\_EVENT\_Create (OS\_EVENT\* pEvent, OS\_EVENT\_RESET\_MODE ResetMode)

| Parameter | Description                                                                                      |
|-----------|--------------------------------------------------------------------------------------------------|
| pEvent    | Pointer to an event object data structure.                                                       |
| ResetMode | Specifies the reset behavior of the event object. One of the predefined reset modes can be used: |
|           | OS_EVENT_RESET_MODE_SEMIAUTO                                                                     |
|           | OS_EVENT_RESET_MODE_AUTO                                                                         |
|           | OS_EVENT_RESET_MODE_MANUAL                                                                       |
|           | which are dscribed under Additional information                                                  |

Table 11.3: OS\_EVENT\_CreateEx() parameter list

#### Additional Information

Before the event object can be used, it must be created by a call of OS\_EVENT\_Create() or OS\_EVENT\_CreateEx(). On creation, the event is set in non-signaled state, and the list of waiting tasks is deleted.

Therefore, OS\_EVENT\_CreateEx() must not be called for an event object which was already created before.

A debug build of embOS cannot check whether the specified event object was already created.

Since version 3.88a of embOS, the reset behavior of the event can be controlled by different reset modes which may be passed as parameter to the new function OS\_EVENT\_CreateEx() or may be modified by a call of OS\_EVENT\_SetResetMode().

- OS\_EVENT\_RESET\_MODE\_SEMIAUTO:
  - This reset mode is the default mode used with all previous versions of embOS. The reset behavior unfortunately is not consistent and depends on the function called to set or wait for an event. This reset mode is defined for compatibility with older embOS versions (prior version 3.88a). Calling <code>OS\_EVENT\_Create()</code> sets the reset mode to <code>OS\_EVENT\_RESET\_MODE\_SEMIAUTO</code> to be compatible with older embOS versions.
- OS\_EVENT\_RESET\_MODE\_AUTO:
  - This mode sets the reset behavior of an event object to automatic clear. When an event is set, all waiting tasks are resumed and the event is cleared automatically, except waiting tasks called <code>OS\_EVENT\_WaitTimed()</code> and the timeout of the task expired before the event was set.
- OS\_EVENT\_RESET\_MODE\_MANUAL:
  - This mode sets the event to manual reset mode. When an event is set, all waiting tasks are resumed and the event object remains signaled. The event must be reset by one task which was waiting for the event.

```
OS_EVENT _HW_Event;
/* Create and initialize an event object with automatic reset */
OS_EVENT_CreateEx(&HW_Event, OS_EVENT_RESET_MODE_AUTO);
```

## 11.2.3 **OS\_EVENT\_Wait()**

### **Description**

Waits for an event and suspends the calling task as long as the event is not signaled.

#### **Prototype**

void OS\_EVENT\_Wait (OS\_EVENT\* pEvent)

| Parameter | Description                                                    |
|-----------|----------------------------------------------------------------|
| pEvent    | Pointer to the event object that the task will be waiting for. |

Table 11.4: OS\_EVENT\_Wait() parameter list

#### **Additional Information**

pEvent must address an existing event object, which must be created before the call of OS\_EVENT\_Wait(). A debug build of embOS will check whether pEvent addresses a valid event object and will call OS\_Error() with error code OS\_ERR\_EVENT\_INVALID in case of an error.

The state of the event object after calling OS\_EVENT\_Wait() depends on the reset mode of the event object wich was set by creating the event object by a call of OS\_EVENT\_CreateEx() or OS\_EVENT\_SetResetMode().

• With reset mode os\_event\_reset\_mode\_semiauto:

This is the default mode when the event object was created with  $OS\_EVENT\_Create()$ . This was the only mode available in embOS versions prior version 3.88a.

If the specified event object is already set, the calling task resets the event and continues operation.

If the specified event object is not set, the calling task is suspended until the event object becomes signaled. The event is not reset when the task resumes.

• With reset mode os\_event\_reset\_mode\_auto:

If the specified event object is already set, the calling task resets the event and continues operation.

If the specified event object is not set, the calling task is suspended until the event object becomes signaled and then the event object is reset when the waiting task resumes.

• With reset mode OS\_EVENT\_RESET\_MODE\_MANUAL:

If the specified event object is already set, the calling task continues operation. The event object remains signaled.

If the specified event object is not set, the calling task is suspended until the event object becomes signaled. Then the waiting task is resumed and the event object remains signaled. The event object must be reset by the calling task.

#### **Important**

This function must not be called from within an interrupt handler or software timer. A debug build of embOS will call <code>OS\_Error()</code> when <code>OS\_EVENT\_Wait()</code> is called from an ISR or timer.

# 11.2.4 OS\_EVENT\_WaitTimed()

### **Description**

Waits for an event and suspends the calling task for a specified time as long as the event is not signaled.

## **Prototype**

| Parameter | Description                                                                                                    |
|-----------|----------------------------------------------------------------------------------------------------|
| pEvent    | Pointer to the event object that the task will be waiting for.                                                                           |
| Timeout   | Maximum time in timer ticks until the event must be signaled. The data type OS_TIME is defined as an integer, therefore valid values are |
|           | $1 \le Timeout \le 2^{15}-1 = 0x7FFF = 32767 \text{ for } 8/16-bit CPUs$                                                                 |
|           | $1 \le Timeout \le 2^{31}-1 = 0x7FFFFFFFFFFFFFFFFFFFFFFFFFFFFFFFFFFFF$                                                                   |

Table 11.5: OS\_EVENT\_WaitTimed() parameter list

#### Return value

0 success, the event was signaled within the specified time.

1 if the event was not signaled within the specified timeout time.

#### **Additional Information**

pEvent must address an existing event object, which must be created before the call of OS\_EVENT\_WaitTimed(). A debug build of embOS will check whether pEvent addresses a valid event object and will call OS\_Error() with error code OS\_ERR\_EVENT\_INVALID in case of an error.

If the specified event object is not set, the calling task is suspended until the event object becomes signaled or the timeout time has expired.

When the timeout expired and the event was not signaled during the specified timeout time, OS\_EVENT\_WaitTimed() returns 1.

If the specified event object is already set, or becomes signaled within the specified timeout time, the state of the event depends on the reset mode of the event.

- With reset mode os\_event\_reset\_mode\_semiauto:
  - This is the default mode when the event object was created with  $OS\_EVENT\_Create()$ . This was the only mode available in embOS versions prior version 3.88a.
  - If the specified event object is already set, the calling task resets the event and continues operation.
  - If the event object becomes signaled within the specified timeout time, the event is reset and the function returns without timeout result.
- With reset mode OS\_EVENT\_RESET\_MODE\_AUTO:
  - If the specified event object is already set, the calling task resets the event and continues operation.
  - If the event object becomes signaled within the specified timeout time, the event is reset and the function returns without timeout result.
- With reset mode os\_event\_reset\_mode\_manual:
  - If the specified event object is already set, the calling task continues operation. The event object remains signaled.
  - If the specified event object is not set, the calling task is suspended until the event object becomes signaled. When the event object is signaled within the specified timeout time, the waiting task is resumed and the event object remains signaled. The event object must be reset by the calling task.

The function returns without timeout result.

When the calling task is blocked by higher priority tasks for a longer period than the timeout value, it may happen, that the event becomes signaled after the timeout time before the calling task continues. In this case, the function returns with timeout, because the event was not available within the requested time. In this case, the state of the event is not modified by  $OS_EVENT_WaitTimed()$  regardless the reset mode.

## **Important**

This function must not be called from within an interrupt handler or software timer. A debug build of embOS will call <code>OS\_Error()</code> when <code>OS\_EVENT\_Wait()</code> is called from an ISR or timer.

```
if (OS_EVENT_WaitTimed(&_HW_Event, 10) == 0) {
   /* event was signaled within timeout time, handle event */
   ...
} else {
   /* event was not signaled within timeout time, handle timeout */
   ...
}
```

# 11.2.5 OS\_EVENT\_Set()

### **Description**

Sets an event object to signaled state, or resumes tasks which are waiting at the event object.

#### **Prototype**

void OS\_EVENT\_Set (OS\_EVENT\* pEvent)

| Parameter | Description                                                        |  |
|-----------|--------------------------------------------------------------------|--|
| pEvent    | Pointer to the event object which should be set to signaled state. |  |

Table 11.6: OS\_EVENT\_Set() parameter list

#### Additional Information

pEvent must address an existing event object, which must be created before by a call of OS\_EVENT\_Create(). A debug build of embOS will check whether pEvent addresses a valid event object and will call OS\_Error() with error code OS\_ERR\_EVENT\_INVALID in case of an error.

If no tasks are waiting at the event object, the event object is set to signaled state.

If at least one task is already waiting at the event object, all waiting tasks are resumed. The state of the event object after calling OS\_EVENT\_Set() then depends on the reset mode of the event object.

- With reset mode os\_event\_reset\_mode\_semiauto:
  - This is the default mode when the event object was created with OS\_EVENT\_Create(). This was the only mode available in embOS versions prior version 3.88a.
  - If tasks were waiting, the event is reset when the waiting tasks are resumed.
- With reset mode os\_event\_reset\_mode\_auto:
  - The event object is automatically reset when waiting tasks are resumed and continue operation.
- With reset mode OS\_EVENT\_RESET\_MODE\_MANUAL:
  - The event object remains signaled when waiting tasks are resumed and continue operation. The event object must be reset by the calling task.

#### **Example**

Examples on how to use the OS\_EVENT\_Set() function are shown in the section "Examples".

# 11.2.6 OS\_EVENT\_Reset()

## **Description**

Resets the specified event object to non-signaled state.

## **Prototype**

void OS\_EVENT\_Reset (OS\_EVENT\* pEvent)

| Parameter | Description                                                              |  |  |  |
|-----------|--------------------------------------------------------------------------|--|--|--|
| pEvent    | Pointer to the event object which should be reset to non-signaled state. |  |  |  |

Table 11.7: OS\_EVENT\_Reset() parameter list

#### **Additional Information**

pEvent must address an existing event object, which has been created before by a call of OS\_EVENT\_Create(). A debug build of embOS will check whether pEvent addresses a valid event object and will call OS\_Error() with the error code OS\_ERR\_EVENT\_INVALID in case of an error.

## **Example**

OS\_EVENT\_Reset(&\_HW\_Event); /\* Reset event object to non-signaled state \*/

# 11.2.7 OS\_EVENT\_Pulse()

## **Description**

Signals an event object and resumes waiting tasks, then resets the event object to non-signaled state.

## **Prototype**

void OS\_EVENT\_Pulse (OS\_EVENT\* pEvent);

| Parameter | Description                                         |
|-----------|-----------------------------------------------------|
| pEvent    | Pointer to the event object which should be pulsed. |

Table 11.8: OS\_EVENT\_Pulse() parameter list

#### **Additional Information**

If any tasks are waiting at the event object, the tasks are resumed. The event object remains in non-signaled state, regardless the reset mode.

A debug build of embOS will check whether pEvent addresses a valid event object and will call  $os_{Error}()$  with the error code  $os_{ERR}_{EVENT}_{INVALID}$  in case of an error.

# 11.2.8 **OS\_EVENT\_Get()**

## **Description**

Returns the state of an event object.

## **Prototype**

unsigned char OS\_EVENT\_Get (const OS\_EVENT\* pEvent);

| Parameter | Description                                                |  |
|-----------|------------------------------------------------------------|--|
| pEvent    | Pointer to an event object who's state should be examined. |  |

Table 11.9: OS\_EVENT\_Get() parameter list

#### **Return value**

0: Event object is not set to signaled state

1: Event object is set to signaled state.

#### **Additional Information**

By calling this function, the actual state of the event object remains unchanged. pEvent must address an existing event object, which has been created before by a call of OS\_EVENT\_Create().

A debug build of embOS will check whether pEvent addresses a valid event object and will call <code>OS\_Error()</code> with error code <code>OS\_ERR\_EVENT\_INVALID</code> in case of an error.

# 11.2.9 OS\_EVENT\_Delete()

### **Description**

Deletes an event object.

#### **Prototype**

void OS\_EVENT\_Delete (OS\_EVENT\* pEvent);

| Parameter | Description                                         |  |
|-----------|-----------------------------------------------------|--|
| pEvent    | Pointer to an event object which should be deleted. |  |

Table 11.10: OS\_EVENT\_Delete() parameter list

#### **Additional Information**

To keep the system fully dynamic, it is essential that event objects can be created dynamically. This also means there must be a way to delete an event object when it is no longer needed. The memory that has been used by the event object's control structure can then be reused or reallocated.

It is your responsibility to make sure that:

- the program no longer uses the event object to be deleted
- the event object to be deleted actually exists (has been created first)
- no tasks are waiting at the event object when it is deleted.

pEvent must address an existing event object, which has been created before by a call of OS\_EVENT\_Create() or OS\_EVENT\_CreateEx().

A debug build of embOS will check whether pEvent addresses a valid event object and will call <code>OS\_Error()</code> with error code <code>OS\_ERR\_EVENT\_INVALID</code> in case of an error. If any task is waiting at the event object which is deleted, a debug build of embOS calls <code>OS\_Error()</code> with error code <code>OS\_ERR\_EVENT\_DELETE</code>.

To avoid any problems, an event object should not be deleted in a normal application.

# 11.2.10 OS\_EVENT\_SetResetMode()

### **Description**

Used to set the reset behavior mode of an event object.

#### **Prototype**

void OS\_EVENT\_SetResetMode (OS\_EVENT\* pEvent, OS\_EVENT\_RESET\_MODE ResetMode)

| Parameter | Description                                                                                      |  |  |
|-----------|--------------------------------------------------------------------------------------------------|--|--|
| pEvent    | Pointer to an event object which should be deleted.                                              |  |  |
| ResetMode | Specifies the reset behavior of the event object. One of the predefined reset modes can be used: |  |  |
|           | OS_EVENT_RESET_MODE_SEMIAUTO OS_EVENT_RESET_MODE_AUTO                                            |  |  |
|           | OS_EVENT_RESET_MODE_MANUAL which are dscribed under Additional information                       |  |  |

Table 11.11: OS\_EVENT\_Delete() parameter list

#### **Additional Information**

pEvent must address an existing event object, which has been created before by a call of OS\_EVENT\_Create() or OS\_EVENT\_CreateEx().

A debug build of embOS will check whether pEvent addresses a valid event object and will call OS\_Error() with error code OS\_ERR\_EVENT\_INVALID in case of an error.

Implementation of event objects in embOS versions before 3.88a unfortunately was not consistent with respect to the state of the event after calling OS\_EVENT\_Set() or OS\_EVENT\_Wait() wait functions.

The state of the event was different when tasks were waiting or not.

Since embOS version 3.88a, the state of the event (reset behavior) can be controlled after creation by the new function  $OS_{EVENT\_SetResetMode()}$ , or during creation by the new  $OS_{EVENT\_CreateEx()}$  function.

The following reset modes are defined an can be used as parameter:

- OS\_EVENT\_RESET\_MODE\_SEMIAUTO:
  - This reset mode is the default mode used with all previous versions of embOS. The reset behavior unfortunately is not consistent and depends on the function called to set or wait for an event. This reset mode is defined for compatibility with older embOS versions (prior version 3.88a). Calling <code>OS\_EVENT\_Create()</code> sets the reset mode to <code>OS\_EVENT\_RESET\_MODE\_SEMIAUTO</code> to be compatible with older embOS versions.
- OS\_EVENT\_RESET\_MODE\_AUTO:
  - This mode sets the reset behavior of an event object to automatic clear. When an event is set, all waiting tasks are resumed and the event is cleared automatically, except waiting tasks called <code>OS\_EVENT\_WaitTimed()</code> and the timeout of the task expiered before the event was set.
- OS EVENT RESET MODE MANUAL:
  - This mode sets the event to manual reset mode. When an event is set, all waiting tasks are resumed and the event object remains signaled. The event must be reset by one task which was waiting for the event.

# 11.2.11 OS\_EVENT\_GetResetMode()

### **Description**

Retrieves the current reset mode of an event object.

#### **Prototype**

OS\_EVENT\_RESET\_MODE OS\_EVENT\_GetResetMode (OS\_EVENT\* pEvent);

| Parameter | Description                                         |  |
|-----------|-----------------------------------------------------|--|
| pEvent    | Pointer to an event object which should be deleted. |  |

Table 11.12: OS\_EVENT\_Delete() parameter list

#### **Additional Information**

pEvent must address an existing event object, which has been created before by a call of OS\_EVENT\_Create() or OS\_EVENT\_CreateEx().

A debug build of embOS will check whether pevent addresses a valid event object and will call  $OS_Error()$  with error code  $OS_ERR_EVENT_INVALID$  in case of an error. Since version 3.88a of embOS, the reset mode of an event object can be controlled by the new  $OS_EVENT_CreateEx()$  function or set after creation using the new function  $OS_EVENT_SetResetMode()$ . If needed, the current setting of the reset mode can be retrieved with  $OS_EVENT_GetResetMode()$ .

# 11.3 Examples of using event objects

This chapter shows some examples on how to use event objects in an application.

# 11.3.1 Activate a task from interrupt by an event object

The following code example shows usage of an event object which is signaled from an ISR handler to activate a task.

The waiting task should reset the event after waiting for it.

```
static OS_EVENT _HW_Event;
/****************
      _ISRhandler
* /
static void _ISRhandler(void) {
 // Perform some simple & fast processing in ISR //
 //
 //
 // Wake up task to do the rest of the work
 OS_EVENT_Set(&_Event);
/******************
      _Task
* /
static void _Task(void) {
 while (1) {
   OS_EVENT_Wait(&_Event);
   OS_EVENT_Reset(&_Event);
   // Do the rest of the work (which has not been done in the ISR)
 }
```

# 11.3.2 Activating multiple tasks using a single event object

The following sample program shows how to synchronize multiple tasks with one event object. The sample program is delivered with embOS in the "Application" or "Samples" folder.

```
/**********************
* SEGGER MICROCONTROLLER SYSTEME GmbH
* Solutions for real time microcontroller applications
File : Main_EVENT.c
Purpose : Sample program for embOS using EVENT object
----- END-OF-HEADER -----*/
#include "RTOS.h"
OS_STACKPTR int StackHP[128], StackLP[128];
                                 /* Task stacks */
                            /* Task-control-blocks */
OS_TASK TCBHP, TCBLP;
/***** Interface to HW module ***************************/
void HW_Wait(void);
void HW_Free(void);
void HW_Init(void);
OS_STACKPTR int _StackHW[128];
                                  /* Task stack */
OS_TASK _TCBHW;
                            /* Task-control-block */
static OS_EVENT _HW_Event;
static void _HWTask(void) {
 /* Initialize HW functionality */
 OS_Delay(100);
 /* Init done, send broadcast to waiting tasks */
 HW_Free();
 while (1) {
  OS_Delay (40);
void HW_Wait(void) {
 OS_EVENT_Wait(&_HW_Event);
void HW_Free(void) {
OS_EVENT_Set(&_HW_Event);
void HW_Init(void) {
 OS_CREATETASK(&_TCBHW, "HWTask", _HWTask, 25, _StackHW);
 OS_EVENT_Create(&_HW_Event);
}
```

```
/***** Main application **************************/
static void HPTask(void) {
 HW_Wait();
                            /* Wait until HW module is set up */
 while (1) {
  OS_Delay (50);
 }
}
static void LPTask(void) {
 HW_Wait();
                           /* Wait until HW module is set up */
 while (1) {
  OS_Delay (200);
 }
}
      main
*************************************
int main(void) {
                            /* Initially disable interrupts */
 OS_IncDI();
                             /* Initialize OS
 OS_InitKern();
 OS_InitHW();
                             /* Initialize Hardware for OS
                             /* Initialize HW module */
 HW_Init();
 /* You need to create at least one task before calling OS_Start() */
 OS_CREATETASK(&TCBHP, "HP Task", HPTask, 100, StackHP);
 OS_CREATETASK(&TCBLP, "LP Task", LPTask, 50, StackLP);
 OS_SendString("Start project will start multitasking !\n");
 OS_Start();
                          /* Start multitasking
 return 0;
}
```

# **Chapter 12**

# Heap type memory management

# 12.1 Introduction

ANSI C offers some basic dynamic memory management functions. These are malloc, free, and realloc.

Unfortunately, these routines are not thread-safe, unless a special thread-safe implementation exists in the compiler specific runtime libraries; they can only be used from one task or by multiple tasks if they are called sequentially. Therefore, embOS offer task-safe variants of these routines. These variants have the same names as their ANSI counterparts, but are prefixed os\_; they are called os\_malloc(), os\_free(), os\_realloc(). The thread-safe variants that embOS offers use the standard ANSI routines, but they guarantee that the calls are serialized using a resource semaphore.

If heap memory management is not supported by the standard C-libraries for a specific CPU, embOS heap memory management is not implemented.

Heap type memory management is part of the embOS libraries. It does not use any resources if it is not referenced by the application (that is, if the application does not use any memory management API function).

Note that another aspect of these routines may still be a problem: the memory used for the functions (known as heap) may fragment. This can lead to a situation where the total amount of memory is sufficient, but there is not enough memory available in a single block to satisfy an allocation request.

# 12.2 API functions

| API routine  | Description                                   | main | Task | ISR | Timer |
|--------------|-----------------------------------------------|------|------|-----|-------|
| OS_malloc()  | Allocates a block of memory on the heap.      | Х    | Χ    |     |       |
| OS_free()    | Frees a block of memory previously allocated. | Х    | Х    |     |       |
| OS_realloc() | Changes allocation size.                      | Χ    | Х    |     |       |

Table 12.1: Heap type memory manager API functions

# 12.2.1 OS\_malloc()

## **Description**

OS\_malloc() is a thread safe malloc function.

## **Prototype**

void\* OS\_malloc(unsigned int Size);

| Parameter | Description                                    |  |
|-----------|------------------------------------------------|--|
| Size      | Size of memory block to be allocated in bytes. |  |

Table 12.2: OS\_malloc() parameter list

#### **Return value**

Upon successful completion with size not equal 0,  $os_{malloc}()$  returns a pointer to the allocated space. Otherwise, it returns a null pointer.

# 12.2.2 OS\_free()

## **Description**

OS\_free() is a thread safe free function.

## **Prototype**

void OS\_free(void\* pMemBlock);

| Parameter | Description                                                 |
|-----------|-------------------------------------------------------------|
| pMemBlock | Pointer to a memory block previously allocated with malloc. |

Table 12.3: OS\_free() parameter list

# 12.2.3 OS\_realloc()

## **Description**

OS\_realloc() is a thread safe ralloc function.

## **Prototype**

void\* OS\_realloc(void\* pMemBlock, unsigned int NewSize);

| Parameter | Description                                                 |
|-----------|-------------------------------------------------------------|
| pMemBlock | Pointer to a memory block previously allocated with malloc. |
| NewSize   | New size for the memory block in bytes.                     |

Table 12.4: OS\_realloc() paramter list

#### Return value

OS\_realloc() returns a pointer to the reallocated memory block.

# **Chapter 13**

# Fixed block size memory pools

## 13.1 Introduction

Fixed block size memory pools contain a specific number of fixed-size blocks of memory. The location in memory of the pool, the size of each block, and the number of blocks are set at runtime by the application via a call to the <code>OS\_MEMF\_CREATE()</code> function. The advantage of fixed memory pools is that a block of memory can be allocated from within any task in a very short, determined period of time.

# 13.2 API functions

All API functions for fixed block size memory pools are prefixed  $os_{\texttt{MEMF}}$ .

| API routine                | Description                                                                                                    | main | Task | ISR | Timer |
|----------------------------|----------------------------------------------------------------------------------------------------|------|------|-----|-------|
|                            | Create / Delete                                                                                                 |      |      |     |       |
| OS_MEMF_Create()           | Creates fixed block memory pool.                                                                                | Χ    | Χ    |     |       |
| OS_MEMF_Delete()           | Deletes fixed block memory pool.                                                                                | Χ    | Χ    |     |       |
|                            | Allocation                                                                                                    |      |      |     |       |
| OS_MEMF_Alloc()            | Allocates memory block from a given memory pool. Wait indefinitely if no block is available.                    | Х    | Х    |     |       |
| OS_MEMF_AllocTimed()       | Allocates memory block from a given memory pool. Wait no longer than given time limit if no block is available. | х    | Х    |     |       |
| OS_MEMF_Request()          | Allocates block from a given memory pool, if available. Non-blocking.                                           | Х    | Х    | Х   | Х     |
|                            | Release                                                                                                    |      |      |     |       |
| OS_MEMF_Release()          | Releases memory block from a given memory pool.                                                                 | Х    | Х    | Х   | Х     |
| OS_MEMF_FreeBlock()        | Releases memory block from any pool.                                                                            | Х    | Х    | Х   | Χ     |
|                            | Info                                                                                                    |      |      |     |       |
| OS_MEMF_GetNumFreeBlocks() | Returns the number of available blocks in a pool.                                                               | Х    | X    | X   | X     |
| OS_MEMF_IsInPool()         | Returns !=0 if block is in memory pool.                                                                         | Χ    | Χ    | Х   | Χ     |
| OS_MEMF_GetMaxUsed()       | Returns the maximum number of blocks in a pool which have been used at a time.                                  | Х    | Х    | X   | X     |
| OS_MEMF_GetNumBlocks()     | Returns the number of blocks in a pool.                                                                         | Χ    | Х    | Χ   | Χ     |
| OS_MEMF_GetBlockSize()     | Returns the size of one block of a given pool.                                                                  | Х    | Х    | Х   | Х     |

Table 13.1: Memory pools API functions

# 13.2.1 OS\_MEMF\_Create()

### **Description**

Creates and initializes a fixed block size memory pool.

#### **Prototype**

| Parameter | Description                                                                                                    |  |
|-----------|----------------------------------------------------------------------------------------------------|--|
| pMEMF     | Pointer to the control data structure of memory pool.                                                                      |  |
| pPool     | Pointer to memory to be used for the memory pool. Required size is: NumBlocks * (BlockSize + OS_MEMF_SIZEOF_BLOCKCONTROL). |  |
| NumBlocks | Number of blocks in the pool.                                                                                              |  |
| BlockSize | Size in bytes of one block.                                                                                                |  |

Table 13.2: OS\_MEMF\_Create() parameter list

#### **Additional Information**

OS\_MEMF\_SIZEOF\_BLOCKCONTROL gives the number of bytes used for control and debug purposes. It is guaranteed to be 0 in release or stack-check builds. Before using any memory pool, it must be created. A debug build of libraries keeps track of created and deleted memory pools. The release and stack-check builds do not. The maximum number of blocks and the maximum block size is for 16Bit CPUs 32768 and for 32Bit CPUs 2147483648.

## **Example**

```
#define NUM_BLOCKS (16)
#define BLOCK_SIZE (16)
#define POOL_SIZE (NUM_BLOCKS * (BLOCK_SIZE + OS_MEMF_SIZEOF_BLOCKCONTROL))

OS_U8    aPool[POOL_SIZE];
OS_MEMF MyMEMF;

void Init(void) {
    /* Create 16 Blocks with size of 16 Bytes */
    OS_MEMF_Create(&MyMEMF, aPool, NUM_BLOCKS, BLOCK_SIZE);
}
```

#### Note

 ${\tt OS\_MEMF\_SIZEOF\_BLOCKCONTROL}$  is always zero because additional debug code is not implemented. It is only designed for future use.

### 13.2.2 OS\_MEMF\_Delete()

#### **Description**

Deletes a fixed block size memory pool. After deletion, the memory pool and memory blocks inside this pool can no longer be used.

#### **Prototype**

void OS\_MEMF\_Delete (OS\_MEMF\* pMEMF);

| Parameter | Description                                           |
|-----------|-------------------------------------------------------|
| pMEMF     | Pointer to the control data structure of memory pool. |

Table 13.3: OS\_MEMF\_Delete() parameter list

#### **Additional Information**

This routine is provided for completeness. It is not used in the majority of applications because there is no need to dynamically create/delete memory pools. For most applications it is preferred to have a static memory pool design; memory pools are created at startup (before calling OS\_Start()) and will never be deleted. A debug build of libraries mark the memory pool as deleted.

### 13.2.3 OS\_MEMF\_Alloc()

#### **Description**

Requests allocation of a memory block. Waits until a block of memory is available.

#### **Prototype**

| Parameter | Description                                                                                                    |
|-----------|----------------------------------------------------------------------------------------------------|
| pMEMF     | Pointer to the control data structure of memory pool.                                                                                                    |
| Purpose   | This is a parameter which is used for debugging purpose only. Its value has no effect on program execution, but may be remembered in debug builds to allow runtime analysis of memory allocation problems. |

Table 13.4: OS\_MEMF\_Alloc() parameter list

#### **Return value**

Pointer to the allocated block.

#### **Additional Information**

If there is no free memory block in the pool, the calling task is suspended until a memory block becomes available. The retrieved pointer must be delivered to OS\_MEMF\_Release() as a parameter to free the memory block. The pointer must not be modified.

#### Note

The parameter Purpose is never used because additional debug code is not implemented. It is only designed for future use.

### 13.2.4 OS\_MEMF\_AllocTimed()

#### **Description**

Requests allocation of a memory block. Waits until a block of memory is available or the timeout has expired.

#### **Prototype**

| Parameter | Description                                                                                                    |
|-----------|----------------------------------------------------------------------------------------------------|
| pMEMF     | Pointer to the control data structure of memory pool.                                                                                                    |
| Timeout   | Time limit before timeout, given in ticks. 0 or negative values are permitted.  Timeout in basic embOS time units (nominal ms): The data type OS_TIME is defined as an integer, therefore valid values are  1 <= Timeout <= 215-1 = 0x7FFF = 32767 for 8/16-bit CPUs  1 <= Timeout <= 231-1 = 0x7FFFFFFF for 32-bit CPUs |
| Purpose   | This is a parameter which is used for debugging purpose only. Its value has no effect on program execution, but may be remembered in debug builds to allow runtime analysis of memory allocation problems.                                                                                                    |

Table 13.5: OS\_MEMF\_AllocTimed()

#### Return value

!=NULL pointer to the allocated block

NULL if no block could be allocated within the specified time.

#### **Additional Information**

If there is no free memory block in the pool, the calling task is suspended until a memory block becomes available or the timeout has expired. The retrieved pointer must be delivered to OS\_MEMF\_Release() as parameter to free the memory block. The pointer must not be modified.

When the calling task is blocked by higher priority tasks for a longer period than the timeout value, it may happen, that the memory block becomes available after the timeout time before the calling task continues. In this case, the function returns with timeout, because the memory block was not available within the requested time.

#### **Note**

The parameter Purpose is never used because additional debug code is not implemented. It is only designed for future use.

### 13.2.5 OS\_MEMF\_Request()

#### **Description**

Requests allocation of a memory block. Continues execution in any case.

#### **Prototype**

| Parameter | Description                                                                                                    |
|-----------|----------------------------------------------------------------------------------------------------|
| pMEMF     | Pointer to the control data structure of memory pool.                                                                                                    |
| Purpose   | This is a parameter which is used for debugging purpose only. Its value has no effect on program execution, but may be remembered in debug builds to allow runtime analysis of memory allocation problems. |

Table 13.6: OS\_MEMF\_Request() parameter list

#### Return value

!=NULL pointer to the allocated block NULL if no block has been allocated.

#### **Additional Information**

The calling task is never suspended by calling  $OS_MEMF_Request()$ . The retrieved pointer must be delivered to  $OS_MEMF_Release()$  as parameter to free the memory block. The pointer must not be modified.

#### Note

The parameter Purpose is never used because additional debug code is not implemented. It is only designed for future use.

### 13.2.6 OS\_MEMF\_Release()

#### **Description**

Releases a memory block that was previously allocated.

#### **Prototype**

| Parameter | Description                                           |
|-----------|-------------------------------------------------------|
| pMEMF     | Pointer to the control data structure of memory pool. |
| pMemBlock | Pointer to the memory block to free.                  |

Table 13.7: OS\_MEMF\_Release() parameter list

#### **Additional Information**

The pMemBlock pointer must be the one that was delivered from any retrieval function described above. The pointer must not be modified between allocation and release. The memory block becomes available for other tasks waiting for a memory block from the pool. If any task is waiting for a fixed memory block, it is activated according to the rules of the scheduler.

### 13.2.7 OS\_MEMF\_FreeBlock()

#### **Description**

Releases a memory block that was previously allocated. The memory pool does not need to be denoted.

#### **Prototype**

void OS\_MEMF\_FreeBlock (void\* pMemBlock);

| Parameter | Description                          |
|-----------|--------------------------------------|
| pMemBlock | Pointer to the memory block to free. |

Table 13.8: OS\_MEMF\_FreeBlock() parameter list

#### **Additional Information**

The pMemBlock pointer must be the one that was delivered form any retrieval function described above. The pointer must not be modified between allocation and release. This function may be used instead of OS\_MEMF\_Release(). It has the advantage that only one parameter is needed. embOS itself will find the associated memory pool. The memory block becomes available for other tasks waiting for a memory block from the pool. If any task is waiting for a fixed memory block, it is activated according to the rules of the scheduler.

# 13.2.8 OS\_MEMF\_GetNumBlocks()

#### **Description**

Information routine to examine the total number of available memory blocks in the pool.

#### **Prototype**

int OS\_MEMF\_GetNumBlocks (const OS\_MEMF\* pMEMF);

| Parameter | Description                                           |
|-----------|-------------------------------------------------------|
| pMEMF     | Pointer to the control data structure of memory pool. |

Table 13.9: OS\_MEMF\_GetNumBlocks() parameter list

#### Return value

Returns the number of blocks in the specified memory pool. This is the value that was given as parameter during creation of the memory pool.

# 13.2.9 OS\_MEMF\_GetBlockSize()

#### **Description**

Information routine to examine the size of one memory block in the pool.

#### **Prototype**

int OS\_MEMF\_GetBlockSize (const OS\_MEMF\* pMEMF);

| Parameter | Description                                           |
|-----------|-------------------------------------------------------|
| рМЕМЕ     | Pointer to the control data structure of memory pool. |

Table 13.10: OS\_MEMF\_GetBlockSize() parameter list

### Return value

Size in bytes of one memory block in the specified memory pool. This is the value of the parameter when the memory pool was created.

# 13.2.10 OS\_MEMF\_GetNumFreeBlocks()

#### **Description**

Information routine to examine the number of free memory blocks in the pool.

#### **Prototype**

int OS\_MEMF\_GetNumFreeBlocks (OS\_MEMF\* pMEMF);

| Parameter | Description                                           |
|-----------|-------------------------------------------------------|
| pMEMF     | Pointer to the control data structure of memory pool. |

Table 13.11: OS\_MEMF\_GetNumFreeBlocks() parameter list

#### Return value

The number of free blocks actually available in the specified memory pool.

# 13.2.11 OS\_MEMF\_GetMaxUsed()

### **Description**

Information routine to examine the amount of memory blocks in the pool that were used concurrently since creation of the pool.

#### **Prototype**

int OS\_MEMF\_GetMaxUsed (const OS\_MEMF\* pMEMF);

| Parameter | Description                                           |
|-----------|-------------------------------------------------------|
| pMEMF     | Pointer to the control data structure of memory pool. |

Table 13.12: OS\_MEMF\_GetMaxUsed() parameter list

#### Return value

Maximum number of blocks in the specified memory pool that were used concurrently since the pool was created.

# 13.2.12 OS\_MEMF\_IsInPool()

### **Description**

Information routine to examine whether a memory block reference pointer belongs to the specified memory pool.

#### **Prototype**

| Parameter | Description                                           |
|-----------|-------------------------------------------------------|
| pMEMF     | Pointer to the control data structure of memory pool. |
| pMemBlock | Pointer to a memory block that should be checked      |

Table 13.13: OS\_MEMF\_IsInPool() parameter list

#### Return value

- 0: Pointer does not belong to memory pool.
- 1: Pointer belongs to the pool.

# **Chapter 14**

# **Stacks**

### 14.1 Introduction

The stack is the memory area used for storing the return address of function calls, parameters, and local variables, as well as for temporary storage. Interrupt routines also use the stack to save the return address and flag registers, except in cases where the CPU has a separate stack for interrupt functions. Refer to the CPU & Compiler Specifics manual of embOS documentation for details on your processor's stack. A "normal" single-task program needs exactly one stack. In a multitasking system, every task must have its own stack.

The stack needs to have a minimum size which is determined by the sum of the stack usage of the routines in the worst-case nesting. If the stack is too small, a section of the memory that is not reserved for the stack will be overwritten, and a serious program failure is most likely to occur. embOS monitors the stack size (and, if available, also interrupt stack size in a debug build), and calls the failure routine <code>OS\_Error()</code> if it detects a stack overflow. However, embOS cannot reliably detect a stack overflow.

A stack that has been defined larger than necessary does not hurt; it is only a waste of memory. To detect a stack overflow, the debug and stack-check builds of embOS fill the stack with control characters when it is created and check these characters every time the task is deactivated. If an overflow is detected, OS\_Error() is called.

### 14.1.1 System stack

Before embOS takes over control (before the call to  $os\_start()$ ), a program uses the so-called system stack. This is the same stack that a non-embOS program for this CPU would use. After transferring control to the embOS scheduler by calling  $os\_start()$ , the system stack is used when no task is executed for the following:

- · embOS scheduler
- embOS software timers (and the callback).

For details regarding required size of your system stack, refer to the *CPU & Compiler Specifics manual* of embOS documentation.

#### 14.1.2 Task stack

Each embOS task has a separate stack. The location and size of this stack is defined when creating the task. The minimum size of a task stack pretty much depends on the CPU and the compiler. For details, see the CPU & Compiler Specifics manual of embOS documentation.

### 14.1.3 Interrupt stack

To reduce stack size in a multitasking environment, some processors use a specific stack area for interrupt service routines (called a hardware interrupt stack). If there is no interrupt stack, you will need to add stack requirements of your interrupt service routines to each task stack.

Even if the CPU does not support a hardware interrupt stack, embOS may support a separate stack for interrupts by calling the function <code>OS\_EnterIntStack()</code> at beginning of an interrupt service routine and <code>OS\_LeaveIntStack()</code> at its very end. In case the CPU already supports hardware interrupt stacks or if a separate interrupt stack is not supported at all, these function calls are implemented as empty macros.

We recommend using OS\_EnterIntStack() and OS\_LeaveIntStack() even if there is currently no additional benefit for your specific CPU, because code that uses them might reduce stack size on another CPU or a new version of embOS with support for an interrupt stack for your CPU. For details about interrupt stacks, see the CPU & Compiler Specifics manual of embOS documentation.

#### 14.1.4 Stack size calculation

embOS includes stack size calculation routines. embOS fills the task stacks as also the system stack and the interrupt stack with a pattern byte.

embOS checks at runtime how many bytes at the end of the stack still include the pattern byte. With it the amount of used and unused stack can be calculated.

#### 14.1.5 Stack-check

embOS includes stack-check routines. embOS fills the task stacks as also the system stack and the interrupt stack with a pattern byte.

embOS checks periodically if the last pattern byte at the end of the stack is overwritten. embOS calls OS\_Error() when this bytes is overwritten.

# 14.2 API functions

| Routine               | Description                                        | main | Task | ISR | Timer |
|-----------------------|----------------------------------------------------|------|------|-----|-------|
| OS_GetStackBase()     | Returns the base address of a task stack.          | Х    | Х    | Χ   | Χ     |
| OS_GetStackSize()     | Returns the size of a task stack.                  | Χ    | Χ    | Х   | Χ     |
| OS_GetStackSpace()    | Returns the unused portion of a task stack.        | Χ    | Χ    | Х   | Χ     |
| OS_GetStackUsed()     | Returns the used portion of a task stack.          | Х    | Х    | Х   | Χ     |
| OS_GetSysStackBase()  | Returns the base address of the system stack.      | Χ    | Χ    | Χ   | Χ     |
| OS_GetSysStackSize()  | Returns the size of the system stack.              | Χ    | Χ    | Χ   | Χ     |
| OS_GetSysStackSpace() | Returns the unused portion of the system stack.    | Х    | Х    | Χ   | X     |
| OS_GetSysStackUsed()  | Returns the used portion of the system stack.      | Χ    | Χ    | Χ   | Χ     |
| OS_GetIntStackBase()  | Returns the base address of the interrupt stack.   | Х    | X    | Χ   | X     |
| OS_GetIntStackSize()  | Returns the size of the interrupt stack.           | Х    | Х    | Х   | Χ     |
| OS_GetIntStackSpace() | Returns the unused portion of the interrupt stack. | Х    | Х    | X   | X     |
| OS_GetIntStackUsed()  | Returns the used portion of the interrupt stack.   | Х    | Х    | X   | X     |

Table 14.1: Stacks API functions

### 14.2.1 OS\_GetStackBase()

#### **Description**

Returns a pointer to the base of a task stack.

#### **Prototype**

void\* OS\_GetStackBase (OS\_TASK\* pTask);

| Parameter | Description                                                                   |
|-----------|-------------------------------------------------------------------------------|
| pTask     | The task who's stack base should be returned.  NULL denotes the current task. |

Table 14.2: OS\_GetStackBase() parameter list

#### Return value

The pointer to the base address of the task stack.

#### **Additional Information**

This function is only available in the debug and stack-check builds of embOS, because only these builds initialize the stack space used for the tasks.

```
void CheckStackBase(void) {
  printf("Addr Stack[0] %x", OS_GetStackBase(&TCB[0]);
  OS_Delay(1000);
  printf("Addr Stack[1] %x", OS_GetStackBase(&TCB[1]);
  OS_Delay(1000);
}
```

# 14.2.2 OS\_GetStackSize()

#### **Description**

Returns the size of a task stack.

#### **Prototype**

unsigned int OS\_GetStackSize (OS\_TASK\* pTask);

| Parameter | Description                                  |
|-----------|----------------------------------------------|
| pTask     | The task who's stack size should be checked. |
|           | NULL means current task.                     |

Table 14.3: OS\_GetStackSize() parameter list

#### Return value

The size of the task stack in bytes.

#### **Additional Information**

This function is only available in the debug and stack-check builds of embOS, because only these builds initialize the stack space used for the tasks.

```
void CheckStackSize(void) {
  printf("Size Stack[0] %d", OS_GetStackSize(&TCB[0]);
  OS_Delay(1000);
  printf("Size Stack[1] %d", OS_GetStackSize(&TCB[1]);
  OS_Delay(1000);
}
```

### 14.2.3 OS\_GetStackSpace()

#### **Description**

Returns the unused portion of a task stack.

#### **Prototype**

unsigned int OS\_GetStackSpace (OS\_TASK\* pTask);

| Parameter | Description                                                                  |
|-----------|------------------------------------------------------------------------------|
| pTask     | The task who's stack space should be checked. NULL denotes the current task. |

Table 14.4: OS\_GetStackSpace() parameter list

#### Return value

The unused portion of the task stack in bytes.

#### **Additional Information**

In most cases, the stack size required by a task cannot be easily calculated, because it takes quite some time to calculate the worst-case nesting and the calculation itself is difficult.

However, the required stack size can be calculated using the function OS\_GetStackSpace(), which returns the number of unused bytes on the stack. If there is a lot of space left, you can reduce the size of this stack and vice versa. This function is only available in the debug and stack-check builds of embOS, because only these builds initialize the stack space used for the tasks.

#### **Important**

This routine does not reliably detect the amount of stack space left, because it can only detect modified bytes on the stack. Unfortunately, space used for register storage or local variables is not always modified. In most cases, this routine will detect the correct amount of stack bytes, but in case of doubt, be generous with your stack space or use other means to verify that the allocated stack space is sufficient.

```
void CheckStackSpace(void) {
  printf("Unused Stack[0] %d", OS_GetStackSpace(&TCB[0]);
  OS_Delay(1000);
  printf("Unused Stack[1] %d", OS_GetStackSpace(&TCB[1]);
  OS_Delay(1000);
}
```

### 14.2.4 OS\_GetStackUsed()

#### **Description**

Returns the used portion of a task stack.

#### **Prototype**

unsigned int OS\_GetStackUsed (OS\_TASK\* pTask);

| Parameter | Description                                                                   |
|-----------|-------------------------------------------------------------------------------|
| pTask     | The task who's stack usage should be checked.  NULL denotes the current task. |

Table 14.5: OS\_GetStackUsed() parameter list

#### Return value

The used portion of the task stack in bytes.

#### **Additional Information**

In most cases, the stack size required by a task cannot be easily calculated, because it takes quite some time to calculate the worst-case nesting and the calculation itself is difficult.

However, the required stack size can be calculated using the function OS\_GetStackUsed(), which returns the number of used bytes on the stack. If there is a lot of space left, you can reduce the size of this stack and vice versa.

This function is only available in the debug and stack-check builds of embOS, because only these builds initialize the stack space used for the tasks.

#### **Important**

This routine does not reliably detect the amount of stack space used, because it can only detect modified bytes on the stack. Unfortunately, space used for register storage or local variables is not always modified. In most cases, this routine will detect the correct amount of stack bytes, but in case of doubt, be generous with your stack space or use other means to verify that the allocated stack space is sufficient.

```
void CheckStackUsed(void) {
  printf("Used Stack[0] %d", OS_GetStackUsed(&TCB[0]);
  OS_Delay(1000);
  printf("Used Stack[1] %d", OS_GetStackUsed(&TCB[1]);
  OS_Delay(1000);
}
```

# 14.2.5 OS\_GetSysStackBase()

### **Description**

Returns a pointer to the base of the system stack.

#### **Prototype**

```
void* OS_GetSysStackBase (void);
```

#### Return value

The pointer to the base address of the system stack.

```
void CheckSysStackBase(void) {
  printf("Addr System Stack %x", OS_GetSysStackBase());
}
```

# 14.2.6 OS\_GetSysStackSize()

### **Description**

Returns the size of the system stack.

### **Prototype**

```
unsigned int OS_GetSysStackSize (void);
```

#### **Return value**

The size of the system stack in bytes.

```
void CheckSysStackSize(void) {
  printf("Size System Stack %d", OS_GetSysStackSize());
}
```

### 14.2.7 OS\_GetSysStackSpace()

#### **Description**

Returns the unused portion of the system stack.

#### **Prototype**

```
unsigned int OS_GetSysStackSpace (void);
```

#### Return value

The unused portion of the system stack in bytes.

#### **Additional Information**

This function is only available in the debug and stack-check builds of embOS.

#### **Important**

This routine does not reliably detect the amount of stack space left, because it can only detect modified bytes on the stack. Unfortunately, space used for register storage or local variables is not always modified. In most cases, this routine will detect the correct amount of stack bytes, but in case of doubt, be generous with your stack space or use other means to verify that the allocated stack space is sufficient.

```
void CheckSysStackSpace(void) {
  printf("Unused System Stack %d", OS_GetSysStackSpace());
```

### 14.2.8 OS\_GetSysStackUsed()

#### **Description**

Returns the used portion of the system stack.

#### **Prototype**

```
unsigned int OS_GetSysStackUsed (void);
```

#### Return value

The used portion of the system stack in bytes.

#### **Additional Information**

This function is only available in the debug and stack-check builds of embOS.

#### **Important**

This routine does not reliably detect the amount of stack space used, because it can only detect modified bytes on the stack. Unfortunately, space used for register storage or local variables is not always modified. In most cases, this routine will detect the correct amount of stack bytes, but in case of doubt, be generous with your stack space or use other means to verify that the allocated stack space is sufficient.

```
void CheckSysStackUsed(void) {
  printf("Used System Stack %d", OS_GetSysStackUsed());
```

# 14.2.9 OS\_GetIntStackBase()

#### **Description**

Returns a pointer to the base of the interrupt stack.

#### **Prototype**

```
void* OS_GetIntStackBase (void);
```

#### Return value

The pointer to the base address of the interrupt stack.

#### **Additional Information**

This function is only available when an interrupt stack exists.

```
void CheckIntStackBase(void) {
  printf("Addr Interrupt Stack %x", OS_GetIntStackBase());
}
```

# 14.2.10 OS\_GetIntStackSize()

### **Description**

Returns the size of the interrupt stack.

#### **Prototype**

```
unsigned int OS_GetIntStackSize (void);
```

#### Return value

The size of the interrupt stack in bytes.

#### **Additional Information**

This function is only available when an interrupt stack exists.

```
void CheckIntStackSize(void) {
  printf("Size Interrupt Stack %d", OS_GetIntStackSize());
}
```

### 14.2.11 OS\_GetIntStackSpace()

#### **Description**

Returns the unused portion of the interrupt stack.

#### **Prototype**

```
unsigned int OS_GetIntStackSpace (void);
```

#### Return value

The unused portion of the interrupt stack in bytes.

#### **Additional Information**

This function is only available in the debug and stack-check builds and when an interrupt stack exists.

#### **Important**

This routine does not reliably detect the amount of stack space left, because it can only detect modified bytes on the stack. Unfortunately, space used for register storage or local variables is not always modified. In most cases, this routine will detect the correct amount of stack bytes, but in case of doubt, be generous with your stack space or use other means to verify that the allocated stack space is sufficient.

```
void CheckIntStackSpace(void) {
  printf("Unused Interrupt Stack %d", OS_GetIntStackSpace());
}
```

### 14.2.12 OS\_GetIntStackUsed()

#### **Description**

Returns the used portion of the interrupt stack.

#### **Prototype**

```
unsigned int OS_GetIntStackUsed (void);
```

#### Return value

The used portion of the interrupt stack in bytes.

#### **Additional Information**

This function is only available in the debug and stack-check builds and when an interrupt stack exists.

#### **Important**

This routine does not reliably detect the amount of stack space used, because it can only detect modified bytes on the stack. Unfortunately, space used for register storage or local variables is not always modified. In most cases, this routine will detect the correct amount of stack bytes, but in case of doubt, be generous with your stack space or use other means to verify that the allocated stack space is sufficient.

```
void CheckIntStackUsed(void) {
   printf("Used Interrupt Stack %d", OS_GetIntStackUsed());
}
```

# Chapter 15

# **Interrupts**

This chapter explains how to use interrupt service routines (ISRs) in cooperation with embOS. Specific details for your CPU and compiler can be found in the CPU & Compiler Specifics manual of the embOS documentation.

# 15.1 What are interrupts?

Interrupts are interruptions of a program caused by hardware. When an interrupt occurs, the CPU saves its registers and executes a subroutine called an interrupt service routine, or ISR. After the ISR is completed, the program returns to the highest-priority task in the READY state. Normal interrupts are maskable; they can occur at any time unless they are disabled with the CPU's "disable interrupt" instruction. ISRs are also nestable - they can be recognized and executed within other ISRs.

There are several good reasons for using interrupt routines. They can respond very quickly to external events such as the status change on an input, the expiration of a hardware timer, reception or completion of transmission of a character via serial interface, or other types of events. Interrupts effectively allow events to be processed as they occur.

## 15.2 Interrupt latency

Interrupt latency is the time between an interrupt request and the execution of the first instruction of the interrupt service routine.

Every computer system has an interrupt latency. The latency depends on various factors and differs even on the same computer system. The value that one is typically interested in is the worst case interrupt latency.

The interrupt latency is the sum of a lot of different smaller delays explained below.

### 15.2.1 Causes of interrupt latencies

- The first delay is typically in the hardware: The interrupt request signal needs to be synchronized to the CPU clock. Depending on the synchronization logic, typically up to 3 CPU cycles can be lost before the interrupt request has reached the CPU core.
- The CPU will typically complete the current instruction. This instruction can take a lot of cycles; on most systems, divide, push-multiple, or memory-copy instructions are the instructions which require most clock cycles. On top of the cycles required by the CPU, there are in most cases additional cycles required for memory access. In an ARM7 system, the instruction STMDB SP!, {RO-R11, LR}; (Push parameters and perm. register) is typically the worst case instruction. It stores 13 32-bit registers on the stack. The CPU requires 15 clock cycles.
- The memory system may require additional cycles for wait states.
- After the current instruction is completed, the CPU performs a mode switch or pushes registers (typically, PC and flag registers) on the stack. In general, modern CPUs (such as ARM) perform a mode switch, which requires less CPU cycles than saving registers.
- Pipeline fill

Most modern CPUs are pipelined. Execution of an instruction happens in various stages of the pipeline. An instruction is executed when it has reached its final stage of the pipeline. Because the mode switch has flushed the pipeline, a few extra cycles are required to refill the pipeline.

### 15.2.2 Additional causes for interrupt latencies

There can be additional causes for interrupt latencies.

These depend on the type of system used, but we list a few of them.

- Latencies caused by cache line fill.
  - If the memory system has one or multiple caches, these may not contain the required data. In this case, not only the required data is loaded from memory, but in a lot of cases a complete line fill needs to be performed, reading multiple words from memory.
- Latencies caused by cache write back.
  - A cache miss may cause a line to be replaced. If this line is marked as dirty, it needs to be written back to main memory, causing an additional delay.
- Latencies caused by MMU translation table walks.
  - Translation table walks can take a considerable amount of time, especially as they involve potentially slow main memory accesses. In real-time interrupt handlers, translation table walks caused by the TLB not containing translations for the handler and/or the data it accesses can increase interrupt latency significantly.
- Application program.
  - Of course, the application program can cause additional latencies by disabling interrupts. This can make sense in some situations, but of course causes add. latencies.
- Interrupt routines.
  - On most systems, one interrupt disables further interrupts. Even if the interrupts are re-enabled in the ISR, this takes a few instructions, causing add. latency.
- RTOS (Real-time Operating system).
   An RTOS also needs to temporarily disable the interrupts which can call API-functions of the RTOS. Some RTOSes disable all interrupts, effectively increasing

interrupt latencies for all interrupts, some (like embOS) disable only low-priority interrupts and do thereby not affect the latency of high priority interrupts.

### 15.3 Zero interrupt latency

Zero interrupt latency in the strict sense is not possible as explained above. What we mean when we say "Zero interrupt latency" is that the latency of high-priority interrupts is not affected by the RTOS; a system using embOS will have the same worst-case interrupt latency for high priority interrupts as a system running without embOS.

#### Why is Zero latency important?

In some systems, a maximum interrupt response time or latency can be clearly defined. This max. latency can arise from requirements such as maximum reaction time for a protocol or a software UART implementation that requires very precise timing.

One customer implemented a UART receiving at up to 800KHz in software using FIQ (fast interrupt) on a 48 MHz ARM7. This would be impossible to do if fast interrupts were disabled even for short periods of time.

In a lot of embedded systems, the quality of the product depends on the reaction time and therefor latency. Typical examples would be systems which periodically read a value from an A/D converter at high speed, where the accuracy depends on accurate timing. Less jitter means a better product.

#### Why can a high priority ISR not use the OS API?

embOS disables low priority interrupts when embOS data structures are modified. During this time high priority ISR are enabled. If they would call an embOS function, which also modifies embOS data, the embOS data structures would be corrupted.

#### How can a high priority ISR communicate with a task?

The most common way is to use global variables, e.g. a periodically read from an ADC and the result is stored in a global variable

Another way is to set an interrupt request for a low priority interrupt in your high priority ISR, which can then communicate or wake up one or more tasks. This might be helpful if you want to receive several data in your high priority ISR. The low priority ISR may then store the data bytes in a message queue or mailbox for example.

## 15.4 High / low priority interrupts

Most CPUs support interrupts with different priorities. Different priorities have two effects:

- If different interrupts occur simultaneously, the interrupt with higher priority takes precedence and its ISR is executed first.
- Interrupts can never be interrupted by other interrupts of the same or lower level of priority.

How many different levels of interrupts there are depend on the CPU and the interrupt controller. Details are explained in the CPU/MCU/SOC manuals and the CPU & Compiler Specifics manual of embOS. embOS distinguishes two different levels of interrupts: High / Low priority interrupts. The embOS port specific documentation explains where "the line is drawn", which interrupts are considered high and which interrupts are considered low priority. In general, the differences are:

#### Low priority interrupts

- May call embOS API functions
- Latencies caused by embOS

#### **High priority interrupts**

- May not call embOS API functions
- No Latencies caused by embOS (Zero latency)

#### **Example of different interrupt priority levels**

Let's assume we have a CPU which support 8 interrupt priority levels. With embOS, the 3 highest priority levels are treated as "High priority interrupts". ARM CPUs support normal interrupts (IRQ) and fast interrupt (FIQ). Using embOS, the FIQ is treated as "High priority interrupt". With most implementations, the high-priority threshold is adjustable. For details, refer to the processor specific embOS manual.

## 15.4.1 Using OS functions from high priority interrupts

High priority interrupts may not use embOS functions at all. This is a limitation which results from zero-latency: embOS does never disable high priority interrupts. This means that high priority interrupts can interrupt the operating system at any time, even in critical situations such as the modification of linked lists and double linked list. This is a design decision that has been taken because zero interrupt latencies for high priority interrupts are usually more important than the ability to call OS functions.

There is a way to still use OS functions from high priority interrupts indirectly: High priority interrupt triggers a low priority interrupt usually by setting an interrupt requestflag. That low priority interrupt may now call OS functions.

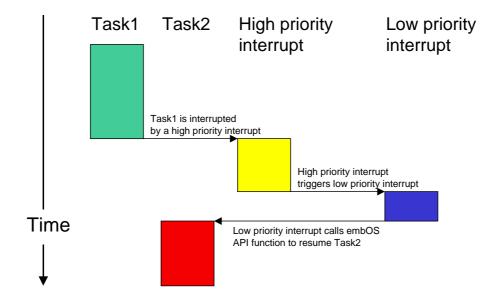

The task 1 is interrupted by a high priority interrupt. This high priority interrupt is not allowed to call an embOS API function directly. Therefore the high priority interrupt triggers a low priority interrupt, which is allowed to call embOS API functions. The low priority interrupt calls an embOS API function to resume task 2.

## 15.5 Rules for interrupt handlers

#### 15.5.1 General rules

There are some general rules for interrupt service routines (ISRs). These rules apply to both single-task programming as well as to multitask programming using embOS.

- ISR preserve all registers.
   Interrupt handlers must restore the environment of a task completely. This environment normally consists of the registers only, so the ISR must make sure that all registers modified during interrupt execution are saved at the beginning and restored at the end of the interrupt routine
- Interrupt handlers must be finished quickly.
  Intensive calculations should be kept out of interrupt handlers. An interrupt handler should only be used for storing a received value or to trigger an operation in the regular program (task). It should not wait in any form or perform a polling operation.

### 15.5.2 Additional rules for preemptive multitasking

A preemptive multitasking system like embOS needs to know if the program that is executing is part of the current task or an interrupt handler. This is because embOS cannot perform a task switch during the execution of an ISR; it can only do so at the end of an ISR.

If a task switch were to occur during the execution of an ISR, the ISR would continue as soon as the interrupted task became the current task again. This is not a problem for interrupt handlers that do not allow further interruptions (which do not enable interrupts) and that do not call any embOS functions.

This leads us to the following rule:

• ISR that re-enable interrupts or use any embOS function need to call OS\_EnterInterrupt() at the beginning, before executing any other command, and before they return, call OS\_LeaveInterrupt() as last command.

If a higher priority task is made ready by the ISR, the task switch then occurs in the routine OS\_LeaveInterrupt(). The end of the ISR is executed at a later point, when the interrupted task is made ready again. If you debug an interrupt routine, do not be confused. This has proven to be the most efficient way of initiating a task switch from within an interrupt service routine.

# 15.6 API functions

The following table lists all interrupt related API functions of embOS.

| Routine                              | Description                                                                                               | main | Task | ISR | Timer |
|--------------------------------------|----------------------------------------------------------------------------------------------------|------|------|-----|-------|
| OS_DI()                              | Disables interrupts. Does not change the interrupt disable counter.                                       | X    | х    |     | Х     |
| OS_EI()                              | Unconditionally enables Interrupt.                                                                        | X    | X    |     | X     |
| OS_IncDI()                           | Increments the interrupt disable counter (OS_DICnt) and disables interrupts.                              | X    | X    | Х   | X     |
| OS_RestoreI()                        | Restores the state of the inter-<br>rupt flag, based on the inter-<br>rupt disable counter.               |      | Х    | Х   | Х     |
| OS_DecRI()                           | Decrements the counter and enables interrupts if the counter reaches 0.                                   | Х    | Х    | Х   | Х     |
| OS_EnterInterrupt()                  | Informs embOS that interrupt code is executing.                                                           |      |      | Х   |       |
| OS_LeaveInterrupt()                  | Informs embOS that the end of the interrupt routine has been reached; executes task switching within ISR. |      |      | х   |       |
| OS_EnterNestableInterrupt()          | Informs embOS that interrupt code is executing and reenables interrupts.                                  |      |      | Х   |       |
| OS_LeaveNestableInterrupt()          | Informs embOS that the end of the interrupt routine has been reached; executes task switching within ISR. |      |      | Х   |       |
| OS_CallISR()                         | Interrupt entry function.                                                                                 |      |      | Χ   |       |
| OS_CallNestableISR()                 | Interrupt entry function supporting nestable interrupts.                                                  |      |      | Х   |       |
| OS_INTERRUPT_MaskGlobal()            | Disable all interrupts (high and low priority) unconditionally.                                           | X    | X    | Х   | Х     |
| OS_INTERRUPT_UnmaskGlobal()          | Enable all interrupts (high and low priority) unconditionally.                                            | Х    | Х    | X   | Х     |
| OS_INTERRUPT_PreserveGlobal()        | Preserves the current interrupt enable state                                                              | Х    | Х    | X   | Х     |
| OS_INTERRUPT_PreserveAndMaskGlobal() | Preserves the current interrupt enable state and then disables all interrupts.                            | x    | x    | Х   | х     |
| OS_INTERRUPT_RestoreGlobal()         | Restores the interrupt enable state which was preserved before.                                           | X    | X    | Х   | X     |

**Table 15.1: Interrupt API functions** 

# 15.6.1 OS\_CallISR()

## **Description**

Entry function for use in an embOS interrupt handler. Nestable interrupts disabled.

## **Prototype**

void OS\_CallISR (void (\*pRoutine)(void));

| Parameter | Description                                        |
|-----------|----------------------------------------------------|
| pRoutine  | Pointer to a routine that should run on interrupt. |

Table 15.2: OS\_CallISR() parameter list

#### **Additional Information**

 $OS\_CallISR()$  can be used as entry function in an embOS interrupt handler, when the corresponding interrupt should not be interrupted by another embOS interrupt.  $OS\_CallISR()$  sets the interrupt priority of the CPU to the user definable 'fast' interrupt priority level, thus locking any other embOS interrupt. Fast interrupts are not disabled.

**Note:** For some specific CPUs <code>OS\_CallISR()</code> must be used to call an interrupt handler because <code>OS\_EnterInterrupt()</code> / <code>OS\_LeaveInterrupt()</code> may not be available.

Refer to the CPU specific manual.

```
#pragma interrupt void OS_ISR_Tick(void) {
   OS_CallISR(_IsrTickHandler);
}
```

# 15.6.2 OS\_CallNestableISR()

## **Description**

Entry function for use in an embOS interrupt handler. Nestable interrupts enabled.

## **Prototype**

void OS\_CallNestableISR (void (\*pRoutine)(void));

| Parameter | Description                                        |
|-----------|----------------------------------------------------|
| pRoutine  | Pointer to a routine that should run on interrupt. |

Table 15.3: OS\_CallNestableISR() parameter list

#### **Additional Information**

OS\_CallNestableISR() can be used as entry function in an embOS interrupt handler, when interruption by higher prioritized embOS interrupts should be allowed. OS\_CallNestableISR() does not alter the interrupt priority of the CPU, thus keeping all interrupts with higher priority enabled.

Note: For some specific CPUs OS\_CallNestableISR() must be used to call an interrupt handler because OS\_EnterNestableInterrupt() / OS\_LeaveNestableInterrupt() may not be available.

Refer to the CPU specific manual.

```
#pragma interrupt void OS_ISR_Tick(void) {
   OS_CallNestableISR(_IsrTickHandler);
}
```

# 15.6.3 OS\_EnterInterrupt()

**Note:** This function may not be available in all ports.

## **Description**

Informs embOS that interrupt code is executing.

## **Prototype**

void OS\_EnterInterrupt (void);

#### **Additional Information**

If  $OS\_EnterInterrupt()$  is used, it should be the first function to be called in the interrupt handler. It must be used with  $OS\_LeaveInterrupt()$  as the last function called. The use of this function has the following effects, it:

- disables task switches
- keeps interrupts in internal routines disabled.

An example is shown in the the description of OS\_LeaveInterrupt().

# 15.6.4 OS\_LeaveInterrupt()

**Note:** This function may not be available in all ports.

#### **Description**

Informs embOS that the end of the interrupt routine has been reached; executes task switching within ISR.

# **Prototype**

```
void OS_LeaveInterrupt (void);
```

#### Additional Information

If OS\_LeaveInterrupt() is used, it should be the last function to be called in the interrupt handler. If the interrupt has caused a task switch, it will be executed (unless the program which was interrupted was in a critical region).

# Example using OS\_EnterInterrupt()/OS\_LeaveInterrupt()

```
_interrupt void ISR_Timer(void) {
   OS_EnterInterrupt();
   OS_SignalEvent(1,&Task);/* Any functionality could be here */
   OS_LeaveInterrupt();
}
```

# 15.7 Enabling / disabling interrupts from C

During the execution of a task, maskable interrupts are normally enabled. In certain sections of the program, however, it can be necessary to disable interrupts for short periods of time to make a section of the program an atomic operation that cannot be interrupted. An example would be the access to a global volatile variable of type <code>long</code> on an 8/16-bit CPU. To make sure that the value does not change between the two or more accesses that are needed, interrupts must be temporarily disabled:

## **Bad example:**

```
volatile long lvar;
void routine (void) {
  lvar ++;
}
```

The problem with disabling and re-enabling interrupts is that functions that disable/ enable the interrupt cannot be nested.

Your C compiler offers two intrinsic functions for enabling and disabling interrupts. These functions can still be used, but it is recommended to use the functions that embOS offers (to be precise, they only look like functions, but are macros in reality). If you do not use these recommended embOS functions, you may run into a problem if routines which require a portion of the code to run with disabled interrupts are nested or call an OS routine.

We recommend disabling interrupts only for short periods of time, if possible. Also, you should not call routines when interrupts are disabled, because this could lead to long interrupt latency times (the longer interrupts are disabled, the higher the interrupt latency). As long as you only call embOS functions with interrupts enabled, you may also safely use the compiler-provided intrinsics to disable interrupts.

# 15.7.1 OS\_IncDI() / OS\_DecRI()

The following functions are actually macros defined in RTOS.h, so they execute very quickly and are very efficient. It is important that they are used as a pair: first  $OS_{IncDI()}$ , then  $OS_{DecRI()}$ .

## OS\_IncDI()

Short for **Increment and Disable Interrupts**. Increments the interrupt disable counter (OS\_DICnt) and disables interrupts.

## OS\_DecRI()

Short for **Decrement and Restore Interrupts**. Decrements the counter and enables interrupts if the counter reaches 0.

## **Example**

```
volatile long lvar;
void routine (void) {
  OS_IncDI();
  lvar ++;
  OS_DecRI();
}
```

 ${\tt OS\_IncDI()}$  increments the interrupt disable counter which is used for the entire OS and is therefore consistent with the rest of the program in that any routine can be called and the interrupts will not be switched on before the matching  ${\tt OS\_DecRI()}$  has been executed.

If you need to disable interrupts for a short moment only where no routine is called, as in the example above, you could also use the pair  $OS_DI()$  and  $OS_RestoreI()$ . These are a bit more efficient because the interrupt disable counter  $OS_DICnt$  is not modified twice, but only checked once. They have the disadvantage that they do not work with routines because the status of  $OS_DICnt$  is not actually changed, and they should therefore be used with great care. In case of doubt, use  $OS_IncDI()$  and  $OS_DecRI()$ .

# 15.7.2 OS\_DI() / OS\_EI() / OS\_RestoreI()

# OS\_DI()

Short for **Disable Interrupts**. Disables interrupts. Does not change the interrupt disable counter.

## OS\_EI()

Short for **Enable Interrupts**. Refrain from using this function directly unless you are sure that the interrupt enable count has the value zero, because it does not take the interrupt disable counter into account.

## OS\_Restorel()

Short for **Restore Interrupts**. Restores the status of the interrupt flag, based on the interrupt disable counter.

```
volatile long lvar;
void routine (void) {
   OS_DI();
   lvar++;
   OS_RestoreI();
}
```

# 15.8 Definitions of interrupt control macros (in RTOS.h)

```
#define OS_IncDI() { OS_ASSERT_DICnt(); OS_DI(); OS_DICnt++; }
#define OS_DecRI() { OS_ASSERT_DICnt(); if (--OS_DICnt==0) OS_EI(); }
#define OS_RestoreI() { OS_ASSERT_DICnt(); if (OS_DICnt==0) OS_EI(); }
```

# 15.9 Nesting interrupt routines

By default, interrupts are disabled in an ISR because the CPU disables interrupts with the execution of the interrupt handler. Re-enabling interrupts in an interrupt handler allows the execution of further interrupts with equal or higher priority than that of the current interrupt. These are known as nested interrupts, illustrated in the diagram below:

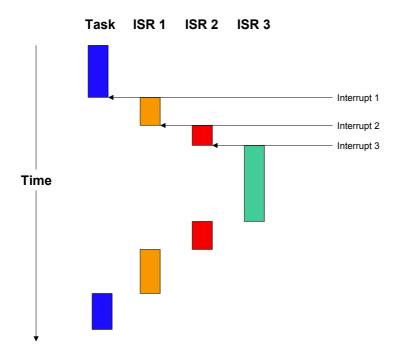

For applications requiring short interrupt latency, you may re-enable interrupts inside an ISR by using  $OS\_EnterNestableInterrupt()$  and  $OS\_LeaveNestableInterrupt()$  within the interrupt handler.

Nested interrupts can lead to problems that are difficult to track; therefore it is not really recommended to enable interrupts within an interrupt handler. As it is important that embOS keeps track of the status of the interrupt enable/disable flag, the enabling and disabling of interrupts from within an ISR must be done using the functions that embOS offers for this purpose.

The routine <code>OS\_EnterNestableInterrupt()</code> enables interrupts within an ISR and prevents further task switches; <code>OS\_LeaveNestableInterrupt()</code> disables interrupts right before ending the interrupt routine again, thus restores the default condition. Re-enabling interrupts will make it possible for an embOS scheduler interrupt to shortly interrupt this ISR. In this case, embOS needs to know that another ISR is still running and that it may not perform a task switch.

# 15.9.1 OS\_EnterNestableInterrupt()

**Note:** This function may not be available in all ports.

## **Description**

Re-enables interrupts and increments the embOS internal critical region counter, thus disabling further task switches.

## **Prototype**

void OS\_EnterNestableInterrupt (void);

#### **Additional Information**

This function should be the first call inside an interrupt handler when nested interrupts are required. The function OS\_EnterNestableInterrupt() is implemented as a macro and offers the same functionality as OS\_EnterInterrupt() in combination with OS\_DecRI(), but is more efficient, resulting in smaller and faster code.

## **Example**

Refer to the example for OS\_LeaveNestableInterrupt().

# 15.9.2 OS\_LeaveNestableInterrupt()

**Note:** This function may not be available in all ports.

#### **Description**

Disables further interrupts, then decrements the embOS internal critical region count, thus re-enabling task switches if the counter has reached zero again.

## **Prototype**

```
void OS_LeaveNestableInterrupt (void);
```

#### **Additional Information**

This function is the counterpart of <code>OS\_EnterNestableInterrupt()</code>, and must be the last function call inside an interrupt handler when nested interrupts have been <code>enabled</code> by <code>OS\_EnterNestableInterrupt()</code>.

The function <code>OS\_LeaveNestableInterrupt()</code> is implemented as a macro and offers the same functionality as <code>OS\_LeaveInterrupt()</code> in combination with <code>OS\_IncDI()</code>, but is more efficient, resulting in smaller and faster code.

# Example using OS\_EnterNestableInterrupt()/OS\_LeaveNestableInterrupt()

```
_interrupt void ISR_Timer(void) {
   OS_EnterNestableInterrupt();
   OS_SignalEvent(1,&Task);/* Any functionality could be here */
   OS_LeaveNestableInterrupt();
}
```

# 15.9.3 OS\_InInterrupt()

## **Description**

This function can be called to examine if the calling function is running in an interrupt context.

#### **Prototype**

unsigned char OS\_InInterrupt (void);

#### Return value

0: Code is not executed in interrupt handler.

!=0: Code is executed in an interrupt handler.

#### **Additional Information**

The function delivers the value of the embOS variable OS\_InInt which is incremented in OS\_EnterInterrupt() and OS\_EnterNestableInterrupt(). The variable OS\_InInt is decremented in OS\_LeaveInterrupt() and OS\_LeaveNestableInterrupt(). Previous versions of embOS implemented this functionallity in debug libraries only. Since version 3.88c, the internal variable is included in all libraries and can be examined by a call of OS\_InInterrupt().

For application code, it may be useful to know if it is called from interrupt or task, because some functions must not be called from an interrupt-handler.

# 15.10 Global interrupt enable / disable

The embOS interrupt enable and disable functions enable and disable embOS interrupts only. If a system is setup to support high and low priority interrupts and embOS is configured to suppport "zero latency" interrupts as described before, the embOS functions to enable and disable interrupts affect the low priority interrupts only.

High priority interrupts, called "zero latency interrupts" are never enabled or disabled by the previous described embOS functions.

In an application it may be required to disable and enable all interrupts.

Since version 3.90, embOS comes with API functions which allows enabling and disabling all interrupts. These functions have the prefix OS\_INTERRUPT\_ and allow a "global" handling of the interrupt enable / disable state of the CPU.

These functions affect the state of the CPU unconditionally.

They should be used carefully.

# 15.10.1 OS\_INTERRUPT\_MaskGlobal()

## **Description**

This function disables high and low priority interrupts unconditionally.

#### **Prototype**

```
void OS_INTERRUPT_MaskGlobal (void);
```

#### Additional Information

OS\_INTERRUPT\_MaskGlobal() disables all interrupts in a fast and efficient way. Note that the system does not track the interrupt state when calling the function. Therefore the function should not be called when the state is unknown.

Interrupts can be re-enabled by calling OS\_INTERRUPT\_UnmaskGlobal().

After calling OS\_INTERRUPT\_MaskGlobal(), no embOS function except the interrupt enable function OS\_INTERRUPT\_UnmaskGlobal() should be called, because the interrupt state is not saved by the function and not noticed by embOS. An embOS API function may re-enable interrupts. The excat behaviour depends on the CPU.

# 15.10.2 OS\_INTERRUPT\_UnmaskGlobal()

## **Description**

This function enables high and low priority interrupts unconditionally.

## **Prototype**

```
void OS_INTERRUPT_UnmaskGlobal (void);
```

#### **Additional Information**

OS\_INTERRUPT\_UnmaskGlobal() must be called to re-enable interrupts which were disabled before by a call of OS\_INTERRUPT\_MaskGlobal().

The function re-enables high and low priority interrupts unconditionally.

OS\_INTERRUPT\_MaskGlobal() and OS\_INTERRUPT\_UnmaskGlobal() should be used as a pair. The call cannot be nested, because the state is not saved.

This kind of global interrupt disable/enable should only be used when the interrupt enable state is well known and interrupts are enabled.

Between OS\_INTERRUPT\_MaskGlobal() and OS\_INTERRUPT\_UnmaskGlobal(), no function should be called when it is not known if the function alters the interrupt enable state.

If the interrupt state is not known, the functions <code>OS\_INTERRUPT\_PreserveGlobal()</code> or <code>OS\_INTERRUPT\_PreserveAndMaskGlobal()</code> and <code>OS\_INTERRUPT\_RestoreGlobal()</code> shall be used as decribed later on.

# 15.10.3 OS\_INTERRUPT\_PreserveGlobal()

## **Description**

This function can be called to preserve the current interrupt enable state of the CPU.

# **Prototype**

void OS\_INTERRUPT\_PreserveGlobal (OS\_U32 \*pState);

| Parameter | Description                                                      |  |  |
|-----------|------------------------------------------------------------------|--|--|
| pState    | Pointer to an OS_U32 variable that receives the interrupt state. |  |  |

Table 15.4: OS\_CallNestableISR() parameter list

#### **Additional Information**

If the interrupt enable state is not known and interrupts should be disabled by a call of  $OS_INTERRUPT_MaskGlobal()$ , the current interrupt enhale state can be preserved and restored later by a call of  $OS_INTERRUPT_RestoreGlobal()$ .

Note that the interrupt state is not kept by embOS. After disabling the interrupts by a call of OS\_INTERRUPT\_MaskGlobal(), no embOS API function should be called, because embOS functions might re-enable interrupts.

```
void Sample(void) {
    OS_U32 IntState;

OS_INTERRUPT_PreserveGlobal(&IntState); // Remember the interrupt enable state.
OS_INTERRUPT_MaskGlobal(); // Disable interrupts
//
// Execute any code that should be executed with interrupts disabled
// No embOS function should be called
//
...
OS_INTERRUPT_RestoreGlobal(&IntState); // Restore the interrupt enable state
}
```

# 15.10.4 OS\_INTERRUPT\_PreserveAndMaskGlobal()

## **Description**

This function preserves the current interrupt enable state of the CPU and then disables high and low priority interrupts.

## **Prototype**

void OS\_INTERRUPT\_PreserveAndMaskGlobal (OS\_U32 \*pState);

| Parameter | Description                                                     |
|-----------|-----------------------------------------------------------------|
| pState    | Pointer to an OS_32 variable that receives the interrupt state. |

Table 15.5: OS\_CallNestableISR() parameter list

#### Additional Information

The function store the current interrupt enable state into the variable pointed to by pState and then disables high and low priority interrupts.

The interrupt state can be restored later by a corresponding call of OS\_INTERRUPT\_RestoreGlobal().

The of function calls OS\_INTERRUPT\_PreserveAndMaskGlobal() pair and OS\_INTERRUPT\_RestoreGlobal() can be nested, as long as the interrupt enable state individual variable call stored into an on each οf OS\_INTERRUPT\_PreserveAndMaskGlobal().

This function pair should be used when the interrupt enable state is not known when interrupts shall be enabled.

# 15.10.5 OS\_INTERRUPT\_RestoreGlobal()

# **Description**

This function must be called to restore the interrupt enable state of the CPU which was preserved before.

#### **Prototype**

void OS INTERRUPT RestoreGlobal (OS U32 \*pState);

| Parameter | Description                                                 |
|-----------|-------------------------------------------------------------|
| pState    | Pointer to an OS_U32 that holds the interrupt enable state. |

Table 15.6: OS\_CallNestableISR() parameter list

#### **Additional Information**

Restores the interrupt enable state which was saved before by a call of OS\_INTERRUPT\_PreserveGlobal() or OS\_INTERRUPT\_PreserveAndMaskGlobal(). If interrupts were enabled before they were disabled globally, the function reenables them.

```
void Sample(void) {
   OS_U32 IntState;

OS_INTERRUPT_PreserveGlobal(&IntState); // Remember the interrupt enable state.
OS_INTERRUPT_MaskGlobal(); // Disable interrupts
//
// Execute any code that should be executed with interrupts disabled
// No embOS function should be called
//
...
OS_INTERRUPT_RestoreGlobal(&IntState); // Restore the interrupt enable state
}
```

# 15.11 Non-maskable interrupts (NMIs)

embOS performs atomic operations by disabling interrupts. However, a non-maskable interrupt (NMI) cannot be disabled, meaning it can interrupt these atomic operations. Therefore, NMIs should be used with great care and may under no circumstances call any embOS routines.

# **Chapter 16**

# **Critical Regions**

# 16.1 Introduction

Critical regions are program sections during which the scheduler is switched off, meaning that no task switch and no execution of software timers are allowed except in situations where the running task must wait. Effectively, preemptions are switched off.

A typical example for a critical region would be the execution of a program section that handles a time-critical hardware access (for example writing multiple bytes into an EEPROM where the bytes must be written in a certain amount of time), or a section that writes data into global variables used by a different task and therefore needs to make sure the data is consistent.

A critical region can be defined anywhere during the execution of a task. Critical regions can be nested; the scheduler will be switched on again after the outermost loop is left. Interrupts are still legal in a critical region. Software timers and interrupts are executed as critical regions anyhow, so it does not hurt but does not do any good either to declare them as such. If a task switch becomes due during the execution of a critical region, it will be performed right after the region is left.

# 16.2 API functions

| Routine          |                                                         | main | Task | ISR | Timer |
|------------------|---------------------------------------------------------|------|------|-----|-------|
| OS_EnterRegion() | Indicates to the OS the beginning of a critical region. | X    | X    | Χ   | X     |
| OS_LeaveRegion() | Indicates to the OS the end of a critical region.       | Χ    | Х    | Χ   | Х     |

Table 16.1: Critical regions API functions

# 16.2.1 OS\_EnterRegion()

## **Description**

Indicates to the OS the beginning of a critical region.

#### **Prototype**

```
void OS_EnterRegion (void);
```

#### **Additional Information**

OS\_EnterRegion() is not actually a function but a macro. However, it behaves very much like a function but is much more efficient. Using the macro indicates to embOS the beginning of a critical region.

A critical region counter (OS\_Global.Counters.Cnt.Region), which is 0 by default, is incremented so that the routine can be nested. The counter will be decremented by a call to the routine  $OS_LeaveRegion()$ . If this counter reaches 0 again, the critical region ends.

Interrupts are not disabled using OS\_EnterRegion(); however, preemptive task switches are disabled in a critical region.

If any interrupt triggers a task switch, the task switch is delayed and kept pending until the final call of <code>OS\_LeaveRegion()</code>. When the <code>OS\_RegionCnt reaches 0</code> again, a pending task switch is executed.

Cooperative task switches are not affected and will be executed in critical regions.

When the task is running in a critical region and then calls any blocking embOS function, the task will be suspended.

When the task is resumed again, the task-specific OS\_RegionCnt is restored, the task continues to run in a critical region until OS\_LeaveRegion() is called.

# 16.2.2 OS\_LeaveRegion()

## **Description**

Indicates to the OS the end of a critical region.

#### **Prototype**

void OS\_LeaveRegion (void);

#### Additional Information

OS\_LeaveRegion() is not actually a function but a macro. However, it behaves very much like a function but is much more efficient. Usage of the macro indicates to embOS the end of a critical region.

A critical region counter (OS\_Global.Counters.Cnt.Region), which is 0 by default, is decremented. If this counter reaches 0 again, the critical region ends.

A task switch which became pending during a critical region will be executed in OS\_Enterregion() when the OS\_RegionCnt reaches 0 again.

## **Example**

Refer to the example for OS\_EnterRegion().

# **Chapter 17**

# **Time measurement**

embOS supports 2 types of time measurement:

- Low resolution (using a time variable)
- High resolution (using a hardware timer)

Both are explained in this chapter.

# 17.1 Introduction

**embOS** supports two basic types of run-time measurement which may be used for calculating the execution time of any section of user code. Low-resolution measurements use a time base of ticks, while high-resolution measurements are based on a time unit called a cycle. The length of a cycle depends on the timer clock frequency.

# 17.2 Low-resolution measurement

The system time variable  $os\_global.Time$  is measured in ticks, or ms. The low-resolution functions  $os\_getTime()$  and  $os\_getTime32()$  are used for returning the current contents of this variable. The basic idea behind low-resolution measurement is quite simple: The system time is returned once before the section of code to be timed and once after, and the first value is subtracted from the second to obtain the time it took for the code to execute.

The term low-resolution is used because the time values returned are measured in completed ticks. Consider the following: with a normal tick of one ms, the variable OS\_Time is incremented with every tick-interrupt, or once every ms. This means that the actual system time can potentially be more than what a low-resolution function will return (for example, if an interrupt actually occurs at 1.4 ticks, the system will still have measured only one tick as having elapsed). The problem becomes even greater with runtime measurement, because the system time must be measured twice. Each measurement can potentially be up to one tick less than the actual time, so the difference between two measurements could theoretically be inaccurate by up to one tick.

The following diagram illustrates how low-resolution measurement works. We can see that the section of code actually begins at 0.5 ms and ends at 5.2 ms, which means that its actual execution time is (5.2 - 0.5) = 4.7 ms. However with a tick of one ms, the first call to OS\_GetTime() returns 0, and the second call returns 5. The measured execution time of the code would therefore result in (5 - 0) = 5 ms.

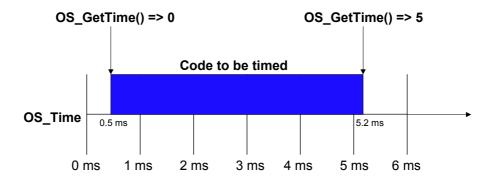

For many applications, low-resolution measurement may be fully sufficient for your needs. In some cases, it may be more desirable than high-resolution measurement due to its ease of use and faster computation time.

# 17.2.1 API functions

| Routine        | Description                                                 | main | Task | ISR | Timer |
|----------------|-------------------------------------------------------------|------|------|-----|-------|
| OS_GetTime()   | Returns the current system time in ticks.                   | Х    | Χ    | Χ   | Χ     |
| OS_GetTime32() | Returns the current system time in ticks as a 32-bit value. | X    | X    | X   | X     |

Table 17.1: Low-resolution measurement API functions

# 17.2.1.1 OS\_GetTime()

## **Description**

Returns the current system time in ticks.

# **Prototype**

int OS\_GetTime (void);

#### Return value

The system variable OS\_Global.Time as a 16- or 32-bit integer value.

#### **Additional Information**

This function returns the system time as a 16-bit value on 8/16-bit CPUs, and as a 32-bit value on 32-bit CPUs. The  $OS\_Global.Time$  variable is a 32-bit value. Therefore, if the return value is 32-bit, it is simply the entire contents of the  $OS\_Time$  variable. If the return value is 16-bit, it is the lower 16 bits of the  $OS\_Global.OS\_Time$  variable.

# 17.2.1.2 OS\_GetTime32()

## **Description**

Returns the current system time in ticks as a 32-bit value.

# **Prototype**

int OS\_GetTime32 (void);

#### Return value

The system variable OS\_Global. Time as a 32-bit integer value.

#### **Additional Information**

This function always returns the system time as a 32-bit value. Because the  $OS\_Global.Time$  variable is also a 32-bit value, the return value is simply the entire contents of the  $OS\_Global.Time$  variable.

# 17.3 High-resolution measurement

High-resolution measurement uses the same routines as those used in profiling builds of embOS, allowing for fine-tuning of time measurement. While system resolution depends on the CPU used, it is typically about one  $\mu$ s, making high-resolution measurement about 1000 times more accurate than low-resolution calculations.

Instead of measuring the number of completed ticks at a given time, an internal count is kept of the number of cycles that have been completed. Look at the illustration below, which measures the execution time of the same code used in the low-resolution calculation. For this example, we assume that the CPU has a timer running at  $10 \, \text{MHz}$  and is counting up. The number of cycles per tick is therefore ( $10 \, \text{MHz}$  /  $1 \, \text{kHz}$ ) = 10,000. This means that with each tick-interrupt, the timer restarts at  $0 \, \text{and}$  counts up to 10,000.

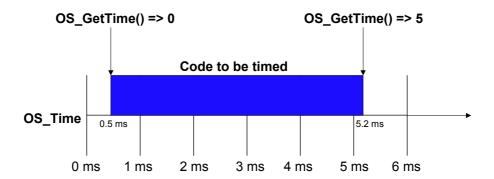

The call to  $OS_Timing_Start()$  calculates the starting value at 5,000 cycles, while the call to  $OS_Timing_End()$  calculates the ending value at 52,000 cycles (both values are kept track of internally). The measured execution time of the code in this example would therefore be (52,000 - 5,000) = 47,000 cycles, which corresponds to 4.7 ms.

Although the function OS\_Timing\_GetCycles() may be used for returning the execution time in cycles as above, it is typically more common to use the function OS\_Timing\_Getus(), which returns the value in microseconds ( $\mu$ s). In the above example, the return value would be 4,700  $\mu$ s.

#### **Data structure**

All high-resolution routines take as parameter a pointer to a data structure of type OS\_TIMING, defined as follows:

#define OS\_TIMING OS\_U32

# 17.3.1 API functions

| Routine               | Description                                                                                           | main | Task | ISR | Timer |
|-----------------------|----------------------------------------------------------------------------------------------------|------|------|-----|-------|
| OS_Timing_Start()     | Marks the beginning of a code section to be timed.                                                    | Х    | X    | Χ   | X     |
| OS_Timing_End()       | Marks the end of a code section to be timed.                                                          | Х    | Χ    | Χ   | Χ     |
| OS_Timing_Getus()     | Returns the execution time of the code between OS_Timing_Start() and OS_Timing_End() in microseconds. | Х    | Х    | X   | X     |
| OS_Timing_GetCycles() | Returns the execution time of the code between OS_Timing_Start() and OS_Timing_End() in cycles.       | Х    | Х    | X   | X     |

Table 17.2: High-resolution measurement API functions

# 17.3.1.1 **OS\_Timing\_Start()**

# **Description**

Marks the beginning of a section of code to be timed.

# **Prototype**

void OS\_Timing\_Start (OS\_TIMING\* pCycle);

| Parameter | Description                                    |
|-----------|------------------------------------------------|
| pCycle    | Pointer to a data structure of type OS_TIMING. |

Table 17.3: OS\_TimingStart() parameter list

## **Additional Information**

This function must be used with OS\_Timing\_End().

# 17.3.1.2 OS\_Timing\_End()

# **Description**

Marks the end of a section of code to be timed.

# **Prototype**

void OS\_Timing\_End (OS\_TIMING\* pCycle);

| Parameter | Description                                    |
|-----------|------------------------------------------------|
| pCycle    | Pointer to a data structure of type OS_TIMING. |

Table 17.4: OS\_TimingEnd() parameter list

## **Additional Information**

This function must be used with OS\_Timing\_Start().

# 17.3.1.3 OS\_Timing\_Getus()

# **Description**

Returns the execution time of the code between  $OS\_Timing\_Start()$  and  $OS\_Timing\_End()$  in microseconds.

## **Prototype**

OS\_U32 OS\_Timing\_Getus (const OS\_TIMING\* pCycle);

| Parameter | Description                                    |
|-----------|------------------------------------------------|
| pCycle    | Pointer to a data structure of type OS_TIMING. |

Table 17.5: OS\_Timing\_Getus() parameter list

#### **Additional Information**

The execution time in microseconds ( $\mu$ s) as a 32-bit integer value.

# 17.3.1.4 OS\_Timing\_GetCycles()

## **Description**

Returns the execution time of the code between <code>OS\_Timing\_Start()</code> and <code>OS\_Timing\_End()</code> in cycles.

## **Prototype**

OS\_U32 OS\_Timing\_GetCycles (OS\_TIMING\* pCycle);

| Parameter | Description                                    |
|-----------|------------------------------------------------|
| pCycle    | Pointer to a data structure of type OS_TIMING. |

Table 17.6: OS\_Timing\_GetCycles() parameter list

#### Return value

The execution time in cycles as a 32-bit integer.

#### **Additional Information**

Cycle length depends on the timer clock frequency.

## 17.4 Example

The following sample demonstrates the use of low-resolution and high-resolution measurement to return the execution time of a section of code:

```
/***************
       SEGGER MICROCONTROLLER SYSTEME GmbH
* Solutions for real time microcontroller applications
File : SampleHiRes.c
Purpose : Demonstration of embOS Hires Timer
-----END-OF-HEADER-------
#include "RTOS.H"
#include <stdio.h>
OS_STACKPTR int Stack[1000]; /* Task stacks */
OS_TASK TCB; /* Task-control-blocks */
OS_TASK TCB;
volatile int Dummy;
void UserCode(void) {
 for (Dummy=0; Dummy < 11000; Dummy++); /* Burn some time */
* Measure the execution time with low resolution and return it in ms (ticks)
int BenchmarkLoRes(void) {
 OS_TIME t;
  t = OS_GetTime();
 UserCode();
                      /* Execute the user code to be benchmarked */
 t = OS\_GetTime() - t;
 return (int)t;
* Measure the execution time with hi resolution and return it in us
OS U32 BenchmarkHiRes(void) {
 OS_TIMING t;
 OS_Timing_Start(&t);
                      /* Execute the user code to be benchmarked */
 UserCode();
 OS_Timing_End(&t);
 return OS_Timing_Getus(&t);
void Task(void) {
  int tLo;
 OS_U32 tHi;
  char ac[80];
  while (1) {
   tLo = BenchmarkLoRes();
   tHi = BenchmarkHiRes();
   sprintf(ac, "LoRes: %d ms\n", tLo);
   OS_SendString(ac);
   sprintf(ac, "HiRes: %d us\n", tHi);
   OS_SendString(ac);
 }
}
/******************
                  main
OS_CREATETASK(&TCB, "HP Task", Task, 100, Stack);
                     /* Start multitasking
 OS_Start();
```

## The output of the sample is as follows:

LoRes: 7 ms
HiRes: 6641 us
LoRes: 7 ms
HiRes: 6641 us
LoRes: 6 ms

## 17.5 Micro second precise system time

The following functions return the current system time in micro second resolution. The function OS\_Config\_SysTimer() setups the necessary parameters.

The following functions are not available when the compiler does not support a 64bit data type (long long).

## 17.5.1 API functions

| Routine              | Description                                                                                                    | main | Task | ISR | Timer |
|----------------------|----------------------------------------------------------------------------------------------------|------|------|-----|-------|
| OS_GetTime_us()      | Returns the current system time in usec as a 32 bit value.                                                      | X    | X    | Χ   | X     |
| OS_GetTime_us64()    | Returns the current system time in usec as a 64 bit value. This function is not available with all embOS ports. | х    | Х    | X   | Х     |
| OS_Config_SysTimer() | Configures system time parameters. In general called from RTOSInit.c.                                           | Х    | Х    | Χ   | Х     |

Table 17.7: Micro second accurate system time API functions

## 17.5.2 OS\_GetTime\_us()

#### **Description**

Returns the current system time in micro seconds as a 32 bit value.

#### **Prototype**

```
OS_U32 OS_GetTime_us();
```

#### Return value

The execution time in micro seconds as a 32-bit unsigned integer value.

#### **Additional Information**

OS\_GetTime\_us() returns only correct values if the function OS\_Config\_SysTimer() was called at initialization time.

## 17.5.3 OS\_GetTime\_us64()

#### **Description**

Returns the current system time in micro seconds as a 64 bit value.

#### **Prototype**

OS\_U64 OS\_GetTime\_us();

#### Return value

The execution time in micro seconds as a 64-bit unsigned integer value.

#### **Additional Information**

 ${\sf OS\_GetTime\_us64()}$  returns only correct values if the function  ${\sf OS\_Config\_SysTimer()}$  was called at initialization time. This function is not available with all embOS ports.

## 17.5.4 OS\_Config\_SysTimer()

#### **Description**

Configures the system time parameters for the functions OS\_GetTime\_us() and OS\_GetTime\_us64(). This function should be called once at initialization time, e.g. in RTOSInit.c.

#### **Prototype**

void OS\_Config\_SysTimer(const OS\_SYSTIMER\_CONFIG \*pConfig)

| Parameter | Description                                            |
|-----------|--------------------------------------------------------|
| pConfig   | Pointer to a data structure of type OS_SYSTIMER_CONFIG |

Table 17.8: OS\_Config\_SysTimer() parameter list

#### **Additional Information**

OS\_Config\_SysTimer() uses the struct os\_systimer\_config:

| Member               | Description                                                                                             |
|----------------------|----------------------------------------------------------------------------------------------------|
| TimerFreq            | Timer frequency in Hz                                                                                   |
| TickFreq             | Tick frequency in Hz                                                                                    |
| IsUpCounter          | <ul><li>0: for hardware timer which counts down</li><li>1: for hardware timer which counts up</li></ul> |
| pfGetTimerCycles     | Pointer to a function which returns the current hardware timer count value                              |
| pfGetTimerIntPending | Pointer to a function which returns if the hardware timer interrupt pending flag is set                 |

Table 17.9: OS\_Config\_SysTimer() parameter list

## 17.5.4.1 pfGetTimerCycles()

#### **Description**

This callback function must be implemented by the user. It returns the current hardware timer count value.

#### **Prototype**

unsigned int (\*pfGetTimerCycles) (void);

#### Return value

The current hardware timer count value.

## 17.5.4.2 pfGetTimerIntPending()

#### **Description**

This callback function must be implemented by the user. It returns a value unequal to zero if the hardware timer interrupt pending flag is set.

#### **Prototype**

unsigned int (\*pfGetTimerIntPending)(void);

#### Return value

It returns zero if the hardware timer interrupt pending flag is not set and any other value when the pending flag is set.

## 17.5.4.3 Example

# **Chapter 18**

# System variables

The system variables are described here for a deeper understanding of how the OS works and to make debugging easier.

## 18.1 Introduction

Note: Do not change the value of any system variables.

These variables are accessible and are not declared constant, but they should only be altered by functions of embOS. However, some of these variables can be very useful, especially the time variables.

#### 18.2 Time variables

## **18.2.1 OS Global**

OS\_Global is a structure which includes embOS internal variables. The following variables OS\_Global. Time and OS\_Global. TimeDex are part of OS\_Global. Any other part of OS\_Global is not explained here as they are not required to use embOS.

#### 18.2.2 OS Global.Time

#### **Description**

This is the time variable which contains the current system time in ticks (usually equivalent to ms).

#### **Additional Information**

The time variable has a resolution of one time unit, which is normally 1/1000 sec (1 ms) and is normally the time between two successive calls to the embOS timer interrupt handler. Instead of accessing this variable directly, use  $OS\_GetTime()$  or  $OS\_GetTime()$  as explained in the Chapter *Time measurement* on page 277.

## 18.2.3 OS Global.TimeDex

Basically, for internal use only. Contains the time at which the next task switch or timer activation is due. If  $((int)(OS\_Global.Time - OS\_Global.TimeDex)) >= 0$ , the task list and timer list will be checked for a task or timer to activate. After activation, OS\\_Global.TimeDex will be assigned the time stamp of the next task or timer to be activated.

Note that the value of  $OS\_Global.TimeDex$  may be invalid during task execution. it shows correct values during execution of  $OS\_Idle()$  and when used internally in the embOS scheduler. The value of  $OS\_Global.TimeDex$  should not be used by the application.

If you need any information about the next time scheduled action from embOS, the function OS\_GetNumIdleTicks() can be used to get the number of ticks spent idle.

## 18.3 OS internal variables and data-structures

embOS internal variables are not explained here as they are in no way required to use embOS. Your application should not rely on any of the internal variables, as only the documented API functions are guaranteed to remain unchanged in future versions of embOS.

#### **Important**

Do not alter any system variables.

# **Chapter 19**

# System tick

This chapter explains the concept of the system tick, generated by a hardware timer and all options available for it.

## 19.1 Introduction

Typically a hardware timer generates periodic interrupts used as a time base for the OS. The interrupt service routine then calls one of the tick handlers of the OS. embOS offers tick handlers with different functionality as well as a way to call a hook function from within the system tick handler.

#### **Generating timer interrupts**

The hardware timer is normally initialized in the  $OS_Inithw()$  function which is delivered with the BSP. The BSP also includes the interrupt handler which is called by the hardware timer interrupt. This interrupt handler must call one of the embOS system tick handler functions which are explained in this chapter.

## 19.2 Tick handler

The interrupt service routine used as time base needs to call a tick handler. There are different tick handlers available; one of these need to be called. The reason why there are different tick handlers is simple: They differ in capabilities, code size and execution speed. Most application use the standard tick handler  $OS_TICK_Handle()$ , which increments the tick count by one every time it is called. This tick handler is small and efficient, but it cannot handle situations where the interrupt rate is different from the tick rate.  $OS_TICK_HandleEx()$  is capable of handling even fractional interrupt rates, such as 1.6 interrupts per tick.

#### 19.2.1 API functions

| Routine                | Description                                    | main | Task | ISR | Timer |
|------------------------|------------------------------------------------|------|------|-----|-------|
| OS_TICK_Handle()       | Standard embOS tick handler.                   |      |      | Χ   |       |
| OS_TICK_HandleEx()     | Extended embOS tick handler.                   |      |      | Χ   |       |
| OS_TICK_HandleNoHook() | embOS tick handler without hook functionality. |      |      | Χ   |       |
| OS_TICK_Config()       | Configures the extended embOS tick handler.    | Χ    | Χ    |     |       |

Table 19.1: API functions

## 19.2.1.1 OS\_TICK\_Handle()

#### **Description**

The default embOS timer tick handler which is typically called by the hardware timer interrupt handler.

#### **Prototype**

```
void OS_TICK_Handle ( void );
```

#### **Additional Information**

The embOS tick handler must not be called by the application, it must be called from an interrupt handler.

 ${\tt OS\_EnterInterrupt(),\ or\ OS\_EnterNestableInterrupt()}\ \ {\tt must\ be\ called,\ before\ calling\ the\ embOS\ tick\ handler}$ 

#### Example

```
/* Example of a timer interrupt handler */
/**********************

* OS_ISR_Tick
*/
__interrupt void OS_ISR_Tick(void) {
    OS_EnterNestableInterrupt();
    OS_TICK_Handle();
    OS_LeaveNestableInterrupt();
}
```

## 19.2.1.2 OS\_TICK\_HandleEx()

## **Description**

An alternate tick handler which may be used instead of the standard tick handler. It can be used in situations where the basic timer-interrupt interval (tick) is a multiple of one ms and the time values used as parameter for delays still should use one ms as the time base.

#### **Prototype**

```
void OS_TICK_HandleEx ( void );
```

#### **Additional Information**

The embOS tick handler must not be called by the application, it must be called from an interrupt handler. OS\_EnterInterrupt(), or OS\_EnterNestableInterrupt() must be called before calling the embOS tick handler. Refer to OS\_TICK\_Config() on page 307 about how to configure OS\_TICK\_HandleEx().

#### **Example**

```
/* Example of a timer interrupt handler using OS_HandleTickEx */
/************************

* OS_ISR_Tick
*/
__interrupt void OS_ISR_Tick(void) {
   OS_EnterNestableInterrupt();
   OS_TICK_HandleEx();
   OS_LeaveNestableInterrupt();
}
```

Assuming the hardware timer runs at a frequency of 500Hz, thus interrupting the system every 2ms, the embOS tick handler configuration function  $OS\_TICK\_Config()$  should be called as demonstrated in the <code>Example</code> section of  $OS\_TICK\_Config()$ . This should be done during  $OS\_InitHW()$ , before the embOS timer is started.

## 19.2.1.3 OS\_TICK\_HandleNoHook()

#### **Description**

The alternate speed optimized embOS timer tick handler without hook function which is typically called by the hardware timer interrupt handler.

#### **Prototype**

```
void OS_TICK_HandleNoHook ( void );
```

#### **Additional Information**

The embOS tick handler must not be called by the application, it must be called from an interrupt handler.

 ${\tt OS\_EnterInterrupt(),\ or\ OS\_EnterNestableInterrupt()}\ \ must\ be\ called\ before\ calling\ the\ embOS\ tick\ handler$ 

#### Example

```
/* Example of a timer interrupt handler */
/*************************

*     OS_ISR_Tick
*/
__interrupt void OS_ISR_Tick(void) {
     OS_EnterNestableInterrupt();
     OS_TICK_HandleNoHook();
     OS_LeaveNestableInterrupt();
}
```

## 19.2.1.4 OS\_TICK\_Config()

#### **Description**

Configures the tick to interrupt ratio. The "normal" tick handler  $OS_{TICK\_Handle()}$  assumes a 1:1 ratio, meaning one interrupt increments the tick count ( $OS_{Time}$ ) by one. For other ratios,  $OS_{TICK\_HandleEx()}$  needs to be used; the ratio is defined by calling the  $OS_{TICK\_Config()}$ .

#### **Prototype**

void OS\_TICK\_Config ( unsigned FractPerInt, unsigned FractPerTick );

| Parameter    | Description                       |
|--------------|-----------------------------------|
| FractPerInt  | Number of Fractions per interrupt |
| FractPerTick | Number of Fractions per tick      |

Table 19.2: OS\_TICK\_Config() parameter list

#### Additional Information

FractPerInt/FractPerTick = Time between two tick interrupts / Time for one tick

Note that fractional values are supported, such as tick is 1 ms, where an interrupt is generated every 1.6ms. This means that FractPerInt and FractPerTick are:

```
FractPerInt = 16;
FractPerTick = 10;
or
FractPerInt = 8;
FractPerTick = 5;
```

#### Examples:

```
OS_TICK_Config(2, 1); // 500 Hz interrupts (2ms), 1ms tick OS_TICK_Config(8, 5); // Interrupts once per 1.6ms, 1ms tick OS_TICK_Config(1, 10); // 10 kHz interrupts (0.1ms), 1ms tick OS_TICK_Config(1, 1); // 10 kHz interrupts (0.1ms), 0.1 ms tick OS_TICK_Config(1, 100); // 10 kHz interrupts (0.1ms), 1 us tick
```

## 19.3 Hooking into the system tick

There are various situations in which it can be desirable to call a function from the tick handler. Some examples are:

- Watchdog update
- Periodic status check
- Periodic I/O update

The same functionality can be achieved with a high-priority task or a software timer with one tick period time.

#### Advantage of using a hook function

Using a hook function is much faster than performing a task switch or activating a software timer, because the hook function is directly called from the embOS timer interrupt handler and does not cause a context switch.

## 19.3.1 API functions

| Routine              | Description                  | main | Task | ISR | Timer |
|----------------------|------------------------------|------|------|-----|-------|
| OS_TICK_AddHook()    | Adds a tick hook handler.    | Х    | Χ    |     |       |
| OS_TICK_RemoveHook() | Removes a tick hook handler. | Χ    | Χ    |     |       |

Table 19.3: API functions

## 19.3.1.1 OS\_TICK\_AddHook()

#### **Description**

Adds a tick hook handler.

#### **Prototype**

| Parameter | Description                                  |
|-----------|----------------------------------------------|
| pHook     | Pointer to a structure of OS_TICK_HOOK.      |
| pfUser    | Pointer to an OS_TICK_HOOK_ROUTINE function. |

Table 19.4: OS\_TICK\_AddHook() parameter list

#### **Additional Information**

The hook function is called directly from the interrupt handler.

The function therefore should execute as fast as possible.

The function called by the tick hook must not re-enable interrupts.

## 19.3.1.2 OS\_TICK\_RemoveHook()

#### **Description**

Removes a tick hook handler.

#### **Prototype**

void OS\_TICK\_RemoveHook ( const OS\_TICK\_HOOK \* pHook );

| Parameter | Description                             |
|-----------|-----------------------------------------|
| pHook     | Pointer to a structure of OS_TICK_HOOK. |

Table 19.5: OS\_TICK\_RemoveHook() parameter list

#### **Additional Information**

The function may be called to dynamically remove a tick hook function which was installed by a call of  $OS\_TICK\_AddHook()$ .

## 19.4 Tickless support

The embOS tickless support stops the periodic system tick interrupt during idle periods. Idle periods are periods of time when there are no tasks or software timer ready for execution. Stopping the system tick allows the microcontroller to remain in a deep power saving state until an interrupt occurs.

embOS tickless support comes with the three functions OS\_GetNumIdleTicks(), OS\_AdjustTime() and OS\_StartTicklessMode(). They can be used to add tickless support to any embOS start project.

## 19.4.1 OS\_ldle()

In order to use the tickless support the OS\_Idle() function needs to be modified. The default OS\_Idle() function is just an endless loop which starts a low power mode:

```
void OS_Idle(void) {
  while (1) {
    _EnterLowPowerMode();
  }
}
```

The tickless OS\_Idle() function depends on the actual hardware:

```
void OS_Idle(void) {
   OS_TIME IdleTicks;
   OS_DI();
   IdleTicks = OS_GetNumIdleTicks();
   if (IdleTicks > 1) {
      if ((OS_U32)IdleTicks > TIMER1_MAX_TICKS) {
        IdleTicks = TIMER1_MAX_TICKS;
      }
   OS_StartTicklessMode(IdleTicks, &_EndTicklessMode);
   _SetHWTimer(IdleTicks);
   }
   OS_EI();
   while (1) {
    _EnterLowPowerMode();
   }
}
```

The following description explains the tickless OS Idle() function step by step:

```
void OS_Idle(void) {
  OS_TIME IdleTicks;
  OS_DI();
```

Interrupts are disabled to avoid a timer interrupt.

```
IdleTicks = OS_GetNumIdleTicks();
if (IdleTicks > 1) {
```

The OS\_Idle() function reads the idle ticks with OS\_GetNumIdleTicks(). The tickless mode is only used when there is more than one idle tick. If there are zero or one idle ticks the scheduler is executed at the next system tick hence it makes no sense to enter the tickless mode.

```
if ((OS_U32)IdleTicks > TIMER_MAX_TICKS) {
   IdleTicks = TIMER_MAX_TICKS;
}
```

If it is not possible due to hardware timer limitations to generate the timer interrupt at the specified time the idle ticks can be reduced to any lower value. For example OS\_GetNumIdleTicks() returns 200 idle ticks but the hardware timer is limited to 100 ticks. The variable IdleTicks will be set to 100 ticks and the system will wake up after

100 ticks. OS\_Idle() will be again executed and OS\_GetNumIdleTicks() returns the remaining 100 idle ticks. This means that the system wakes up two times before the complete 200 idle ticks are expired.

```
if (IdleTicks > 1) {
    ...
    OS_StartTicklessMode(IdleTicks, &_EndTicklessMode);
    _SetHWTimer(IdleTicks);
}
```

OS\_StartTicklessMode() sets the idle ticks and the callback function. The idle ticks information is later used in the callback function. The callback function is described below. \_SetHWTimer() is a hardware dependend function which reprograms the hardware timer to generate a system tick interrupt at the time defined by idle ticks.

```
OS_EI();
while (1) {
  _EnterLowPowerMode();
}
```

Interrupts are reenabled and the CPU enters in the endless while loop the low power mode. \_EnterLowPowerMode() is a hardware depending function which activates the low power mode.

#### 19.4.2 Callback Function

The callback function calculates how long we actually stayed in low power mode and corrects the system time accordingly. The hardware timer will be reset to the default system tick time.

```
static void _EndTicklessMode(void) {
   OS_U32 NumTicks;

if (OS_Global.TicklessExpired) {
    OS_AdjustTime(OS_Global.TicklessFactor);
} else {
    NumTicks = _GetLowPowerTicks();
   OS_AdjustTime(NumTicks);
}
_SetHWTimer(OS_TIMER_RELOAD);
}
```

The following description explains the callback function step by step:

```
static void _EndTicklessMode(void) {
  OS_U32 NumTicks;

if (OS_Global.TicklessExpired) {
   OS_AdjustTime(OS_Global.TicklessFactor);
```

If the hardware timer expired and the system tick interrupt was executed the flag OS\_Global.TicklessExpired is set to 1. This can be used to determine if the system stayed in low power mode for the complete idle time. If this flag is set we can use the value in OS\_Global.TicklessFactor to adjust the system time.

```
} else {
  NumTicks = _GetLowPowerTicks();
  OS_AdjustTime(NumTicks);
}
```

\_GetLowPowerTicks() is a hardware depending function which returns the expired idle ticks if the low power mode was interrupted by any other interrupt than the system tick. We use that value to adjust the system time.

```
_SetHWTimer(OS_TIMER_RELOAD);
```

\_SetHWTimer() is a hardware depending function which reprograms the hardware timer to it's default value for one system tick.

## 19.4.3 API functions

| Routine                | Description                                                                                     |
|------------------------|-------------------------------------------------------------------------------------------------|
| OS_GetNumIdleTicks()   | Retrieves the number of embOS timer ticks until the next time scheduled action will be started. |
| OS_AdjustTime()        | Adjusts the embOS internal time.                                                                |
| OS_StartTicklessMode() | Starts the tickless mode.                                                                       |
| OS_StopTicklessMode()  | Stops the tickless mode.                                                                        |

Table 19.6: API functions

## 19.4.3.1 OS\_GetNumIdleTicks()

#### **Description**

Retrieves the number of embOS timer ticks until the next time scheduled action will be started.

#### **Prototype**

OS\_TIME OS\_GetNumIdleTicks(void)

#### Return value

The number of ticks until the next time scheduled action.

#### **Additional Information**

The function may be useful when the embOS timer and CPU shall be halted by the application and restarted after the idle time to save power.

This works, when the application has its own time base and a special interrupt that can wake up the CPU.

When the embOS timer is started again the internal time must be adjusted to guarantee time scheduled actions to be executed. This can be done by a call of OS AdjustTime().

## 19.4.3.2 OS\_AdjustTime()

#### **Description**

This function may be used to adjust the embOS internal time by adding an amount of time to the internal time variable.

#### **Prototype**

void OS\_AdjustTicks(OS\_TIME Time)

| Parameter | Description                                                                   |
|-----------|-------------------------------------------------------------------------------|
| Time      | The amount of time which should be added to the embOS internal time variable. |

Table 19.7: OS\_AdjsutTime() parameter list

#### **Additional Information**

The function may be useful when the embOS timer was halted by the application for a certain known interval of time.

When the embOS timer is started again the internal time must be adjusted to guarantee time scheduled actions to be executed.

## 19.4.3.3 OS\_StartTicklessMode()

#### **Description**

This function may be used to start the tickless mode.

#### **Prototype**

void OS\_StartTicklessMode(OS\_TIME Time, voidRoutine \*Callback)

| Parameter | Description                                          |
|-----------|------------------------------------------------------|
| Time      | Time in ticks which will be spent in low power mode. |
| Callback  | Callback function to stop the tickless mode.         |

Table 19.8: OS\_StartTicklessMode() parameter list

#### **Additional Information**

This function starts the tickless mode. It must be called in OS\_Idle() before the CPU enters a low power mode.

The callback function must stop the tickless mode. It must calculate how many system ticks are actually spent in lower power mode and adjust the system time by calling OS\_AdjustTime(). It also must reset the system tick timer to it's default tick period.

## 19.4.3.4 OS\_StopTicklessMode()

#### **Description**

This function may be used to stop the tickless mode.

#### **Prototype**

void OS\_StopTicklessMode(void)

#### **Additional Information**

This function stops the tickless mode. It calls the callback function when the tickless mode was enabled.

## 19.4.4 Frequently Asked Questions

- 1. Q: Where can I find more information about tickless support for a specific CPU? A: Segger provides Application Notes for tickless support for different CPUs.
- 2. Q: Can I use embOS without tickless support?
  - A: Yes, you can use embOS without tickless support. There is no change required in your project.
- 3. Q: What hardware depending functions must be implemented and where?
  - A: OS\_Idle() must be modified and the callback function must be implemented. OS\_Idle() is part of the RTOSInit.c file. We suppose to implement the callback function in the same file.
- 4. Q: What triggers the callback function?
  - A: The callback function is executed once from the scheduler when the tickless operation ends and normal operation resumes.

## Chapter 20

# Configuration of target system (BSP)

This chapter explains the target system specific parts of **embOS**, also called BSP (board support package).

If the system is up and running on your target system, there is no need to read this chapter.

## 20.1 Introduction

You do not need to configure anything to get started with embOS. The start project supplied will execute on your system. Small changes in the configuration will be necessary at a later point for system frequency or for the UART used for communication with the optional embOSView.

The file RTOSInit.c is provided in source code and can be modified to match your target hardware needs. It is compiled and linked with your application program.

## 20.2 Hardware-specific routines

| Routine                                         | Description                                                                                                    | main | Task | ISR | Timer |
|-------------------------------------------------|----------------------------------------------------------------------------------------------------|------|------|-----|-------|
| Required for emb0                               | S                                                                                                    |      |      |     |       |
| OS_InitHW()                                     | Initializes the hardware timer used for generating interrupts. embOS needs a timer-interrupt to determine when to activate tasks that wait for the expiration of a delay, when to call a software timer, and to keep the time variable up-to-date. | X    |      |     |       |
| OS_Idle()                                       | The idle loop is always executed whenever no other task (and no interrupt service routine) is ready for execution.                                                                                                    |      |      |     |       |
| OS_ISR_Tick()                                   | The embOS timer-interrupt handler. When using a different timer, always check the specified interrupt vector.                                                                                                    |      |      |     |       |
| OS_ConvertCycles2us()                           | Converts cycles into $\mu s$ (used with profiling only).                                                                                                    | X    | X    | X   | X     |
| OS_GetTime_Cycles()                             | Reads the timestamp in cycles. Cycle length depends on the system. This function is used for system information sent to embOSView.                                                                                                    | X    | X    | Х   | X     |
| Optional for run-ti                             | me OS-View                                                                                                    |      |      |     |       |
| OS_COM_Init()                                   | Initializes communication for embOSView (used with embOSView only).                                                                                                    | Χ    |      |     |       |
| OS_ISR_rx()                                     | Rx Interrupt service handler for embOSView (used with embOSView only).                                                                                                    |      |      |     |       |
| OS_ISR_tx()                                     | Tx Interrupt service handler for embOSView (used with embOSView only).                                                                                                    |      |      |     |       |
| OS_COM_Send1()  Table 20 1: Hardware specific r | Send one byte via a UART (used with embOS-<br>View only).<br>Do not call this function from your application.                                                                                                    |      |      |     |       |

Table 20.1: Hardware specific routines

## 20.2.1 OS\_ldle()

The embOS function <code>OS\_Idle()</code> is called when no task is ready for execution.

The function <code>OS\_Idle()</code> is part of the target CPU specific <code>RTOSInit.c</code> file delivered with <code>embOS</code>.

Normally it is programmed as an endless loop without any functionality.

In most embOS ports, it activates a power saving sleep mode of the target CPU.

The embOS <code>OS\_Idle()</code> function is not a task, it has no task context and does not have its own stack.

The  $OS_Idle()$  function runs on the normal CSTACK which is also used for the kernel. Exceptions and interrupts which occur during  $OS_Idle()$  are no problem as long as they don't trigger a task switch.

They return into OS\_Idle() and the code is continued where it was interrupted.

When a task switch occurs during the execution of OS\_Idle(), the OS\_Idle() function is interrupted and does not continue execution when it is activated again.

When <code>OS\_Idle()</code> is activated, it always starts from the beginning. Interrupted code is not continued.

You might create your own idle task running as endless loop with the lowest task priority in the system.

When you don't call any blocking or suspending function in this idle task, you will never arrive in OS\_Idle().

You might alternatively use <code>OS\_EnterRegion()</code> and <code>OS\_LeaveRegion()</code> to avoid task switches during the execution of your ..doStuff() in <code>OS\_Idle()</code>.

Running in a critical region does not block interrupts, but disables task switches until OS\_LeaveRegion() is called.

Using a critical region during  $os_{ldle}()$  will affect task activation time, but will not affect interrupt latency.

## 20.3 Configuration defines

For most embedded systems, configuration is done by simply modifying the following defines, located at the top of the  ${\tt RTOSInit.c}$  file:

| Define      | Description                                                                  |
|-------------|------------------------------------------------------------------------------|
| OS_FSYS     | System frequency (in Hz).<br>Example: 20000000 for 20MHz.                    |
| OS_UART     | Selection of UART to be used with embOSView (-1 will disable communication), |
| OS_BAUDRATE | Selection of baudrate for communication with embOSView.                      |

**Table 20.2: Configuration defines overview** 

## 20.4 How to change settings

The only file which you may need to change is RTOSInit.c. This file contains all hardware-specific routines. The one exception is that some ports of embOS require an additional interrupt vector table file (details can be found in the *CPU & Compiler Specifics manual* of embOS documentation).

## 20.4.1 Setting the system frequency OS\_FSYS

#### Relevant defines

OS FSYS

#### Relevant routines

OS\_ConvertCycles2us() (used with profiling only)

For most systems it should be sufficient to change the OS\_FSYS define at the top of RTOSInit.c. When using profiling, certain values may require a change in OS\_ConvertCycles2us(). The RTOSInit.c file contains more information about in which cases this is necessary and what needs to be done.

# 20.4.2 Using a different timer to generate the tick-interrupts for embOS

#### Relevant routines

OS\_InitHW()

embOS usually generates one interrupt per ms, making the timer-interrupt, or tick, normally equal to 1 ms. This is done by a timer initialized in the routine  $OS_{Inithw()}$ . If you want to use a different timer for your application, you must modify  $OS_{Inithw()}$  to initialize the appropriate timer. For details about initialization, read the comments in RTOSInit.c.

## 20.4.3 Using a different UART or baudrate for embOSView

#### Relevant defines

OS\_UART
OS BAUDRATE

#### Relevant routines:

OS\_COM\_Init()
OS\_COM\_Send1()
OS\_ISR\_rx()
OS\_ISR\_tx()

In some cases, this is done by simply changing the define OS\_UART. Refer to the contents of the RTOSInit.c file for more information about which UARTS that are supported for your CPU.

## 20.4.4 Changing the tick frequency

#### Relevant defines

OS\_FSYS

As noted above, embOS usually generates one interrupt per ms.  $os_{FSYS}$  defines the clock frequency of your system in Hz (times per second). The value of  $os_{FSYS}$  is used for calculating the desired reload counter value for the system timer for 1000 interrupts/sec. The interrupt frequency is therefore normally 1 kHz.

Different (lower or higher) interrupt rates are possible. If you choose an interrupt frequency different from 1 kHz, the value of the time variable OS\_Time will no longer be equivalent to multiples of 1 ms. However, if you use a multiple of 1 ms as tick

time, the basic time unit can be made 1 ms by using the function OS\_TICK\_Config(). The basic time unit does not need to be 1 ms; it might just as well be 100  $\mu$ s or 10 ms or any other value. For most applications, 1 ms is an appropriate value.

#### 20.5 STOP / HALT / IDLE modes

Most CPUs support power-saving STOP, HALT, or IDLE modes. Using these types of modes is one possible way to save power consumption during idle times. As long as the timer-interrupt will wake up the system with every embOS tick, or as long as other interrupts will activate tasks, these modes may be used for saving power consumption.

If required, you may modify the  $OS_Idle()$  routine, which is part of the hardware-dependant module RTOSInit.c, to switch the CPU to power-saving mode during idle times. Refer to the CPU & Compiler Specifics manual of embOS documentation for details about your processor.

# **Chapter 21**

# **Profiling**

This chapter explains the profiling functions that can be used by an application.

# 21.0.1 API functions

| Routine                   | Description                                   | main | Task | ISR | Timer |
|---------------------------|-----------------------------------------------|------|------|-----|-------|
| OS_STAT_Sample()          | Starts a new task cpu load measurement.       | Х    | Χ    | Χ   | Χ     |
| OS_STAT_GetLoad()         | Returns the task-specific cpu load.           | Х    | Χ    | Χ   | Χ     |
| OS_AddLoadMeasurement()   | Adds total CPU load measurement functinality. | Х    | X    |     |       |
| OS_GetLoadMeasurement()   | Returns the total CPU load.                   | Χ    | Χ    | Χ   | Χ     |
| OS_STAT_Enable()          | Enables profiling                             | Х    | Х    | Χ   | Χ     |
| OS_STAT_Disable()         | Disables profiling                            | Х    | Χ    | Χ   | Χ     |
| OS_STAT_GetTaskExecTime() | Returns the total task execution time         | Х    | Χ    | Χ   | Χ     |

**Table 21.1: API functions** 

## 21.0.1.1 OS\_STAT\_Sample()

#### **Description**

 $OS\_STAT\_Sample()$  starts profiling and calculates the absolute task run time since the last call to  $OS\_STAT\_Sample()$ .

#### **Prototype**

```
void OS_STAT_Sample ( void );
```

#### **Additional Information**

 ${\tt OS\_STAT\_Sample()} \ \ cannot \ be \ used \ from \ multiple \ tasks \ at \ a \ time, \ because \ it \ uses \ a \ global \ variable.$ 

## 21.0.1.2 OS\_STAT\_GetLoad()

#### **Description**

 ${\tt OS\_STAT\_GetLoad}$ () calculates the current tasks cpu load in 1/10 percent.

#### **Prototype**

int OS\_STAT\_GetLoad(OS\_TASK \* pTask);

| Parameter | Description                   |
|-----------|-------------------------------|
| pTask     | Pointer to task control block |

Table 21.2: OS\_STAT\_GetLoad() parameter list

#### **Return value**

OS\_STAT\_GetLoad() returns the current tasks cpu load in 1/10 percent.

#### **Additional Information**

OS\_STAT\_GetLoad() requires that OS\_STAT\_Sample() is called periodically.

OS\_STAT\_GetLoad() cannot be used from multiple tasks at a time, because it uses a global variable.

# 21.0.1.3 Sample application for OS\_STAT\_Sample() and OS\_STAT\_GetLoad()

```
#include "RTOS.h"
#include "stdio.h"
OS_STACKPTR int StackHP[128], StackLP[128], StackMP[128]; /* Task stacks */
                                                    /* Task-control-blocks */
OS_TASK TCBHP, TCBLP, TCBMP;
static void HPTask(void) {
  volatile int r;
  while (1) {
   OS_Delay (1000);
OS_STAT_Sample();
   r = OS_STAT_GetLoad(&TCBMP);
   printf("CPU Usage of MP Task: %d\n", r);
static void MPTask(void) {
 while (1) {
}
static void LPTask(void) {
 while (1) {
  }
}
int main(void) {
                                   /* Initially disable interrupts */
 OS_IncDI();
                                   /* Initialize OS
                                                                    * /
 OS_InitKern();
                                  /* Initialize Hardware for OS
                                                                    * /
 OS_InitHW();
  /* You need to create at least one task before calling OS_Start() */
 OS_CREATETASK(&TCBHP, "HP Task", HPTask, 100, StackHP);
 OS_CREATETASK(&TCBMP, "MP Task", MPTask, 50, StackMP);
 OS_CREATETASK(&TCBLP, "LP Task", LPTask, 50, StackLP);
 OS_Start();
                                   /* Start multitasking
 return 0;
}
Output:
500
```

#### 21.0.1.4 OS\_AddLoadMeasurement()

#### **Description**

OS\_AddLoadMeasurement() may be used to start calculation of the total CPU load of an application.

#### **Prototype**

| Parameter                                                                                                    | Description                                 |  |
|----------------------------------------------------------------------------------------------------|---------------------------------------------|--|
| Period                                                                                                    | Period for measurement in embOS timer ticks |  |
| AutoAdjust When != 0, the measurement is autoadjusted once initially.                                         |                                             |  |
| DefaultMaxValue May be used to set a default counter value when AutoAd not used. (See additional information) |                                             |  |

Table 21.3: OS\_STAT\_GetLoad() parameter list

#### **Additional Information**

OS\_AddLoadMeasurement() creates a task running at highest priority. The task suspends itself periodically by calling OS\_Delay(Period). When the task is resumed after the delay, it calculates the CPU load by comparison of two counter values.

The CPU load is the percentage not spent in OS\_Idle().

For the calculation, it is required that OS\_Idle() is called.

OS\_Idle() must increment a counter by calling OS\_INC\_IDLE\_CNT();

The maximum value of this counter is stored and is compared against the current value of the counter, every time the measurement task is activated.

It is assumed, that the maximum value of the counter reperesents a CPU load of 0, all time spent in OS\_Idle().

When AutoAdjust is set, the task will initially suspend all other tasks for the Periodtime and than call  $OS_Delay(Period)$ . This way, the whole period is spent in  $OS_Idle()$  and the counter incremented in  $OS_Idle()$  reaches its maximum value initially.

If this behavior is not wanted, because it blocks all tasks for the Period-time once initially, the maximum value for the counter may be examined once and then be set by the parameter <code>DefaultMaxValue</code> with <code>AutoAdjust</code> disabled.

The value for DefaultMaxValue can be examined once from one task before any other tasks are created:

```
void MainTask(void) {
   OS_I32 DefaultMax;
   OS_Delay(100);
   DefaultMax = OS_IdleCnt; /* This value can be used as DefaultMaxValue. */
   /* Now other tasks can be created and started. */
```

The calculation does not work when  $OS_{Idle}()$  puts the CPU in Low-power (Stop) mode

#### OS\_Idle() must look like follows:

```
void OS_Idle(void) {    /* Idle loop: No task is ready to execute */
    while (1) {
        OS_INC_IDLE_CNT();
    }
}
```

#### 21.0.1.5 OS\_GetLoadMeasurement()

#### **Description**

 ${\tt OS\_GetLoadMeasurement}$  () can be called from the application to retrieve the result of the CPU load measurement.

#### **Prototype**

int OS\_GetLoadMeasurement(void)

#### Return value

OS GetLoadMeasurement returns the total CPU load in percent.

#### **Additional Information**

 ${\tt OS\_GetLoadMeasurement()} \ \ delivers \ correct \ results \ when \ the \ CPU \ load \ measurement \\ was \ started \ by \ calling \ {\tt OS\_AddLoadMeasurement()} \ with \ auot-adjustment \ before, \ and \ {\tt OS\_Idle()} \ updates \ the \ measurement \ by \ calling \ {\tt OS\_INC\_IDLE\_CNT()}.$ 

The calculation does not work when <code>OS\_Idle()</code> puts the CPU in Low-power (Stop) mode.

#### OS\_Idle() must look like follows:

```
void OS_Idle(void) {    /* Idle loop: No task is ready to execute */
    while (1) {
        OS_INC_IDLE_CNT();
    }
}
```

#### 21.0.1.6 OS\_CPU\_Load

#### **Description**

This global variable shows the total CPU load in percent. It may be usefull to show the variable in a debugger with life-watch capability during programm development.

#### **Declaration**

volatile OS\_INT OS\_CPU\_Load;

#### **Additional Information**

This variable may not exist and will not show correct results, when the CPU load measurement was not started by a call of OS\_AddLoadMeasurement(). As an additional condition embOS must be running and OS\_Idle must call OS\_INC\_IDLE\_CNT() to update the CPU load measurement.

## 21.0.1.7 OS\_STAT\_Enable()

#### **Description**

OS\_STAT\_Enable() may be used to start the profiling for an infinite time.

#### **Prototype**

void OS\_STAT\_Enable(void);

#### **Additional Information**

The profiling is started and does not disable itself after 5 seconds. The function OS\_STAT\_Disable() may be used to stop the profiling.

## 21.0.1.8 OS\_STAT\_Disable()

#### **Description**

OS\_STAT\_Disable() may be used to stop the profiling.

#### **Prototype**

void OS\_STAT\_Disable(void);

#### **Additional Information**

The function OS\_STAT\_Enable() may be used to start the profiling.

#### 21.0.1.9 OS\_STAT\_GetTaskExecTime()

#### **Description**

OS\_STAT\_GetTaskExecTime() may be used to return the total task execution time.

#### **Prototype**

OS\_U32 OS\_STAT\_GetTaskExecTime(const OS\_TASK \*pTask);

| Parameter | Description                      |
|-----------|----------------------------------|
| pTask     | Pointer to a task control block. |

#### Return value

OS\_STAT\_GetTaskExecTime() returns the total task execution time.

#### **Additional Information**

This function only returns valid values when the profiling is enabled before with OS\_STAT\_Enable(). If pTask is the NULL pointer, the function returns the total task execution time of the currently running task. If pTask does not specify a valid task, a debug build of embOS calls  $OS_Error()$ . A release build of embOS cannot check the validity of pTask and may therefore return invalid values if pTask does not specify a valid task.

#### **Example**

```
OS_U32 ExecTime;
void MyTask(void) {
   OS_STAT_Enable();
   while (1) {
      ExecTime = OS_STAT_GetTaskExecTime(NULL);
      OS_Delay(100);
   }
}
```

# **Chapter 22**

# embOSView: Profiling and analyzing

#### 22.1 Overview

embOSView displays the state of a running application using embOS. A serial interface (UART) is normally used for communication with the target. But there are also other communication channels like ethernet or memory read/write for Cortex M CPUs or DCC for ARM7/9 CPUs. The hardware-dependent routines and defines available for communication with embOSView are located in RTOSInit.c. This file must be configured properly. For details on how to configure this file, refer the CPU & Compiler Specifics manual of embOS documentation. The embOSView utility is shipped as embOSView.exe with embOS and runs under Windows 9x / NT / 2000 / Vista and Windows 7/8. The latest version is available on our website at www.segger.com

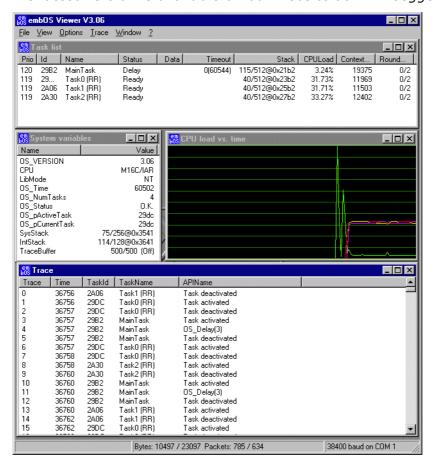

embOSView is a very helpful tool for analysis of the running target application.

The CPU load feature assumes that an embOS library with profiling feature is used like "stack-check plus profiling", "debug plus profiling" or "debug including trace plus profiling".

| Name | Description                          |
|------|--------------------------------------|
| SP   | Stack-checking plus profiling        |
| DP   | Debug plus profiling                 |
| DT   | Debug including trace plus profiling |

Table 22.1: embOS libraries with support for profiling used for CPU load

# 22.2 Task list window

embOSView shows the state of every created task of the target application in the **Task list window**. The information shown depends on the library used in your application.

| Item                | Description                                                             | Builds           |
|---------------------|-------------------------------------------------------------------------|------------------|
| Prio                | Current priority of task.                                               | AII              |
| Id                  | Task ID, which is the address of the task control block.                | All              |
| Name                | Name assigned during creation.                                          | All              |
| Status              | Current state of task (ready, executing, delay, reason for suspension). | All              |
| Data                | Depends on status.                                                      | All              |
| Timeout             | Time of next activation.                                                | All              |
| Stack               | Used stack size/max. stack size/stack location.                         | S, SP, D, DP, DT |
| CPULoad             | Percentage CPU load caused by task.                                     | SP, DP, DT       |
| Context<br>Switches | Number of activations since reset.                                      | SP, DP, DT       |

Table 22.2: Task list window overview

The **Task list window** is helpful in analysis of stack usage and CPU load for every running task.

# 22.3 System variables window

embOSView shows the actual state of major system variables in the **System variables window**. The information shown also depends on the library used in your application:

| Item            | Description                                                   | Builds           |
|-----------------|---------------------------------------------------------------|------------------|
| OS_VERSION      | Current version of embOS.                                     | All              |
| СРИ             | Target CPU and compiler.                                      | All              |
| LibMode         | Library mode used for target application.                     | All              |
| OS_Time         | Current system time in timer ticks.                           | All              |
| OS_NUM_TASKS    | Current number of defined tasks.                              | All              |
| OS_Status       | Current error code (or O.K.).                                 | All              |
| OS_pActiveTask  | Active task that should be running.                           | SP, D, DP, DT    |
| OS_pCurrentTask | Actual currently running task.                                | SP, D, DP, DT    |
| SysStack        | Used size/max. size/location of system stack.                 | SP, DP, DT       |
| IntStack        | Used size/max. size/location of interrupt stack.              | SP, DP, DT       |
| TraceBuffer     | Current count/maximum size and current state of trace buffer. | All trace builds |

Table 22.3: System variables window overview

# 22.4 Sharing the SIO for terminal I/O

The serial input/output (SIO) used by embOSView may also be used by the application at the same time for both input and output. This can be very helpful. Terminal input is often used as keyboard input, where terminal output may be used for outputting debug messages. Input and output is done via the **Terminal window**, which can be shown by selecting **View/Terminal** from the menu.

To ensure communication via the **Terminal window** in parallel with the viewer functions, the application uses the function <code>OS\_SendString()</code> for sending a string to the **Terminal window** and the function <code>OS\_SetRxCallback()</code> to hook a reception routine that receives one byte.

# 22.5 API functions

| Routine            | Description                                                    | main | Task | ISR | Timer |
|--------------------|----------------------------------------------------------------|------|------|-----|-------|
| OS_SendString()    | Sends a string over SIO to the <b>Terminal window</b> .        | Χ    | Χ    |     |       |
| OS_SetRxCallback() | Sets a callback hook to a routine for receiving one character. | Χ    | Χ    |     | X     |

**Table 22.4: Shared SIO API functions** 

# 22.5.1 OS\_SendString()

#### **Description**

Sends a string over SIO to the embOSView terminal window.

#### **Prototype**

void OS\_SendString (const char\* s);

| Parameter | Description                                                                             |  |
|-----------|-----------------------------------------------------------------------------------------|--|
| s         | Pointer to a zero-terminated string that should be sent to the <b>Terminal window</b> . |  |

Table 22.5: OS\_SendString() parameter list

#### **Additional Information**

This function uses OS\_COM\_Send1() which is defined in RTOSInit.c.

# 22.5.2 OS\_SetRxCallback()

#### **Description**

Sets a callback hook to a routine for receiving one character.

#### **Prototype**

```
typedef void OS_RX_CALLBACK (OS_U8 Data)
OS_RX_CALLBACK* OS_SetRxCallback (OS_RX_CALLBACK* cb);
```

| Parameter | Description                                                       |  |
|-----------|-------------------------------------------------------------------|--|
| cb        | Pointer to the application routine that should be called when one |  |
| CD        | character is received over the serial interface.                  |  |

Table 22.6: OS\_SetRxCallback() parameter list

#### Return value

 ${\tt OS\_RX\_CALLBACK^*}$  as described above. This is the pointer to the callback function that was hooked before the call.

#### **Additional Information**

The user function is called from embOS. The received character is passed as parameter. See the example below.

#### Example

```
void GUI_X_OnRx(OS_U8 Data); /* Callback ... called from Rx-interrupt */
void GUI_X_Init(void) {
   OS_SetRxCallback( &GUI_X_OnRx);
}
```

# 22.6 Using the API trace

embOS versions 3.06 or higher contain a trace feature for API calls. This requires the use of the trace build libraries in the target application.

The trace build libraries implement a buffer for 100 trace entries. Tracing of API calls can be started and stopped from embOSView via the **Trace menu**, or from within the application by using the functions OS\_TraceEnable() and OS\_TraceDiasable(). Individual filters may be defined to determine which API calls should be traced for different tasks or from within interrupt or timer routines.

Once the trace is started, the API calls are recorded in the trace buffer, which is periodically read by embOSView. The result is shown in the **Trace window**:

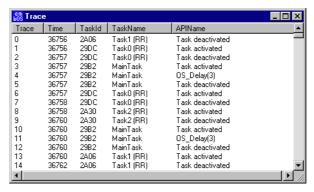

Every entry in the **Trace list** is recorded with the actual system time. In case of calls or events from tasks, the task ID (**TaskId**) and task name (**TaskName**) (limited to 15 characters) are also recorded. Parameters of API calls are recorded if possible, and are shown as part of the **APIName** column. In the example above, this can be seen with OS\_Delay(3). Once the trace buffer is full, trace is automatically stopped. The **Trace list** and buffer can be cleared from embOSView.

#### Setting up trace from embOSView

Three different kinds of trace filters are defined for tracing. These filters can be set up from embOSView via the menu **Options/Setup/Trace**.

**Filter 0** is not task-specific and records all specified events regardless of the task. As the Idle loop is not a task, calls from within the idle loop are not traced.

**Filter 1** is specific for interrupt service routines, software timers and all calls that occur outside a running task. These calls may come from the idle loop or during startup when no task is running.

Filters 2 to 4 allow trace of API calls from named tasks.

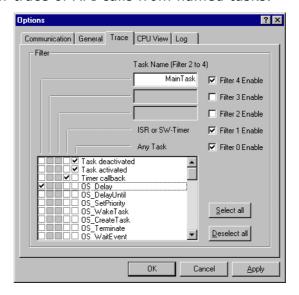

To enable or disable a filter, simply check or uncheck the corresponding checkboxes labeled **Filter 4 Enable** to **Filter 0 Enable**.

For any of these five filters, individual API functions can be enabled or disabled by checking or unchecking the corresponding checkboxes in the list. To speed up the process, there are two buttons available:

- **Select all** enables trace of all API functions for the currently enabled (checked) filters.
- **Deselect all** disables trace of all API functions for the currently enabled (checked) filters.

**Filter 2**, **Filter 3**, and **Filter 4** allow tracing of task-specific API calls. A task name can therefore be specified for each of these filters. In the example above, **Filter 4** is configured to trace calls of  $OS_Delay()$  from the task called MainTask. After the settings are saved (via the **Apply** or **OK** button), the new settings are sent to the target application.

# 22.7 Trace filter setup functions

Tracing of API or user function calls can be started or stopped from embOSView. By default, trace is initially disabled in an application program. It may be very helpful to control the recording of trace events directly from the application, using the following functions.

# 22.8 API functions

| Routine                   | Description                                                                                                    | main | Task | ISR | Timer |
|---------------------------|----------------------------------------------------------------------------------------------------|------|------|-----|-------|
| OS_TraceEnable()          | Enables tracing of filtered API calls.                                                                                                | Χ    | Χ    | Χ   | Х     |
| OS_TraceDisable()         | Disables tracing of API and user function calls.                                                                                      | Χ    | Χ    | X   | X     |
| OS_TraceEnableAll()       | Sets up Filter 0 (any task), enables tracing of all API calls and then enables the trace function.                                    | X    | X    | X   | X     |
| OS_TraceDisableAll()      | Sets up Filter 0 (any task), disables tracing of all API calls and also disables trace.                                               | Х    | Х    | X   | X     |
| OS_TraceEnableId()        | Sets the specified ID value in Filter 0 (any task), thus enabling trace of the specified function, but does not start trace.          | х    | х    | X   | X     |
| OS_TraceDisableId()       | Resets the specified ID value in Filter 0 (any task), thus disabling trace of the specified function, but does not stop trace.        |      | х    | х   | X     |
| OS_TraceEnableFilterId()  | Sets the specified ID value in the specified trace filter, thus enabling trace of the specified function, but does not start trace.   | x    | x    | X   | X     |
| OS_TraceDisableFilterId() | Resets the specified ID value in the specified trace filter, thus disabling trace of the specified function, but does not stop trace. | X    | X    | X   | X     |

Table 22.7: Trace filter API functions

# 22.8.1 OS\_TraceEnable()

#### **Description**

Enables tracing of filtered API calls.

#### **Prototype**

void OS\_TraceEnable (void);

#### **Additional Information**

The trace filter conditions should have been set up before calling this function. This functionality is available in trace builds only. In non-trace builds, the API call is removed by the preprocessor.

# 22.8.2 OS\_TraceDisable()

#### **Description**

Disables tracing of API and user function calls.

#### **Prototype**

void OS\_TraceDisable (void);

#### **Additional Information**

# 22.8.3 OS\_TraceEnableAll()

#### **Description**

Sets up Filter 0 (any task), enables tracing of all API calls and then enables the trace function.

#### **Prototype**

void OS\_TraceEnableAll (void);

#### **Additional Information**

The trace filter conditions of all the other trace filters are not affected. This functionality is available in trace builds only. In non-trace builds, the API call is removed by the preprocessor.

# 22.8.4 OS\_TraceDisableAll()

#### **Description**

Sets up Filter 0 (any task), disables tracing of all API calls and also disables trace.

#### **Prototype**

void OS\_TraceDisableAll (void);

#### **Additional Information**

The trace filter conditions of all the other trace filters are not affected, but tracing is stopped.

# 22.8.5 OS\_TraceEnableId()

#### **Description**

Sets the specified ID value in Filter 0 (any task), thus enabling trace of the specified function, but does not start trace.

#### **Prototype**

void OS\_TraceEnableId (OS\_U8 Id);

| Parameter | Description                                            |
|-----------|--------------------------------------------------------|
|           | ID value of API call that should be enabled for trace: |
| Id        | $0 \le 1d \le 127$                                     |
|           | Values from 0 to 99 are reserved for embOS.            |

Table 22.8: OS\_TraceEnableId() parameter list

#### **Additional Information**

To enable trace of a specific embOS API function, you must use the correct Id value. These values are defined as symbolic constants in RTOS.h.

This function may also enable trace of your own functions.

# 22.8.6 OS\_TraceDisableId()

#### **Description**

Resets the specified ID value in Filter 0 (any task), thus disabling trace of the specified function, but does not stop trace.

#### **Prototype**

void OS\_TraceDisableId (OS\_U8 Id);

| Parameter | Description                                            |
|-----------|--------------------------------------------------------|
|           | ID value of API call that should be enabled for trace: |
| Id        | 0 <= Id <= 127                                         |
|           | Values from 0 to 99 are reserved for embOS.            |

Table 22.9: OS\_TraceDisabledId() parameter list

#### **Additional Information**

To disable trace of a specific embOS API function, you must use the correct  ${\tt Id}$  value. These values are defined as symbolic constants in  ${\tt RTOS.h.}$ 

This function may also be used for disabling trace of your own functions.

# 22.8.7 OS\_TraceEnableFilterId()

#### **Description**

Sets the specified ID value in the specified trace filter, thus enabling trace of the specified function, but does not start trace.

#### **Prototype**

| Parameter   | Description                                                                                                    |
|-------------|----------------------------------------------------------------------------------------------------|
| FilterIndex | <pre>Index of the filter that should be affected: 0 &lt;= FilterIndex &lt;= 4</pre>                                   |
|             | 0 affects Filter 0 (any task) and so on.                                                                              |
| Id          | ID value of API call that should be enabled for trace: $0 \le Id \le 127$ Values from 0 to 99 are reserved for embOS. |

Table 22.10: OS\_TraceEnabledFilterId() parameter list

#### **Additional Information**

To enable trace of a specific embOS API function, you must use the correct  ${\tt Id}$  value. These values are defined as symbolic constants in  ${\tt RTOS.h.}$ 

This function may also be used for enabling trace of your own functions.

# 22.8.8 OS\_TraceDisableFilterId()

#### **Description**

Resets the specified ID value in the specified trace filter, thus disabling trace of the specified function, but does not stop trace.

#### **Prototype**

| Parameter   | Description                                            |
|-------------|--------------------------------------------------------|
|             | Index of the filter that should be affected:           |
| FilterIndex | <pre>0 &lt;= FilterIndex &lt;= 4</pre>                 |
|             | 0 affects Filter 0 (any task) and so on.               |
|             | ID value of API call that should be enabled for trace: |
| Id          | $0 \le Id \le 127$                                     |
|             | Values from 0 to 99 are reserved for embOS.            |

Table 22.11: OS\_TraceDisableFilterId() parameter list

#### **Additional Information**

To disable trace of a specific embOS API function, you must use the correct Id value. These values are defined as symbolic constants in RTOS.h.

This function may also be used for disabling trace of your own functions.

#### 22.9 Trace record functions

The following functions are used for writing (recording) data into the trace buffer. As long as only embOS API calls should be recorded, these functions are used internally by the trace build libraries. If, for some reason, you want to trace your own functions with your own parameters, you may call one of these routines.

All of these functions have the following points in common:

- To record data, trace must be enabled.
- An ID value in the range from 100 to 127 must be used as the ID parameter. ID values from 0 to 99 are internally reserved for embOS.
- The events specified as ID must be enabled in any of the trace filters.
- Active system time and the current task are automatically recorded together with the specified event.

# 22.10 API functions

| Routine           | Description                                                                                           | main | Task | ISR | Timer |
|-------------------|----------------------------------------------------------------------------------------------------|------|------|-----|-------|
| OS_TraceVoid()    | Writes an entry identified only by its ID into the trace buffer.                                      | Х    | Х    | X   | X     |
| OS_TracePtr()     | Writes an entry with ID and a pointer as parameter into the trace buffer.                             | Х    | X    | Χ   | X     |
| OS_TraceData()    | Writes an entry with ID and an integer as parameter into the trace buffer.                            | Х    | X    | Χ   | X     |
| OS_TraceDataPtr() | Writes an entry with ID, an integer, and a pointer as parameter into the trace buffer.                | Х    | X    | X   | X     |
| OS_TraceU32Ptr()  | Writes an entry with ID, a 32-bit unsigned integer, and a pointer as parameter into the trace buffer. | X    | Х    | X   | X     |

Table 22.12: Trace record API functions

## 22.10.1 OS\_TraceVoid()

#### **Description**

Writes an entry identified only by its ID into the trace buffer.

#### **Prototype**

void OS\_TraceVoid (OS\_U8 Id);

| Parameter | Description                                            |  |
|-----------|--------------------------------------------------------|--|
|           | ID value of API call that should be enabled for trace: |  |
| Id        | $0 \le Id \le 127$                                     |  |
|           | Values from 0 to 99 are reserved for embOS.            |  |

Table 22.13: OS\_TraceVoid() parameter list

#### **Additional Information**

This functionality is available in trace builds only, and the API call is not removed by the preprocessor.

## 22.10.2 OS\_TracePtr()

#### **Description**

Writes an entry with ID and a pointer as parameter into the trace buffer.

#### **Prototype**

| Parameter                                              | Description                                            |  |
|--------------------------------------------------------|--------------------------------------------------------|--|
| ID value of API call that should be enabled for trace: |                                                        |  |
| Id                                                     | $0 \le Id \le 127$                                     |  |
|                                                        | Values from 0 to 99 are reserved for embOS.            |  |
| р                                                      | Any void pointer that should be recorded as parameter. |  |

Table 22.14: OS\_TracePtr() parameter list

#### **Additional Information**

The pointer passed as parameter will be displayed in the trace list window of embOSView. This functionality is available in trace builds only. In non-trace builds, the API call is removed by the preprocessor.

## 22.10.3 OS\_TraceData()

#### **Description**

Writes an entry with ID and an integer as parameter into the trace buffer.

#### **Prototype**

| Parameter                                              | Description                                             |  |
|--------------------------------------------------------|---------------------------------------------------------|--|
| ID value of API call that should be enabled for trace: |                                                         |  |
| Id                                                     | $0 \le Id \le 127$                                      |  |
|                                                        | Values from 0 to 99 are reserved for embOS.             |  |
| V                                                      | Any integer value that should be recorded as parameter. |  |

Table 22.15: OS\_TraceData() parameter list

#### **Additional Information**

The value passed as parameter will be displayed in the trace list window of embOSView. This functionality is available in trace builds only. In non-trace builds, the API call is removed by the preprocessor.

### 22.10.4 OS\_TraceDataPtr()

#### **Description**

Writes an entry with ID, an integer, and a pointer as parameter into the trace buffer.

#### **Prototype**

| Parameter | Description                                                                                                    |  |
|-----------|----------------------------------------------------------------------------------------------------|--|
| Id        | ID value of API call that should be enabled for trace: $0 \le Id \le 127$ Values from 0 to 99 are reserved for embOS. |  |
| v         | Any integer value that should be recorded as parameter.                                                               |  |
| р         | Any void pointer that should be recorded as parameter.                                                                |  |

Table 22.16: OS\_TraceDataPtr() parameter list

#### **Additional Information**

The values passed as parameters will be displayed in the trace list window of embOS-View. This functionality is available in trace builds only. In non-trace builds, the API call is removed by the preprocessor.

## 22.10.5 OS\_TraceU32Ptr()

#### **Description**

Writes an entry with ID, a 32-bit unsigned integer, and a pointer as parameter into the trace buffer.

#### **Prototype**

| Parameter                                              | Description                                                     |  |
|--------------------------------------------------------|-----------------------------------------------------------------|--|
| ID value of API call that should be enabled for trace: |                                                                 |  |
| Id                                                     | $0 \le Id \le 127$                                              |  |
|                                                        | Values from 0 to 99 are reserved for embOS.                     |  |
| p0                                                     | Any unsigned 32-bit value that should be recorded as parameter. |  |
| p1                                                     | Any void pointer that should be recorded as parameter.          |  |

Table 22.17: OS\_TraceU32Ptr() parameter list

#### **Additional Information**

This function may be used for recording two pointers. The values passed as parameters will be displayed in the trace list window of embOSView. This functionality is available in trace builds only. In non-trace builds, the API call is removed by the preprocessor.

### 22.11 Application-controlled trace example

As described in the previous section, the user application can enable and set up the trace conditions without a connection or command from embOSView. The trace record functions can also be called from any user function to write data into the trace buffer, using ID numbers from 100 to 127.

Controlling trace from the application can be very helpful for tracing API and user functions just after starting the application, when the communication to embOSView is not yet available or when the embOSView setup is not complete.

The example below shows how a trace filter can be set up by the application. The function <code>OS\_TraceEnableID()</code> sets the trace filter 0 which affects calls from any running task. Therefore, the first call to <code>SetState()</code> in the example would not be traced because there is no task running at that moment. The additional filter setup routine <code>OS\_TraceEnableFilterId()</code> is called with filter 1, which results in tracing calls from outside running tasks.

#### **Example code**

```
#include "RTOS.h"
#ifndef OS_TRACE_FROM_START
 #define OS_TRACE_FROM_START 1
#endif
   Application specific trace id numbers
#define APP_TRACE_ID_SETSTATE 100
char MainState;
/* Sample of application routine with trace
void SetState(char* pState, char Value) {
  #if OS_TRACE
   OS_TraceDataPtr(APP_TRACE_ID_SETSTATE, Value, pState);
  #endif
  pState = Value;
/* Sample main routine, that enables and setup API and function call trace
    from start
void main(void) {
 OS_InitKern();
 OS_InitHW();
  #if (OS_TRACE && OS_TRACE_FROM_START)
       OS_TRACE is defined in trace builds of the library
   OS_TraceDisableAll(); /* Disable
OS_TraceEnableId(APP_TRACE_ID_SETSTATE);
                                /* Disable all API trace calls
   OS_TraceEnable();
  #endif
  /* Application specific initialization */
 SetState(&MainState, 1);
OS_CREATETASK(&TCBMain, "MainTask", MainTask, PRIO_MAIN, MainStack);
 OS_Start(); /* Start multitasking -> MainTask() */
```

By default, embOSView lists all user function traces in the trace list window as Routine, followed by the specified ID and two parameters as hexadecimal values. The example above would result in the following:

```
Routine100(0xabcd, 0x01)
```

where 0xabcd is the pointer address and 0x01 is the parameter recorded from  $OS\_TraceDataPtr()$ .

#### 22.12 User-defined functions

To use the built-in trace (available in trace builds of embOS) for application program user functions, embOSView can be customized. This customization is done in the setup file embOS.ini.

This setup file is parsed at the startup of embOSView. It is optional; you will not see an error message if it cannot be found.

To enable trace setup for user functions, embOSView needs to know an ID number, the function name and the type of two optional parameters that can be traced. The format is explained in the following sample <code>embOS.ini</code> file:

#### **Example code**

```
# File: embOS.ini
# embOSView Setup file
# embOSView loads this file at startup. It must reside in the same
# directory as the executable itself.
# Note: The file is not required to run embOSView. You will not get
# an error message if it is not found. However, you will get an error message
# if the contents of the file are invalid.
# Define add. API functions.
# Syntax: API( <Index>, <Routinename> [parameters])
# Index: Integer, between 100 and 127
# Routinename: Identifier for the routine. Should be no more than 32 characters
# parameters: Optional paramters. A max. of 2 parameters can be specified.
               Valid parameters are:
                 int
                 ptr
              Every parameter must be placed after a colon.
API( 100, "Routine100")
API( 101, "Routine101", int)
API( 102, "Routine102", int, ptr)
```

# Performance and resource usage

This chapter covers the performance and resource usage of embOS. It explains how to benchmark embOS and contains information about the memory requirements in typical systems which can be used to obtain sufficient estimates for most target systems.

#### 23.1 Introduction

High performance combined with low resource usage has always been a major design consideration. embOS runs on 8/16/32-bit CPUs. Depending on which features are being used, even single-chip systems with less than 2 Kbytes ROM and 1 Kbyte RAM can be supported by embOS. The actual performance and resource usage depends on many factors (CPU, compiler, memory model, optimization, configuration, etc.).

## 23.2 Memory requirements

The memory requirements of embOS (RAM and ROM) differs depending on the used features of the library. The following table shows the memory requirements for the different modules.

| Module             | Memory type | Memory requirements |
|--------------------|-------------|---------------------|
| embOS kernel       | ROM         | 1100 - 1600 bytes * |
| embOS kernel       | RAM         | 18 - 50 bytes *     |
| Mailbox            | RAM         | 8 - 20 bytes *      |
| Semaphore          | RAM         | 2 bytes             |
| Resource semaphore | RAM         | 8 bytes *           |
| Timer              | RAM         | 8 - 20 bytes *      |
| Event              | RAM         | 0 bytes             |

Table 23.1: embOS memory requirements

<sup>\*</sup> These values are typical values for a 32 bit cpu and depends on CPU, compiler, and library model used.

### 23.3 Performance

The following section shows how to benchmark embOS with the supplied example programs.

### 23.4 Benchmarking

embOS is designed to perform fast context switches. This section describes two different methods to calculate the execution time of a context switch from a task with lower priority to a task with a higher priority.

The first method uses port pins and requires an oscilloscope. The second method uses the high-resolution measurement functions. Example programs for both methods are supplied in the \Sample directory of your embOS shipment.

Segger uses these programs to benchmark the embOS performance. You can use these examples to evaluate the benchmark results. Note, that the actual performance depends on many factors (CPU, clock speed, toolchain, memory model, optimization, configuration, etc.).

Please be aware that the amount of cycles are not equal to the amount of instructions. Many instructions on ARM7 need two or three cycles even at zero waitstates, e.g. LDR needs 3 cycles.

The following table gives an overview about the variations of the context switch time depending on the memory type and the CPU mode:

| Target                     | Memory | CPU mode | Time / Cycles |
|----------------------------|--------|----------|---------------|
| ATMEL AT91SAM7S256 @ 48Mhz | RAM    | ARM      | 4.09us / 196  |
| ATMEL AT91SAM7S256 @ 48Mhz | Flash  | ARM      | 6.406us / 307 |
| ATMEL AT91SAM7S256 @ 48Mhz | RAM    | Thumb    | 5.28us / 253  |
| ATMEL AT91SAM7S256 @ 48Mhz | Flash  | Thumb    | 6.823us / 327 |
| NXP LPC3180 @ 208Mhz       | RAM    | ARM      | 0.948us / 197 |

Table 23.2: embOS context switch times

All named example performance values in the following section are determined with the following system configuration:

All sources are compiled with IAR Embedded Workbench version 5.40 using thumb or arm mode, XR library and high optimization level. embOS version 3.82 has been used; values may differ for different builds.

#### 23.4.1 Measurement with port pins and oscilloscope

The example file MeasureCST\_Scope.c uses the LED.c module to set and clear a port pin. This allows measuring the context switch time with an oscilloscope.

The following source code is excerpt from MeasureCST\_Scope.c:

```
#include "RTOS.h"
#include "LED.h"
static OS_STACKPTR int StackHP[128], StackLP[128]; // Task stacks
static OS_TASK TCBHP, TCBLP;
                                                         // Task-control-blocks
        HPTask
static void HPTask(void) {
 while (1) {
   OS_Suspend(NULL); // Suspend high priority task LED_ClrLED0(); // Stop measurement
}
/***********************
        LPTask
* /
static void LPTask(void) {
 while (1) {
    OS_Delay(100); // Synchronize to tick to avoid jitter
    // Display measurement overhead
    LED_SetLED0();
    LED_ClrLED0();
    // Perform measurement
   //
LED_SetLEDO(); // Start measurement
OS_Resume(&TCBHP); // Resume high priority task to force task switch
}
/***********************
        main
int main(void) {
 OS_IncDI();
                                      // Initially disable interrupts
                                      // Initialize OS
// Initialize Hardware for OS
 OS_InitKern();
OS_InitHW();
                                      // Initialize LED ports
 LED_Init();
 OS_CREATETASK(&TCBHP, "HP Task", HPTask, 100, StackHP); OS_CREATETASK(&TCBLP, "LP Task", LPTask, 99, StackLP);
                                      // Start multitasking
 OS_Start();
  return 0:
}
```

#### 23.4.1.1 Oscilloscope analysis

The context switch time is the time between switching the LED on and off. If the LED is switched on with an active high signal, the context switch time is the time between the rising and the falling edge of the signal. If the LED is switched on with an active low signal, the signal polarity is reversed.

The real context switch time is shorter, because the signal also contains the overhead of switching the LED on and off. The time of this overhead is also displayed on the oscilloscope as a small peak right before the task switch time display and must be subtracted from the displayed context switch time. The picture below shows a simplified oscilloscope signal with an active-low LED signal (low means LED is illuminated). There are switching points to determine:

- A = LED is switched on for overhead measurement
- B = LED is switched off for overhead measurement
- C = LED is switched on right before context switch in low-prio task
- D = LED is switched off right after context switch in high-prio task

The time needed to switch the LED on and off in subroutines is marked as time  $t_{AB}$ . The time needed for a complete context switch including the time needed to switch the LED on and off in subroutines is marked as time  $t_{CD}$ .

The context switching time  $t_{CS}$  is calculated as follows:

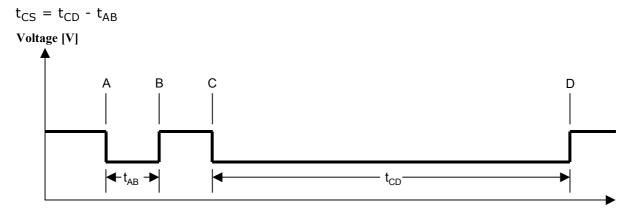

#### 23.4.1.2 Example measurements AT91SAM7S, ARM code in RAM

Task switching time has been measured with the parameters listed below:

embOS Version V3.82

Application program: MeasureCST\_Scope.c

Hardware: AT91SAM7SE512 processor with 48MHz

Program is executing in RAM

ARM mode is used

Compiler used: IAR V5.40

CPU frequency (f<sub>CPU</sub>): 47.9232MHz

CPU clock cycle ( $t_{Cycle}$ ):  $t_{Cycle} = 1 / f_{CPU} = 1 / 47.9232MHz = 20,866ns$ 

#### Measuring t<sub>AB</sub> and t<sub>CD</sub>

 $t_{AB}$  is measured as 312ns. The number of cycles calculates as follows: Cycles<sub>AB</sub> =  $t_{AB}$  /  $t_{Cycle}$  = 332ns / 20.866ns = 15.911Cycles => 16Cycles

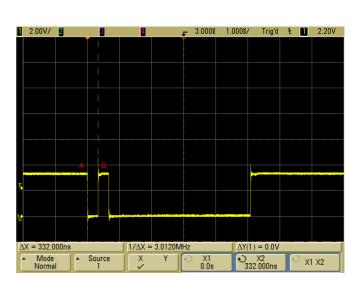

 $t_{CD}$  is measured as 4420.0ns. The number of cycles calculates as follows:  $Cycles_{CD} = t_{CD} / t_{Cycle}$  = 4420.0ns / 20.866ns = 211.83Cycles => 212Cycles

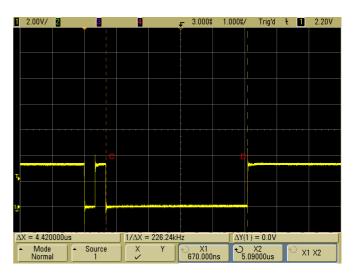

#### Resulting context switching time and number of cycles

The time which is required for the pure context switch is:  $t_{CS} = t_{CD} - t_{AB} = 212$ Cycles - 16Cycles = 196Cycles => **196Cycles (4.09us @48MHz)**.

#### 23.4.1.3 Example measurements AT91SAM7S, Thumb code in FLASH

Task switching time has been measured with the parameters listed below:

embOS Version V3.82

Application program: MeasureCST\_Scope.c

Hardware: AT91SAM7E512 processor with 48MHz

Program is executing in FLASH

Thumb mode is used Compiler used: IAR V5.40

CPU frequency (f<sub>CPU</sub>): 47.9232MHz

CPU clock cycle ( $t_{Cycle}$ ):  $t_{Cycle} = 1 / f_{CPU} = 1 / 47.9232MHz = 20,866ns$ 

#### Measuring t<sub>AB</sub> and t<sub>CD</sub>

 $t_{AB}$  is measured as 436.8ns. The number of cycles calculates as follows: Cycles<sub>AB</sub> =  $t_{AB}$  /  $t_{Cycle}$  = 416.0ns / 20.866ns = 19.937Cycles => 20Cycles

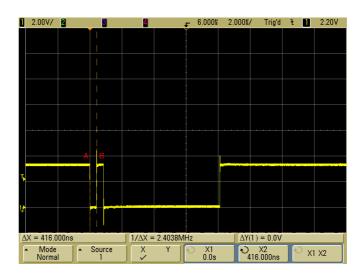

 $t_{CD}$  is measured as 7250ns. The number of cycles calculates as follows: Cycles<sub>CD</sub> =  $t_{CD}$  /  $t_{Cycle}$  = 7250ns / 20.866ns = 347.46Cycles => 347Cycles

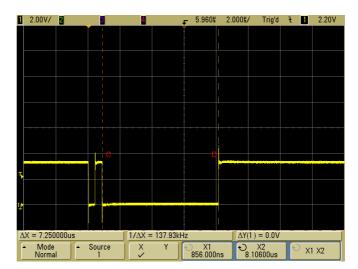

#### Resulting context switching time and number of cycles

The time which is required for the pure context switch is:  $t_{CS} = t_{CD} - t_{AB} = 347$ Cycles - 20Cycles = 327Cycles => 327Cycles (6.83us @48MHz).

#### 23.4.1.4 Measurement with high-resolution timer

The context switch time may be measured with the high-resolution timer. Refer to section *High-resolution measurement* on page 283 for detailed information about the embOS high-resolution measurement.

The example MeasureCST\_HRTimer\_embOSView.c uses a high resolution timer to measure the context switch time from a low priority task to a high priority task and displays the results on embOSView.

```
#include "RTOS.h"
#include "stdio.h"
static OS_STACKPTR int StackHP[128], StackLP[128];  // Task stacks
static OS_TASK TCBHP, TCBLP;  // Task-control
                                               // Task-control-blocks
                                               // Timer values
static OS_U32 _Time;
HPTask
* /
static void HPTask(void) {
 while (1) {
   OS_Suspend(NULL); // Suspend high priority task
OS_Timing_End(&_Time); // Stop measurement
/*************************
      LPTask
static void LPTask(void) {
                                  // Output buffer
// Time for Measure Overhead
 char acBuffer[100];
OS_U32 MeasureOverhead;
  OS_U32 v;
  \ensuremath{//} Measure Overhead for time measurement so we can take
  // this into account by subtracting it
  OS_Timing_Start(&MeasureOverhead);
 OS_Timing_End(&MeasureOverhead);
  // Perform measurements in endless loop
 while (1) {
   // Sync. to tick to avoid jitter
   OS_Delay(100);
   v = OS_ConvertCycles2us(1000 * v); // Convert cycles to nano-seconds
   sprintf(acBuffer, "Context switch time: %u.%.3u usec\r", v / 1000, v % 1000);
   OS_SendString(acBuffer);
 }
```

The example program calculates and subtracts the measurement overhead itself, so there is no need to do this. The results will be transmitted to embOSView, so the example runs on every target that supports UART communication to embOSView.

The example program MeasureCST\_HRTimer\_Printf.c is equal to the example program MeasureCST\_HRTimer\_embOSView.c but displays the results with the printf() function for those debuggers which support terminal output emulation.

# **Debugging**

#### 24.1 Runtime errors

Some error conditions can be detected during runtime. These are:

- Usage of uninitialized data structures
- Invalid pointers
- Unused resource that has not been used by this task before
- OS\_LeaveRegion() called more often than OS\_EnterRegion()
- Stack overflow (this feature is not available for some processors)

Which runtime errors that can be detected depend on how much checking is performed. Unfortunately, additional checking costs memory and speed (it is not that significant, but there is a difference). If embOS detects a runtime error, it calls the following routine:

```
void OS_Error(int ErrCode);
```

This routine is shipped as source code as part of the module OS\_Error.c. It simply disables further task switches and then, after re-enabling interrupts, loops forever as follows:

#### **Example**

If you are using embOSView, you can see the value and meaning of OS\_Status in the system variable window.

When using an emulator, you should set a breakpoint at the beginning of this routine or simply stop the program after a failure. The error code is passed to the function as parameter.

You can modify the routine to accommodate your own hardware; this could mean that your target hardware sets an error-indicating LED or shows a little message on the display.

Note: When modifying the OS\_Error() routine, the first statement needs to be the disabling of scheduler via OS\_EnterRegion(); the last statement needs to be the infinite loop.

If you look at the <code>OS\_Error()</code> routine, you will see that it is more complicated than necessary. The actual error code is assigned to the global variable <code>OS\_Status</code>. The program then waits for this variable to be reset. Simply reset this variable to 0 using your in circuit-emulator, and you can easily step back to the program sequence causing the problem. Most of the time, looking at this part of the program will make the problem clear.

### 24.1.1 OS\_DEBUG\_LEVEL

The define OS\_DEBUG\_LEVEL defines the embOS debug level. The default value is 1. With higher debug level more debug code is included. The debug level 2 checks if OS\_RegionCnt overflows.

## 24.2 List of error codes

| Value       | Define                | Explanation                                                                                                    |  |
|-------------|-----------------------|----------------------------------------------------------------------------------------------------|--|
| 100         | OS_ERR_ISR_INDEX      | Index value out of bounds during interrupt controller initialization or interrupt installation.                                                                                                    |  |
| 101         | OS_ERR_ISR_VECTOR     | Default interrupt handler called, but interrupt vector not initialized.                                                                                                    |  |
| 102         | OS_ERR_ISR_PRIO       | Wrong interrupt priority                                                                                                    |  |
| 103         | OS_ERR_WRONG_STACK    | Wrong stack used before main()                                                                                                    |  |
| 104         | OS_ERR_ISR_NO_HANDLER | No interrupt handler was defined for this interrupt                                                                                                    |  |
| 105         | OS_ERR_TLS_INIT       | OS_TLS_Init() called multiple times for one task. (Port specific error message)                                                                                                    |  |
| 106         | OS_ERR_MB_BUFFER_SIZE | The maximum buffer size of 64KB for one mailbox buffer is exceed by call of OS_CreateMB(). This limit exists on 8 and 16bit CPUs only.                                                                                                    |  |
| 116         | OS_ERR_EXTEND_CONTEXT | OS_ExtendTaskContext called multi-<br>ple times from one task                                                                                                    |  |
| 117         | OS_ERR_TIMESLICE      | An illegal time slice value of zero was used when calling OS_CreateTask(), OS_CreateTaskEx() or OS_SetTimeSlice().  Since version 3.86f of embOS, a time slice of zero is legal (as described in chapter 4). The error is not generated when a task is created with a time slice value of zero. |  |
| 118         | OS_ERR_INTERNAL       | OS_ChangeTask called without<br>RegionCnt set (or other internal<br>error)                                                                                                    |  |
| 119         | OS_ERR_IDLE_RETURNS   | Idle loop should not return                                                                                                    |  |
| 120         | OS_ERR_STACK          | Stack overflow or invalid stack.                                                                                                    |  |
| 121         | OS_ERR_CSEMA_OVERFLOW | Counting semaphore overflow.                                                                                                    |  |
| 122         | OS_ERR_POWER_OVER     | Counter overflows when calling OS_POWER_UsageInc()                                                                                                    |  |
| 123         | OS_ERR_POWER_UNDER    | Counter underflows when calling OS_POWER_UsageDec()                                                                                                    |  |
| 124         | OS_ERR_POWER_INDEX    | Index to high, exceeds (OS_POWER_NUM_COUNTERS - 1)                                                                                                    |  |
| 125         | OS_ERR_SYS_STACK      | System stack overflow                                                                                                    |  |
| 126         | OS_ERR_INT_STACK      | Interrupt stack overflow                                                                                                    |  |
| 128         | OS_ERR_INV_TASK       | Task control block invalid, not initialized or overwritten.                                                                                                    |  |
| 129         | OS_ERR_INV_TIMER      | Timer control block invalid, not initialized or overwritten.                                                                                                    |  |
| 130         | OS_ERR_INV_MAILBOX    | Mailbox control block invalid, not initialized or overwritten.                                                                                                    |  |
| 132         | OS_ERR_INV_CSEMA      | Control block for counting sema-<br>phore invalid, not initialized or over-<br>written.                                                                                                    |  |
| T-bl- 24 1. | Error code list       |                                                                                                    |  |

Table 24.1: Error code list

| Value | Define                                 | Explanation                                                                                                    |
|-------|----------------------------------------|----------------------------------------------------------------------------------------------------|
| 133   | OS_ERR_INV_RSEMA                       | Control block for resource sema-<br>phore invalid, not initialized or over-<br>written.                                                                                            |
| 135   | OS_ERR_MAILBOX_NOT1                    | One of the following 1-byte mailbox functions has been used on a multibyte mailbox:  OS_PutMail1() OS_PutMailCond1() OS_GetMail1() OS_GetMail1()                                   |
| 136   | OS_ERR_MAILBOX_DELETE                  | OS_DeleteMB() was called on a mailbox with waiting tasks.                                                                                                    |
| 137   | OS_ERR_CSEMA_DELETE                    | OS_DeleteCSema() was called on a counting semaphore with waiting tasks.                                                                                                    |
| 138   | OS_ERR_RSEMA_DELETE                    | OS_DeleteRSema() was called on a resource semaphore which is claimed by a task.                                                                                                    |
| 140   | OS_ERR_MAILBOX_NOT_IN_LIST             | The mailbox is not in the list of mailboxes as expected. Possible reasons may be that one mailbox data structure was overwritten.                                                  |
| 142   | OS_ERR_TASKLIST_CORRUPT                | The OS internal task list is destroyed.                                                                                                    |
| 143   | OS_ERR_QUEUE_INUSE                     | Queue in use                                                                                                    |
| 144   | OS_ERR_QUEUE_NOT_INUSE                 | Queue not in use                                                                                                    |
| 145   | OS_ERR_QUEUE_INVALID                   | Queue invalid                                                                                                    |
| 146   | OS_ERR_QUEUE_DELETE                    | A queue was deleted by a call of OS_Q_Delete() while tasks are waiting at the queue.                                                                                               |
| 150   | OS_ERR_UNUSE_BEFORE_USE                | OS_Unuse() has been called before OS_Use().                                                                                                    |
| 151   | OS_ERR_LEAVEREGION_BEFORE_ENTERR EGION | OS_LeaveRegion() has been called before OS_EnterRegion().                                                                                                    |
| 152   | OS_ERR_LEAVEINT                        | <pre>Error in OS_LeaveInterrupt().</pre>                                                                                                    |
| 153   | OS_ERR_DICNT                           | The interrupt disable counter (OS_DICnt) is out of range (0-15). The counter is affected by the following API calls: OS_IncDI() OS_DecRI() OS_EnterInterrupt() OS_LeaveInterrupt() |
| 154   | OS_ERR_INTERRUPT_DISABLED              | OS_Delay() or OS_DelayUntil() called from inside a critical region with interrupts disabled.                                                                                       |
| 155   | OS_ERR_TASK_ENDS_WITHOUT_TERMINA<br>TE | Task routine returns without OS_TerminateTask()                                                                                                    |
| 156   | OS_ERR_RESOURCE_OWNER                  | OS_Unuse() has been called from a task which does not own the resource.                                                                                                    |
|       | 1                                      | The Region counter overflows (>255)                                                                                                    |

Table 24.1: Error code list (Continued)

| Value | Define                       | Explanation                                                                                                    |
|-------|------------------------------|----------------------------------------------------------------------------------------------------|
| 160   | OS_ERR_ILLEGAL_IN_ISR        | Illegal function call in an interrupt service routine: A routine that must not be called from within an ISR has been called from within an ISR.            |
| 161   | OS_ERR_ILLEGAL_IN_TIMER      | Illegal function call in an interrupt service routine: A routine that must not be called from within a software timer has been called from within a timer. |
| 162   | OS_ERR_ILLEGAL_OUT_ISR       | embOS timer tick handler or UART handler for embOSView was called without a call of OS_EnterInterrupt().                                                   |
| 163   | OS_ERR_NOT_IN_ISR            | OS_EnterInterrupt() has been called, but CPU is not in ISR state                                                                                           |
| 164   | OS_ERR_IN_ISR                | OS_EnterInterrupt() has not been called, but CPU is in ISR stat                                                                                            |
| 165   | OS_ERR_INIT_NOT_CALLED       | OS_InitKern() was not called                                                                                                    |
| 166   | OS_ERR_CPU_STATE_ISR_ILLEGAL | OS-function called from ISR with high priority                                                                                                    |
| 167   | OS_ERR_CPU_STATE_ILLEGAL     | CPU runs in illegal mode                                                                                                    |
| 168   | OS_ERR_CPU_STATE_UNKNOWN     | CPU runs in unknown mode or mode could not be read                                                                                                    |
| 170   | OS_ERR_2USE_TASK             | Task control block has been initialized by calling a create function twice.                                                                                |
| 171   | OS_ERR_2USE_TIMER            | Timer control block has been initialized by calling a create function twice.                                                                               |
| 172   | OS_ERR_2USE_MAILBOX          | Mailbox control block has been initialized by calling a create function twice.                                                                             |
| 174   | OS_ERR_2USE_CSEMA            | Counting semaphore has been initialized by calling a create function twice.                                                                                |
| 175   | OS_ERR_2USE_RSEMA            | Resource semaphore has been initialized by calling a create function twice.                                                                                |
| 176   | OS_ERR_2USE_MEMF             | Fixed size memory pool has been initialized by calling a create function twice.                                                                            |
| 180   | OS_ERR_NESTED_RX_INT         | $os_{Rx}$ interrupt handler for embOS-View is nested. Disable nestable interrupts.                                                                         |
| 190   | OS_ERR_MEMF_INV              | Fixed size memory block control structure not created before use.                                                                                          |
| 191   | OS_ERR_MEMF_INV_PTR          | Pointer to memory block does not belong to memory pool on Release                                                                                          |
| 192   | OS_ERR_MEMF_PTR_FREE         | Pointer to memory block is already free when calling OS_MEMF_Release(). Possibly, same pointer was released twice.                                         |

Table 24.1: Error code list (Continued)

| Value | Define                          | Explanation                                                                                                    |
|-------|---------------------------------|----------------------------------------------------------------------------------------------------|
| 193   | OS_ERR_MEMF_RELEASE             | OS_MEMF_Release() was called for a memory pool, that had no memory block allocated (all available blocks were already free before).                                       |
| 194   | OS_ERR_POOLADDR                 | OS_MEMF_Create() was called with a memory pool base address which is not located at a word aligned base address                                                           |
| 195   | OS_ERR_BLOCKSIZE                | OS_MEMF_Create() was called with a data block size which is not a multiple of processors word size.                                                                       |
| 200   | OS_ERR_SUSPEND_TOO_OFTEN        | Nested call of OS_Suspend() exceeded OS_MAX_SUSPEND_CNT                                                                                                    |
| 201   | OS_ERR_RESUME_BEFORE_SUSPEND    | OS_Resume() called on a task that was not suspended.                                                                                                    |
| 202   | OS_ERR_TASK_PRIORITY            | OS_CreateTask() was called with a task priority which is already assigned to another task. This error can only occur when embOS was compiled without round robin support. |
| 203   | OS_ERR_TASK_PRIORITY_INVALID    | The value 0 was used as task priority.                                                                                                    |
| 210   | OS_ERR_EVENT_INVALID            | An OS_EVENT object was used before it was created.                                                                                                    |
| 211   | OS_ERR_2USE_EVENTOBJ            | An OS_EVENT object was created twice. This error should not be reported. Contact Segger support.                                                                          |
| 212   | OS_ERR_EVENT_DELETE             | An os_event object was deleted with waiting tasks                                                                                                    |
| 223   | OS_ERR_TICKHOOK_INVALID         | Invalid tick hook.                                                                                                    |
| 224   | OS_ERR_TICKHOOK_FUNC_INVALID    | Invalid tick hook function                                                                                                    |
| 230   | OS_ERR_NON_ALIGNED_INVALIDATE   | Cache invalidation needs to be cache line aligned                                                                                                    |
| 235   | OS_ERR_NON_TIMERCYCLES_FUNC     | Callback function for timer counter value has not been set. Required by OS_GetTime_us().                                                                                  |
| 236   | OS_ERR_NON_TIMERINTPENDING_FUNC | Callback function for timer interrupt pending flag has not been set. Required by OS_GetTime_us().                                                                         |
| 254   | OS_ERR_TRIAL_LIMIT              | Trial time limit reached                                                                                                    |

Table 24.1: Error code list (Continued)

The latest version of the defined error table is part of the comment just before the OS\_Error() function declaration in the source file OS\_Error.c.

## 24.3 Application defined error codes

The embOS error codes begin at 100. The range 1 - 99 can be used for application defined error codes. With it you can call OS\_Error() with you own defined error code from your application.

#### **Example**

# Supported development tools

#### 25.1 Overview

embOS has been developed with and for a specific C compiler version for the selected target processor. Check the file *RELEASE.HTML* for details. It works with the specified C compiler only, because other compilers may use different calling conventions (incompatible object file formats) and therefore might be incompatible. However, if you prefer to use a different C compiler, contact us and we will do our best to satisfy your needs in the shortest possible time.

#### Reentrance

All routines that can be used from different tasks at the same time must be fully reentrant. A routine is in use from the moment it is called until it returns or the task that has called it is terminated.

All routines supplied with your real-time operating system are fully reentrant. If for some reason you need to have non-reentrant routines in your program that can be used from more than one task, it is recommended to use a resource semaphore to avoid this kind of problem.

#### C routines and reentrance

Normally, the C compiler generates code that is fully reentrant. However, the compiler may have options that force it to generate non-reentrant code. It is recommended not to use these options, although it is possible to do so under certain circumstances.

#### **Assembly routines and reentrance**

As long as assembly functions access local variables and parameters only, they are fully reentrant. Everything else needs to be thought about carefully.

## **Limitations**

#### The following limitations exist for embOS:

| Max. no. of tasks:         | limited by available RAM only         |
|----------------------------|---------------------------------------|
| Max. no. of priorities:    | 255                                   |
| Max. no. of semaphores:    | limited by available RAM only         |
| Max. no. of mailboxes:     | limited by available RAM only         |
| Max. no. of queues:        | limited by available RAM only         |
| Max. size. of queues:      | limited by available RAM only         |
| Max. no. of timers         | limited by available RAM only         |
| Task-specific event flags: | 8 bits / task (32 bits on 32 bit CPU) |

We appreciate your feedback regarding possible additional functions and we will do our best to implement these functions if they fit into the concept.

Do not hesitate to contact us. If you need to make changes to embOS, the full source code is available.

# Source code of kernel and library

### 27.1 Introduction

embOS is available in two versions:

- 1. Object version: Object code + hardware initialization source.
- 2. Full source version: Complete source code.

Because this document describes the object version, the internal data structures are not explained in detail. The object version offers the full functionality of embOS including all supported memory models of the compiler, the debug libraries as described and the source code for idle task and hardware initialization. However, the object version does not allow source-level debugging of the library routines and the kernel.

The full source version gives you the ultimate options: embOS can be recompiled for different data sizes; different compile options give you full control of the generated code, making it possible to optimize the system for versatility or minimum memory requirements. You can debug the entire system and even modify it for new memory models or other CPUs.

The source code distribution of embOS contains the following additional files:

- The CPU folder contains all CPU and compiler specific source code and header files used for building the embOS libraries. It also contains the sample start project, workspace, and source files for the embOS demo project delivered in the Start folder. Normally, you should not modify any of the files in the CPU folder.
- The GenOSSrc folder contains all embOS sources and a batch file used for compiling all of them in batch mode as described in the following section.

## 27.2 Building embOS libraries

The embOS libraries can only be built if you have purchased a source code version of embOS.

In the root path of embOS, you will find a DOS batch file PREP.BAT, which needs to be modified to match the installation directory of your C compiler. Once this is done, you can call the batch file M.BAT to build all embOS libraries for your CPU.

Note: Rebuilding the embOS libraries using the M.bat file will delete and rebuild the entire Start folder. If you made any modifications or built own projects in the Start folder, make a copy of your start folder before rebuilding embOS.

The build process should run without any error or warning message. If the build process reports any problem, check the following:

- Are you using the same compiler version as mentioned in the file RELEASE.HTML?
- Can you compile a simple test file after running PREP.BAT and does it really use the compiler version you have specified?
- Is there anything mentioned about possible compiler warnings in the RELEASE.HTML?

If you still have a problem, let us know.

The whole build process is controlled with a few amount of batch files which are located in the root directory of your source code distribution:

- Prep.bat: Sets up the environment for the compiler, assembler, and linker. Ensure, that this file sets the path and additional include directories which are needed for your compiler. Normally, this batch file is the only one which might need to be modified to build the embOS libraries. Normally, this file is called from M.bat during the build process of all libraries.
- Clean.bat: Deletes the whole output of the embOS library build process. It is called automatically during the build process, before new libraries are generated. Normally it deletes the Start folder. Therefore, be careful not to call this batch file accidentally. Normally, this file is called initially by M.bat during the build process of all libraries.
- cc.bat: This batch file calls the compiler and is used for compiling one embOS source file without debug information output. Most compiler options are defined in this file and should normally not be modified. For your purposes, you might activate debug output and may also modify the optimization level. All modifications should be done with care. Normally, this file is called from the embOS internal batch file cc os.bat and cannot be called directly.
- ccd.bat: This batch file calls the compiler and is used for compiling OS\_Global.c which contains all global variables. All compiler settings are equal to those used in cc.bat, except debug output is activated to enable debugging of global variables when using embOS libraries. Normally, this file is called from the embOS internal batch file cc\_os.bat and cannot be called directly.
- asm.bat: This batch file calls the assembler and is used for assembling the
  assembly part of embOS which normally contains the task switch functionality.
  Normally this file is called from the embOS internal batch file CC\_OS.bat and cannot be called directly.
- MakeH.bat: Builds the embOS header file RTOS.h which is composed from the CPU/compiler-specific part OS\_Chip.h and the generic part OS\_RAW.h. Normally, RTOS.h is output in the subfolder Start\Inc.
- M1.bat: This batch file is called from M.bat and is used for building one specific embOS library, it cannot be called directly.
- M.bat: This batch file must be called to generate all embOS libraries. It initially calls Clean.bat and therefore deletes the whole Start folder. The generated libraries are then placed in a new Start folder which contains start projects, libraries, header, and sample start programs.

### 27.3 Major compile time switches

Many features of embOS may be modified by compile-time switches. All of them are predefined to reasonable values in the distribution of embOS. The compile-time switches must not be changed in RTOS.h. When the compile-time switches should be modified to alter any of the embOS features, the modification must be done in OS\_RAW.h or must be passed as parameters during the library build process. embOS sources must be recompiled and RTOS.h must be rebuilt with the modified switches.

#### 27.3.1 OS\_RR\_SUPPORTED

This switch defines whether round robin scheduling algorithm is supported. All embOS versions enable round robin scheduling by default. If you never use round robin scheduling and all of your tasks run on different individual priorities, you may disable round robin scheduling by defining this switch to 0. This will save RAM and ROM and will also speed up the task-switching process. Ensure that none of your tasks ever run on the same priority when you disable round robin scheduling. This compile time switch must not be modified in RTOS.h. It must be modified in OS\_RAW.h before embOS libraries are rebuilt.

## FAQ (frequently asked questions)

- Q: Can I implement different priority scheduling algorithms?
- A: Yes, the system is fully dynamic, which means that task priorities can be changed while the system is running (using OS\_SetPriority()). This feature can be used for changing priorities in a way so that basically every desired algorithm can be implemented. One way would be to have a task control task with a priority higher than that of all other tasks that dynamically changes priorities. Normally, the priority-controlled round-robin algorithm is perfect for real-time applications.
- Q: Can I use a different interrupt source for embOS?
- A: Yes, any periodic signal can be used, that is any internal timer, but it could also be an external signal.
- Q: What interrupt priorities can I use for the interrupts my program uses?
- A: Any.

## **Support**

This chapter should help if any problem occurs. This could be a problem with the tool chain, with the hardware or the use of the embOS functions and it describes how to contact the embOS support.

## 29.1 Contacting support

If you are a registered embOS user and you need to contact the embOS support please send the following information via email to **support\_embos@segger.com**:

- Which embOS do you use? (CPU, compiler).
- The embOS version.
- Your embOS registration number.
- If you are unsure about the above information you can also use the name of the embOS zip file (which contains the above information).
- A detailed description of the problem.
- Optionally a project with which we can reproduce the problem.

# **Glossary**

Cooperative multi-

tasking

A scheduling system in which each task is allowed to run until it gives up the CPU; an ISR can make a higher priority task ready, but the interrupted task will be returned to and finished first.

Counting sema-

phore

A type of semaphore that keeps track of multiple resources. Used when a task must wait for something that can be signaled more than once.

CPU Central Processing Unit. The "brain" of a microcontroller; the

part of a processor that carries out instructions.

Critical region A section of code which must be executed without interrup-

tion.

Event A message sent to a single, specified task that something has

occurred. The task then becomes ready.

Interrupt Handler Interrupt Service Routine. The routine is called automatically

by the processor when an interrupt is acknowledged. ISRs must preserve the entire context of a task (all registers).

ISR Interrupt Service Routine. The routine is called automatically

by the processor when an interrupt is acknowledged. ISRs must preserve the entire context of a task (all registers).

Mailbox A data buffer managed by the RTOS, used for sending mes-

sages to a task or interrupt handler.

Message An item of data (sent to a mailbox, queue, or other container

for data).

Multitasking The execution of multiple software routines independently of

one another. The OS divides the processor's time so that the different routines (tasks) appear to be happening simulta-

neously.

NMI Non-Maskable Interrupt. An interrupt that cannot be masked

(disabled) by software. Example: Watchdog timer-interrupt.

Preemptive multi-

tasking

A scheduling system in which the highest priority task that is ready will always be executed. If an ISR makes a higher priority task ready, that task will be executed before the inter-

rupted task is returned to.

Process Processes are tasks with their own memory layout. 2 pro-

cesses cannot normally access the same memory locations. Different processes typically have different access rights and

(in case of MMUs) different translation tables.

Processor Short for microprocessor. The CPU core of a controller

Priority The relative importance of one task to another. Every task in

an RTOS has a priority.

Priority inversion

A situation in which a high priority task is delayed while it

waits for access to a shared resource which is in use by a lower priority task. A task with medium priority in the ready state may run, instead of the high priority task. embOS avoids

this situation by priority inheritance.

Queue Like a mailbox, but used for sending larger messages, or mes-

sages of individual size, to a task or an interrupt handler.

Ready Any task that is in "ready state" will be activated when no

other task with higher priority is in "ready state".

Resource Anything in the computer system with limited availability (for

example memory, timers, computation time). Essentially, any-

thing used by a task.

Resource sema-

phore

A type of semaphore used for managing resources by ensuring

that only one task has access to a resource at a time.

RTOS Real-time Operating System.

Running task Only one task can execute at any given time. The task that is

currently executing is called the running task.

Scheduler The program section of an RTOS that selects the active task,

based on which tasks are ready to run, their relative priorities,

and the scheduling system being used.

Semaphore A data structure used for synchronizing tasks.

Software timer A data structure which calls a user-specified routine after a

specified delay.

Stack An area of memory with LIFO storage of parameters, auto-

matic variables, return addresses, and other information that needs to be maintained across function calls. In multitasking

systems, each task normally has its own stack.

Superloop A program that runs in an infinite loop and uses no real-time

kernel. ISRs are used for real-time parts of the software.

Task A program running on a processor. A multitasking system

allows multiple tasks to execute independently from one

another.

Thread Threads are tasks which share the same memory layout. 2

threads can access the same memory locations. If virtual memory is used, the same virtual to physical translation and

access rights are used (-> Thread, Process)

Tick The OS timer interrupt. Usually equals 1 ms.

The time (number of ticks) for which a task will be executed until a round-robin task change may occur. Time slice

| B Baudrate for embOSView324  C                                                                                                    | Interrupts245-270enabling/disabling258interrupt handler252ISR245                                                                                                    |
|----------------------------------------------------------------------------------------------------|----------------------------------------------------------------------------------------------------|
| C startup                                                                                                    | L Libraries, building                                                                                                    |
| Debug build, of embOS                                                                                                    | Mailboxes33, 139-158basics141single-byte143Measurement279high-resolution283low-resolution279Memory management213fixed block size213                                                                                                    |
| E         embOS       building libraries of       393         different builds of       38         features of       21         embOS features       21         embOS profiling       38         embOSView       339–367         API trace       347         overview       340         SIO       343 | heap memory                                                                                                    |
| system variables window                                                                                                    | OS_AddLoadMeasurement()       332         OS_AddOnTerminateHook()       50         OS_AdjustTime()       315         OS_BAUDRATE       323         OS_CallISR()       254         OS_CallNestableISR()       255         OS_ClearEvents()       187         OS_ClearMB()       156 |
| Internal data-structures                                                                                                    | OS_COM_Init()       321         OS_COM_Send1()       321         OS_ConvertCycles2us()       321         OS_CPU_Load       334         OS_CREATECSEMA()       128                                                                                                    |
|                                                                                                    |                                                                                                    |

| OS_CreateCSema() 129                | OS_GetSysStackBase()                |           |
|-------------------------------------|-------------------------------------|-----------|
| OS_CREATEMB() 145                   | OS_GetSysStackSize()                | 238       |
| OS_CREATERSEMA() 115                | OS_GetSysStackSpace()               | 239       |
| OS_CREATETASK() ' 51                | OS_GetSysStackUsed()                |           |
| OS_CreateTask() 53                  | OS_GetTaskID()                      | 67        |
| OS_CREATETASK_EX()55                | OS_GetTaskName()                    | 6,9       |
| OS CreateTaskEx()                   | OS_GetTime()                        | 00<br>201 |
|                                     | OS_GetTime()                        | 201       |
| OS_CREATETIMER() 88                 | OS_GetTime_Cycles()                 | 221       |
| OS_CreateTimer() 89                 | OS_GetTime32()                      | 282       |
| OS_CREATETIMER_EX()99               | OS_GetTimerPeriod()                 |           |
| OS_CreateTimerEx() 100              | OS_GetTimerPeriodEx()               | 106       |
| OS_CSemaRequest() 134               | OS_GetTimerStatus()                 | 97        |
| OS_DecRI() 259                      | OS_GetTimerStatusEx()               | 108       |
| OS_Delay()58                        | OS_GetTimerValue()                  | 96        |
| OS_DelayUntil()59                   | OS_GetTimerValueEx()                |           |
| OS_Delayus()60                      | OS_GetTimeSliceRem()                | 69        |
| OS_DeleteCSema()                    | OS_Global.Time                      | 200       |
| OS_DeleteMB()                       | OS_Global.TimeDex                   | 200       |
| OS_DeleteTimer()                    | OS Idle()321,                       | 222       |
|                                     |                                     |           |
| OS_DeleteTimerEx() 105              | OS_IncDI()                          | 259       |
| OS_DI() 260                         | OS_InInterrupt()                    |           |
| OS_EI() 260                         | OS_InitHW()                         | 321       |
| OS_EnterInterrupt() 256             | OS_INTERRUPT_MaskGlobal()           |           |
| OS_EnterNestableInterrupt() 263     | OS_INTERRUPT_PreserveAndMaskGlobal( | () .      |
| OS_EnterRegion() 274                | 269                                 |           |
| OS_EVENT_Create() 192               | OS_INTERRUPT_PreserveGlobal()       | 268       |
| OS_EVENT_CreateEx() 193             | OS_INTERRUPT_RestoreGlobal()        | 269       |
| OS_EVENT_Delete() 201               | OS_INTERRUPT_UnmaskGlobal()         |           |
| OS_EVENT_Get() 200                  | OS_ISR_rx()                         |           |
| OS_EVENT_GetResetMode()             | OS_ISR_tx()                         | 321       |
| OS_EVENT_Pulse()                    | OS_IsRunning()                      |           |
| OS_EVENT_Reset()                    | OS_IsTask()                         |           |
| OS_EVENT_RESET_MODE_AUTO 193, 202   | OS_LeaveInterrupt()                 | / I       |
|                                     | OS_LeaveMestableInterrupt()         | 231       |
| OS_EVENT_RESET_MODE_MANUAL 193, 202 | OS_LeaveNestableInterrupt()         |           |
| OS_EVENT_RESET_MODE_SEMIAUTO . 193, | OS_LeaveRegion()                    | 2/3       |
| 202                                 | OS_malloc()                         | 209       |
| OS_EVENT_Set()                      | OS_MEMF_Alloc()                     | 218       |
| OS_EVENT_SetResetMode() 202         | OS_MEMF_AllocTimed()                | 219       |
| OS_EVENT_Wait() 194                 | OS_MEMF_Create()                    |           |
| OS_EVENT_WaitTimed() 195            | OS_MEMF_Delete()                    |           |
| OS_ExtendTaskContext()61            | OS_MEMF_FreeBlock()                 | 222       |
| OS_free() 209                       | OS_MEMF_GetBlockSize()              | 224       |
| OS_FSYS 323                         | OS_MEMF_GetMaxUsed()                | 226       |
| OS_GetCSemaValue() 135              | OS_MEMF_GetNumBlocks()              | 223       |
| OS_GetEventsOccurred() 186          | OS_MEMF_GetNumFreeBlocks()          | 225       |
| OS_GetIntStackBase() 241            | OS_MEMF_IsInPool()                  |           |
| OS_GetIntStackSize() 242            | OS_MEMF_Release()                   |           |
| OS_GetIntStackSpace() 243           | OS_MEMF_Request()                   |           |
| OS GetIntStackUsed()                | OS_ON_TERMINATE_FUNC                |           |
| OS_GetLoadMeasurement()             | OS_PeekMail()                       |           |
| OS_GetMail()                        | OS_PutMail()                        |           |
|                                     |                                     |           |
| OS_GetMail()                        | OS_PutMailCond()                    |           |
| OS_GetMailCond()                    | OS_PutMailCond()                    | 14/       |
| OS_GetMailCond1()                   | OS_PutMailCond1()                   |           |
| OS_GetMailTimed() 152               | OS_PutMailFront()                   |           |
| OS_GetMessageCnt() 157              | OS_PutMailFront1()                  |           |
| OS_GetNumIdleTicks() 314            | OS_PutMailFrontCond()               |           |
| OS_GetpCurrentTask()64              | OS_PutMailFrontCond1()              |           |
| OS_GetpCurrentTimer() 98            | OS_Q_Clear()                        |           |
| OS_GetpCurrentTimerEx() 109         | OS_Q_Create()                       |           |
| OS_GetPriority()65                  | OS_Q_Delete()                       | 173       |
| OS_GetResourceOwner() 122           | OS_Q_GetMessageCnt()                |           |
| OS_GetSemaValue()                   | OS_Q_GetPtr()167,                   | 175       |
| OS_GetStackBase()                   | OS_Q_GetPtrCond()                   |           |
| OS_GetStackSize()                   | OS_Q_GetPtrTimed()                  |           |
| OS_GetStackSpace()                  |                                     |           |
|                                     | OS O ISINUSEO                       | 1/4       |
| OS_GetStackUsed()                   | OS_Q_IsInUse()<br>OS_Q_Purge()      |           |

| OS              | _Q_Put()164, 335             | OS_WakeTask() 82                                                                                                    |
|-----------------|------------------------------|----------------------------------------------------------------------------------------------------|
|                 | _Q_PutTimed()166             | OS_Wakelask()                                                                                                    |
|                 | _e_l definied()              |                                                                                                    |
|                 |                              | P                                                                                                    |
|                 | _Request()120                | Preemptive multitasking 28                                                                                                    |
|                 | _RestoreI()260               | Priority 30                                                                                                    |
|                 | _Resume()72                  | Priority inheritance                                                                                                    |
| $OS_{-}$        | _ResumeÄllSuspendedTasks()73 |                                                                                                    |
|                 |                              | priority inversion                                                                                                    |
| 0S-             |                              | Profiling 38                                                                                                    |
| 05_             |                              |                                                                                                    |
|                 |                              | Q                                                                                                    |
|                 | _SetCSemaValue()136          | <u>-</u>                                                                                                    |
|                 | _SetInitialSuspendCnt()74    | Queues                                                                                                    |
| $OS_{-}$        | _SetPriority()75             |                                                                                                    |
| OS              | _SetRxCallback()346          | R                                                                                                    |
| OS <sup>-</sup> |                              | <del></del>                                                                                                    |
| OS-             | _SetTimerPeriod()93          | Reentrance                                                                                                    |
|                 | _SetTimerPeriodEx()104       | Release build, of embOS                                                                                                    |
|                 |                              | Resource semaphores111                                                                                                    |
|                 | _SetTimeSlice()77            | Round-robin 30                                                                                                    |
|                 | _SignalCSema()130            | RTOSInit.c configuration320                                                                                                    |
| OS_             | _SignalCSemaMax()131         | Runtime errors380                                                                                                    |
| OS              | _SignalEvent()184            | National City of State of State of Stat |
| os <sup>-</sup> |                              |                                                                                                    |
| OS_             |                              | S                                                                                                    |
| 05 <sub>-</sub> | _StartTimerEx()101           | Scheduler 30                                                                                                    |
| 05_             | CTAT Co+Load()               | Semaphores                                                                                                    |
|                 | _STATGetLoad()               | Counting125–137                                                                                                    |
| US_             | _STATSample()329             |                                                                                                    |
|                 | _StopTimer()91               | Resource                                                                                                    |
| $OS_{-}$        | _StopTimerEx()102            | Software timer 85–98                                                                                                    |
| OS              | _Suspend()79                 | Software timer API functions 87                                                                                                    |
|                 | _SuspendÄllTasks()80         | Stack 34, 229–244                                                                                                    |
|                 |                              | Stack pointer 34                                                                                                    |
|                 |                              | Stacks                                                                                                    |
| 05_             | _TerminateTask()81           | switching                                                                                                    |
| 05_             | _TICK_AddHook()309           |                                                                                                    |
|                 | _TICK_Config()307            | Superloop                                                                                                    |
|                 | _TICK_Handle()304            | Switching stacks                                                                                                    |
| $OS_{-}$        | _TICK_HandleËx()305          | Syntax, conventions used9                                                                                                    |
|                 | _TICK_HandleNoĤook()306      | System variables297–300                                                                                                    |
|                 |                              |                                                                                                    |
|                 | _Timing_End()286             | T                                                                                                    |
|                 | _Timing_Crid()               | -                                                                                                    |
|                 |                              | Task communication                                                                                                    |
|                 | _Timing_Getus()287           | Task control block34, 44                                                                                                    |
|                 | _Timing_Start()285           | Task routines ?? 83                                                                                                    |
|                 | _TraceData()363              | Tasks24, 42–43                                                                                                    |
| $OS_{-}$        | _TraceDataPtr()364           | communication 33                                                                                                    |
| OS              | TraceDisable()352            | global variables                                                                                                    |
|                 | TraceDisableAll()354         | multituding evetoms                                                                                                    |
|                 | _TraceDisableFilterId()358   | multitasking systems 27                                                                                                    |
|                 |                              | periodic polling                                                                                                    |
|                 | _TraceDisableId()            | single-task systems                                                                                                    |
|                 | _TraceEnable()351            | status 36                                                                                                    |
|                 | _TraceEnableAll()353         | superloop 25                                                                                                    |
|                 | _TraceEnableFilterId()357    | switching 34                                                                                                    |
| OS              | _TraceEnableId()355          | TCB                                                                                                    |
|                 |                              | Time measurement277–291                                                                                                    |
|                 |                              |                                                                                                    |
|                 | _TraceVoid()361              | Time variables299                                                                                                    |
|                 |                              |                                                                                                    |
|                 | _UART323                     | U                                                                                                    |
|                 | _Unuse()119                  | UART340                                                                                                    |
|                 | _Use()116                    | UART for amb OC 224                                                                                                    |
|                 | _UseTimed()118               | UART, for embOS324                                                                                                    |
| OS              | _WaitCSema()132              |                                                                                                    |
|                 |                              | V                                                                                                    |
|                 | _WaitEvent()180              | Vector table file324                                                                                                    |
|                 | _WaitEventTimed()182         | vector table lile                                                                                                    |
|                 |                              |                                                                                                    |
|                 | _WaitMail()                  |                                                                                                    |
|                 | _WaitMailTimed()154          |                                                                                                    |
|                 | _WaitSingleEvent()181        |                                                                                                    |
| OS              | WaitSingleEventTimed()183    |                                                                                                    |